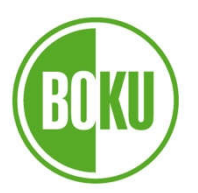

Universität für Bodenkultur Wien University of Natural Resources and Life Sciences, Vienna

# **Masterarbeit**

# Ein Beitrag zur Zustandserfassung von Sonderbauwerken in Kanalisationen unter Verwendung von 3D-Modellen, BIM und AR

verfasst von

# Bernhard Sperk, BSc

im Rahmen des Masterstudiums Kulturtechnik und Wasserwirtschaft

zur Erlangung des akademischen Grades Diplom-Ingenieur

Wien, März 2022

Betreut von: Univ.Prof. Dipl.-Ing. Dr. nat. techn. Ertl, Thomas Institut für Siedlungswasserbau, Industriewasserwirtschaft und Gewässerschutz (SIG) Department für Wasser-Atmosphäre-Umwelt (WAU)

### Diese Arbeit wurde am

# Institut für Siedlungswasserbau, Industriewasserwirtschaft und Gewässerschutz

des

## Department für Wasser-Atmosphäre-Umwelt

der

# Universität für Bodenkultur Wien

unter der Betreuung von

# Univ.Prof. Dipl.-Ing. Dr. nat. techn. Ertl, Thomas Institut für Siedlungswasserbau, Industriewasserwirtschaft und Gewässerschutz Department für Wasser-Atmosphäre-Umwelt

und der Mitbetreuung von

Dipl.-Ing. Dr. nat. techn. Hanns Plihal Bis Dezember 2021: Lugitsch und Partner Ziviltechniker GmbH Ab 2022: AEP Consulting ZT GmbH erstellt.

Matrikelnummer 01540305

#### Vorwort

Diese Diplomarbeit wurde am für Institut für Siedlungswasserbau, Industriewasserwirtschaft und Gewässerschutz der Universität für Bodenkultur, unter der Leitung von Univ. Prof. Dipl.-Ing Dr. nat. techn. Thomas Ertl durchgeführt.

Besonderen Dank möchte ich auch an Dipl.-Ing Dr. nat. techn. Hanns Plihal aussprechen, welcher mir als Mitbetreuer und Organisator des Forschungsprojektes viel Unterstützung und Anleitung zuteilwerden ließ.

Weiters möchte ich mich bei meinen Kollegen Dipl.-Ing Wing-Shan Sandra Ziesel, und Dipl.-Ing Thomas Höller sowie bei Daniel Klotz MSc. bedanken. Sowohl die technische und fachliche Unterstützung im Projektablauf als auch anschließend die Hilfe bei der Erstellung dieses Textes waren von großem Wert.

Mein Dank gilt außerdem den weiteren Projektteilnehmern und insbesondere den Kanalisationsunternehmen, die in der heiklen Zeit während der Corona-Pandemie teils kurzfristig Arbeitszeit bereitstellen konnten.

Auch möchte ich den vielen Kollegen und Freunden danken, die immer wieder bereit waren, sich meine Ergebnisse und Änderungen anzuhören und mich auf Gedankensprünge, Ungereimtheiten und Widersprüche aufmerksam zu machen. Ich selbst hätte sie wohl nie bemerkt.

Ein ganz besonderer Dank geht natürlich an meine Familie.

Inhaltsverzeichnis:

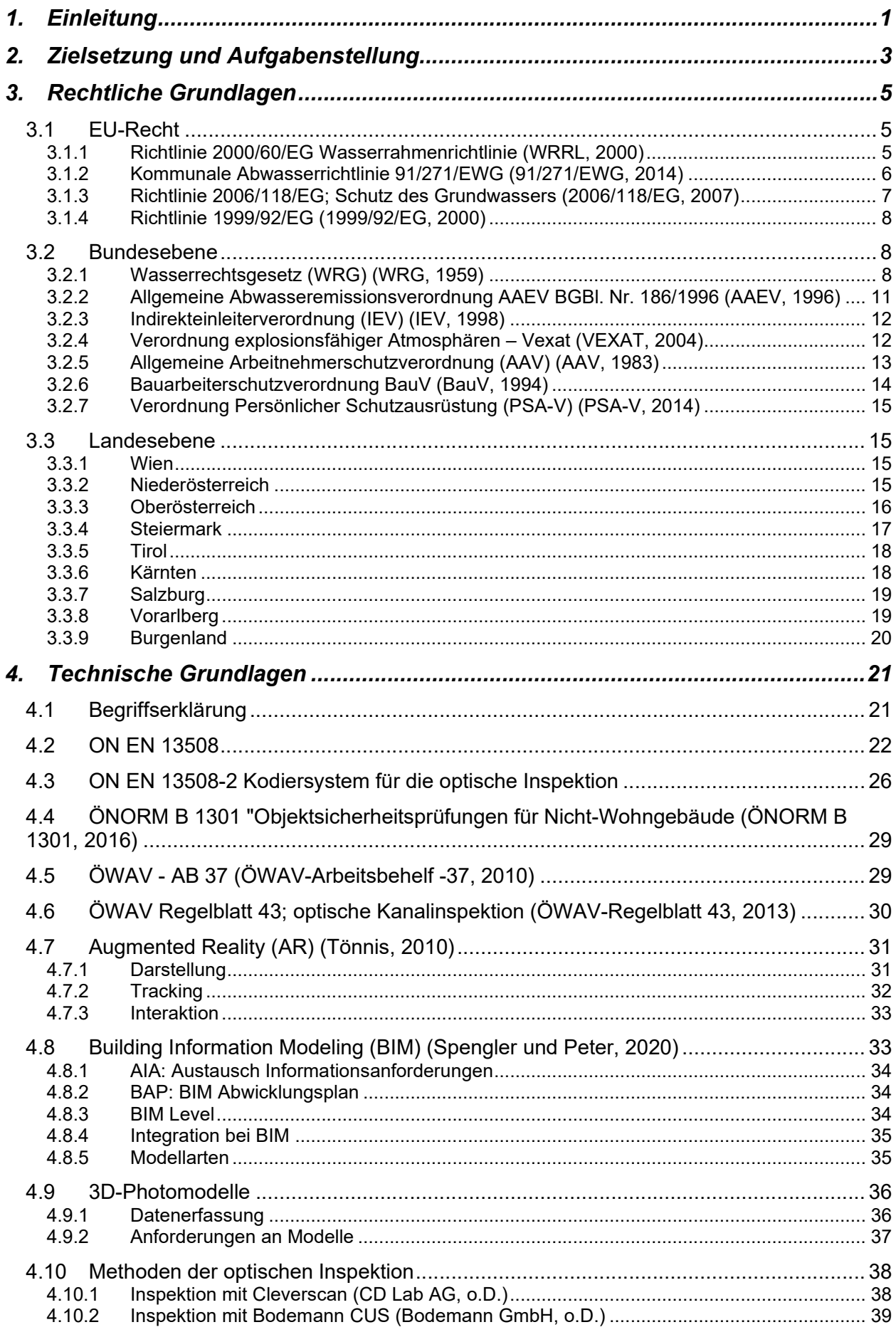

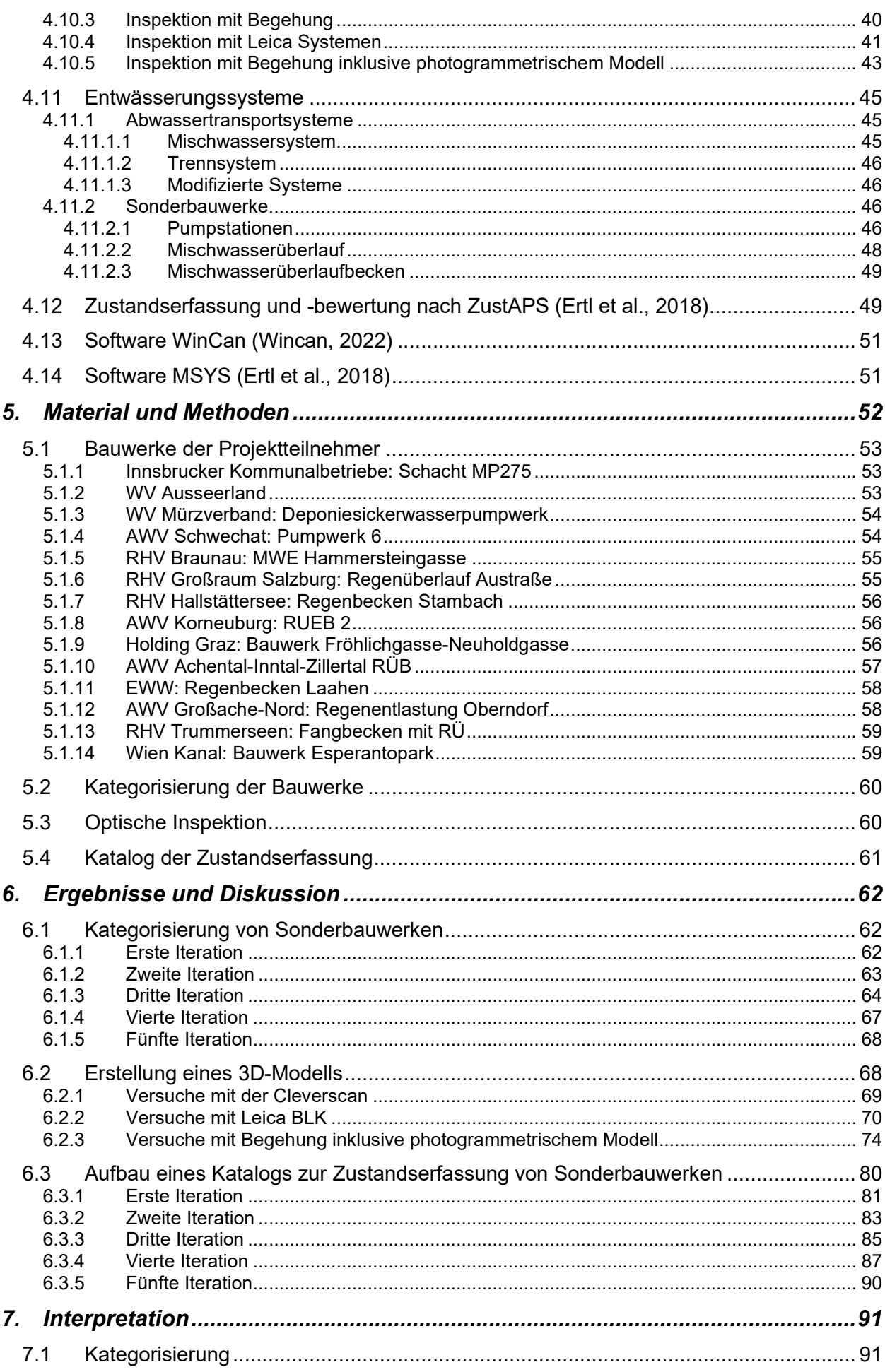

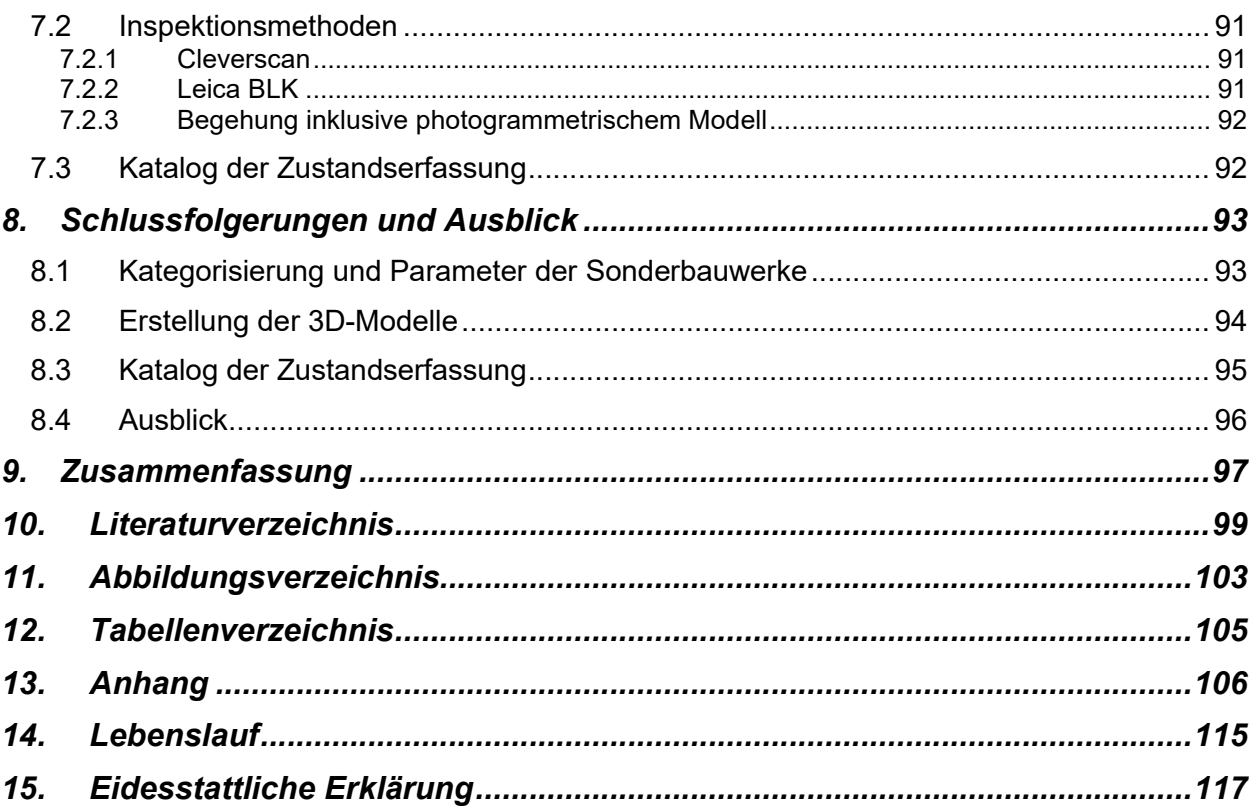

#### Kurzfassung

Zu Kanalisationssystemen gehören neben Leitungen und Schächten auch die meist größeren und komplexeren Sonderbauwerke. Diese umfassen neben Pumpstationen, Überläufen, Becken und Sonderschächten noch Bauwerke mit kombinierten Funktionen. Bauwerke in der Kanalisation unterliegen vielen äußeren Einwirkungen. Die daraus resultierenden Änderungen haben starken Einfluss auf den Zustand und den Betrieb, können aber oft nicht gleich erkannt werden. Daher müssen Kanalbauwerke regelmäßig gewartet und überprüft werden. (AAEV, 1996) (WRG, 1959) Um diesen Ansprüchen auch für Sonderbauwerke gerecht zu werden, wurde in dieser Arbeit im Rahmen des ÖWAV Forschungsprojekts "Zustandserfassung von Sonderbauwerken unter Verwendung von 3D-Modellen BIM und AR" (Ertl und Plihal, laufend) versucht ein Beitrag zu Erstellung von Zustandserfassungen auf der Grundlage von 3D-Modellen zu leisten. Dafür wurde eine Einteilung und Kategorisierung von Sonderbauwerke erstellt, mit der eine Aussage über die zulässigen Methoden und den gerechtfertigten Arbeitsaufwand getroffen werden kann. Zusätzlich wurden verschiedene Methoden und Technologien zur Erstellung von 3D-Modelle der untersuchten Sonderbauwerke getestet: Cleverscan, LeicaBLK2GO, Leica BLK360 und Photogrammetrie mittels Spiegelreflexkamera. Diese wurden auf ihre Anwendbarkeit und die Verwertbarkeit der Ergebnisse überprüft, sowie der Arbeitsablauf nach Möglichkeit optimiert. Schlussendlich wurde ein neuer Zustandskatalog auf Basis des bestehenden Katalogs aus dem Forschungsprojekt "Zustandserfassung von Abwasserpumpstationen und Sonderbauwerken" (ZustAPS) erstellt. Für diese Ziele wurden Sonderbauwerke von 14 Projektteilnehmern mit verschiedenen Methoden inspiziert und aus den gewonnenen Daten 3D-Modelle erstellt. Diese Bauwerke dienen auch als Grundlage für die Kategorisierung. Der neue Katalog wurde in Zusammenarbeit mit der Firma WinCan und durch gesammelte Erfahrung in der Anwendung des Katalogs aus ZustAPS erstellt und weiterentwickelt.

#### Abstract

In addition to sewer lines and manholes sewage-systems also consist of special structures. These special structures are generally bigger and more complex in comparison and include pumping stations, water overflows, overflow basins, special manholes, and combined structures. Structures in sewage transport systems are subject to many outer influences. The resulting changes have strong impacts on the operation of the sewage systems. However, they are not always easy to detect. Therefore sewage structures have to be maintained and inspected regularly.(WRG, 1959; AAEV, 1996) In order to meet these requirements regarding special structures this thesis aims to offer a contribution to the creation of condition assessments on the basis of 3D-models, within the framework of the ongoing ÖWAV research project "Status assessment of special structures using 3D models BIM and AR" ZuSoBAR (Ertl und Plihal, laufend). To achieve this goal, a classification and categorization of the special structures was created. This tool is meant to help in predicting the permissible methods for creating a 3D-model. In addition, various methods and technologies for creating 3D-models were tested. These include the Cleverscan, LeicaBLK2GO, LeicaBLK360 and photogrammetry using a single lens reflex camera. These were checked for their applicability and the quality of their results. Furthermore, the workflow has been optimized if possible. Finally, a new catalogue for the condition assessments has been created, based on the "Status assessment of sewage pumping stations and special structures" ZustAPS (Ertl et al., 2018) project. To this end special structures of 14 project participants were inspected with the mentioned methods. Using the gathered data 3D models were created. The structures were also used as basis for the categorisation. The new catalogue was created and further developed in cooperation with WinCan and based on experience gained in using the catalogue from ZustAPS.

# 1. Einleitung

*"Mehr als zweihunderttausend Menschen lebten in Wien. Zehntausend Pferde, dreißigtausend Hunde. Alles wurlte zwischen Knochensammlern, Käsestechern und Schmalzhändlern mit ihren unangenehm riechenden, öligen, ranzigen, faulenden Waren. (…) Das war die Melange, in der sich alle bewegten. Der Dampf der Stallgruben, der Gassen und finsteren Winkel, die Kanäle die zu offenen Kloaken degeneriert waren. Bei jedem Regen gingen sie über. Sogar im Wasserglacis stank es unerbittlich, obwohl der Wiener hier ja eigentlich frische Luft und Erholung suchte. Tote Tiere, Schlamm und Kehricht aller Art suppten aus den Kanälen über die Ufer und mischten sich mit den Wohlgerüchen der Rosen vor dem Kursalon. Und so atmete man allen Rosen zum Trotz auch hier giftige Miasmen. Ein schleimiges Gemenge, bös und typhös*.*"* (Stermann, 2019)

Dieses Zitat aus Dirk Stermanns "Der Hammer" schafft es, vielleicht noch besser als jede Norm oder jeder Gesetzestext, die Wichtigkeit von funktionierenden und gut gewarteten Entwässerungssystemen zu verdeutlichen.

Um die Funktion und den Erhalt von kommunalen Entwässerungssystemen langfristig zu sichern, ist es notwendig alle relevanten Aspekte gesammelt zu betrachten. Diese Betrachtungsweise wird als "integrales Kanalmanagement" bezeichnet. Dieser Prozess beinhaltet neben dem Erhalten und dem Betrieb auch die Planung der Sanierung. Grundlage einer solchen Planung ist eine vorherige Untersuchung des hydraulischen, umweltrelevanten, baulichen und betrieblichen Zustands des Systems. (ÖNORM 13508-1, 2012)

Mit der Zustandserfassung wird der Grundstein für die Planung der Sanierung gelegt. Zusätzlich kann sie einen Anhaltspunkt für eine Evaluierung des derzeitigen Betriebs liefern. Die Zustandserfassung bezeichnet die Dokumentation des Ist-Zustandes von Bauwerken und Bauteilen. Damit verbunden ist oft die Zustandsklassifizierung und -bewertung.

Um Untersuchungen von Kanalsystemen langfristig nachvollziehbar und effizient durchführen zu können, ist es notwendig diese einheitlich durch eine Norm zu gestalten. Das ist durch die ÖNORM EN 13508-1 und ÖNORM EN 13508-2 umgesetzt worden. Das darin vorgeschlagene Vorgehen ist allerdings für die Anwendung in Normschächten und -leitungen anwendbar und stößt bei komplexeren Teilen von Entwässerungssystemen, wie Pumpstationen, an seine Grenzen. Daher kann diese Norm nicht auf Sonderbauwerke angewendet werden.

Die Bestandteile eines Entwässerungssystems zwischen den Hausanschlüssen und der Reinigungsanlage können folgende Anlagenteile umfassen:

- *a) "Freispiegelleitungen, Freispiegelkanäle und Sonderbauwerke, wie Schächte, Inspektionsöffnungen, Regenüberläufe, Becken und Auslaufkanäle;*
- *b) Pumpenanlagen, einschließlich Druckleitungen, Unterdruckleitungen sowie zugehöriger Überwachungs- und Steuerungseinrichtungen;*
- *c) Straßeneinläufe und zugehörige Bauwerke, z.B. Sandfanganlagen, Fett- und Leichtflüssigkeitsabscheideranlagen."*

(ÖNORM 13508-1, 2012)

Im Verlauf der Forschungsarbeit "Zustandserfassung von Abwasserpumpstationen und Sonderbauwerken sowie Ableitung des erforderlichen Handlungsbedarfs" wurden bereits Anpassungen durchgeführt, um diese Methode auch sinnvoll auf Pumpstationen anwenden zu können. (Ertl et al., 2018)

Diese Masterarbeit wurde im Rahmen des ÖWAV KAN Forschungsprojekts "Zustandserfassung von Sonderbauwerken unter Zuhilfenahme von Building Information Modelling (BIM) und Augmented Reality (AR) (ZuSoBAR, laufend)" erstellt. Das Projekt hat eine projizierte Laufzeit, die vom 01.09.2020 bis zum 28.02.2022 andauert. Durchgeführt wurde das Projekt in

Zusammenarbeit zwischen dem Institut für Siedlungswasserbau, Industriewasserwirtschaft und Gewässerschutz und der Firma Lugitsch&Partner ZT GmbH.

Es soll dabei die Methodik des Forschungsprojektes ZustAPS (2018) (Ertl et al., 2018) betreffend Pumpstationen auf sämtliche Sonderbauwerke erweitert werden. In diesem Zusammenhang soll die Anwendbarkeit von BIM und AR in der Auswertung der Untersuchungen und für den weiteren Betrieb untersucht werden.

# 2. Zielsetzung und Aufgabenstellung

Zielsetzung dieser Masterarbeit ist es, einen Beitrag zum Forschungsprojekt ZuSoBAR (laufend), zu leisten. Dabei wird besonders auf die Abgrenzung, Einteilung und Klassifizierung von Sonderbauwerken eingegangen, sowie eine Analyse erstellt, wann welche Methode der optischen Untersuchung notwendig oder von Nutzen ist.

Von diesen Untersuchungs-Methoden hebt sich besonders das photogrammetrische Modell hervor, welches aufgrund der hohen Komplexität der untersuchten Bauwerke am häufigsten im Rahmen des Projekts angewendet wird. Für dieses wird ein Leitfaden, wie im Projektverlauf die besten Ergebnisse erzielt wurden, erstellt. Zusätzlich soll ein Überblick gegeben werden, welche Änderungen im Ablauf oder der Herangehensweise die Resultate der Aufnahme verändern. Schlussendlich wird auf die Grenzen dieser Arbeitsweise eingegangen.

Weiters wird ein neuer Katalog als Grundlage für die Dokumentation, Zustandserfassung, Handlungsempfehlung und schlussendlich Weitergabe einer optischen Zustandserfassung von Sonderbauwerken erarbeitet. Dieser basiert auf dem Katalog, erstellt im ÖWAV-KAN Forschungsprojekt ZustAPS. Dieser soll in Aufbau und Inhalt so adaptiert werden, dass er die erhöhte Komplexität von Sonderbauwerken darstellen kann.

Konkret werden folgende Fragestellungen beantwortet:

 Welche Kategorien von Kanalisationsbauwerken sind geeignet um eine Aufnahme mit Zuhilfenahme von 3D-Modellen, BIM und AR durchzuführen und welche Parameter sind dabei ausschlaggebend?

Dabei soll eine Einteilung der Bauwerke und deren ausschlaggebenden Parametern erstellt werden, welche bereits im Vorfeld einer Zustandserfassung mit bei dem Auftraggeber vorliegenden Daten nutzbar ist. Diese Kategorisierung soll eine Aussage erlauben, welcher Aufwand und welche Methode der optischen Inspektion erforderlich ist, um den gewünschten Detailgrad bei der Zustandserfassung zu erreichen.

 Welche Art der Erstellung eines 3D-Modelles ist für die Erfassung von Sonderbauwerken der Kanalisation geeignet und wie führt diese zu den besten Resultaten?

Für diese Fragestellung sollen mehrere zur Verfügung stehende Systeme für die Erstellung eines 3D-Modells getestet werden. Ziel dabei ist es jene Methode zu finden, welche die besten Ergebnisse liefert, ohne dabei einen unverhältnismäßig großen Arbeits- oder Materialaufwand zu erfordern. Die Aufnahmemethoden sollen auch im Arbeitsablauf variiert werden, um etwaige Schwächen aufzuzeigen und den Ablauf für die zukünftige Anwendung zu optimieren.

 Wie muss der Katalog für Zustandserfassungen von Sonderbauwerken aufgebaut sein, damit dieser vollständig und eindeutig ist, sowie zu sinnvollen Handlungsempfehlungen führt?

Der Katalog für die Zustandserfassungen stellt das Hauptwerkzeug der standardisierten Zustandserfassung dar. Daher soll dieser die Anforderung erfüllen extensiv genug zu sein, um jede Beobachtung ausreichend genau und richtig verortet aufzunehmen. Dem gegenüber steht die Anforderung, dass der Katalog kompakt genug sein soll, um als Softwarelösung intuitiv bedienbar zu sein, ohne dass eine Feststellung auf zwei Arten vermerkt werden könnte. Mögliche Feststellungen auf zwei Arten können ein Resultat von zu allgemeinen Zuständen sein. Allerdings können ausschließlich spezifische Einträge dazu führen, dass der beobachtete Zustand nicht im Katalog verzeichnet ist. Als zusätzliches Ziel sollte das fertige Produkt in der Lage sein, jeder eingetragenen Beobachtung mit zugehöriger Bewertung eine automatisierte vorläufige Handlungsempfehlung auszugeben.

Um diese Fragestellungen aufzuarbeiten, werden die Bauwerke der Projektteilnehmer herangezogen. Diese sollen anhand ihrer Funktion und ihres Aufbaus eingeteilt, optisch begutachtet und aufgenommen werden. Anhand der durchgeführten Aufnahmen können dann

Zustandserfassungen durchgeführt werden, wofür der neu erstellte Katalog herangezogen wird. Nach Abschluss der Zustandserfassung ist eine Revision vorgesehen, um festzustellen, ob:

- das Bauwerk richtig eingeteilt wurde
- bei der Aufnahme andere Maßnahmen oder Methoden angewandt werden sollten
- der Katalog neue Einträge benötigt oder umstrukturiert werden muss.

Als ein Resultat des Forschungsprojekts, zu dem diese Diplomarbeit verfasst wird entsteht ein angepasster Katalog für die Zustandserfassung inklusive Handlungsempfehlung für Sonderbauwerke. Mit Hilfe dieses Katalogs und den getesteten Methoden zur optischen Inspektion soll dann jede Art von Sonderbauwerk in der Kanalisation erfasst werden können.

# 3. Rechtliche Grundlagen

Kapitel 3 beinhaltet einen Überblick über die rechtlichen Rahmenbedingungen, welche für die Erstellung einer Zustandserfassung von Sonderbauwerken im Abwasserbereich relevant sind.

Die gesetzliche Regelung der Abwasserentsorgung in Österreich ist über mehrerer Rechtsblöcke und Gesetzesebenen aufgeteilt. Relevant dafür sind EU-, Bundes-, Landes- und Kommunenrecht. Abbildung 1 zeigt eine Übersicht der relevanten Gesetze inklusive einer Zuordnung zu Block und Ebene.

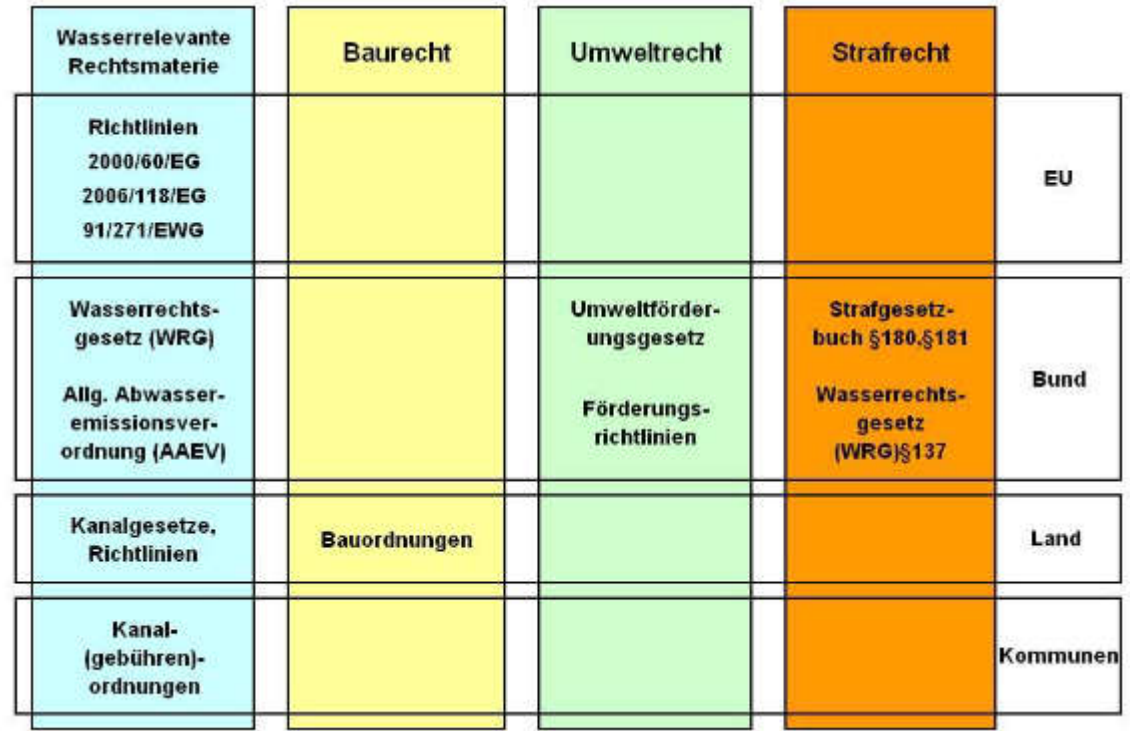

Abbildung 1: Übersicht der Rechtsmaterie für Abwasserentsorgung in Österreich (Pollinger, 2009)

# 3.1 EU-Recht

Auf europäischer Ebene beschlossene Richtlinien sind in Österreich so umzusetzen, dass das darin festgelegte Ziel erreicht wird. Es werden jedoch keine konkreten Maßnahmen festgelegt, stattdessen obliegt es jedem Land die Art der Umsetzung dieser Ziele zu bestimmen. (Europäische Union, o.D.)

Für die Abwasserentsorgung sind besonders folgende Richtlinien wichtig:

- Richtlinie 2000/60/EG Schaffung eines Ordnungsrahmens für Maßnahmen der Gemeinschaft im Bereich der Wasserpolitik (Allgemein bekannt als .Wasserrahmenrichtlinie" WRRL)
- Richtlinie 91/271/EWG Behandlung von kommunalem Abwasser
- Richtlinie 2006/118/EG zum Schutz des Grundwassers vor Verschlechterung und Verschmutzung
- Richtlinie 1999/92/EG

#### 3.1.1 Richtlinie 2000/60/EG Wasserrahmenrichtlinie (WRRL, 2000)

Die Wasserrahmenrichtlinie beinhaltet Regeln, welche eine Erhaltung der Qualität der Gewässer innerhalb der Europäischen Union gewährleisten sollen. Zusätzlich schreibt sie das Erreichen eines guten Zustandes in allen Gewässern sowie im Grundwasser bis 2015 vor und hebt die besondere Stellung der Ressource Wasser für den Menschen als schützenswert hervor.

*"(1) Wasser ist keine übliche Handelsware, sondern ein ererbtes Gut, das geschützt, verteidigt und entsprechend behandelt werden muss. (…)*

*(9) Es ist erforderlich, eine integrierte Wasserpolitik der Gemeinschaft zu entwickeln. (…)*

*(18) Eine gemeinschaftliche Wasserpolitik erfordert einen transparenten, effizienten und kohärenten rechtlichen Rahmen. Die Gemeinschaft sollte in diesem Zusammenhang allgemeine Grundsätze und einen Handlungsrahmen vorgeben. Mit dieser Richtlinie soll ein solcher Rahmen geschaffen, und es sollen die grundlegenden Prinzipien und Strukturen für den Schutz und den nachhaltigen Gebrauch von Wasser in der Gemeinschaft in Übereinstimmung mit dem Subsidiaritätsprinzip koordiniert, integriert und langfristig weiterentwickelt werden. (…)*

*(22) Diese Richtlinie soll dazu beitragen, dass die Einleitung gefährlicher Stoffe in Wasser schrittweise verringert wird. (…)*

*(27) Das Endziel dieser Richtlinie besteht darin, die Eliminierung prioritärer gefährlicher Stoffe zu erreichen und dazu beizutragen, dass in der Meeresumwelt für natürlich vorkommende Stoffe Konzentrationen in der Nähe der Hintergrundwerte erreicht werden. (…)*

*(40) Zur Vermeidung und Verminderung der Verschmutzung sollte die gemeinschaftliche Wasserpolitik auf einem kombinierten Konzept beruhen, d. h. sowohl Begrenzung der Verschmutzung an der Quelle durch die Vorgabe von Emissionsgrenzwerten als auch Festlegung von Umweltqualitätsnormen. (…)*

*(45) Die Mitgliedstaaten sollten Maßnahmen ergreifen, um die Verschmutzung von Oberflächenwasser durch prioritäre Stoffe zu beseitigen und die Verschmutzung durch andere Stoffe, die sonst das Erreichen der für die Oberflächenwasserkörper festgelegten Ziele durch die Mitgliedstaaten verhindern würden, schrittweise zu verringern. (…)*

*(49) Diese Richtlinie sollte technische Spezifikationen enthalten, die ein kohärentes Vorgehen innerhalb der Gemeinschaft gewährleisten. Kriterien für die Beurteilung des Gewässerzustands stellen einen wichtigen Schritt nach vorn dar. Die Anpassung bestimmter technischer Aspekte an den technischen Fortschritt und die Normung der Überwachung sowie der Probenahme- und Analysemethoden sollten im Ausschussverfahren erfolgen. Um das Verständnis und eine kohärente Anwendung der Kriterien für die Beschreibung der Flussgebietseinheiten und für die Beurteilung des Gewässerzustands zu fördern, kann die Kommission Leitlinien für die Anwendung dieser Kriterien festlegen."*

(WRRL, 2000)

#### 3.1.2 Kommunale Abwasserrichtlinie 91/271/EWG (91/271/EWG, 2014)

Das Ziel dieser Richtlinie ist der Schutz der Umwelt vor negativen Auswirkungen durch kommunale Abwässer. Sie enthält Regelungen für das Sammeln, Behandeln und Ableiten von Abwasser.

*"Neben der Darlegung von Methoden für die Überwachung und Auswertung der Ergebnisse umfasst Anhang I außerdem die allgemeinen Anforderungen für:*

- *Kanalisationen,*
- *Ableitung aus kommunalen Abwasserbehandlungsanlagen, einschließlich Emissionsgrenzwerten dafür,*
- *Einleiten von industriellem Abwasser in kommunale Kanalisationssysteme."* (Europäische Union, 2017)

Die Richtlinie definiert folgende für die Forschungsarbeit relevante Begriffe:

*"Artikel 2*

*Im Sinne dieser Richtlinie bedeuten*

*1. "Kommunales Abwasser": häusliches Abwasser oder Gemisch aus häuslichem und industriellem Abwasser und/oder Niederschlagswasser.*

*2. "Häusliches Abwasser": Abwasser aus Wohngebieten und den dazugehörigen Einrichtungen, vorwiegend menschlichen Ursprungs und der Tätigkeiten in Haushaltungen.*

*3. "Industrielles Abwasser": Abwasser aus Anlagen für gewerbliche oder industrielle Zwecke, soweit es sich nicht um häusliches Abwasser und Niederschlagswasser handelt. (…)*

*5. "Kanalisation": Leitungssystem, in dem kommunales Abwasser gesammelt und transportiert wird."*

Im Anhang werden Anforderungen an die kommunalen Abwässer und damit auch an die Behandlung aufgeführt. Relevant ist hier insbesondere die Anforderung "A. an die Kanalisation".

*"Kanalisationen sollen den Anforderungen an die Abwasserbehandlung Rechnung tragen.*

*Bei Entwurf, Bau und Unterhaltung der Kanalisation sind die optimalen technischen Kenntnisse*  zugrunde zu legen, die keine unverhältnismäßig hohen Kosten verursachen; dies betrifft *insbesondere:*

- *Menge und Zusammensetzung der kommunalen Abwässer,*
- *Verhinderung von Leckagen,*
- *Begrenzung einer Verschmutzung der aufnehmenden Gewässer durch Regenüberläufe."*

(91/271/EWG, 2014)

#### 3.1.3 Richtlinie 2006/118/EG; Schutz des Grundwassers (2006/118/EG, 2007)

Diese Richtlinie legt Ziele und Vorgehen zur Sicherstellung der Qualität der Grundwässer innerhalb der Europäischen Union fest. Dabei zu beachten sind die Maßnahmen zur Verhinderung oder Begrenzung des Eintrags von Schadstoffen in das Grundwasser:

*"1. Zur Erreichung des in Artikel 4 Absatz 1 Buchstabe b Ziffer i der Richtlinie 2000/60/EG genannten Ziels, den Eintrag von Schadstoffen in das Grundwasser zu verhindern oder zu begrenzen, stellen die Mitgliedstaaten sicher, dass das gemäß Artikel 11 der genannten Richtlinie festgelegte Maßnahmenprogramm Folgendes umfasst:*

*Artikel 6:*

*a)*

*unbeschadet der Absätze 2 und 3, alle zur Verhinderung von Einträgen gefährlicher Stoffe in das Grundwasser erforderlichen Maßnahmen. Bei der Ermittlung dieser Stoffe berücksichtigen die Mitgliedstaaten insbesondere die gefährlichen Stoffe, die zu den in Anhang VIII Nummern 1 bis 6 der Richtlinie 2000/60/EG genannten Familien oder Gruppen von Schadstoffen gehören, sowie die Stoffe, die zu den in Anhang VIII Nummern 7 bis 9 der Richtlinie 2000/60/EG genannten Familien oder Gruppen von Schadstoffen gehören, wenn diese als gefährlich erachtet werden, und*

*b)*

*für in Anhang VIII der Richtlinie 2000/60/EG aufgeführte Schadstoffe, die nicht als gefährlich erachtet werden, und für alle anderen nicht gefährlichen nicht in Anhang VIII der Richtlinie 2000/60/EG aufgeführten Schadstoffe, von denen nach Auffassung der Mitgliedstaaten eine reale oder potenzielle Verschmutzungsgefahr ausgeht: alle erforderlichen Maßnahmen zur Begrenzung von Einträgen in das Grundwasser, um sicherzustellen, dass diese Einträge nicht zu einer Verschlechterung führen, oder signifikante und anhaltende steigende Trends bei den Konzentrationen von Schadstoffen im Grundwasser bewirken. Diese Maßnahmen tragen zumindest bewährten Praktiken Rechnung, darunter der besten Umweltpraxis und der besten verfügbaren Techniken nach Maßgabe der einschlägigen Gemeinschaftsvorschriften."*

(2006/118/EG, 2007)

#### 3.1.4 Richtlinie 1999/92/EG (1999/92/EG, 2000)

Diese Richtlinie legt Anforderungen an die Sicherheit für Arbeitnehmer fest, welche sich in Bereichen mit explosionsgefährdeter Atmosphäre aufhalten. Sie beinhaltet Maßnahmen, um die Bildung von einer explosionsfähigen Atmosphäre zu verhindern, Gefahren zu vermeiden und Auswirkungen auf Arbeitnehmer zu verringern. Im Zuge einer Untersuchung ist ein Explosionsschutzdokument zu erstellen, dies kann auch im Zusammenhang mit einer Zustandserfassung anfallen.

#### *"Artikel 8*

#### *Explosionsschutzdokument*

*Im Rahmen seiner Pflichten nach Artikel 4 stellt der Arbeitgeber sicher, daß ein Dokument (nachstehend "Explosionsschutzdokument" genannt) erstellt und auf dem letzten Stand gehalten wird.*

*Aus dem Explosionsschutzdokument geht insbesondere hervor,*

- *daß die Explosionsrisiken ermittelt und einer Bewertung unterzogen worden sind;*
- *daß angemessene Maßnahmen getroffen werden, um die Ziele dieser Richtlinie zu erreichen;*
- *welche Bereiche entsprechend Anhang I in Zonen eingeteilt wurden;*
- *für welche Bereiche die Mindestvorschriften gemäß Anhang II gelten;*
- *daß die Arbeitsstätte und die Arbeitsmittel einschließlich der Warneinrichtungen sicher gestaltet sind und sicher betrieben und gewartet werden;*
- *daß gemäß der Richtlinie 89/655/EWG des Rates Vorkehrungen für die sichere Benutzung von Arbeitsmitteln getroffen worden sind.*

*Das Explosionsschutzdokument wird vor Aufnahme der Arbeit erstellt; es wird überarbeitet, wenn wesentliche Änderungen, Erweiterungen oder Umgestaltungen der Arbeitsstätte, der Arbeitsmittel oder des Arbeitsablaufes vorgenommen werden.*

*Der Arbeitgeber kann bereits vorhandene Explosionsrisikoabschätzungen, Dokumente oder andere gleichwertige Berichte, die im Rahmen anderer gemeinschaftlicher Akte erstellt wurden, miteinander kombinieren."* (1999/92/EG, 2000)

#### 3.2 Bundesebene

#### 3.2.1 Wasserrechtsgesetz (WRG) (WRG, 1959)

Das Wasserrechtsgesetz 1959 StF: BGBl. Nr. 215/1959 betrifft die Errichtung, den Betrieb und die Wartung aller Kanalbauwerke. Darin festgelegt ist der allgemeine Umgang mit den im Bundesgebiet liegenden Wasserressourcen.

Für jede bewilligte Wassernutzung wird der Stand der Technik verlangt.

*"§ 12a.*

*(1) Der Stand der Technik im Sinne dieses Bundesgesetzes ist der auf den einschlägigen wissenschaftlichen Erkenntnissen beruhende Entwicklungsstand fortschrittlicher Verfahren, Einrichtungen oder Betriebsweisen, deren Funktionstüchtigkeit erprobt und erwiesen ist. Bei der Bestimmung des Standes der Technik sind insbesondere jene vergleichbaren Verfahren, Einrichtungen oder Betriebsweisen heranzuziehen, welche am wirksamsten zur Erreichung eines allgemein hohen Schutzniveaus für die Umwelt insgesamt sind. Bei der Festlegung des Standes der Technik sind unter Beachtung der sich aus einer bestimmten Maßnahme ergebenden Kosten* 

*und ihres Nutzens und des Grundsatzes der Vorsorge und der Vorbeugung im Allgemeinen wie auch im Einzelfall die Kriterien des Anhangs G zu berücksichtigen.*

*(2) Der Bundesminister für Land- und Forstwirtschaft, Umwelt und Wasserwirtschaft kann durch Verordnung für bestimmte Wasserbenutzungen sowie für diesem Bundesgesetz unterliegende Anlagen und Maßnahmen den maßgeblichen Stand der Technik bestimmen.*

*(3) Der Stand der Technik ist bei allen Wasserbenutzungen sowie diesem Bundesgesetz unterliegenden Anlagen und Maßnahmen, nach Maßgabe der nachfolgenden Bestimmungen sowie den auf diesem Bundesgesetz basierenden Verordnungen einzuhalten. Sofern der Antragsteller nachweist, dass im Einzelfall auf Grund besonderer Umstände mit wirtschaftlich zumutbarem Aufwand der Stand der Technik nicht eingehalten werden kann bzw. technisch nicht herstellbar ist, darf eine Bewilligung mit weniger strengen Regelungen dann erteilt werden, wenn dies im Hinblick auf die gegebenen wasserwirtschaftlichen Verhältnisse vorübergehend hingenommen werden kann. Eine solche Ausnahme ist kurz zu befristen und mit den gebotenen Vorkehrungen, Auflagen oder Nebenbestimmungen zu versehen. Dem Antrag sind die zu seiner Prüfung erforderlichen Unterlagen, insbesondere jene nach § 103 anzuschließen. Es besteht die Möglichkeit zur Erhebung einer Amtsbeschwerde (§ 116).*

*(4) In einer Verordnung nach Abs. 2 kann für bestimmte Vorhaben die Anwendung des Anzeigeverfahrens (§ 114) vorgesehen werden."* (WRG, 1959)

Die Ziele des WRG sind der Schutz und die Reinhaltung der Gewässer einschließlich der Grundwasserkörper.

#### *"§ 30. (1)*

*Alle Gewässer einschließlich des Grundwassers sind im Rahmen des öffentlichen Interesses und nach Maßgabe der folgenden Bestimmungen so reinzuhalten und zu schützen,*

- *1. dass die Gesundheit von Mensch und Tier nicht gefährdet werden kann,*
- *2. dass Beeinträchtigungen des Landschaftsbildes und sonstige fühlbare Schädigungen vermieden werden können,*
- *3. dass eine Verschlechterung vermieden sowie der Zustand der aquatischen Ökosysteme und der direkt von ihnen abhängenden Landökosysteme und Feuchtgebiete im Hinblick auf ihren Wasserhaushalt geschützt und verbessert werden,*
- *4. dass eine nachhaltige Wassernutzung auf der Grundlage eines langfristigen Schutzes der vorhandenen Ressourcen gefördert wird,*
- *5. dass eine Verbesserung der aquatischen Umwelt, ua. durch spezifische Maßnahmen zur schrittweisen Reduzierung von Einleitungen, Emissionen und Verlusten von gefährlichen Schadstoffen gewährleistet wird.*

*Insbesondere ist Grundwasser sowie Quellwasser so reinzuhalten, dass es als Trinkwasser verwendet werden kann. Grundwasser ist weiters so zu schützen, dass eine schrittweise Reduzierung der Verschmutzung des Grundwassers und Verhinderung der weiteren Verschmutzung sichergestellt wird. Oberflächengewässer sind so reinzuhalten, dass Tagwässer zum Gemeingebrauch sowie zu gewerblichen Zwecken benutzt und Fischwässer erhalten werden können"* (WRG, 1959)

Unter der allgemeinen Sorgfalt zur Reinhaltung der Gewässer wird auf die geforderte Instandhaltung der bewilligten Bauwerke eingegangen.

*"§ 31.*

*(1) Jedermann, dessen Anlagen, Maßnahmen oder Unterlassungen eine Einwirkung auf Gewässer herbeiführen können, hat mit der im Sinne des § 1297, zutreffendenfalls mit der im Sinne des § 1299 des allgemeinen bürgerlichen Gesetzbuches gebotenen Sorgfalt seine Anlagen so herzustellen, instandzuhalten und zu betreiben oder sich so zu verhalten, daß eine Gewässerverunreinigung vermieden wird, die den Bestimmungen des § 30 zuwiderläuft und nicht durch eine wasserrechtliche Bewilligung gedeckt ist."* (WRG, 1959)

Die Instandhaltung und damit die Zustandserfassung und Sanierung ist wie folgt festgelegt:

*"§ 50.*

*(1) Sofern keine rechtsgültigen Verpflichtungen anderer bestehen, haben die Wasserberechtigten ihre Wasserbenutzungsanlagen einschließlich der dazugehörigen Kanäle, künstlichen Gerinne, Wasseransammlungen sowie sonstigen Vorrichtungen in dem der Bewilligung entsprechenden Zustand und, wenn dieser nicht erweislich ist, derart zu erhalten und zu bedienen, daß keine Verletzung öffentlicher Interessen oder fremder Rechte stattfindet. Ebenso obliegt den Wasserberechtigten die Instandhaltung der Gewässerstrecken im unmittelbaren Anlagenbereich. (…)*

*(7) Eine Verletzung öffentlicher Interessen im Sinne des Abs. 1 ist auch die offensichtliche Vernachlässigung von Anlagen, deren Errichtung oder Erhaltung aus öffentlichen Mitteln unterstützt wurde."* (WRG, 1959)

Ein Reinhalteverband, wie im WRG festgelegt ist, verpflichtet einen Sanierungsplan zu erstellen.

*"§ 91.*

*Reinhaltungsverbänden obliegt es insbesondere,*

*a) einen Sanierungsplan (§ 92) zur Verbesserung der bestehenden Gewässerbeschaffenheit aufzustellen und die erforderlichen baulichen, betrieblichen und sonstigen Maßnahmen selbst oder durch Auftrag an die in Betracht kommenden Verbandsmitglieder zu bewirken, (…)*

*c) den Zustand und Betrieb der Abwasseranlagen sowie die Gewässerbeschaffenheit im Verbandsbereich in entsprechenden Zeitabständen zu überprüfen*

*§ 92.*

*(1) Der Plan zur Verbesserung der Gewässerbeschaffenheit im Verbandsbereich (Sanierungsplan) hat in den wesentlichen Grundzügen Schwerpunkt, Reihenfolge und Art der zu treffenden Sanierungsmaßnahmen sowie einen Zeitplan für deren Ausführung derart festzulegen, daß unter Bedachtnahme auf die Leistungsfähigkeit des Verbandes eine Verringerung und wirksame Reinigung der Abwässer und dadurch in angemessener Frist die Reinhaltung der Gewässer im Verbandsbereich erzielt wird (…)*

*(5) Solange ein Verbandsmitglied den Pflichten gerecht wird, die ihm aus dem genehmigten Sanierungsplan erwachsen, gilt dies als Erfüllung der ihm aus seiner Wasserberechtigung entspringenden Verpflichtungen, sofern es auch sonst im Hinblick auf die Reinhaltung die erforderliche Sorgfalt (§ 31) beobachtet und in zumutbarem Umfang innerbetriebliche oder sonst notwendige Maßnahmen trifft."* (WRG, 1959)

Ein Betreiber einer Abwasserreinigungsanlage unterliegt zusätzlichen Aufsichtsbestimmungen nach:

*"§ 134.*

*(2) Ebenso haben die im Sinne des § 32 Wasserberechtigten das Maß ihrer Einwirkung auf ein Gewässer sowie den Betriebszustand und die Wirksamkeit der bewilligten Abwasserreinigungsanlagen auf ihre Kosten überprüfen zu lassen.*

*(3) Überprüfungen nach Abs. 1 und 2 haben in Zeitabständen von höchstens fünf Jahren zu erfolgen, sofern die Wasserrechtsbehörde nicht unter Bedachtnahme auf besondere Umstände kürzere Zeitabstände vorschreibt.*

*(4) Der Betreiber einer Anlage zur Lagerung oder zur Leitung wassergefährdender Stoffe (§ 31a) hat die Wirksamkeit der zum Schutz der Gewässer getroffenen Vorkehrungen, insbesondere die Dichtheit von Behältern und Leitungen, in Zeitabständen von höchstens fünf Jahren auf seine Kosten überprüfen zu lassen, sofern die Behörde nicht unter Bedachtnahme auf besondere Umstände kürzere Zeitabstände vorschreibt. Untersuchungen gemäß § 82b der* 

*Gewerbeordnung gelten als Überprüfung im Sinne dieses Bundesgesetzes, wenn sie in gleichen oder kürzeren Zeitabständen erfolgen. (…)*

*(6) Der Bundesminister für Land- und Forstwirtschaft, Umwelt und Wasserwirtschaft kann für Abwassereinleitungen, die gefährliche Abwasserinhaltsstoffe beinhalten, die Intervalle und die Form der Überprüfung durch die Behörde entsprechend den wasserwirtschaftlichen Erfordernissen mittels Verordnung festlegen."* (WRG, 1959)

#### 3.2.2 Allgemeine Abwasseremissionsverordnung AAEV BGBl. Nr. 186/1996 (AAEV, 1996)

Die Allgemeine Abwasseremissionsverordnung regelt die Einleitung von Wasser sowohl in Fließgewässer als auch in öffentliche Kanalisationen. Darin wird auch auf die Errichtung, sowie korrekte Instandhaltung der Kanalanlagen eingegangen.

*"§ 3.*

*(1) In einem zusammenhängenden Siedlungsgebiet sollen die Abwässer grundsätzlich in Kanalisationsanlagen gesammelt und in zentralen Reinigungsanlagen gereinigt werden. Auf zukünftige Entwicklungen soll dabei Bedacht genommen werden. Bei der Behandlung der Abwässer soll die biologische Reinigung mit Entfernung der Kohlenstoffverbindungen und Nitrifikation sowie in Abhängigkeit von der Größenordnung der Reinigungsanlage mit Stickstoffund Phosphorentfernung angewandt werden. (…)*

*(3) In einer Mischkanalisation bei Niederschlagsereignissen, Spül- oder sonstigen Vorgängen anfallende Schmutzstoffe sollen – nötigenfalls unter Zwischenschaltung von Regenüberlaufbecken zur Speicherung und mechanischen Reinigung – weitestgehend in der zentralen Abwasserreinigungsanlage behandelt werden. Hydraulische Entlastungsbauwerke in einer Mischkanalisation sollen nach dem Konzept der kritischen Regenspende sowie unter Berücksichtigung der Forderung der Erhaltung der ökologischen Funktionsfähigkeit des betroffenen Fließgewässers bemessen und betrieben werden. Nicht oder nur gering verunreinigtes Niederschlagswasser aus einem Siedlungsgebiet mit Mischkanalisation soll – soweit örtlich möglich – noch vor dem Eintritt in die Kanalisation dem natürlichen ober- und unterirdischen Abflußgeschehen überlassen werden. (…)*

*(5) Kanalisationen sollen in regelmäßigen Zeitabständen kontrolliert, gewartet sowie auf Bestand und Funktionsfähigkeit überprüft werden (§§ 50 und 134 WRG 1959); die Ergebnisse der Überprüfungen sollen dokumentiert werden. In regelmäßigen Zeitabständen sollen Fehlanschlüsse und Fremdwasserzutritte aufgeklärt und beseitigt werden. (…)*

*(13) Kanalisations- und Abwasserreinigungsanlagen sollen unter Einsatz von Verfahren, die dem Stand der Technik und der Qualitätssicherung entsprechen, errichtet werden. Sie sollen durch geschulte Personen unter Beachtung von Betriebs- und Wartungsanleitungen, die laufend auf dem Stand der Technik gehalten werden, derart betrieben und gewartet werden, daß*

- *(1) eine Beherrschung aller vorhersehbaren – auch außergewöhnlichen – Betriebszustände sichergestellt ist und*
- *(2) Maßnahmen zur Wartung aller Anlagenteile und Geräte so rechtzeitig erfolgen, daß ein Ausfall nicht zu befürchten ist und*
- *(3) für gefährdete Anlagenteile und Geräte, die einem besonderen Verschleiß unterworfen sind, ausreichend Ersatzteile vorrätig gehalten und organisatorische Maßnahmen zur raschen Reparatur getroffen werden und*
- *(4) durch Überwachung des Zulaufes und einzelner wesentlicher Verfahrensschritte der Abwasserreinigung sichergestellt ist, daß vorhersehbare außergewöhnliche Betriebszustände erkannt werden können und*
- *(5) eine Einhaltung behördlicher Auflagen für alle vorhersehbaren Betriebszustände sichergestellt ist."* (AAEV, 1996)

#### 3.2.3 Indirekteinleiterverordnung (IEV) (IEV, 1998)

Die Indirekteinleiterverordnung regelt das Einleiten von Abwasser in eine Kanalisation eines Anderen.

*"§ 1.*

*(1) Diese Verordnung gilt für die Einleitung von Abwasser, dessen Beschaffenheit mehr als geringfügig von der des häuslichen Abwassers abweicht, in die wasserrechtlich bewilligte Kanalisation eines anderen (Indirekteinleitung). Abwasser, dessen Beschaffenheit mehr als geringfügig von der des häuslichen Abwassers abweicht (…)*

*(3) Soweit nicht anders bestimmt, gelten die Begriffsbestimmungen des § 1 Abs. 3 AAEV. Im besonderen ist im Sinne dieser Verordnung:*

*1.Indirekteinleiter: Wer eine Abwassereinleitung in eine Kanalisations- oder Abwasserreinigungsanlage vornimmt, deren wasserrechtliche Bewilligung nach § 32 WRG 1959 er nicht innehat. Nicht als Indirekteinleitung gilt jedenfalls die Einleitung von Abwasser in die Kanalisations- oder Abwasserreinigungsanlage einer Genossenschaft oder eines Verbandes im Rahmen des Genossenschafts- oder Verbandsverhältnisses. (…)*

*7.Kanalisation(sanlage): Gemäß § 32 WRG 1959 bewilligte Anlage zur Sammlung, Ableitung und erforderlichenfalls Reinigung von Abwasser, Mischwasser oder Niederschlagswasser einschließlich der Sonderbauwerke (zB Pumpwerke, Regenüberläufe, Regenrückhaltebecken, Düker). Hausanschlüsse oder ähnliches zählen nicht zur Kanalisation."* (IEV, 1998)

#### 3.2.4 Verordnung explosionsfähiger Atmosphären – Vexat (VEXAT, 2004)

Aufgrund der Möglichkeit der Bildung explosionsgefährdeter Gase innerhalb von Sonderbauwerken der Kanalisation gilt die Verordnung explosionsfähiger Atmosphären.

*"§ 3.*

*(1) Explosionsfähige Atmosphäre ist ein Gemisch aus Luft oder anderer oxidativer Atmosphäre und brennbaren Gasen, Dämpfen, Nebeln oder Stäuben, in dem sich der Verbrennungsvorgang nach erfolgter Entzündung auf das gesamte unverbrannte Gemisch überträgt. (…)*

*(3) Explosionsgefährdete Bereiche sind alle Bereiche, in denen explosionsfähige Atmosphären in gefahrdrohenden Mengen auftreten können, sodass besondere Schutzmaßnahmen für die Aufrechterhaltung des Schutzes von Sicherheit und Gesundheit der betroffenen Arbeitnehmer/innen erforderlich werden. Ein Bereich, in dem explosionsfähige Atmosphären nicht in solchen Mengen zu erwarten sind, dass besondere Schutzmaßnahmen erforderlich werden, gilt als nicht explosionsgefährdeter Bereich.*

*§ 4.*

*(1) Arbeitgeber/innen müssen die Wahrscheinlichkeit und die Dauer des Auftretens von explosionsfähigen Atmosphären und explosionsgefährdeten Bereichen sowie die charakteristischen Eigenschaften und Kenndaten der Arbeitsstoffe, die explosionsfähige Atmosphären bilden können, ermitteln und beurteilen.*

*(2) Arbeitgeber/innen müssen die spezifischen Gefahren, die von explosionsfähigen Atmosphären ausgehen können, und die spezifischen Gefahren von explosionsgefährdeten Bereichen in ihrer Gesamtheit ermitteln und beurteilen und dabei insbesondere berücksichtigen:*

*1. die Wahrscheinlichkeit des Vorhandenseins, der Aktivierung und des Wirksamwerdens von Zündquellen, einschließlich elektrostatischer Entladungen;*

*2.das Ausmaß der zu erwartenden Auswirkungen und ob Arbeitnehmer/innen betroffen sein können;*

*3. die Arbeitsmittel sowie deren Sicherheits-, Kontroll- und Regelvorrichtungen, die elektrischen Anlagen (Installationen), die baulichen und örtlichen Gegebenheiten, die angewendeten Arbeitsvorgänge und ihre möglichen Wechselwirkungen, die Arbeitskleidung und persönliche Schutzausrüstung;"* (VEXAT, 2004)

Für die Überprüfung der Maßnahmen zum Explosionsschutz gilt:

*"§ 7.*

*(2) Elektrische Anlagen und elektrische Betriebsmittel dürfen in explosionsgefährdeten Bereichen nur verwendet werden, wenn sie in Zeitabständen von längstens drei Jahren wiederkehrenden Prüfungen auf ihren ordnungsgemäßen Zustand hinsichtlich der Explosionssicherheit unterzogen werden.*

*(2a) Abweichend von Abs. 2 betragen die Zeitabstände*

- *1. längstens sechs Monate bei Untertagebauarbeiten und im Untertagebergbau,*
- *2. längstens ein Jahr auf Baustellen und im Tagbau,*
- *3. längstens ein Jahr im Fall einer außergewöhnlichen Beanspruchung z. B. durch*
	- *a. Feuchtigkeit oder Nässe oder wenn Kondenswasser oder Spritzwasser nicht ausgeschlossen werden kann,*
	- *b. Umgebungstemperaturen von weniger als -20°C oder mehr als 40°C,*
	- *c. Einwirkung von Säuren, Laugen, Lösemitteln oder deren Dämpfen, die Korrosion bewirken können,*
	- *d. direkte Einwirkungen von Witterungseinflüssen, soweit sie nicht schon durch lit. a oder b erfasst sind,*
	- *e. Einwirkung von Staub, der durch die Arbeitsvorgänge entsteht.*
- *4. Mechanische Lüftungs- und Absauganlagen zur Abführung von explosionsfähigen Atmosphären sind mindestens einmal im Kalenderjahr, jedoch längstens im Abstand von 15 Monaten, auf ihren ordnungsgemäßen Zustand zu prüfen.*
- *5. Werden Änderungen, Erweiterungen oder Umgestaltungen vorgenommen, die sich auf die Explosionssicherheit auswirken, sind die Prüfungen zu ergänzen.*
- *6. Die Prüfungen müssen von geeigneten, fachkundigen Personen durchgeführt werden. Das sind Personen, die neben jenen Qualifikationen, die für die betreffende Prüfung jeweils erforderlich sind, auch die fachlichen Kenntnisse und Berufserfahrungen auf dem Gebiet des Explosionsschutzes besitzen und auch die Gewähr für eine gewissenhafte Durchführung der ihnen übertragenen Arbeiten bieten. Als fachkundige Personen können auch Betriebsangehörige eingesetzt werden."* (VEXAT, 2004)

#### 3.2.5 Allgemeine Arbeitnehmerschutzverordnung (AAV) (AAV, 1983)

In der AAV wird die Grundlage der zu treffenden Sicherheitsmaßnahmen vor dem Betreten, in diesem Zusammenhang "Befahren", eines Kanalisationsbauwerks geregelt.

*"§ 59.*

*(1) Wenn Betriebseinrichtungen, wie Behälter, Silos, Schächte, Gruben, Kanäle oder Rohrleitungen, befahren werden, ist eine geeignete, fachkundige Person zu bestellen, welche die notwendigen Schutzmaßnahmen für das Befahren schriftlich anordnet; das Befahren solcher Einrichtungen ist nur mit Zustimmung dieser Person gestattet. Die Einhaltung der Schutzmaßnahmen muß durch eine ständig anwesende Aufsichtsperson sichergestellt sein. (…)*

*(4) Betriebseinrichtungen, bei denen Maßnahmen nach Abs. 1 erforderlich sind, dürfen erst befahren werden, wenn die Aufsichtsperson eine schriftliche Befahrerlaubnis erteilt hat. Diese darf erst erteilt werden, wenn sich die Aufsichtsperson davon überzeugt hat, daß die angeordneten Schutzmaßnahmen durchgeführt sind. (…)*

*(9) An der Einstiegstelle in Einrichtungen, bei denen Maßnahmen nach Abs. 1 erforderlich sind, muß außerhalb der Einrichtung während der Dauer des Befahrens eine mit den Arbeiten vertraute und über die in Betracht kommenden Schutz- und Rettungsmaßnahmen unterrichtete Person* 

*ständig anwesend sein; diese Person muß in der Lage sein, den Eingefahrenen, wenn er angeseilt ist, allein zu bergen. Wenn der Einfahrende nicht angeseilt werden kann, wie bei Behinderungen durch Einbauten in der Betriebseinrichtung, muß die im ersten Satz genannte Person Hilfe herbeiholen können, ohne sich entfernen zu müssen; in diesem Fall muß, sofern eine Sichtverbindung mit dem Eingefahrenen nicht besteht und eine Verständigung durch Zuruf nicht möglich ist, durch technische Maßnahmen, wie Funk- oder Fernsprechverbindung, eine verläßliche Überwachung des Eingefahrenen möglich sein. Die Aufgaben der im ersten Satz genannten Person können auch von der Aufsichtsperson nach Abs. 1 wahrgenommen werden.*

*(10) Der Einfahrende ist, soweit nicht Befahreinrichtungen eingesetzt werden, unter Verwendung eines Sicherheitsgeschirres so anzuseilen, daß eine allenfalls erforderliche Bergung rasch erfolgen kann. Das Seilende ist außerhalb der Betriebseinrichtung derart zu befestigen, daß es nicht in diese hineinfallen kann; Schlaffseilbildung ist nach Möglichkeit zu vermeiden. Muß die Bergung nach oben erfolgen, so müssen hiezu erforderlichenfalls geeignete Bergeeinrichtungen, wie Seilwinden oder Hubzüge, beigestellt sein. Sofern die Betriebseinrichtung brandgefährliche Arbeitsstoffe enthält, enthalten hat oder sich solche Arbeitsstoffe in der Betriebseinrichtung ansammeln können, dürfen nur kunststoffumhüllte Stahlseile oder Seile mit zumindest gleichwertiger Hitzebeständigkeit verwendet werden. Befahr- und Bergeeinrichtungen müssen entsprechend § 44 Abs. 4 geprüft sein. (…)*

*(14) Bei den Einstiegen zu Schächten, Gruben, Kanälen oder ähnlichen engen Betriebseinrichtungen nach Abs. 13 müssen Warntafeln angebracht sein, die auf die Möglichkeit einer Gefährdung hinweisen und den unnötigen Aufenthalt verbieten. In Anlagen mit größeren Ausdehnungen müssen Wege zu den nächstgelegenen Ausstiegen entsprechend gekennzeichnet sein."* (AAV, 1983)

#### 3.2.6 Bauarbeiterschutzverordnung BauV (BauV, 1994)

Die Bauarbeiterschutzverordnung gibt etwas genauere Anweisungen, wie das korrekte, sichere, Vorgehen bei dem Befahren von Behältern gewährleistet werden kann.

*"§ 120.*

*(1) Für Arbeiten in oder an Behältern, Silos, Schächten, Gruben, Gräben, Künetten, Kanälen und Rohrleitungen gelten Abs. 2 bis 5, wenn nicht sichergestellt ist, daß in diesen Einrichtungen oder bei Arbeiten an diesen Einrichtungen weder Sauerstoffmangel auftreten kann, noch gesundheitsgefährdende oder brandgefährliche Stoffe vorhanden sind oder sich ansammeln können.*

*(2) Vor Betreten der Einrichtungen und vor Beginn der Arbeiten an diesen Einrichtungen hat die Aufsichtsperson die notwendigen Schutzmaßnahmen für die Durchführung der Arbeiten schriftlich anzuordnen. Die Einhaltung dieser Schutzmaßnahmen muß durch die Aufsichtsperson oder bei deren Abwesenheit durch einen ständig anwesenden gemäß § 4 Abs. 4 bestellten Arbeitnehmer sichergestellt werden.*

*(3) Die Einrichtungen dürfen erst betreten werden, nachdem die in Abs. 2 genannte Person die Erlaubnis erteilt hat. Diese darf die Erlaubnis erst erteilen, wenn sie sich davon überzeugt hat, daß die angeordneten Schutzmaßnahmen durchgeführt sind."* (BauV, 1994)

### 3.2.7 Verordnung Persönlicher Schutzausrüstung (PSA-V) (PSA-V, 2014)

In der PSA-V wird geregelt, welche persönliche Schutzausrüstung dem Arbeitnehmer in welchem Umfeld zur Verfügung gestellt werden muss, wie diese zu bewerten ist und ab wann diese von technischen Schutzmaßnahmen ersetzt werden kann oder muss.

*"§ 2.*

*(1) Persönliche Schutzausrüstung im Sinn dieser Verordnung sind Ausrüstungen und Zusatzausrüstungen einschließlich Hautschutz im Sinn des § 69 Abs. 1 ASchG, für die Inverkehrbringervorschriften einschließlich harmonisierter Normen der EU gelten.*

*(…)*

*§ 6.*

*(1) Die persönliche Schutzausrüstung muss auf der Grundlage der Ergebnisse des § 4 Abs. 1 und § 5 so ausgewählt werden, dass eine Beeinträchtigung oder Belastung des Trägers/der Trägerin oder eine Behinderung bei der Arbeit so gering wie möglich gehalten wird.*

*(2) Arbeitgeber/innen dürfen nur solche persönliche Schutzausrüstung zur Verfügung stellen, die auf Grund der Ergebnisse der Ermittlung und Beurteilung der Gefahren und der Bewertung als insgesamt geeignet festgelegt wurde. Die Auswahl persönlicher Schutzausrüstung hat entsprechend den Ergebnissen der Evaluierung in Abstimmung mit den jeweiligen Arbeitsbedingungen und Arbeitsvorgängen sowie allenfalls zusätzlich erforderlicher anderer persönlicher Schutzausrüstung oder Arbeitskleidung zu erfolgen."* (PSA-V, 2014)

### 3.3 Landesebene

Für die einzelnen Bundesländer gelten neben den allgemeinen Bauvorschriften für die Errichtung von Kanalanlagen noch individuelle Regelungen für den Betrieb und die Gebühren. (WKO, 2015)

#### 3.3.1 Wien

In Wien geltend ist das Kanalanlagen- und Einmündungsgebührengesetz, sowie das Kanalräumungs- und Kanalgebührengesetz welche Zuständigkeiten, Gebühren, verpflichtende Teilnahme und Räumung regeln.

*"§ 5.*

*(1) Die Herstellung und Instandhaltung der Straßenkanäle obliegt der Stadt Wien."*

(KEG, 1955)

Räumung von Kanalanlagen

*"§ 1.*

*(1) Die Räumung der öffentlichen Straßenkanäle obliegt dem Magistrat.*

*(2) Die Räumung aller dem öffentlichen Straßenkanal vorgelagerten Hauskanalanlagen sowie von Senkgruben, Abscheidern aller Art und Kläranlagen obliegt den Anlageeigentümern und Anlageeigentümerinnen. Die Anlageeigentümer und Anlageeigentümerinnen können diese Verpflichtung jedoch durch schriftliche Vereinbarung den jeweiligen Bestandnehmern und Bestandnehmerinnen übertragen.*

*(3) Öffentliche Straßenkanäle im Sinne dieses Gesetzes sind alle für Abwassereinleiter allgemein verfügbare Kanalanlagen, die vom Magistrat oder von einer in dessen Auftrag handelnden Person betrieben werden." (KKG, 1978)*

#### 3.3.2 Niederösterreich

In Niederösterreich regelt das NÖ Kanalgesetz die zu entrichtenden Gebühren und Abgaben.

*"§ 1*

*Kanalerrichtungsabgaben und Kanalbenützungsgebühren*

*1) Die Gemeinden werden gemäß § 8 Abs. 5 Finanzverfassungsgesetz 1948, BGBl.Nr. 45, ermächtigt, Kanalerrichtungsabgaben (Kanaleinmündungs-, Kanalergänzungs-, Kanalsonderabgabe) und Kanalbenützungsgebühren nach Maßgabe der folgenden Bestimmungen zu erheben.*

*(2) Für die Erhebung der Kanalbenützungsgebühren aufgrund bundesgesetzlicher Ermächtigung (Finanzausgleichsgesetz) gelten die Bestimmungen des NÖ Kanalgesetzes 1977.*

*(3) Die Kanalerrichtungsabgaben und Kanalbenützungsgebühren sind in einer Kanalabgabenordnung (§ 6) näher auszuführen.*

*(4) Für verschiedene Kanalanlagen mit jeweils getrennten Entsorgungsbereichen in einer Gemeinde sind die Kanalerrichtungsabgaben und Kanalbenützungsgebühren verschieden hoch festzusetzen, wenn sich dies aufgrund eines unterschiedlichen Kostendeckungserfordernisses ergibt.*

*(5) Die Kanalerrichtungsabgaben und die Kanalbenützungsgebühren sind zweckgebundene Einnahmen, die ausschließlich für die Errichtung, für die Erhaltung und den Betrieb der Kanalanlage verwendet werden dürfen. Dies gilt nicht für die den einfachen Jahresaufwand übersteigenden Einnahmen aus den Kanalbenützungsgebühren."* (NÖKG, 1977)

#### 3.3.3 Oberösterreich

Das oberösterreichische Abwasserentsorgungsgesetz hat das Ziel die Entsorgung von Abwässern zu ordnen und deren Anfall zu reduzieren. Im Rahmen dessen ist auch ein Abwasserentsorgungskonzept zu erstellen.

*"Abwasserentsorgungskonzept*

*§ 7*

*Erstellung*

*(1) Jede Gemeinde hat durch Verordnung des Gemeinderats ein Abwasserentsorgungskonzept zu erstellen. Sie kann sich hiezu des örtlich zuständigen Abwasserverbands bedienen.*

*(2) Vor der Erstellung des Abwasserentsorgungskonzepts hat der Gemeinderat den Ist-Zustand der örtlichen Abwasserentsorgung zu erheben. Auf dieser Basis hat er unter Bedachtnahme auf das örtliche Entwicklungskonzept (§ 18 Abs. 3 Oö. Raumordnungsgesetz 1994) die angestrebten ökologischen Ziele der örtlichen Abwasserentsorgung näher festzulegen. Dabei hat er auch näher zu bestimmen, welche wirtschaftlichen Maßnahmen zu treffen sind, um diese Ziele zu erreichen.*

*3) Die vom Gemeinderat gemäß Abs. 2 festgelegten Ziele dürfen den Zielen und Grundsätzen gemäß § 1 sowie den ökologischen und wasserwirtschaftlichen Zielsetzungen anderer einschlägiger Rechtsvorschriften nicht widersprechen.*

*(4) Das Abwasserentsorgungskonzept darf Raumordnungsprogrammen und Verordnungen gemäß § 11 Abs. 6 Oö. Raumordnungsgesetz 1994 nicht widersprechen. Bei seiner Erstellung sind darüber hinaus nach Maßgabe der örtlichen Gegebenheiten zu berücksichtigen:*

*1. die bekanntgegebenen berechtigten Interessen von Nachbargemeinden und allfälligen Abwasserverbänden sowie*

*2. die bekanntgegebenen Festlegungen des Landes und des Bundes, soweit sie die Abwasserentsorgung betreffen." (Oö. AEG, 2001)*

### 3.3.4 Steiermark

Das Kanalabgabengesetz regelt die zu entrichtenden Abgaben an die Anlagenbetreiber.

*"§ 2*

*(1) Der Kanalisationsbeitrag ist einmalig für alle Liegenschaften im Gemeindegebiete zu leisten, für welche eine gesetzliche Anschlußpflicht an das bereits bestehende öffentliche Kanalnetz besteht, ohne Rücksicht darauf, ob sie an das Kanalnetz tatsächlich angeschlossen sind oder nicht.*

*(2) Bei Neulegung öffentlicher Kanäle ist der einmalige Kanalisationsbeitrag für alle anschlußpflichtigen Liegenschaften ohne Rücksicht auf ihren tatsächlichen Anschluß zu leisten. Ein weiterer Kanalisationsbeitrag ist, unbeschadet der Bestimmungen des § 1, auch für den Umbau, die Erneuerung oder die Verbesserung der technischen Einrichtungen von Abwasserreinigungsanlagen für bereits bestehende Kanäle zu entrichten, sofern diese baulichen Maßnahmen im Hinblick auf die technische Entwicklung auf Grund von gesetzlichen Bestimmungen durch Bescheid oder Erkenntnisfestgelegt werden. Die Beitragspflicht entsteht zur Hälfte bei Baubeginn und zur Hälfte bei Vorliegen der technischen Anschlußmöglichkeit an die öffentliche Kanalanlage oder Fertigstellung der Abwasserreinigungsanlage.*

*(3) Bei anschlusspflichtigen Neubauten und bei Zu- und Umbauten in anschlusspflichtigen Baulichkeiten nach dem Inkrafttreten dieses Gesetzes entsteht die Beitragspflicht mit der erstmaligen Benützung der Baulichkeit oder ihrer Teile. Bei Wiedererrichtung einer zerstörten, abgetragenen oder beschädigten Baulichkeit ist der Kanalisationsbeitrag nur insoweit zu leisten, als das wiedererrichtete Bauwerk die Ausmaße des früheren überschreitet.*

*(4) Für außerhalb des Verpflichtungsbereiches gelegene Liegenschaften entsteht die Beitragspflicht mit dem freiwilligen Anschluß an das öffentliche Kanalnetz."*

(Kanalabgabengesetz Stmk., 1955)

Das Kanalgesetz 1988 regelt die Verpflichtungen zur Errichtung und Betrieb von Kanalanlagen durch Eigentümer, Betreiber und Gemeinden.

*"§ 1(…)*

*(2) Schmutzwässer im Sinne dieses Gesetzes sind Hausabwässer sowie gewerbliche, industrielle und landwirtschaftliche Produktionsabwässer (Betriebswässer).*

*§ 2*

*(1) Bei Ableitung von Wässern nach § 1 durch Kanäle (Kanalanlage) sind diese als Schmutz-, Regen- oder Mischwasserkanäle auszubilden.*

*(2) In Schmutzwasserkanäle dürfen außer Schmutzwässern auch verunreinigte Kühlwässer, in Regenwasserkanäle nur Regenwässer eingeleitet werden (Trennsystem).*

*(3) In Mischwasserkanäle können sowohl Schmutzwässer als auch Regenwässer eingeleitet werden (Mischsystem)."* (Kanalgesetz Stmk., 1988)

### 3.3.5 Tirol

Das Kanalisationsgesetz 2000

*"(1) (…) regelt:*

*a) die Pflicht der Gemeinde, für die Errichtung, den Betrieb und die Erhaltung einer öffentlichen Kanalisation zu sorgen (Kanalisierungspflicht);*

*b) die Pflicht zum Anschluss von Anlagen an die öffentliche Kanalisation einschließlich des Verfahrens zu deren Durchsetzung (Anschlusspflicht).*

*(2) Durch dieses Gesetz wird Art. 3 Abs. 1 der Richtlinie 91/271/EWG betreffend die Behandlung von kommunalem Abwasser, CELEX Nr. 391L0271 (ABl. 1991, Nr. L 135, S. 40 ff.), umgesetzt."*

(TiKG 2000, 2000)

*"§ 3*

#### *Umfang der Kanalisierungspflicht*

*(1) Die Gemeinden haben für die Errichtung, den Betrieb und die Erhaltung einer dem Stand der Technik entsprechenden öffentlichen Kanalisation zu sorgen, durch die jedenfalls*

*a) die im Bauland sowie auf Sonderflächen und auf Vorbehaltsflächen, deren Kanalisierung im Hinblick auf den besonderen Verwendungszweck dieser Flächen im Interesse einer geordneten Abwasserentsorgung erforderlich und mit einem im Verhältnis zum erzielbaren Erfolg vertretbaren Aufwand möglich ist, anfallenden Abwässer sowie*

*b) die im Bauland, auf Sonderflächen und auf Vorbehaltsflächen anfallenden Niederschlagswässer, deren Versickerung oder sonstige geordnete Entsorgung aufgrund der natürlichen Oberflächen- oder Untergrundverhältnisse, der Vorflutverhältnisse, der Grundwassersituation oder der Erfordernisse des Grundwasserschutzes nicht möglich ist, geordnet entsorgt werden können."* (TiKG 2000, 2000)

#### 3.3.6 Kärnten

In Kärnten werden die Abgaben und der Anschluss an die Kanalisation durch das Kärntner Gemeindekanalisationsgesetz bestimmt.

*"§ 1 Entsorgungsverpflichtung und Kanalisationsanlagen*

*(1) Die Gemeinde hat jedenfalls in jenen geschlossenen Siedlungen, in denen häusliche Abwässer mit einer Schmutzfracht von mehr als 50 EGW60 anfallen, Kanalisationsanlagen zu errichten und zu betreiben. Kanalisationsanlagen sind zentrale oder dezentrale öffentliche Einrichtungen zur Sammlung, Ableitung, Reinigung, Behandlung oder Beseitigung der im Gemeindegebiet anfallenden Abwässer. (…)*

*§ 8 Entsorgungsgrundsätze (…)*

*(4) Der Stand der Technik im Sinne dieses Gesetzes ist der auf den einschlägigen wissenschaftlichen Erkenntnissen beruhende Entwicklungsstand fortschrittlicher technologischer Verfahren, Einrichtungen, Bau- und Betriebsweisen, deren Funktionstüchtigkeit erprobt und erwiesen ist. Bei der Bestimmung des Standes der Technik sind insbesondere vergleichbare Verfahren, Einrichtungen, Bau- und Betriebsweisen heranzuziehen. (…)*

#### *§ 10 Überwachung*

*(1) Die Gemeinde ist berechtigt, die Einleitung oder Einbringung der Abwässer in Kanalisationsanlagen, insbesondere die Errichtung, Erhaltung und Wartung des Anschlußkanales und der Anlagen zur Vorbehandlung der Abwässer, sowie die Einhaltung der Entsorgungsgrundsätze zu überwachen, weiters die notwendigen Untersuchungen der Abwässer vorzunehmen und die Beseitigung von Mißständen oder Mängeln anzuordnen.*

*(2) Der Gemeinde ist bei der Errichtung von Anlagen zur Vorbehandlung der Abwässer der Beginn der Bauarbeiten, bei Errichtung von Anschlußkanälen der Beginn der Rohrverlegungsarbeiten, rechtzeitig anzuzeigen.*

*(3) Zur Durchführung von Überprüfungen und Untersuchungen sowie zur Feststellung anderer für den Kanalanschluß, die Entsorgung der Abwässer und die Bemessung der Gebühren maßgeblichen Umstände ist den Organen und den Beauftragten der Gemeinde im unbedingt erforderlichen Umfang Zutritt zu Bauwerken und Grundstücken zu gewähren und die erforderliche Auskunft zu erteilen."* (K-GKG, 1999)

#### 3.3.7 Salzburg

Im Bundesland Salzburg werden die Kanalgebühren, mit Ausnahme der Stadt Salzburg, durch das Interessentenbeiträgegesetz festgelegt.

*"§ 1*

*Dieses Gesetz gilt für alle Gemeinden des Landes Salzburg mit Ausnahme der Landeshauptstadt Salzburg.*

*§ 2 Ermächtigung zur Erhebung von Beiträgen*

*(1) Die Gemeinden im Anwendungsbereich dieses Gesetzes werden ermächtigt, auf Grund eines Beschlusses der Gemeindevertretung von Interessenten Beiträge zu den Kosten der Errichtung gemeindeeigener Abwasseranlagen zu erheben.*

*(2) Als Interessenten von Abwasseranlagen gelten die Eigentümer von Grundstücken, von denen Abwässer unmittelbar oder mittelbar in die Anlage eingeleitet werden. Im Fall eines Baurechts gelten die Baurechtsberechtigten als Interessenten.*

*(3) Als gemeindeeigen gilt eine Anlage auch dann, wenn die Anlage nicht oder nicht zur Gänze im Eigentum der Gemeinde steht, die Gemeinde aber zu den Errichtungskosten anteilig beizutragen hat und die Anlage der Erfüllung von öffentlichen Aufgaben der Gemeinde dient." (IBG 2015, 2015)*

#### 3.3.8 Vorarlberg

In Vorarlberg gilt das Kanalisationsgesetz Vorarlberg:

*"§ 1\*) Allgemeines*

*(1) Die Gemeinde hat für die Errichtung und den Betrieb einer den Anforderungen der Hygiene, der Gesundheit, der Sicherheit und des Umweltschutzes entsprechenden öffentlichen Abwasserbeseitigungsanlage Sorge zu tragen. Die zur Erfüllung dieser Anforderungen einzusetzenden finanziellen Mittel müssen in einem angemessenen Verhältnis zum erzielbaren Erfolg stehen.*

*(2) Die Verpflichtung der Gemeinde nach Abs. 1 erstreckt sich auf die in einem Flächenwidmungsplan als Bauflächen gewidmeten Flächen mit Ausnahme der durch eine Verordnung nach § 13 Abs. 4 des Raumplanungsgesetzes ausgenommenen Gebiete.*

*\*) Fassung LGBl.Nr. 32/2017 (…)*

*§ 10\*) Überwachung durch die Behörde*

*(1) Die Behörde ist berechtigt, die Einleitung der Abwässer, insbesondere die Errichtung, Erhaltung und Wartung des Anschlusskanales und der Anlagen zur Vorbehandlung der Abwässer, zu überwachen und die notwendigen Untersuchungen des Anschlusskanales und der Abwässer vorzunehmen. Auf schriftliches Verlangen der Behörde hat der Anschlussnehmer die Kosten der notwendigen Untersuchungen zu ersetzen, sofern die Untersuchungen ergeben haben, dass er einer ihn treffenden Verpflichtung betreffend die Einleitung der Abwässer nicht nachgekommen ist. Kommt eine Einigung über den Kostenersatz nicht zustande, kann die* 

*Behörde innerhalb von drei Jahren nach Abschluss der Untersuchungen den Kostenersatz mit Bescheid vorschreiben.*

*(2) Der Behörde ist bei Errichtung von Anlagen zur Vorbehandlung der Abwässer der Beginn der Bauarbeiten, bei Errichtung von Anschlusskanälen der Beginn der Rohrverlegungsarbeiten anzuzeigen.*

*(3) Zur Durchführung von Überprüfungen und Untersuchungen nach Abs. 1 und zur Feststellung anderer für den Anschluss maßgeblicher Umstände ist den Organen und Beauftragten der Behörde Zutritt zu Bauwerken und Grundstücken zu gewähren und die erforderliche Auskunft zu erteilen. Der Zutritt zu Betrieben muss, außer bei Gefahr im Verzug, nur während der Arbeitszeit gewährt werden.*

*(4) Die Gemeindevertretung kann durch Verordnung Vorschriften über die Anzeige von Mängeln beim Betrieb des Anschlusskanales, der Anlagen zur Vorbehandlung der Abwässer und der Abwasserbeseitigungsanlage erlassen.*

*\*) Fassung LGBl.Nr. 32/2017"* (KanalG., 1889)

#### 3.3.9 Burgenland

Im Burgenland im Bereich Kanalgebühren und –anschluss gelten das Kanalabgabe- und das Kanalanschlußgesetz.

#### *"§ 1Kanalisationsanlage*

*Unter einer Kanalisationsanlage ist die Gesamtheit aller Einrichtungen einer Gemeinde zu verstehen, durch welche die in der Gemeinde anfallenden Abwässer (Schmutzwässerung und Niederschlagswässer) gesammelt, abgeleitet und gereinigt werden. Diesem Zweck dienende Einrichtungen eines anderen Rechtsträgers, an denen die Gemeinde beteiligt ist, sind wie Teile der Kanalisationsanlage zu behandeln."*

(KAbG, 1984)

*"§ 2a Kanalanschlußpflicht der Gemeinden*

*(1) Die Gemeinden haben für die Errichtung, den Betrieb und die Instandhaltung von öffentlichen Abwasserbeseitigungsanlagen in jenen Gebieten zu sorgen, in welchen durch Besiedlung oder durch wirtschaftliche Aktivitäten Abwässer von mehr als 2.000 Einwohnerwerten (EW) anfallen."* (Bgld. Kanalanschlußgesetz, 1989)

# 4. Technische Grundlagen

In Kapitel 4 soll ein Einblick in die technischen Grundlagen gegeben werden, welche für die Ausarbeitung notwendig waren. Das umfasst die betreffenden Normen und Regelblätter, die die Vorgabe für die Form der Verfahren liefern sowie Texte, welche Hinweise für die korrekte Anwendung der notwendigen Technologien geben.

## 4.1 Begriffserklärung

In der folgenden Arbeit werden Begriffe benutzt, die der Allgemeinheit möglicherweise nicht vollständig korrekt bekannt sind. Zum besseren Verständnis werden diese im Rahmen dieser Arbeit wie folgend definiert:

Abwasser: *"Wasser, das infolge der Verwendung in Aufbereitungs-, Veredelungs-, Weiterverarbeitungs-, Produktions-, Verwertungs-, Konsumations- oder Dienstleistungs- sowie in Kühl-, Lösch-, Reinigungs-, Desinfektions- oder sonstigen nicht natürlichen Prozessen in seinen Eigenschaften derart verändert wird, daß es Gewässer in ihrer Beschaffenheit (§ 30 WRG 1959) zu beeinträchtigen oder zu schädigen vermag."* (AAEV, 1996)

Handlungsempfehlung: Ein erster Vorschlag wie mit dem erkannten Problem umzugehen ist. Das beinhaltet noch keine konkreten Details, sondern Empfehlungen wie "Sanierung" oder "Reinigung".

Zustandserfassung: Die Zustandserfassung bezeichnet den Prozess der Feststellung des baulichen, betrieblichen, hydraulischen und umweltrelevanten Ist-Zustandes, in diesem Zusammenhang von Kanalisationsanlangen. (DWA M 149-2)

Kanalisation: *"Gemäß § 32 WRG 1959 bewilligungspflichtige Anlage zur Sammlung und kontrollierten schadlosen Ableitung von Abwasser, Mischwasser oder Niederschlagswasser einschließlich der Sonderbauwerke (zB Pumpwerke, Regenüberläufe, Regenrückhaltebecken, Düker). Hausanschlüsse oder ähnliches zählen nicht zur Kanalisation."* (AAEV, 1996)

Sanierung: *"Alle Maßnahmen zur Wiederherstellung oder Verbesserung von vorhandenen Entwässerungssystemen, wie: Reparatur, Renovierung, Erneuerung." (ÖWAV-Regelblatt 28, 2007)*

Ist-Zustand: *"zu einem gegebenen Zeitpunkt bestehender [tatsächlicher] Zustand"* (Dudenredaktion, (o.D.))

3D-Modell: Detailliertes, virtuelles Abbild der Realität in 3D.

# 4.2 ON EN 13508

Die ÖNORM EN 13508 Untersuchung und Beurteilung von Entwässerungssystemen außerhalb von Gebäuden "*legt allgemeine Anforderungen für die Untersuchung und Beurteilung von Entwässerungssystemen außerhalb von Gebäuden fest." (ÖNORM 13508-1, 2012)*

Die Anwendung ist zulässig für Kanalsysteme außerhalb von Gebäuden, die zum größten Teil als Freispiegelleitungen betrieben werden. Entwässerungssysteme unterhalb von Gebäuden fallen auch unter diese Norm, sofern sie nicht Teil der Gebäudeentwässerung selbst sind.

Die durch die ON EN 13508 vorgegebenen Abläufe dienen als Grundlage für einen integralen Kanalmanagementplan, welcher aus den folgenden Teilen besteht:

- Generalentwässerungsplan
- Sanierungsplan
- Betriebsplan
- Unterhaltsplan

#### (ÖNORM 13508-1, 2012)

Der Prozess der Untersuchung teilt sich in vier Zustandsuntersuchungen:

- Hydraulisch
- Umweltrelevant
- $B$ aulich
- **•** Betrieblich

#### (ÖNORM 13508-1, 2012)

Diese Aspekte werden zwar in der Präsentation und Zielsetzung getrennt betrachtet, beeinflussen sich allerdings gegenseitig. Daher ist bei den Untersuchungen und Auswertungen Rücksicht auf Interaktionen der Zustände zu nehmen.

Der Ablauf einer Untersuchung ist in Abbildung 2 zu sehen. Für dieses Projekt ist besonders die Überprüfung der vorhandenen Informationen, die bauliche Untersuchung, die Aktualisierung der Bestandsdaten und die Beurteilung relevant.

Die Überprüfung der vorhandenen Daten beinhaltet alle verfügbaren und relevanten Informationen des untersuchten Kanalsystems, oder Bauwerks. Dabei enthalten ist auch die Kontrolle der Bestandspläne mit der tatsächlichen Situation im Bauwerk und im Vergleich zu früheren Untersuchungen. Zu diesem Schritt gehört auch die Aktualisierung der Bestandsdaten im Bedarfsfall. Diese Aktualisierungen umfassen für Pumpstationen und Sonderbauwerke:

- *"Die Anzahl der Pumpen und deren Durchflusskennlinien*
- *Die Maße des Saugraumes*
- *Die Maße des Bauwerks*
- *Zu- und ablaufende Rohre*
- *Die Einzelheiten der zusätzlichen Ausstattung"*

*(ÖNORM 13508-1, 2012)*

Dabei soll das Untersuchungsausmaß bei der Wahl der Verfahren berücksichtigt werden und kann neben der Inventarisierung noch zusätzliche Vermessungen verschiedener Ausmaße beinhalten.

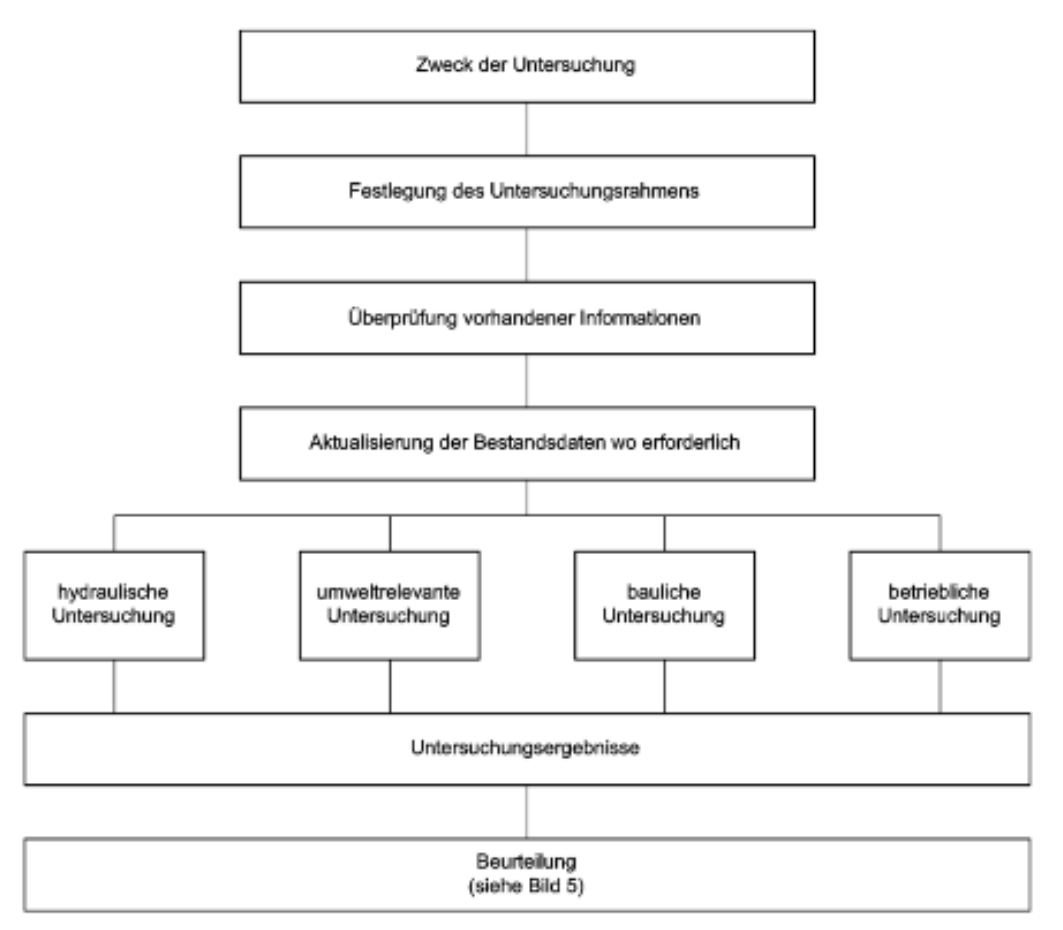

Abbildung 2: Ablauf einer Untersuchung nach ON EN 13508 (ÖNORM 13508-1, 2012)

Die bauliche Untersuchung dient dazu, den baulichen Zustand aller Teile eines Entwässerungssystems zu begutachten. Dazu gehören nicht nur die konstruktiven Teile der Bauwerke, wie Schächte und Leitungen, sondern auch die Einbauten wie Armaturen.

"*Die Ziele des Inspektionsprogramms beinhalten üblicherweise folgende:*

- *a) Zum Erreichen eines Überblicks über den Zustand des gesamten Systems (z. B. über den mittleren Anteil der Rohre oder Schächte in schlechterem Zustand). In diesem Fall muss die Probe so ausgewählt werden, dass sie für das gesamte System repräsentativ ist.*
- *b) Zum Ermitteln der Orte, an denen eine bauliche Sanierung (Renovierung, Reparatur oder Erneuerung) notwendig ist. In diesem Fall wäre eine Probe idealerweise in Richtung der Teile des Systems in schlechtem Zustand ausgerichtet.*
- *c) Optische Inspektionen der Teile des Systems bei denen die Folgen des baulichen Versagens am stärksten sind.*
- *d) Durchführung optischer Inspektionen als Teil der hydraulischen, umweltrelevanten oder betrieblichen Untersuchungen. Dies kann ebenfalls das Inspektionsprogramm beeinflussen."*

(ÖNORM 13508-1, 2012)

Die bauliche Untersuchung sollte unter Zuhilfenahme einer optischen Inspektion durchgeführt werden. Diese muss sorgfältig und genau umgesetzt werden, um zu gewährleisten, dass alle sichtbaren Schäden vermerkt werden.

Die Inspektion kann laut der Norm je nach inspiziertem Abschnitt mittels spezialisierter Verfahren durchgeführt werden (siehe Abbildung 3).

Direkte optische Inspektionen sind aufgrund des Aufwands und dem erhöhten Risiko der Durchführenden nach Möglichkeit zu vermeiden. Vor einer direkten Untersuchung ist das Bauwerk zu reinigen. Jedes der Verfahren der Inspektion ist nur von fachlich und sicherheitstechnisch geschultem Personal durchzuführen.

Die Dokumentation der Untersuchung ist nach einem einheitlichen Kodier System durchzuführen, um Vergleichbarkeit zu gewährleisten. (ÖNORM 13508-1, 2012)

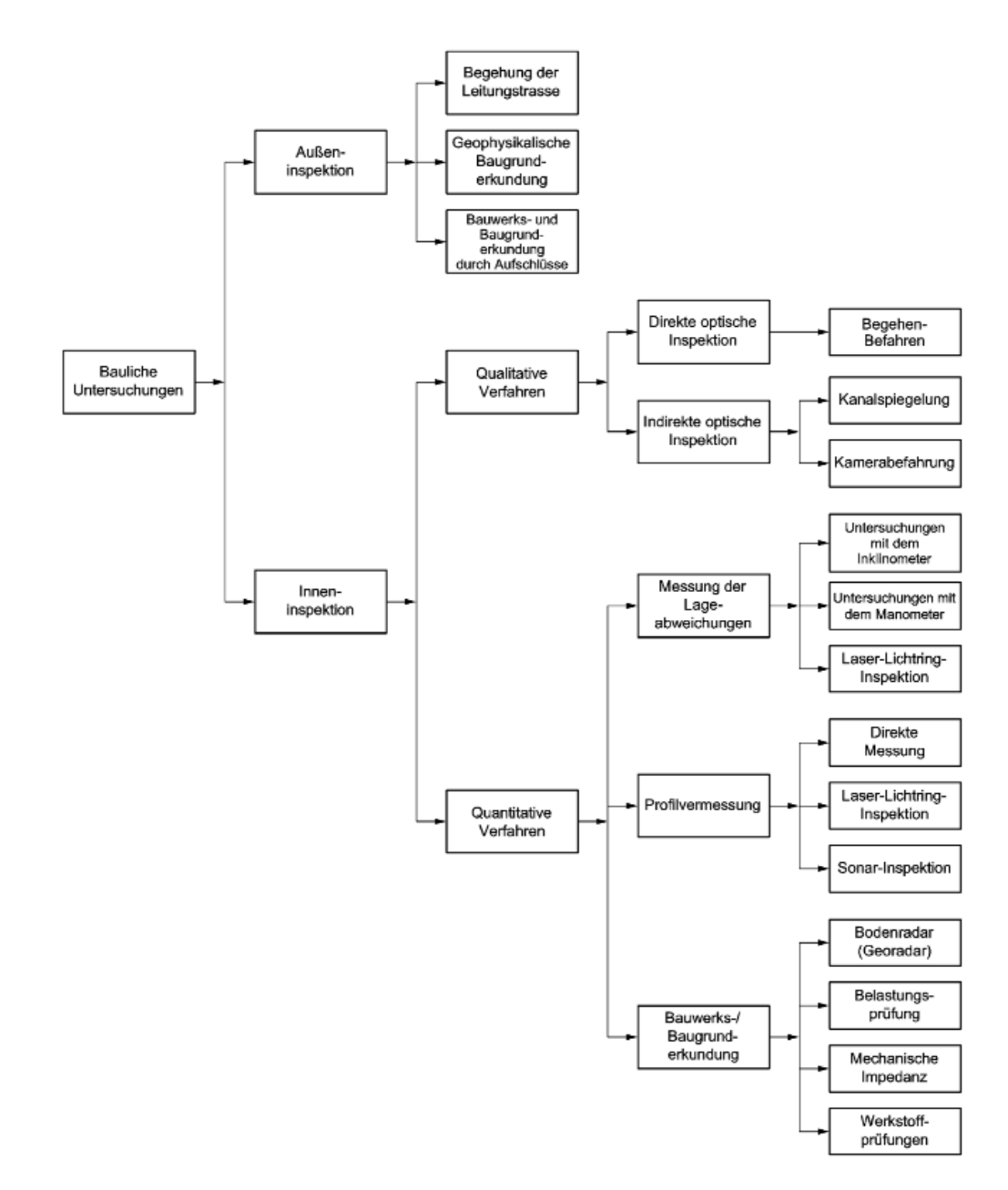

Abbildung 3: Verfahren der baulichen Inspektion (ÖNORM 13508-1, 2011)

## 4.3 ON EN 13508-2 Kodiersystem für die optische Inspektion

Mit der ÖNORM EN 13508-2 (2011) wurde ein System erstellt mit dem die Dokumentation einer optischen Inspektion von Abwasseranlagen gemäß der Forderung der Vergleichbarkeit in ON EN 13508-1 durchgeführt werden kann. Das System inkludiert jedoch keine Vorgaben für die Auswertung der Inspektion in Form einer Zustandserfassung. Für diese ist *"(…) eine subjektive Beurteilung sowie zusätzliche Information erforderlich"* (ÖNORM EN 13508-2, 2011)

EN 13508-2 enthält sowohl Empfehlungen für die Inspektion von Abwasserleitungen und kanälen als auch von Schächten und Inspektionsöffnungen. Neben dem Kodiersystem ist in der Norm eine Auflistung enthalten, welche grundsätzlichen Informationen zu erheben und dokumentieren sind, bevor die Inspektion durchgeführt wird. Aufgrund der Ähnlichkeiten in der Ausdehnung wird als Grundlage für die Sonderbauwerke die Norm für Schächte und Inspektionsöffnungen genutzt.

- *a) "Bezeichnung des Schachtes oder der Inspektionsöffnung (Knotenpunktsbezeichnung);*
- *b) Textliche Beschreibung der örtlichen Lage;*
- *c) Art des Knotens;*
- *d) Kodiersystem;*
- *e) Vertikaler Bezugspunkt (falls die vertikale Lage aufgezeichnet wird);*
- *f) Bezugspunkt am Umfang;*
- *g) Inspektionsverfahren;*
- *h) Datum der Inspektion;*
- *i) Jede weitere Information, die vom Auftraggeber gefordert wird."*

#### (ÖNORM EN 13508-2, 2011)

Zusätzlich sollten noch weitere Informationen festgehalten werden, die zu einer späteren Identifizierung beitragen können, wie beispielsweise Uhrzeit, Name des Inspekteurs und Zweck der Inspektion.

Das Kodiersystem für eine Feststellung oder eine Grundlageninformation besteht aus:

- Einem Hauptkode, bestehend aus drei Buchstaben, welcher die Beobachtung beschreibt. Für Grundlageninformationen beginnt dieser mit "C", für Feststellungen mit "D"
- Bis zu zwei Charakterisierungen, welche eine Präzisierung der Feststellung ermöglichen
- Bis zu zwei Quantifizierungen. Diese bestehen aus Werten, die eine Einschätzung der Beobachtung ermöglichen. Die Einheit der Werte ist logisch aus der Beobachtung folgend, wie etwa eine Ausdehnung in [cm] oder die Anzahl der beobachteten Einheiten.
- Der Lage am Umfang des Schachtes, welche anhand der Ziffernblattreferenz angegeben wird, siehe Tabelle 1. Als 12 Uhr wird dabei die tiefst liegende abgehende Rohrleitung gewählt. Bei mehreren Leitungen auf derselben Höhe gilt der größte Durchmesser.
- Feststellung einer Verbindung, womit angegeben werden kann, ob die Beobachtung an zwei aneinandergrenzenden Bauteilen oder Abschnitten auftritt.
- Dem Schachtbereich. Dieser wird mit einem Buchstaben gemäß der beiliegenden Grafik gekennzeichnet, siehe Abbildung 5.
- Der vertikalen Lage, die die vertikale Distanz der Feststellung zu einem Bezugspunkt oder einem festgelegten Niveau definiert. Bei gestreckten Beobachtungen ist die Distanz zu einem Anfangspunkt "A" und einem Endpunkt "B" zu dokumentieren.

#### (ÖNORM EN 13508-2, 2011)

Zusätzlich soll bei jeder Beobachtung nach Möglichkeit sowohl eine Foto-, als auch eine Videoreferenz beigelegt werden.

| <b>Winkel (Grad)</b> | Ziffernblattreferenz |
|----------------------|----------------------|
| 0 ± 15               | 12                   |
| $30 \pm 15$          | 01                   |
| $60 \pm 15$          | 02                   |
| $90 \pm 15$          | 03                   |
| $120 \pm 15$         | 04                   |
| $150 \pm 15$         | 05                   |
| $180 \pm 15$         | 06                   |
| $210 \pm 15$         | 07                   |
| $240 \pm 15$         | 08                   |
| $270 \pm 15$         | 09                   |
| $300 \pm 15$         | 10                   |
| $330 \pm 15$         | 11                   |
| $360 \pm 15$         | 12                   |

Tabelle 1: Zuordnung der Ziffernblattreferenz (ÖNORM EN 13508-2, 2011)

Abbildung 4 zeigt einige Beispiele zur Ziffernblattreferenz für Schächte und Inspektionsöffnungen. Dabei werden größere Bereiche mit der Referenz am Anfang und Ende der Beobachtung bezeichnet, kleinere werden über den Mittelpunkt definiert. Die Norm gestattet es dem Auftraggeber festzulegen, ob der Bezugspunkt mit 06 oder 12 festgelegt wird.

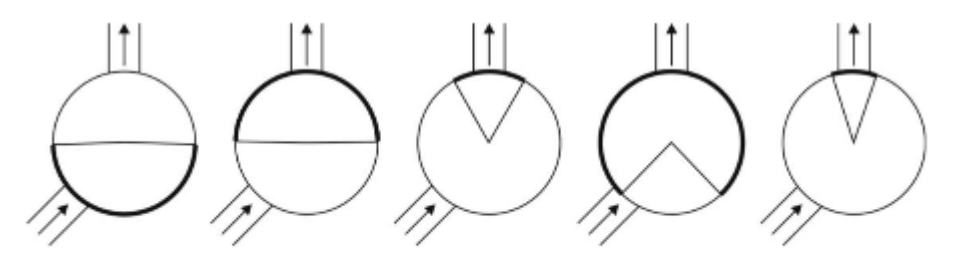

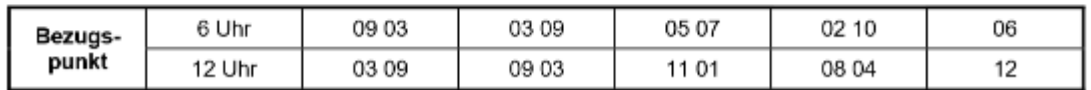

Abbildung 4: Beispiele zur Ziffernblattreferenz (ÖNORM EN 13508-2, 2011)

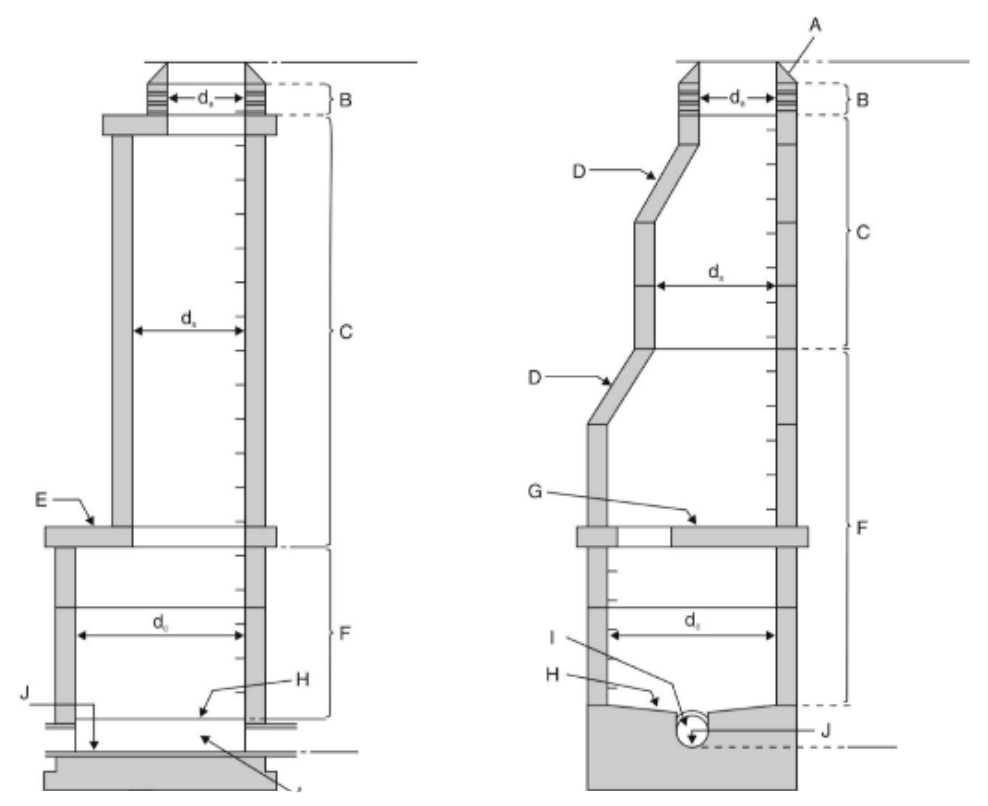

Abbildung 5: Position der Schachtbereiche nach EN 13508-2 (ÖNORM EN 13508-2 ,2011)

Abbildung 5 zeigt die Position der Schachtbereiche mit zugehöriger Kodierung. Die Bezeichnungen entsprechen folgenden Bereichen:

- *"Abdeckung und Rahmen (A);*
- *Auflageringe (B);*
- *Schachtaufbau (C);*
- *Konus (D);*
- *Übergangsplatte (E)*
- *Untere Schachtzone (F)*
- *Podest (G)*
- *Auftritt (H)*
- *Gerinne (I)*
- *Sohle (J)"*

(ÖNORM EN 13508-2, 2011)

Beispielhaft wäre eine Beobachtung, gezeigt anhand von Hauptcode DAF "Oberflächenschaden" nach dem folgenden Schema zu dokumentieren:

- Hauptcode: DAF… Oberflächenschaden
- Charakterisierung 1, Art des Schadens: F… Bewehrung sichtbar
- Charakterisierung 2, Schadensursache: E… Schadensursache nicht feststellbar
- Quantifizierung 1&2: In diesem Fall wird keine Quantifizierung vorgegeben
- Lage am Umfang: 03
- Schachtbereich: C… Schachtaufbau
- Vertikale Lage: 2 Meter, Distanz zur Schachtoberkante

(ÖNORM EN 13508-2, 2011)
# 4.4 ÖNORM B 1301 "Objektsicherheitsprüfungen für Nicht-Wohngebäude (ÖNORM B 1301, 2016)

Die ÖNORM B 1301 betrifft die Verpflichtungen zur Überprüfung von Nicht-Wohngebäuden. Sicherheitsüberprüfungen dienen der Gefahrvermeidung und dem Entgegenwirken bekannter Gefahren und sollte in mehrjährigen Intervallen von fachkundigem Personal durchgeführt werden. Diese Überprüfungen sollten anhand normierter Checklisten durchgeführt werden. Die in der Norm angehängte Checkliste ist als Grundlage zu betrachten, die für den speziellen Zweck des zu untersuchenden Bauwerkes angepasst und erweitert werden muss.

*"Um der Objektsicherheit Rechnung zu tragen, sind in regelmäßigen Abständen wiederkehrende Sichtprüfungen und/oder Funktionsprüfungen durchzuführen. Die Sichtkontrollen umfassen die regelmäßige Besichtigung der baulichen Anlage sowie aller sicherheitsrelevanter Elemente durch fachlich qualifizierte Personen, um Schäden festzustellen und/oder gegebenenfalls auf einen Sanierungsbedarf aufmerksam zu machen."* (ÖNORM B 1301, 2016)

# 4.5 ÖWAV - AB 37 (ÖWAV-Arbeitsbehelf -37, 2010)

Der ÖWAV Arbeitsbehelf-37 (2010) Überprüfung des Betriebszustandes von Abwasserreinigungsanlagen (<50EW) enthält eine Arbeitsanleitung zur Durchführung von Fremd- oder Eigenuntersuchungen. Dadurch soll die Instandhaltungspflicht von Abwasseranlagen nach dem WRG sowie Überprüfungspflichten anderen Rechtsmaterien erfüllt werden.

Vor einer Überprüfung hat der Inspekteur die Grunddaten, vorliegenden Berichte und Bestandpläne durchzusehen und zusammenzustellen. Danach soll anhand der vorhandenen Daten und einem vorgefertigten Musterbericht eine Checkliste der Überprüfung erstellt werden. In dieser wird festgelegt welche Anlagenteile auf welche Arten zu inspizieren sind.

Für die Funktions- und Zustandsüberprüfung der Anlage empfiehlt der ÖWAV folgende Vorgehensweise:

- *"Grobe Sichtung der vorhandenen Unterlagen, insbesondere betreffend Wartung, Instandhaltung und interne Eigenüberprüfung*
- *Die Überprüfung erfolgt primär anhand einer Anlagenbegehung (Beurteilung optisch, akustisch etc.) und aufgrund der Aufzeichnungen, Berichte und Auskünfte des Betriebspersonals. Im Zuge der Begehung ist die Checkliste der Überprüfung auszufüllen. Dabei sind erforderliche einfache Überprüfungen und Beurteilungen vorzunehmen.*
- *Ergänzung der Checkliste der Überprüfung aufgrund der vorliegenden Unterlagen und Erläuterungen des Betriebspersonals.*
- *Überprüfen des Vorhandenseins der Unterlagen zu den gesetzlich vorgeschriebenen wiederkehrenden Überprüfungen*
- *Abschließende Besprechung mit dem Betriebspersonal (allenfalls zu speziellen Themenbereichen)"*

(ÖWAV-Arbeitsbehelf -37, 2010)

Das Ergebnis einer solchen Überprüfung sollte ein Bericht sein, welcher folgende Punkte enthält:

- 1. Alle notwenigen Informationen zu dem Auftrag, wie zum Beispiel Auftraggeber, Inspekteur, Datum, etc.;
- 2. Eine Beschreibung der Anlage mitsamt Plan;
- 3. Ein Vergleich des Ist-Zustandes mit den Bewilligungsunterlagen;
- 4. Die ausgefüllte Checkliste mit den Feststellungen der Untersuchung;
- 5. Eine zusammenfassende Beurteilung der gesamten Anlage;

Als Grundlage für die Erstellung der Checkliste wird mit dem Arbeitsbehelf 37 eine vorläufige Checkliste zur Überprüfung zur Verfügung gestellt. Diese ist für jedes einzelne Objekt in folgende Bereiche gegliedert:

- *"Bau und betriebliche Einrichtungen,*
- *Maschinelle Ausrüstung (MA) und*
- *Elektrotechnische und messtechnische Ausrüstung (EMSR)."*

(ÖWAV-Arbeitsbehelf -37, 2010)

# 4.6 ÖWAV Regelblatt 43; optische Kanalinspektion (ÖWAV-Regelblatt 43, 2013)

Das ÖWAV-Regelblatt 43 beinhaltet eine Reihe von Anforderungen für die sinnvolle Durchführung von optischen Kanalinspektionen, sowie einen Überblick über die Anwendungsmöglichkeiten. Die optische Kanalinspektion ist derzeit eine der wichtigsten Methoden zum Erfassen des baulichen und betrieblichen Zustands im Abwasserbereich. Sie kann in 4 Arbeitsschritte unterteilt werden:

- 1. Arbeitsvorbereitung
- 2. Bildaufzeichnung
- 3. Bildauswertung mit Zustandsbeschreibung
- 4. Dokumentation

Da es sich um einen komplexen Vorgang handelt, auf dem viele, teils kostspielige, Handlungen und Entscheidungen aufbauen, sollte eine Grundlage zur einheitlichen Durchführung geschaffen werden. Damit kann eine gleichbleibende Qualität einer Inspektion von unterschiedlichen Anbietern gesichert werden. Für das Regelblatt soll folgender Grundsatz gelten:

*"Mit jeder beliebigen technisch hochwertigen TV-Anlage, mit jedem ausgebildeten Inspekteur und zu jeder Zeit sollte immer die gleiche Inspektionsqualität im gleichen Kanal erzielt werden."*

(ÖWAV-Regelblatt 43, 2013)

Im Regelblatt festgelegt sind mögliche Methoden zur optischen Inspektion wie:

- Sichtkontrolle, dabei wird das Bauwerk entweder ohne technische Hilfsmittel von der Oberfläche begutachtet oder wenn technische Hilfsmittel notwendig sind ohne detaillierter Bilddokumentation.
- TV-Inspektion, bei dieser Methode werden Hilfsmittel wie der elektronische Spiegel, eine Kamera, die in den Schacht eingelassen wird, angewendet. Dabei ist zusätzlich auf gute Bild- und Videodokumentation zu achten.
- Inspektion mit Begehung, wobei das zu inspizierende Bauwerk vom Inspekteur betreten wird.

Bei jedem dieser Verfahren ist jedoch eine textliche Dokumentation unbedingt durchzuführen und die Daten sollten digital aufgezeichnet werden.

Laut dem Regelblatt ist bei der Erstellung von Softwarelösungen als Hilfestellung darauf zu achten, dass diese bedienerfreundlich gestaltet ist. Das wird so definiert, dass der Anwender in der Eingabe möglichst zwangsgeführt wird, also zum Beispiel keine Codes oder Schadensbezeichnungen selbst eingeben kann. Außerdem wird vorgeschlagen, Zustände den bekannten Hauptgruppen, wie baulich oder betrieblich, zuordnen zu können. Zusätzlich ist vorgesehen, dass vor der Eingabe eines Zustandes an einem Bauteil, das betreffende Bauteil selbst in der Software erfasst werden soll.

Eine weitere Anforderung ist die Möglichkeit auf Datenaustausch mit weiterführenden Softwareprogrammen sowie als gut interpretierbares Protokoll.

Schließlich soll vom Auftragnehmer gewährleistet werden, dass das im Rahmen der Inspektion erzeugte Bildmaterial vom Auftraggeber jederzeit betrachtet werden kann. Dafür ist auf das Format der Daten zu achten und gegebenen Falls ein dazu passender Viewer zu liefern.

Für die Auswertung und Dokumentation der Daten, also dem Prozess der Zustandserfassung, gilt, dass diese auf Basis der ÖNORM EN13508-2 zu erfolgen hat.

# 4.7 Augmented Reality (AR) (Tönnis, 2010)

Mit Augmented Reality (AR) werden Systeme bezeichnet, die es ermöglichen die reale Welt mit virtuellen Daten zu erweitern. Dadurch unterscheidet sich AR von dem fälschlicherweise oft synonym benutzten Virtual Reality (VR). In dieser wird eine gänzlich virtuelle Realität generiert, in welcher der Anwender sich bewegen und mit der er interagieren kann. Eine AR Anwendung kann auf einer Skala von Augmented Virtuality (AV) bis Augmented Reality (AR) eingeteilt werden, wobei AV zum größten Teil aus virtuellen Teilen besteht, in welche einige wenige reale Objekte integriert werden, während AR hauptsächlich aus der physischen Realität besteht und vereinzelte virtuelle Objekte einblendet.

Ein AR System besteht grundsätzlich aus drei verschiedenen Komponenten:

- Der Darstellung der virtuellen Teile und, bei bestimmten Technologien, der Realität;
- Dem Tracking, womit die Lagebestimmung sowohl des Anwenders als auch der Objekte bezeichnet wird;
- Die Eingabe und Interaktion mit den virtuellen Anteilen während der Anwendung des Systems;

# 4.7.1 Darstellung

Für die Darstellung wird eine entsprechende Software benötigt, um die meist dreidimensionalen virtuellen Objekte räumlich korrekt im zweidimensionalen Raum darzustellen. Zusätzlich ist auch die passende Hardware notwendig, auf welcher der Anwender diese wahrnehmen kann. Die richtige Projektion des 3D-Raumes auf einen Bildschirm wird durch Rendering Systeme durchgeführt. Diese passen die Darstellung eines Objektes im Bezug zu den intrinsischen und extrinsischen Parametern einer "virtuellen Kamera" an. Die virtuelle Kamera ist ein Gedankenkonstrukt, das die Vorgänge zur Darstellung verdeutlichen soll. Sie nimmt keinen Raum ein und befindet sich an dem Punkt, an dem der Anwender steht und das virtuelle Objekt betrachtet. Die intrinsischen Parameter beschreiben, wie die Kamera den betrachteten Raum in Hinsicht auf perspektivische Ansicht abbildet. Das beinhaltet die Verdeckung von abgewandten Seiten und perspektivische Größenänderungen aufgrund des Abstands. Extrinsische Parameter sind die Position und Lage der Kamera im virtuellen Raum.

Der zweite Teil der Darstellung betrifft die Displays, die Hardware, die genutzt wird, um dem Anwender die virtuellen Objekte darzustellen. Diese können entweder "Optical See-Through" oder "Video See-Through" Systeme sein. Optical See-Through besteht grundsätzlich aus durchsichtigem Material, durch das die Realität gesehen werden kann, während mit einem halbdurchlässigen Spiegel die virtuellen Informationen eingeblendet werden. Aufgrund der Rechenzeit, die das Rendering Programm braucht, um die virtuelle Darstellung auf Bewegungen einzustellen, kann es bei dieser Technologie zu "Lag" und damit zu optischen Schwimmeffekten kommen. "Lag" bedeutet in diesem Zusammenhang eine Verzögerung zwischen der Bewegung der Realität und des virtuellen Bildes. Durch einen solchen Lag können an den Grenzflächen zwischen den virtuellen Inhalten und der Realität Verzerrungen auftreten, die sogenannten Schwimmeffekte. Video See-Through basiert auf dem Prinzip, dass die Realität mit einer oder mehreren Kameras in Echtzeit aufgenommen wird. Diese Aufnahmen werden dann, mit den virtuellen Objekten verschnitten, auf einem Bildschirm gezeigt. Bei dieser Technologie kann der Schwimmeffekt verhindert werden, indem das Kamerabild verzögert gezeigt wird, um dem Rendering Programm Zeit zu geben, die neue Perspektive zu errechnen. Dadurch wird allerdings der Lag nicht verhindert, da die gesamte Wahrnehmung zeitlich nach hinten versetzt wird.

Mögliche Hardwareoptionen sind:

- Headmounted Displays, Brillen die auf den Gläsern die AR einspielen
- Raum- und umgebungsfixierte Displays, wobei das Display vom Anwender unabhängig an einem fixierten Ort platziert wird.
- Bewegliche Displays sind nicht fixierte meist tragbare Displays. Durch diese kann der Anwender einen Einblick in die Augmented Reality bekommen, der an seinen Blickwinkel angepasst ist.
- Handheld Displays sind kleine tragbare Displays, wie Smartphones. Diese zeigen die virtuellen Objekte aus der Perspektive der Kamera des Geräts.

# 4.7.2 Tracking

Unter Tracking versteht man die Lage- und Positionsbestimmung des Betrachters wichtiger Objekte im realen Raum und der virtuellen Objekte. Die Frage des Trackings kann über mehrere Wege gelöst werden: über optisches Tracking, inertiale Sensoren, magnetisches Tracking, oder Laufzeit basiert.

Optisches Tracking nutzt sichtbare Orientierungspunkte, um einen Bezug zum Raum herzustellen. Dabei können Marker benutzt werden, welche mit Mustern versehen werden, anhand derer Verdrehungen erkannt werden können. Eine Alternative sind reflektierende Marker. Bei diesen wird von der Lichtreflektion von verschiedenen, relativ zueinander fixierten Körpern, oft Kugeln, auf deren Position und Lage geschlossen. Eine weitere, komplexere Methode ist das markerlose Tracking. Dabei wird ein realer Raum genau aufgenommen und das Abbild genutzt, um eine Orientierung zu erreichen. Schwierigkeiten dabei können Veränderungen im Raum, große gleichmäßige Flächen und verschiedene Lichtverhältnisse sein.

Systeme, welche auf Intertialtracking basieren, liefern eine Aussage über die Position gegenüber einem Startpunkt der Bewegung. Dabei werden Bewegungen entweder von einem Beschleunigungsmesser oder einem Neigungsmesser registriert. Aus den Aufzeichnungen kann dann die derzeitige Position zu einem sowohl in der Realität als auch der virtuellen Welt fixierten Startpunkt berechnet werden.

Magnetisches Tracking nutzt Magnetfelder, um sich zu orientieren. Dabei kann entweder das Erdmagnetfeld oder ein künstlich induziertes Feld genutzt werden. Ein Vorteil dieses Trackings ist, dass kein direkter Sichtkontakt zwischen Sender und Empfänger vorhanden sein muss.

Laufzeit basiertes Tracking basiert auf der Aufzeichnung der Laufzeit eines gesendeten Signals. Werden mehrere Signale, mindestens 3, von verschiedenen Punkten aus gesendet, kann über die Laufzeit die Distanz und daraus mittels Triangulation die Position bestimmt werden.

Die Tracking Systeme lassen sich zusätzlich noch in "Inside-Out"- oder "Outside-In" Systeme einteilen. Wobei Ersteres ein System bezeichnet, bei dem das bewegte Objekt selbst die Orientierung anhand äußerer Merkmale vornimmt. "Outside-in"-Systeme sind so konzipiert, dass das Tracking System sich im umgebenden Raum befindet und das bewegte Objekt referenziert.

# 4.7.3 Interaktion

Die Möglichkeit mit den virtuell dargestellten Objekten zu interagieren ist zwar kein notwendiges Kriterium für Augmented Reality, aber dennoch oft gewünscht und sinnvoll. Anders als bei der Bedienung von Computern und anderen technischen Geräten besteht allerdings die Herausforderung, dass weder Maus noch Tastatur vorhanden sind. Weiters fehlt, bis auf in wenigen Ausnahmefällen, das haptische Feedback. Um mit dem virtuellen Anteil von AR interagieren zu können gibt es mehrere Ansätze:

- Markerbasierte Steuerung
- Tangible User Interface
- Motion-Capturing
- Spracheingabe

Markerbasierte Steuerung funktioniert, wie der Name suggeriert, indem die Marker, welche oft bereits zum Tracking genutzt werden, als Steuerelemente fungieren. Dabei werden einem oder mehreren Markern Eigenschaften oder Funktionen zugeordnet. Durch Überdecken oder Entfernen der Marker, sowie durch variieren der Distanz zu den Markern können dann Reaktionen im Programm ausgelöst werden. Eine andere Option sind Gesten mit der darstellenden Hardware in Bezug zu einem Marker.

Tangible User Interface bezeichnet die Steuerung mit Hilfe eines interagierbaren Objekts in der Realität. Dieses Objekt sendet keine elektronischen Signale an das AR-System, sondern die Bewegung des Objektes, registriert über visuelle Erkennung, wird in Befehle an die virtuellen Objekte übersetzt. Eine Anwendungsmöglichkeit wäre beispielsweise, eine verkleinerte physikalische Repräsentation eines virtuellen Objektes zu bewegen um dieses entsprechend zu manipulieren.

Motion-Capturing nutzt die Erkennung der Bewegung des menschlichen Körpers, um Eingabebefehle zu registrieren. Dabei kann entweder Handtracking, Kopftracking oder Körpertracking eingesetzt werden. Bei allen drei Anwendungen werden die Bewegungen des getrackten Bereichs interpretiert, wobei Kopftracking meist auf Nick- oder Kopfschüttelbewegungen beschränkt ist. Handtracking kann mit einer virtuellen Tastatur erweitert werden, oder mit dem "Greifen" virtueller Obiekte.

Bei der Spracheingabe wird die gewünschte Interaktion mittels Sprachbefehl vorgegeben. Dabei kann diese in Kommandosprache, numerischer Eingabe oder freier Sprache vorgesehen sein. Für Kommandosprache und numerische Eingaben werden festgelegte Befehle mit einem Passwort versehen und mit einem Sprachmuster belegt. Bei freier Sprache ist der Aufwand deutlich größer, da ein großer Sprachschatz hinterlegt werden muss und teilweise Sätze interpretiert werden müssen.

# 4.8 Building Information Modeling (BIM) (Spengler und Peter, 2020)

Bei der Errichtung und Erhaltung von Bauwerken besteht häufig das Problem, dass unterschiedliche Fachbereiche oder Anbieter eigene Planungsunterlagen erstellen und an den Besitzer übergeben. Da diese Unterlagen meist vor oder während der Bauphase parallel, aber nicht untereinander abgestimmt, erstellt werden, können daraus Konflikte und Widersprüche entstehen. Zusätzlich resultiert aus den unterschiedlichen Dateiformaten ein insgesamter Mehraufwand, da zum Beispiel eine Bauteilliste nicht aus einem Plan automatisiert ausgelesen werden kann, sondern von Personal händisch erarbeitet werden muss. Diese Hindernisse führen zu höheren Kosten und Zeitverzögerungen.

Eine Lösung dafür ist die Verwendung von Building Information Modeling (BIM). Damit wird eine Methode, nicht wie oft fälschlicherweise eine Software, bezeichnet, bei welcher alle Daten für ein Bauwerk gesammelt abgespeichert und gemeinschaftlich genutzt werden. Dafür wird eine gemeinsame Datenumgebung geschaffen, welche auf Datenformaten basiert die normiert und untereinander austauschbar sind. Oft wird BIM mit einem gemeinsam erstellten 3D-Modell

gleichgesetzt, in dem alle Bauteile eingezeichnet und verlinkt sind. Dieses Modell kann, muss aber nicht, Teil einer BIM Methode sein. Stattdessen ist Building Information Modeling besser als zentrale Zusammenfassung von Darstellungen, Plänen und Listen zu verstehen. Eine große Stärke der BIM Methode ist das Durchführen einer Kollisionsprüfung. Dabei können die geplanten Schritte der unterschiedlichen Parteien automatisiert auf zeitliche, örtliche und sachliche Kompatibilität überprüft werden. BIM wird von vielen Branchen und Fachbereichen genutzt und unterliegt ständigen Neuerungen, Anpassungen und Erweiterungen. Daher gibt es kaum einheitliche Definitionen oder ein gebräuchliches branchenübergreifendes Vokabular.

### 4.8.1 AIA: Austausch Informationsanforderungen

Die Austausch Informationsanforderungen werden vor dem Beginn des Projekts von dem Auftraggeber festgelegt. Darin enthalten sind die Anforderungen an die Auftragnehmer, welche Informationen bereitgestellt werden müssen, welche Leistungen gefordert sind und die Ziele, die erreicht werden sollen. In der Kommunikation untereinander können die Auftragnehmer von der AIA abweichen, wenn sie es wünschen. Die Kommunikation mit dem Auftraggeber hat aber den darin enthaltenen Vorgaben zu entsprechen.

### 4.8.2 BAP: BIM Abwicklungsplan

Der BIM Abwicklungsplan regelt die Durchführung der BIM Methode. Dieser wird vom Auftraggeber und den Auftragnehmern gemeinschaftlich erstellt und gilt während des Projekts als verpflichtend. Sollten sich die Anforderungen im laufenden Bauvorhaben ändern, kann der BAP allerdings noch laufend angepasst werden.

*"Inhalte des BAP sind:*

- *BIM-Ziele*
- *Verantwortlichkeiten*
- *Organisationstrukturen*
- *Softwareanforderungen*
- *Dateiaustauschanforderungen*
- *geforderte BIM-Leistungen*
- *Projektabhängige technische Details"*

(Spengler und Peter, 2020)

#### 4.8.3 BIM Level

BIM Modelle können in unterschiedlichen Detailierungsgraden der zu Verfügung stehenden Information ausgeführt werden. Diese Level sind eine unvollständige Einteilung und umfassen:

Level of Development: Gibt auf einer Skala von 100 bis 500 den Fertigstellungsgrad eines BIM Modells an. Es besteht aus dem Level of Geometry und dem Level of Detail.

Level of Geometry LOG: gibt den Detailierungsgrad geometrischer Informationen in einem Model an.

Level of Information LOI: Dieser beschreibt den Detailierungsgrad aller nicht geometrischen Informationen des Modells, wie Kosten, Bauteileigenschaften und Fertigstellungstermine.

Level of Detail

LOD legt den Detailierungsgrad fest, den ein erstelltes Modellelement bezogen sowohl auf LOG als auch LOI, einhalten muss, um dem gewünschten Level of Development zu entsprechen.

Eine weitere Einteilung der Ausführung von BIM Modellen ist die Einteilung in 2-,3-,4- oder 5D-Modellen. 2- und 3D beziehen sich dabei auf die geometrischen Dimensionen. Die vierte Dimension, die betrachtet werden kann, ist der Zeitplan. Dabei werden die Modelle um Terminund Bauablaufpläne erweitert, wodurch geplante Fertigstellungstermine der einzelnen Teilnehmer kontrolliert werden können. Bei 5D-Modellen werden zusätzlich die Kosten betrachtet.

### 4.8.4 Integration bei BIM

Eine weitere Unterscheidung von BIM Modellen kann nach der Zugänglichkeit getroffen werden. Dabei wird betrachtet, wie viele unterschiedliche Softwareprodukte genutzt werden und wie viele Fachbereiche an einem Projekt beteiligt sind.

Little BIM beschreibt eine BIM Anwendung, bei der nur ein einzelner Planer beteiligt ist, während

Big BIM eine interdisziplinäre Nutzung vieler Fachbereiche bezeichnet. Dabei werden erst die großen Vorteile der BIM Methodik ausgenutzt.

Closed BIM bedeutet, dass für das Projekt nur ein Softwareprodukt, oder nur Produkte eines Herstellers genutzt werden. Daher können spezialisierte Dateiformate für den Austausch genutzt werden.

Open BIM bezeichnet ein BIM Model, bei dem mehrere verschiedene Softwareprodukte genutzt werden. In diesem Fall werden offene Formate zum Datenaustausch genutzt.

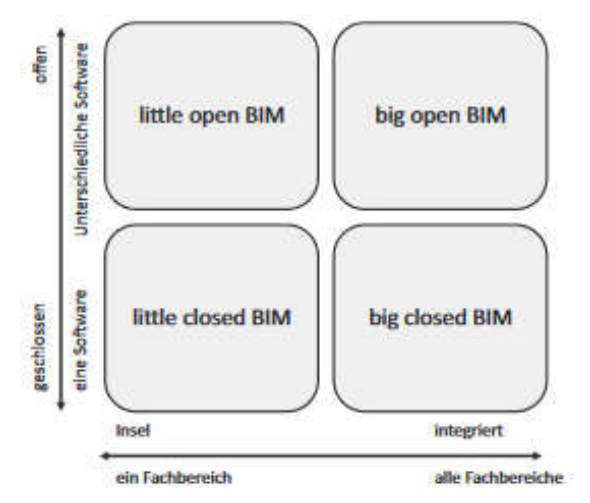

Abbildung 6: Einteilung nach little/big sowie close/open BIM (Spengler und Peter, 2020)

# 4.8.5 Modellarten

Es gibt mehrere Modellarten, wie und für welchen Zweck ein BIM Modell ausgelegt ist, dazu zählen:

- Das As-Built Modell zeigt das Bauwerk in seinem tatsächlichen Ist-Zustand während der Ausführungsphase.
- Das Bauwerksmodel ist *"eine objektbasierte dreidimensionale, digitale Abbildung eines Bauwerks inklusive aller notwendigen bautechnischen Informationen."*  (Spengler und Peter, 2020)
- Ein Bestandsmodell zeigt das Bauwerk zu einem gewünschten Zeitpunkt in der Ausführungsphase. Dabei unterscheidet es sich vom As-Built Modell, indem es den geplanten Zustand abbildet.
- Das Fachmodell stellt das Teilprojekt eines Fachplaners da.
- Grundlagenmodell: Dieses Modell kann am Anfang eines Vorhabens aus den vorliegenden Bestandsdaten generiert werden. Es stellt die Grundlage für die Erweiterung in Fachmodelle dar.
- Koordinationsmodelle werden aus einzelnen Fachmodellen zusammengefügt und dienen zur Kontrolle die Kompatibilität und Vereinbarkeit der Einzelleistungen.
- Referenzmodelle bezeichnen Modelle, die nicht von den Projektteilnehmern bearbeitet werden können. Sie werden als Bezug verwendet.

(Spengler und Peter, 2020)

# 4.9 3D-Photomodelle

#### *"Ein 3D-Photomodell ist ein durch Vermessung entstandenes dreidimensionales Oberflächenmodell eines realen Objektes mit photographischer Textur"* (Dorffner, 2002)

Diese Modelle sind außerordentlich nützliche Werkzeuge um komplexe geometrische Objekte einfach, übersichtlich und detailliert darstellen zu können. Grundlegend besteht ein 3D-Photomodell aus den Bildinformationen und den Geometrieinformationen. Bildinformationen umfassen die Textur und Farbe der sichtbaren Objektoberflächen, während Geometrieinformationen die sichtbare Geometrie des Objektes beschreiben. Die Geometrie setzt sich zusammen aus Punkten mit bekannten Koordinaten und der Topologie, womit die Verbindungen und Beziehungen zwischen Punkten, Kanten und Flächen festgelegt werden. Diese beiden geometrischen Beschreibungen ermöglichen es, die Oberfläche eines betrachteten Objektes in Teilflächen aufzuteilen. Auf diese Teilflächen kann anschließend aus den Bildinformationen die dazugehörige Textur projiziert werden. (Dorffner, 2002)

#### 4.9.1 Datenerfassung

Die Geometriedaten für Photomodelle können auf drei Arten erfasst werden:

- Tachymetrisch, indem ausgewählte geometrisch relevante Punkte mit klassischen geodätischen Methoden eingemessen werden
- Photogrammetrisch, hierbei werden aus einer großen Menge an fotografischen Aufnahmen Bildkoordinaten errechnet. Die Aufnahmen können zusätzlich auch für die Gewinnung der Bildinformationen genutzt werden.
- Laser-Scanning; Beim Laser-Scanning werden dichte Punktwolken mit dreidimensionalen Koordinaten erstellt. Viele Systeme liefern dabei auch Informationen über die Farbgebung der registrierten Oberflächen mit. Diese Zusatzinformationen können als Bildinformation genutzt werde, liefern dafür aber meist deutlich ungenauere Resultate als die Photogrammetrie.

Um die Daten für photogrammetrische Modelle zu gewinnen, werden zwei Methoden unterschieden, welche sich für unterschiedliche Anwendungen eignen:

Stereoskopische Auswertung

Die stereoskopische Auswertung eignet sich für Aufnahmen aus großen Entfernungen, wie zum Beispiel einem Überflug, bei denen regelmäßige Aufnahmen mit einer fixierten Kameraaufstellung gewährleistet werden können. Sie funktioniert ähnlich wie das räumliche Sehen beim Menschen. Für die Aufnahme wird entweder mit zwei Kameras gearbeitet, die in einem fixierten, bekannten Abstand zueinander montiert sind oder mit zwei Aufnahmen einer Kamera in fixen Abständen. Die Kameras werden so aufgestellt, dass sie parallele Aufnahmerichtungen haben und normal auf die Basis, also den Abstand zwischen ihnen, stehen. Mit dieser Aufnahmemethode und einem passenden Auswertegerät können 3D-Koordinaten bestimmt werden. Allerdings eignet sich diese Methode besser für Fernaufnahmen von annährend ebenen Objekten, da es bei parallelen Aufnahmerichtungen leicht zu Verschattungen kommt.

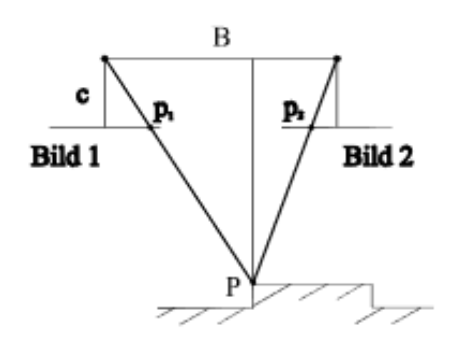

Abbildung 7: Normalfall von Stereoskopische Aufnahmen (Dorffner 2002)

Abbildung 7 zeigt den Normalfall einer stereoskopischen Aufnahme, B bezeichnet die Basis, P den betrachteten Punkt.

Bündelblockanordnung

Für Aufnahmen im Nahbereich eignet sich die Bündelblockanordnung. Bei dieser können die Fotos aus beliebigen Positionen aufgenommen werden. Es ist allerdings notwendig, dass jeder Punkt des Objektes auf mindestens zwei Bildern zu sehen ist. Zusätzlich ist es notwendig einen oder besser mehrere Punkte am Objekt koordinativ zu kennen, oder einen Hilfsstab mit bekannter Länge mit dem Objekt aufzunehmen. Die aufgenommenen Punkte definieren einen Lichtstrahl, der die Kamera und den Punkt verbindet. Aus den Schnittpunkten der Strahlen wird die Kameraposition und Lage berechnet. Die Position der Punkte und Flächen wird über Triangulation in Bezug zu den Kamerapositionen berechnet. Sind mehr als zwei Aufnahmen von einem Punkt vorhanden, können mithilfe der Methode der kleinsten Quadrate die Fehler minimiert werden. (Dorffner, 2002)

Vorrausetzung für brauchbare Ergebnisse ohne bekannte Distanzen oder Punkte am Objekt ist die Kenntnis der Kameraparameter (Linearis3D GmbH & Co.KG, o.D.).

Als Nahbereichsphotogrammetrie wird die photogrammetrische Aufnahme von Objekten aus geringer Entfernung, bis zu 300 Meter (Mini, 27.02.2015), bezeichnet. Typischerweise wird in der derzeitigen Anwendung von Nahbereichsphotogrammetrie mit einer marktüblichen, digitalen Spiegelreflexkamera gearbeitet. Dadurch sind die Anschaffungskosten für die notwendige Ausrüstung gering. (Heipke, 2017)

Laserscanning hingegen wird hauptsächlich zur Gewinnung von rein geometrischen Informationen genutzt. Dabei wird ein Sensor verwendet, der Strahlung von einem Punkt aus an die sichtbare Umgebung sendet. Die reflektierte Strahlung wird wiederrum am Sensor detektiert und aus der benötigten Laufzeit kann die Entfernung berechnet werden. *"Ein sogenannter Scan ergibt sich aus dem sequentiellen Abtasten des gesamten Blickfelds."* (Heipke, 2017) Da diese Methode sehr anfällig auf Verschattungen ist, sind oft mehrere Scans notwendig, um ein Objekt zu vermessen. (Heipke, 2017)

# 4.9.2 Anforderungen an Modelle

Ein wichtiger Punkt in der Arbeit mit 3D-Photomodellen ist die Zugänglichkeit der Daten. Das Modell sollte interaktiv gestaltet sein, so dass der Anwender in der Lage ist, Details zu vergrößern und die Ansicht zu drehen. Aus einem 3D-Modell mit fixierten Perspektiven lassen sich nicht mehr Informationen ablesen als aus einem 2D-Plan mit mehreren Ansichten. 3D-Photomodelle werden hauptsächlich genutzt, um Objekte anschaulicher darstellen oder präsentieren zu können. Die tatsächlichen Abmessungen sind dabei weniger wichtig als die Verständlichkeit und die Verhältnisse. Die Software, mit der das Modell gezeigt wird, sollte daher eher einfach gehalten werden, ohne großen Aufwand auch auf schwächeren Rechner laufen, das Modell frei drehbar und stufenlos zoombar zeigen. Bei Gebäuden oder anderen Objekten, bei denen nicht nur die

Oberfläche interessant ist, kann zusätzlich noch ein Filter vorgesehen werden. Mit diesem können vom Anwender Schichten ein- oder ausgeblendet werden. (Dorffner, 2002)

# 4.10 Methoden der optischen Inspektion

## 4.10.1 Inspektion mit Cleverscan (CD Lab AG, o.D.)

Das Cleverscan System ist in erster Linie für die Aufnahme von annähernd kreisrunden Schächten konzipiert. Es besteht aus einem Rahmen, der auf einem Normschacht von 1 m Durchmesser aufgesetzt werden kann, einer Steuereinheit und einem Sensor-Kopf, welcher in den Schacht abgesenkt wird. Das Dreibeingestell lässt sich an einem Bein in der Höhe variieren, um eine rechtwinkelige Aufstellung über dem Schacht zu gewährleisten. Der untere Rahmen ist nicht größenverstellbar, daher müssen bei Schachtöffnungen größer als 1 Meter Durchmesser Bretter untergelegt werden, um das System nutzen zu können. Mitgeliefert ist eine Abdeckung, die unterhalb des Bedienkopfes bis zum Rahmen das System bedeckt. So kann der Schacht vor Sonneneinstrahlung abgeschirmt werden und eine Aufnahme ohne Überbelichtung durchgeführt werden. Abbildung 8 zeigt den Aufbau und die wichtigsten Bauteile der Cleverscan.

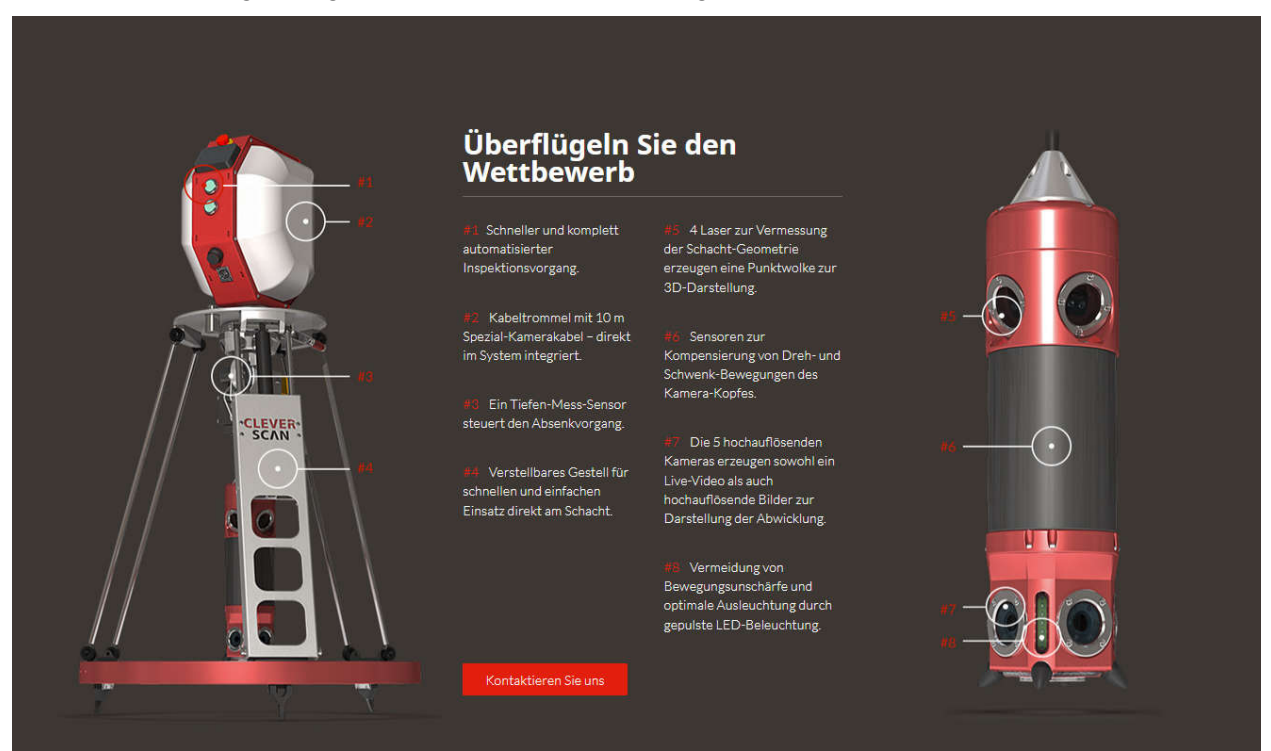

Abbildung 8: Darstellung des Cleverscan Systems inklusive der essenziellen Komponenten durch den Hersteller (CD Lab AG, o.D.)

Die Bedienung der Cleverscan erfolgt am oberen Kopfteil mithilfe eines An-/Ausschalters, Knöpfen für das manuelle Absenken und Hinaufziehen des Kamerakopfes sowie einer Schnittstelle zu einem Computer. Nach einer händischen Vorkontrolle mit den analogen Bedienelementen wird die weitere Steuerung über die frei verfügbare Cleverscan Software durchgeführt. In dieser können die Aufnahmeparameter wie zum Beispiel die Stärke der Belichtung eingestellt werden. Zusätzlich wird darin die Aufnahme in Echtzeit gezeigt. Direkt im Anschluss daran kann in derselben Software das Ergebnis der Inspektion überprüft werden. Die Aufnahme erfolgt mithilfe von 5 hochauflösenden Kameras, welche Bilder von der Schachtoberfläche aufnehmen sowie 4 Lasern, welche die Schachtgeometrie registrieren. Zusätzlich sind am Kamera-Kopf Bewegungssensoren verbaut, welche die Schwankungen durch die biegeweiche Aufhängung in den Aufnahmen kompensieren sollen. Am Kamera-Kopf sind LED-Lampen angebracht, um eine konstante Beleuchtung während der Befahrung zu gewährleisten. Bei einer Aufnahme wird die Cleverscan über einem Schacht aufgestellt und der

Kamera-Kopf mittig platziert. Über eine auf dem Stativteller montierte Dosenlibelle wird das Bediensystem waagrecht ausgerichtet. Das Gestell wird dann mit der Abdeckung von Sonneneinstrahlung geschützt. Anschließend wird der Kamerakopf manuell über die Bedienknöpfe herabgelassen, um zu überprüfen, ob er ungehindert bis zum Schachtboden gelangt. Die Stromversorgung geschieht über einen austauschbaren Akku.

Nach dem ersten Inspektionsvorgang sollte mindesten noch ein weiterer mit veränderter Beleuchtung durchgeführt werden. Dadurch können Bereiche, die auf der ersten Aufnahme unteroder überbelichtet wurden, deutlicher erkennbar gemacht werden. Die Aufnahmen sollten eindeutig zuordenbar benannt und mit dem Aufnahmedatum versehen werden.

Als Ausgabe einer Inspektion mit dem Cleverscan System entstehen eine Punktwolke aus den Distanzmessungen inklusive der Schachttiefe, sowie eine aus den Einzelbildern zusammengesetzte Gesamtaufnahme des Schachtes als Panoramabild. Um die Übersicht der Aufnahme zu gewährleisten, wird zusätzlich ein Video der Aufnahme mitgeliefert.

### 4.10.2 Inspektion mit Bodemann CUS (Bodemann GmbH, o.D.)

Das Bodemann CUS, also Computer Unterstützte Schachtinspektion, System wird genutzt, um Bestandsvermessungen im Infrastrukturbereich durchzuführen. Dazu gehören auch Bauwerke in der Kanalisation.

Das System besteht aus einem Inspektionsfahrzeug und einem Vermessungsroboter. Der Roboter wird über dem zu inspizierenden Schacht positioniert und die Sensoreinheit wird in den Schacht gelassen. Die Vermessung wird mit mithilfe einer beweglichen Inspektionskamera und einem Laservermessung durchgeführt. Das System wird dabei von dem Inspektionsfahrzeug aus gesteuert.

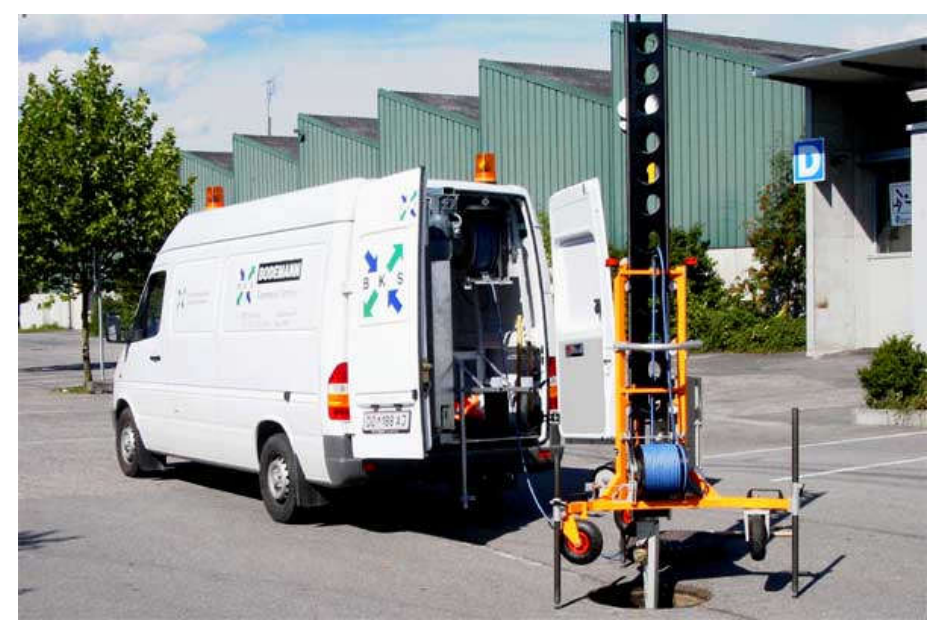

Abbildung 9: Bodemann CUS System (Bodemann GmbH, o.D.)

Das Bodemann CUS System generiert Geometrie und Inspektionsdaten, jedoch keine Modelle des Schachtes.

## 4.10.3 Inspektion mit Begehung

Die Inspektion mit Begehung wird bei komplexeren Bauwerken als Normschächten oder nass aufgestellten Pumpwerken durchgeführt. Sie ist mit deutlich größerem Aufwand verbunden da in das Bauwerk eingestiegen werden muss. Als Material für eine Begehung werden eine Kamera, ein Klemmbrett für Notizen, ein Plan des zu inspizierenden Bauwerks und die persönliche Schutzausrüstung benötigt.

Eine typische Inspektion mit Begehung kann von einer Person durchgeführt werden. Eine zweite Person ist für die Befahrung zur Erfüllung der Sicherheitsvorschriften notwendig, diese kann aber in den meisten Fällen vom Betreiber des Bauwerks gestellt werden. Der erste Schritt ist dabei eine Vorerkundung anhand von vorhandenen Plänen. Auf diesen wird eine vorläufige Begehungsroute festgelegt und einzelnen Abschnitten Namen zugeordnet.

Vor Ort beginnt die Begehung mit einem Vergleich des Planes mit dem Ist-Zustand. Danach wird das Bauwerk von außen nach innen, im Falle eines Hochbaus, und von oben nach unten begangen. Vor dem Beginn eines neuen Abschnittes wird ein Bild mit der dazugehörigen Bezeichnung geschossen, wie sie in der Vorerkundung zugeordnet und eingetragen wurden. Während dieser Begehung sind von allen Einbauten, Oberflächen, und relevanten Merkmalen Bilder aufzunehmen. Nach den Übersichtsfotos sind genauere Bilder von etwaigen Schäden zu machen. Zwischen den Aufnahmen ist zu kontrollieren, ob die Qualität der Bilder eine spätere Auswertung zulässt. Ebenfalls ist darauf zu achten, dass jedes Bild eindeutig einer Position im Bauwerk zuordenbar ist.

Bei dieser Inspektionsmethode ist Aufmerksamkeit, Genauigkeit und gewissenhafte Dokumentation noch wichtiger als bei den Aufnahmen mit technischen Hilfsmitteln. Eine Beobachtung, welche im Feld mangelhaft dokumentiert wurde, ist bei der Nachbearbeitung nicht oder nur mit unverhältnismäßig großem Aufwand zuzuordnen. Genauso kann es passieren, dass aufgrund einer zu groben Einteilung der Bauwerksabschnitte oder nicht ausreichenden Übersichtsbildern ein Schadensbild falsch zugeordnet wird und bei einer späteren Begehung durch den Auftragsgeber nicht nachvollzogen werden kann.

Diese Art der Inspektion kann auch mit anderen Systemen kombiniert werden. Auch hier ist darauf zu achten, dass z.B. Aufnahmen mit der Cleverscan eindeutig einem Schacht auf dem Plan zuordenbar sind.

# 4.10.4 Inspektion mit Leica Systemen

#### Leica BLK2Go:

Das Leica BLK2GO System wurde entwickelt, um Hochbauten von einer Person live mit einem handlichen Gerät vermessen zu können.

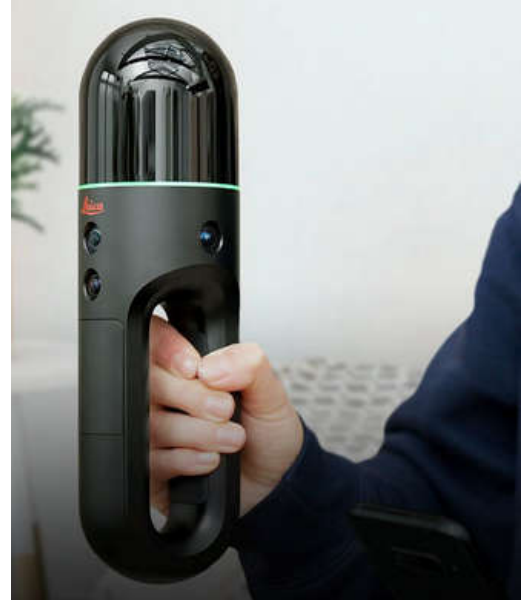

Abbildung 10: Darstellung des Leica BLK2GO (Leica Geosystems, o.D.a)

Das Vermessen geschieht durch die vom Hersteller sogenannte "GrandSLAM" Technologie. Diese ist eine Kombination aus LiDAR SLAM, visuellem SLAM und IMU. (Leica Geosystems, o.D.a)

SLAM, also Simultaneous Localisation and Mapping, bezeichnet eine Technologie, die es einem Gerät ermöglicht sich gleichzeitig die eigene Position in einem Raum zu bestimmen und eine Karte des Raumes zu erstellen. (GeoSLAM, o.D.b)

LiDAR (Light imaging, detection and ranging) ist eine Messmethode mit der laufend Distanzen aufgezeichnet werden können. Dabei wird ein oder mehrere Laserstrahlen von dem Scangerät auf die Umgebung geworfen. Ein Sensor registriert die Zeit, die benötigt wird bis das Licht von dem bestrahlten Objekt zurück reflektiert wurde. Aus dieser Messung kann die Distanz berechnet werden. (GeoSLAM, o.D.a)

LiDAR SLAM kann bei sehr hellen oder nebligen Verhältnissen zu ungenauen Ergenissen führen.

Visueller SLAM nutzt die vom Gerät aufgenommenen Bilder um über Ähnlichkeiten in der Geometrie und Farbgebung zwischen aufeianderfolgenden Bildern. Aus diesen Informationen berechnet das System die eigene Position im Raum. (Leica Geosystems, o.D.a)

Da visueller SLAM von der Qualität der Bilder abhängig ist kann dieses System bei schlechter Beleuchtung an seine Grenzen stoßen.

Unter IMU wird die "inertiale Messeinheit" verstanden. Dieses System misst die Positionsveränderung des Geräts von einem Startpunkt weg. Am Ende einer Aufnahme sollte das Gerät wieder auf die Anfangsposition bewegt werden um eine Augleichsmöglichkeit zu schaffen.

Für die Inspektion mit dem Leica BLK2GO wird grundsätzlich nur das Gerät selbst, ausreichend Beleuchtung und die persönliche Schutzausrüstung benötigt. Eine Aufnahme wird in einer durchgehenden Begehung durchgeführt. Dabei bewegt der Inspekteur sich mit langsamer Gehgeschwindgkeit durch das Bauwerk. Der BLK2Go wird dabei vor den Körper gehalten. Da die Bild-Aufnahme in einem 135° Konus vom Körper weg passiert, entstehen keine Störungen durch das Personal.

Während der Begehung können auf einem verbunden Smartphone die Ergebnisse live betrachtet werden und dadurch bei Fehlern die Aufnahme wiederholt werden. Die Reichweite der Aufnahme beträgt bis zu 25 m, unter der Vorraussetztung, dass keine Hindernisse die Sicht blockieren. Eine Akkuladung hält bis zu 50 Minuten Dauerbetrieb und der Interne Speicher reicht für rund 6 Stunden Aufnahmedaten ohne Komprimierung. (Leica Geosystems, o.D.a)

#### Leica BLK360:

Das Leica BLK360 System arbeitet ähnlich wie der BLK2GO mit einem LiDAR Scanner. Da der BLK360 jedoch einmal aufgestellt von einem Punkt aus im 360° Radius aufnimmt muss sich dieser nicht kontinuierlich selbst referenzieren. Das System hat eine Reichweite von bis zu 60 Metern. Der Inspekteur steht dabei nicht neben dem Gerät, sondern hält sich außerhalb des Aufnahmebreichs auf um nicht erfasst zu werden. Die Aufnahme kann per Fernsteuerung mit einem verbunden Tablet oder Smartphone gestartet werden. (Leica Geosystems, o.D.b)

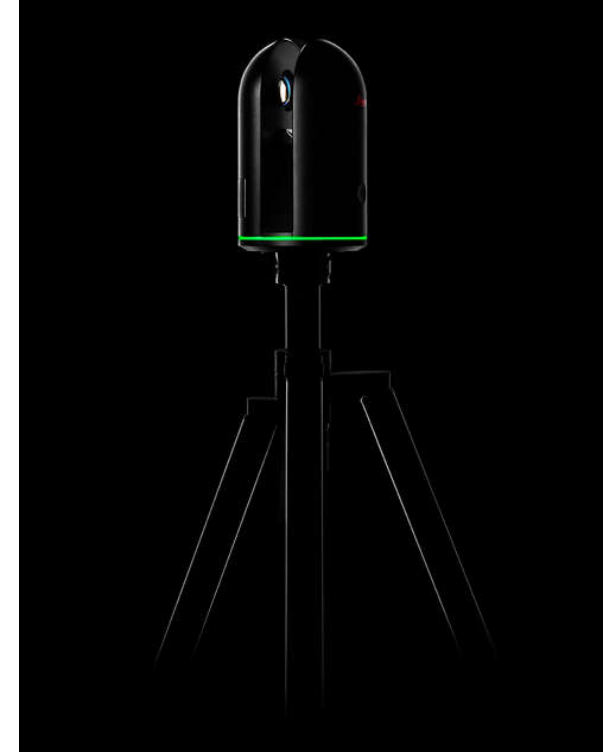

Abbildung 11: Darstellung des BLK360 Systems von Leica (Leica Geosystems, o.D.b)

Beide Systeme liefern als Ergebnis sowohl eine 3D-Punktwolke als auch Panoramabilder die über die Punktwolke gelegt werden können um ein verwendbares Modell zu erhalten. Während das BLK2GO Produkt eine einfachere und schnellere Benutzung verspricht, hat die BLK360 eine höhrere Bildauflösung.

## 4.10.5 Inspektion mit Begehung inklusive photogrammetrischem Modell

Die Inspektion mit Begehung inklusive photogrammetrischem Modell stellt den größten Aufwand der untersuchten Methoden dar. Für die Durchführung werden zumindest zwei Personen für die Untersuchung benötigt, plus eine Person, um den Sicherheitsmaßstäben zu entsprechen.

Um ein ausreichend präzises photogrammetrisches Modell zu erstellen, wird folgende Ausrüstung benötigt:

- Eine Totalstation mit dazugehörigem Material wie Prismen, Stative, Prismenstäbe usw.
- Frei anbringbare selbsthaltende Targets (siehe: Abbildung 12)
- Eine Kamera ausreichend hoher Qualität (häufig marktübliche digitale Spiegelreflexkameras (Heipke, 2017); für die Aufnahmen wurde eine Sony α 7R2 genutzt)
- Ein Plan des Bauwerks
- Standscheinwerfer sowie zumindest ein tragbarer Scheinwerfer
- Persönliche Schutzausrüstung

Die Durchführung beginnt mit einer Vorerkundung des Bauwerks und einem Vergleich der vorhandenen Pläne mit dem Ist-Zustand. Danach werden die "Targets", das sind eindeutig zuordenbare beschriftete Zielpunkte, im Bauwerk verteilt. Dabei ist darauf zu achten, dass diese in unterschiedlichen Höhen und nicht zu großen Abständen an Wänden und Böden angebracht werden.

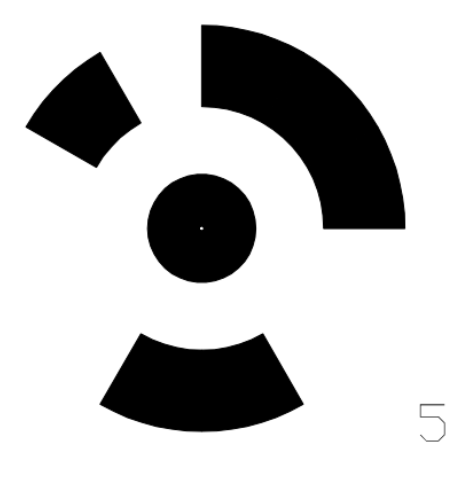

Abbildung 12: Beispielbild eines Targets für die photogrammetrische Aufnahme (Daniel Klotz, 2020)

Sollten die Marker sich nicht befestigen lassen, zum Beispiel aufgrund von Durchzug oder starker Verschmutzung können beschriftete Punkte mit Markierspray angebracht werden.

Sind alle Zielmarken aufgebracht, wird die Totalstation aufgestellt und die Position und Ausrichtung über bekannte Fixpunkte im globalen Koordinatensystem bestimmt. Sollte das im Bauwerk nicht möglich sein, zum Beispiel aufgrund der hohen Einstiegstiefe, wird die Aufstellung einmal an der Oberfläche durchgeführt und von dort mindestens drei Punkte im Bauwerk eingemessen. Diese können dann für die Orientierung der zweiten Aufstellung im zu inspizierenden Objekt genutzt werden.

Mit der Totalstation werden dann die angebrachten Targets in das lokale Koordinaten System eingemessen. Diese koordinativ bekannten Punkte können in der Auswertung genutzt werden, um die Aufnahmen für das photogrammetrische Modell miteinander zu verknüpfen und eventuelle Fehler des generierten räumlichen Modells auszugleichen. (Heipke, 2017)

Sollte sich nach dem Einmessen ein Target lösen, darf es auf keinen Fall wieder angebracht werden, ohne erneut eingemessen zu werden. Daher sollten zur Sicherheit mehr Targets als nötig angebracht und eingemessen werden, um später keinen unverhältnismäßig großen Zeitaufwand zu riskieren.

Nachdem sämtliche Zielmarker koordinativ bekannt sind, beginnt die Aufnahme des Bauwerks mit der Kamera. Dabei sollten zwei Personen zusammenarbeiten. Eine Person, um die Bilder zu schießen und eine weitere, um mit dem tragbaren Scheinwerfer für die ausreichende Beleuchtung zu sorgen.

Vor dem Beginn der Aufnahme sollten beide Inspekteure absprechen, welche Route durch das Bauwerk genommen wird. Dadurch wird das Risiko Abschnitte zu vergessen oder zu wiederholen reduziert.

Bei der Bildaufnahme ist darauf zu achten, dass eine möglichst regelmäßige Beleuchtung der fotografierten Fläche vorherrscht, sowie keine Teile durch, zum Beispiel Einbauten, verschattet werden. Dafür sollten zusätzlich zu dem tragbaren Scheinwerfer noch weitere Lichtquellen am Boden aufgestellt werden. Jedes Bild sollte eine deutliche Überlappung, bis zu 80%, mit dem zuletzt geschossenen aufweisen. Jede Bildserie sollte bei einem Target beginnen und nach Möglichkeit auch dort enden. Auf diese Art kann gewährleistet werden, dass die Einzelaufnahmen bei der Verarbeitung durch die Software zugeordnet werden können. Die Aufnahmen sollten aus einem ausreichenden und konstanten Abstand gemacht werden.

Die Aufnahmen sollten weder das Personal, das Arbeitsmaterial noch Objekte, die nicht fix im Bauwerk enthalten sind, erfassen. Daher ist es notwendig vor allem die Scheinwerfer und die dazugehörenden Kabel mehrfach zu verschieben. Während

optische Kontrolle der Bilder durchgeführt Nord (eigene Aufnahme)werden, ob diese der gewünschten

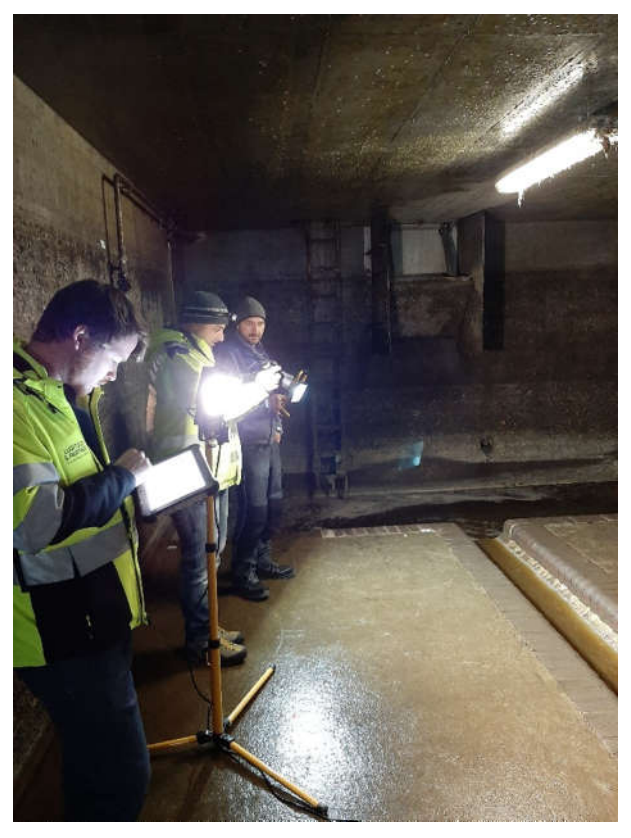

der Aufnahmen sollte mehrmals eine Abbildung 13: Inspektion mit Photogrammetrie, Großache

Qualität entsprechen. In Abbildung 13 ist beispielhaft die Aufnahme eines Gerinnes zu sehen. Mit dem Standscheinwerfer werden der Boden, das Gerinne und die dahinter liegende Wand beleuchtet. Der Handscheinwerfer wird genutzt, um die Verschattung durch die der Kamera näher liegende Kante zu minimieren. Dabei wird darauf geachtet nicht in das Bild zu treten.

Das Ergebnis einer Inspektion mit Begehung inklusive photogrammetrischem Modell ist ein photogrammetrisches Modell, welches sowohl die Geometrie als auch die Oberfläche des Bauwerks wiedergibt. Anhand dieses Abbilds kann die Zustandserfassung durchgeführt werden.

# 4.11 Entwässerungssysteme

*"Entwässerungssysteme sind ein Teil des übergeordneten Abwasserentsorgungssystems, das einen Dienst für die Gesellschaft leistet.*

*Dieser Dienst kann wie folgt beschrieben werden:*

- *Beseitigung des Abwassers von Grundstücken aus Gründen der öffentlichen Gesundheit und der Hygiene;*
- *Vermeidung von Überflutungen in Siedlungsgebieten*
- *Schutz der Umwelt.*

*Das übergeordnete Abwasserentsorgungssystem hat vier aufeinanderfolgende Funktionen:*

- *Sammlung*
- *Ableitung*
- *Behandlung*
- *Einleitung."*

#### (ÖNORM EN 752, 2017)

Die Entwässerungssysteme dienen dabei der Sammlung und Ableitung von verschmutztem oder überschüssigem Wasser. Ursprünglich wurden Abwässer ohne Rücksicht auf ihre Herkunft oder Belastung in einem gesammelten Kanal (Mischwassersystem) abgeleitet. Aufgrund der hohen Spitzenlasten verursacht durch Regenereignisse führt das jedoch zu Problemen in der Dimensionierung und dem Betrieb dieser Kanalanlagen. Daher wird heutzutage vermehrt auf die Errichtung von Trennwassersystemen gesetzt. (ÖNORM EN 752, 2017)

*"Die Siedlungsentwässerung hat die Aufgabe, verschmutztes und unverschmutztes Abwasser aus den Siedlungen abzuleiten und dadurch die Siedlungshygiene und den Hochwasserschutz zu gewährleisten. Sie soll dieses Abwasser kostengünstig in die Umwelt zurückführen, sodass die natürlichen, hydrologischen Bedingungen wenig verändert und die Gewässer nicht übermässig belastet werden."* (Gujer, 2007)

Der derzeitige Stand der Wissenschaft tendiert dazu Abwässer, so weit wie schadlos möglich, in den Einzugsgebieten zu versickern und sie nicht in Richtung einer Abwasserreinigungsanlage abzutransportieren. Ob dies möglich ist, hängt von der Menge und Belastung des Wassers ab sowie von dem Versiegelungsgrade des Siedlungsgebietes. (Gujer, 2007)

#### 4.11.1 Abwassertransportsysteme

Der Transport des nicht am Einzugsgebiet versickerten Wassers kann über Druck-, oder Freispiegelleitungen durchgeführt werden. Der Einsatz von Freispiegelleitungen bringt einige Vorteile mit sich:

- Sauerstoffversorgung des Abwassers wodurch die Geruchsentwicklung reduziert wird.
- Bei Veränderungen der Durchflussmenge ändert sich durch Teilfüllungen die Abflussgeschwindigkeit nur in geringem Ausmaß, dadurch wird die Sedimentation verringert. Dies kann durch den Einsatz spezieller Profile noch verbessert werden.
- Da keine Pumpen verbaut werden müssen, werden Betriebskosten und Energieverbrauch reduziert.
- Die Kanäle können auch während des Betriebs begangen werden.

Der Einsatz von Freispiegelleitungen setzt allerdings ein ausreichendes Gefälle voraus. Das Entwässerungssystem kann nach der Trennung des abgeführten Wassers in Mischwasser-, Trenn-, und modifizierte Systeme eingeteilt werden. (Gujer, 2007)

#### 4.11.1.1 Mischwassersystem

Mischwassersysteme sind die in Europa historisch gewachsenen Systeme. Dabei werden Schmutz- und Regenwasser in einem gemeinsamen Kanalsystem transportiert. Bei Trockenwetter werden daher die Kapazitäten kaum ausgenutzt, bei starken Niederschlägen muss oft eine Mischwasserentlastung vor der Abwasserreinigungsanlage vorgesehen werden. (Gujer, 2007)

#### 4.11.1.2 Trennsystem

Bei Trennsystemen werden Schmutz- und Regenwasser getrennt gesammelt und abgeleitet, wobei die Regenwasserkanäle deutlich größer dimensioniert werden müssen. Der Regenwasseranfall wird meist ohne technisierte Klärung in den Vorfluter eingebracht. (Gujer, 2007)

#### 4.11.1.3 Modifizierte Systeme

Sowohl Trenn- als auch Mischsysteme gibt es in modifizierten Varianten. Ausschlaggebend für diese ist eine Unterscheidung in

*"behandlungsbedürftiges und in nicht behandlungsbedürftiges Niederschlagswasser. Beim modifizierten Trennverfahren wird das Schmutzwasser im Schmutzwasserkanal abgeleitet. Das behandlungsbedürftige Niederschlagswasser, z. B. von Verkehrsflächen, wird einer Regenwasserbehandlung oder ggf. zur Kläranlage abgeführt. Das nicht behandlungsbedürftige Niederschlagswasser z. B. von Dachflächen aus Wohnbereichen wird versickert, genutzt oder in Gewässer direkt eingeleitet. Beim modifizierten Mischverfahren wird das Schmutzwasser zusammen mit dem behandlungsbedürftigen Niederschlagswasser zur Kläranlage geleitet und behandelt. Nicht behandlungsbedürftiges Niederschlagswasser wird versickert, genutzt oder in Gewässer direkt eingeleitet."* (Valentin und Urban, 2020)

#### 4.11.2 Sonderbauwerke

Als Sonderbauwerke in der Kanalisation werden alle Bauwerke bezeichnet, die sich im Bau oder Betrieb von normalen Leitungen oder Inspektionsschächten unterscheiden. (ÖWAV-Regelblatt 22, 2015) In diesem Kapitel wird auf einige dieser Bauwerke, welche sich in der Zustandserfassung von den Norm-Bauwerken unterscheiden, eingegangen.

#### 4.11.2.1 Pumpstationen

*"Pumpstationen können in Freispiegelentwässerungssystemen erforderlich sein, um übermäßige Tiefen der Kanalisation zu vermeiden oder um tief liegende Gebiete zu entwässern. Sie können auch bei Mischwasserüberläufen oder Ausläufen erforderlich sein, um Abflüsse zu Kläranlagen oder in aufnehmende Gewässer zu fördern. Druck- oder Unterdruckentwässerungssysteme können als Alternative zu oder als Teile von Systemen dienen, die überwiegend im Freigefälle entwässern."* (ÖNORM 16932-1, 2018)

Pumpstationen können in die folgenden Kategorien eingeordnet werden:

- *"Pumpstationen mit Tauchpumpen; (Nassaufgestellte Pumpstation)*
- *Pumpstation mit trocken aufgestellten Pumpen; (Trockenaufgestellte Pumpstation)*
- *Pumpstation mit Schneckenpumpen;*
- *(vorgefertigte) Pumpeinheiten (Kompaktanlagen);*
- *Pneumatische Pumpstationen"*

(ÖNORM EN 16932-2, 2018)

Die meisten Pumpstationen werden nass aufgestellt. Dabei werden Kreiselpumpen so im Pumpensumpf installiert, dass sie von der Oberfläche, ohne einzusteigen, ausgetauscht werden können.

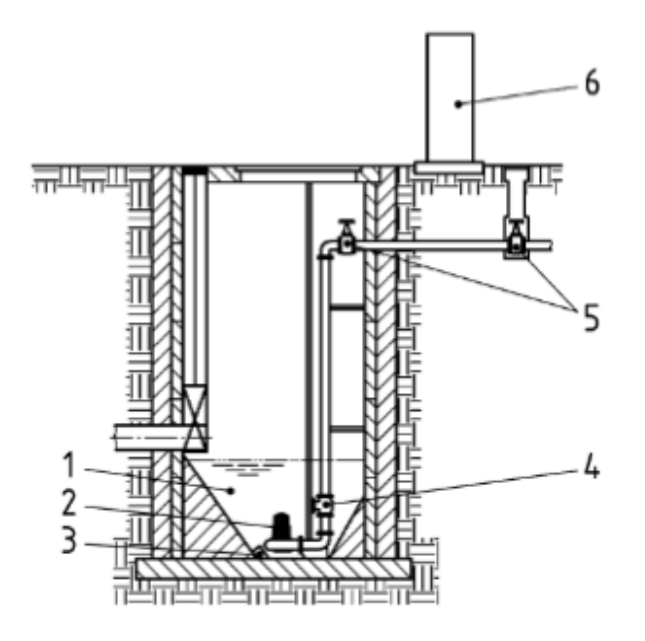

Legende:

- 1… Pumpensumpf
- 2… Pumpenaggregat

3… Füllstandgeber (gezeigt wird hier ein Druckfühler, andere Geräte sind ebenso möglich)

- 4… Rückschlagarmatur
- 5… Absperrarmatur (alternative Lage angegeben
- 6… Mess- und steuerungstechnische Einrichtungen und Schaltschrank

Abbildung 14: Schemazeichnung einer nass aufgestellten Pumpstation (ÖNORM EN 16932-2, 2018)

Abbildung 14 zeigt eine nass aufgestellte Pumpstation mit den typischen Einbauten, ohne externen Armaturenschacht.

Bei trocken aufgestellten Pumpstationen ist neben dem Pumpensumpf ein Pumpenraum verbaut. In diesem befinden sich die Kreiselpumpen sowie die dazugehörigen Armaturen. Durch diese Bauart sind die Einbauten leichter zugänglich und in sauberer, sichererer Umgebung situiert. In Abbildung 15 ist ein Beispiel einer solchen Pumpstation zu sehen.

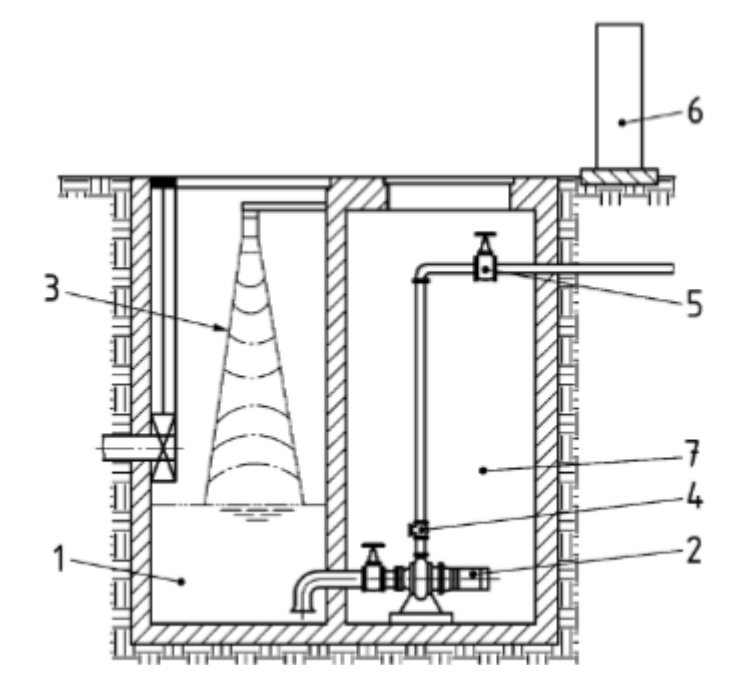

#### Legende:

- 1… Pumpensumpf
- 2… Pumpenaggregat

3… Füllstandgeber (gezeigt wird hier ein Ultraschallhöhenstandfühler, andere Geräte sind ebenso möglich)

- 4… Rückschlagarmatur
- 5… Absperrarmatur (alternative Lage angegeben
- 6… Mess- und steuerungstechnische Einrichtungen und Schaltschrank
- 7… Pumpenraum

Abbildung 15: Schemazeichnung einer trocken aufgestellten Pumpstation (ÖNORM EN 16932-2, 2018)

Schneckenpumpen oder auch Exzenterschneckenpumpen werden für den Transport von großen Wassermengen über geringe Höhen genutzt. Sie haben eine gegenüber der Umgebungsluft offene Bauweise und einen im Vergleich zu Kreiselpumpen hohen Platzbedarf. (Surek, 2014)

Pneumatische Pumpstationen finden Anwendung, wenn geringe Wassermengen über große Förderhöhen bewegt werden müssen. Dafür wird das Wasser in einen geschlossenen Druckbehälter geleitet. Wenn dieser entleert werden soll, werden der Zulauf und die Entlüftung verschlossen und Druckluft in den Behälter eingebracht. Dadurch wird das Wasser in die Steigleitung gedrückt. Diese Anlagen können zusätzlich zur Druckspülung von Druckleitungen verwendet werden. (ÖNORM EN 16932-2, 2018)

#### 4.11.2.2 Mischwasserüberlauf

*"Mischwasserüberläufe (früher als Regenüberläufe bezeichnet), Mischwasser-Überlaufbecken (früher als Regenwasser-Rückhaltebecken bezeichnet) und Mischwasser-Rückhaltebecken dienen zur hydraulischen Entlastung der Mischwasser-Kanalisation bei Niederschlagsereignissen."* (ÖNORM B 2503, 2017)

Mischwasserüberläufe dienen in der Kanalisation dazu Abflussspitzen bei Starkniederschlägen abzudämpfen. Dafür kann eine Überlaufschwelle verbaut werden, an der ab einem

vordimensionierten Abfluss Wasser überschwappt und in den Vorfluter abgegeben wird. Alternativ kann ein gesteuertes Regelorgan verbaut werden. (Gujer, 2007)

#### 4.11.2.3 Mischwasserüberlaufbecken

Ein Mischwasserüberlaufbecken dient dazu Abflussspitzen in einem Entwässerungssystem abzufangen und zu retinieren. Dafür wird ein Überlauf um einen Regenrückhalteraum erweitert. Diese Sonderbauwerke können als Fangbecken oder als Durchlaufbecken gebaut sein. Fangbecken dienen dazu den ersten Spülstoß eines Regenereignisses aufzufangen, welcher meist stark verschmutzt ist durch die Mitnahme von Ablagerungen im Kanal oder den Verkehrsflächen. Der weitere Wasserandrang wird an den Vorfluter abgegeben. Durchlaufbecken speichern das Wasser, das nicht der Abwasserreinigungsanlage (ARA) zugeleitet werden kann. Durch Sedimentation wird das Wasser mechanisch gereinigt, bevor es entweder an den Vorfluter oder die ARA abgegeben wird. (Valentin und Urban, 2020)

# 4.12 Zustandserfassung und -bewertung nach ZustAPS (Ertl et al., 2018)

Das Forschungsprojekt ZuSoBAR (Ertl und Plihal, laufend), in dessen Rahmen diese Masterarbeit erstellt wurde, kann als inhaltliche Erweiterung des Projektes ZustAPS, Zustandserfassung von Abwasserpumpstationen und Sonderbauwerken sowie Ableitung des erforderlichen Handlungsbedarfs, aus dem Jahr 2017/2018 gesehen werden. Darin wurde bereits ein Vorschlag für eine einheitliche Zustandserfassung und Ableitung des erforderlichen Handlungsbedarfes für Abwasserpumpstationen erarbeitet. Diese Ausarbeitung dient vor allem für die Erstellung des Kataloges für Sonderbauwerke als die wichtigste Grundlage.

Die Zustandsliste aus dem Projekt ZustAPS basiert auf einer Einteilung in 6 Unterkategorien:

- Allgemein
- Bestand
- Bautechnisch
- Sicherheitstechnisch
- Hochbauten
- **•** Betrieblich

Maschinelle Einrichtungen werden in der Kategorie "Bestand" eingetragen und die daran vermerkten Beobachtungen weiter in folgende Unterkategorien eingeteilt:

- Maschinell
- **•** Betrieblich
- Elektro-, Mess-, Steuer- und Regelungstechnik (EMSR)
- Sicherheitstechnisch

Jede dieser Kategorien beinhaltet eine eigene Liste an dafür relevanten Zuständen. Diese wurden aus der ON EN 13508 (ÖNORM 13508-1, 2012) und dem ÖWAV-AB 37 (ÖWAV-Arbeitsbehelf - 37, 2010) entnommen oder im Verlauf des Projektes von den Kanalisationsunternehmen und den teilnehmenden Firmen vorgeschlagen. Weitere Zustände wurden aufgenommen, wenn diese während der Zustandserfassungen notwendig wurden.

Für die Kodierung wurde das System nach ON EN 13508-2 übernommen (siehe 4.1) und um die Buchstaben "J" und "K" erweitert. "J" steht dabei für die bau- und sicherheitstechnischen Zustände und "K" bezeichnet den neu hinzugekommen Schachtbereich "Pumpensumpf".

Für das Projekt ZustAPS wurde von kleineren Bauwerken als in ZuSoBAR ausgegangen, deren Geometrie im Allgemeinen kreisrund ist. Daher konnten die Untersuchungen mittels Schachtinspektionssystemen wie der Cleverscan und der Panoramo SI durchgeführt werden. Aufgrund der Ausgaben dieser Inspektionsmethoden und der runden Geometrie konnte die Verortung mit der Angabe der "*Lage am Umfang für kreisförmige Schächte*" (Ertl et al., 2018) in Form einer Ziffernblattreferenz durchgeführt werden.

Die Handlungsempfehlung besteht aus 5 verschiedenen Kategorien mit Farbkodierung, welche nicht nur die Dringlichkeit einer Handlung anzeigen, sondern auch einen Hinweis geben welche Handlung gesetzt werden soll.

- "verkürztes Inspektionsintervall" in blau
- "zusätzlicher Inspektionsbedarf Sanierungsplanungbedarf" in gelb
- "Service erforderlich" in orange
- "Sanierungsbedarf" in rot
- "Reinigungsbedarf" in braun

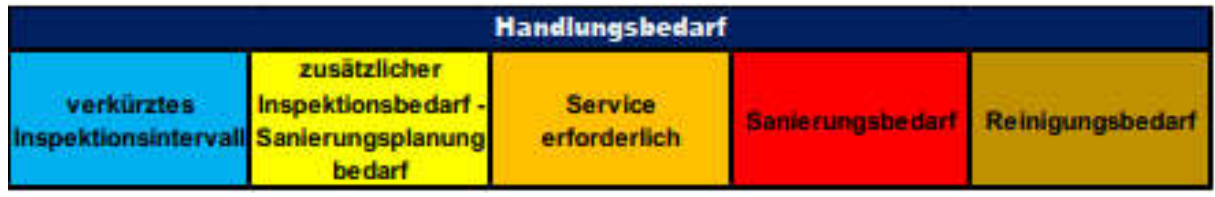

Abbildung 16: Farbkodierung des Handlungsbedarfs aus ZustAPS (Ertl et al. 2018)

Der Handlungsbedarf ergibt sich aus der Kombination der Bezeichnung einer Beobachtung, bis zu zwei näheren Charakterisierungen und teilweise einer Quantifizierung. Diese kann quantitativ, beispielsweise in mm oder in % angegeben werden oder qualitativ als beispielsweise "stark" "schwach". Zusätzlich wird dem Code der Beobachtung noch der Bereich zugeordnet, wodurch eine vertikale Verortung ermöglicht wird. (Ertl et al., 2018)

# 4.13 Software WinCan (Wincan, 2022)

Die Software WinCan, vertrieben von der CD Lab AG, ist ein Kanalinspektionsprogramm. Die Software wird genutzt, um Inspektionsdaten normkonform zu speichern, sammeln und protokollieren. Es zeichnet sich durch einen modularen Aufbau aus, durch den die Software auf die Anforderungen des Benutzers angepasst erworben werden kann. Die Software verfügt über eine große Auswahl an Verfassungsstandards für Inspektionen und die Möglichkeit der grafischen Darstellung des betrachteten Objektes sowie des gesamten Kanalsystems. Als Grundlage für dieses Projekt dient das Softwarepaket "Schächte". Dieses, beispielhaft zu sehen in der Abbildung 17, wurde dafür erstellt, Daten und Zustände von Schächten zu erfassen und daraus Berichte zu erstellen.

| <b>Painter</b><br>noncon Nationalists.<br><b>QQ+DII</b><br>do sea<br>and all labels<br><b><i><u>American Museum</u></i></b><br><b>Telephone</b><br>--<br><b>STATISTICS</b><br><b>Bachela</b><br><b>Station 1</b><br>International<br><b>Worker</b><br><b>Minghe Inc.</b><br>-<br>Bainvillaham, Lohan.<br><b><i><u>Internet Street</u></i></b><br>Langes Robert<br><b>Total AVA</b><br><b>Bak School</b><br>u<br><b>Senta Port</b><br><b>Sales Artsall</b><br><b>Solar State</b><br>Sales Tax April<br>Arken Tax Denise Technol.<br><b>Network from Discussion Collect</b><br>Sicher Taxe Street Brd.<br>breat last lines.<br>Sylva Con Ore.<br><b>Select Construction</b><br><b>Barbing</b><br>۰.<br><b>Develope</b><br><b>Detailed America</b><br><b>STLANDS</b><br><b>School Co</b><br>Address of concessional columns in |                                          |                               | <b>ALL AN</b> |
|----------------------------------------------------------------------------------------------------|------------------------------------------|-------------------------------|---------------|
|                                                                                                    |                                          |                               |               |
|                                                                                                    | <b>Grandell, Ard</b>                     | made and country              |               |
|                                                                                                    | <b>Remainder</b>                         | star in                       |               |
|                                                                                                    | <b>Carolum Nume</b>                      | <b>Tublished</b>              |               |
|                                                                                                    | <b>Winds Callery</b>                     | <b>ATTOR</b>                  |               |
|                                                                                                    | ota Nesting                              |                               |               |
|                                                                                                    | Mast Rooter                              |                               |               |
|                                                                                                    | m                                        | <b>Distances</b>              |               |
|                                                                                                    | bes.                                     | L.M.                          |               |
|                                                                                                    | <b>STATE</b>                             | <b><i><u>Defended</u></i></b> |               |
|                                                                                                    | <b><i><u>Rachardon</u></i></b>           |                               |               |
|                                                                                                    | Inch Forced                              |                               |               |
|                                                                                                    | <b>Whether:</b>                          |                               |               |
|                                                                                                    | <b>Delawarie Rundit</b>                  |                               |               |
|                                                                                                    | <b><i><u>Brommer Scott trust</u></i></b> |                               |               |
|                                                                                                    | <b><i>SHARA RALE</i></b>                 | <b>Bullet market</b>          |               |
|                                                                                                    | <b>Mode Labot 11</b>                     |                               |               |
|                                                                                                    | <b>Stewart Alexis</b>                    |                               |               |
|                                                                                                    | loands leakers.                          |                               |               |
|                                                                                                    | Autowick.                                |                               |               |
|                                                                                                    |                                          |                               |               |
|                                                                                                    |                                          |                               |               |
|                                                                                                    |                                          |                               |               |
|                                                                                                    |                                          |                               |               |
|                                                                                                    |                                          |                               |               |
|                                                                                                    |                                          |                               |               |
|                                                                                                    |                                          |                               |               |
|                                                                                                    |                                          |                               |               |
|                                                                                                    |                                          |                               |               |
|                                                                                                    |                                          |                               |               |
|                                                                                                    |                                          |                               | <b>IED</b>    |
|                                                                                                    | <b>CONTRACTOR</b><br><b>Fox Trac</b>     | of New<br>4 He Company        |               |
|                                                                                                    |                                          |                               |               |
|                                                                                                    |                                          |                               |               |
|                                                                                                    |                                          |                               |               |
|                                                                                                    | 2010                                     |                               |               |
|                                                                                                    |                                          |                               |               |
| Elbergrad.com<br>to Loke 1                                                                                                    | 病理                                       |                               |               |
|                                                                                                    |                                          | а                             | a             |

Abbildung 17: Softwarepaket "Schächte" von WinCan (Wincan, 2022)

Im Rahmen des Forschungsprojektes ZuSoBAR sollen es die Softwareentwickler von WinCan ermöglichen, die Zustandserfassung von Sonderbauwerken nach dem neu erarbeiteten System in der Software durchzuführen.

# 4.14 Software MSYS (Ertl et al., 2018)

Das Softwareleitsystem MSYS von MSS Elektronik ist eine Software, die dazu designend wurde, die Steuerung einer Kläranlage und der dazugehörigen Leitungen zu erleichtern. Die Durchführung von Zustandserfassungen im Rahmen des Forschungsprojekts ZustAPS (Ertl et al., 2018) hinzugefügt. In der Software können Bauwerke und zugehörige Bauteile erstellt und mit Stammdaten versehen werden. Anschließend kann über die Funktion einer Wartung eine Zustandserfassung nach dem System ZustAPS (siehe 4.12) durchgeführt werden.

# 5. Material und Methoden

Das Forschungsprojekt ZuSoBAR (Ertl und Plihal, laufend)gliedert sich in die in Abbildung 18 gezeigten Abschnitte:

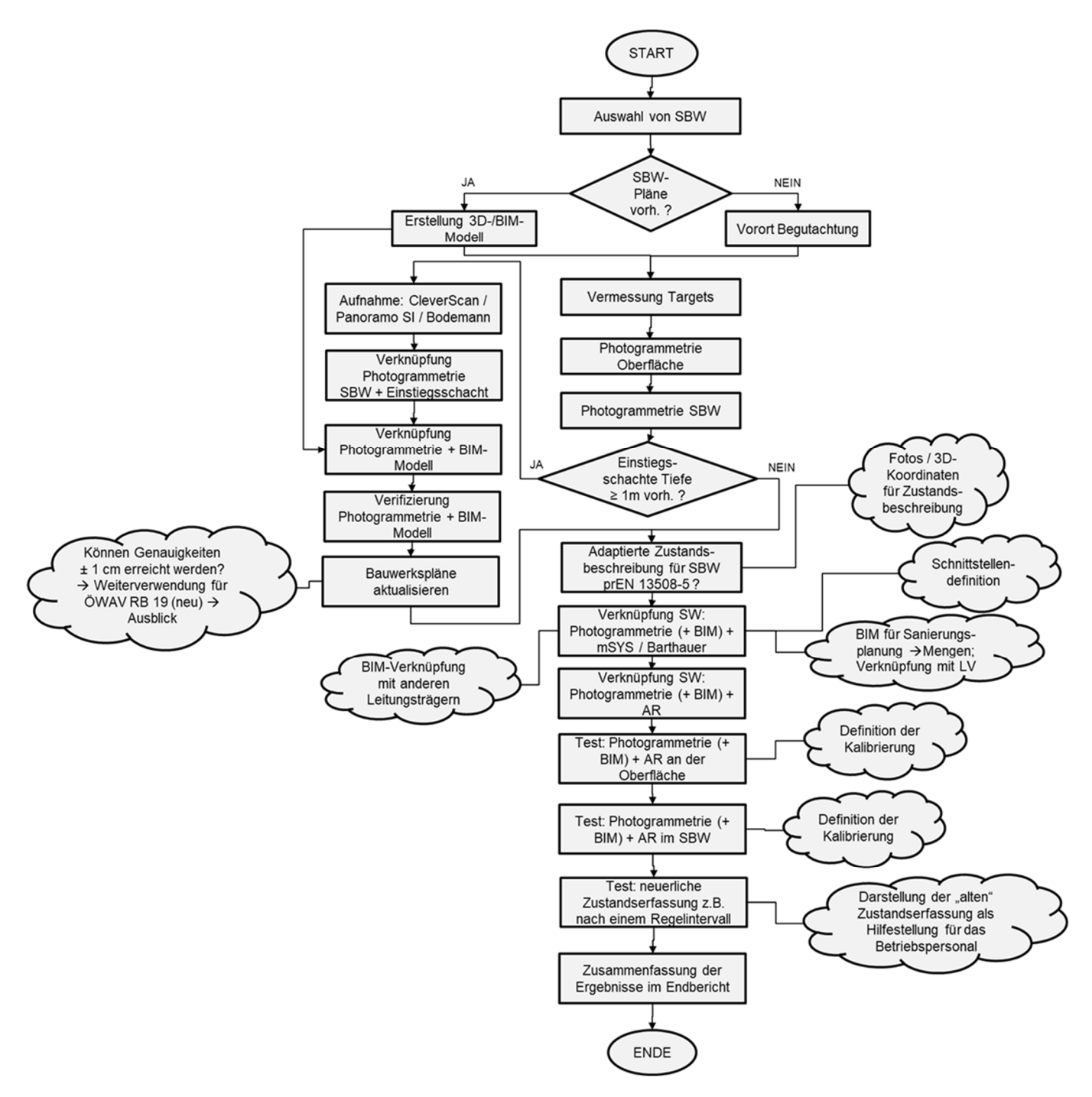

Abbildung 18: Ablaufdiagramm des Forschungsprojekts ZuSoBAR (Plihal und Ertl, 2020)

Für die Forschungsfragen dieser Diplomarbeit besonders relevant sind dabei

- Die Voruntersuchung und Einteilung der Sonderbauwerke (SBW)
- die Erstellung von 3D-Modellen
- die adaptierte Zustandserfassung unter Zuhilfenahme der Modelle

# 5.1 Bauwerke der Projektteilnehmer

Um die Projektschritte durchzuführen, wurde von jedem unterstützenden Kanalbetreiber eines der eigenen Bauwerke vorgeschlagen, welches nach dem System des Forschungsprojektes erfasst werden sollte. Dabei wurde darauf geachtet, Bauwerke verschiedener Funktion, Größe und Komplexität zu wählen. In diesem Abschnitt wird ein kurzer Überblick über die jeweiligen Sonderbauwerke gegeben. Die Reihenfolge der Auflistung orientiert sich an der Komplexität der Bauwerke

## 5.1.1 Innsbrucker Kommunalbetriebe: Schacht MP275

Das Bauwerk des IKB weist die geringste Komplexität der untersuchten Sonderbauwerke auf. Es besteht aus einem annähernd rechteckigen Schacht mit zwei Gerinnen, einem Ablaufschieber und einem exzentrischen Zugang. Abbildung 19 zeigt die Draufsicht auf den Schacht, die im Vorfeld des Projektes mit dem Bodemann CUS Inspektionssystem aufgenommen wurde.

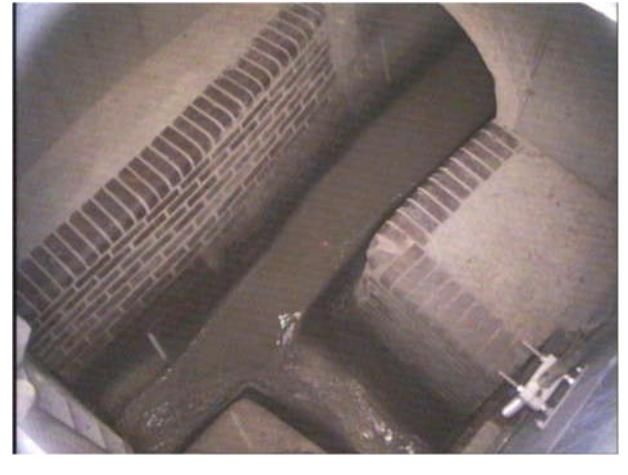

Abbildung 19: Aufnahme Schacht MP275 mit Bodemann CUS (Innsbrucker Kommunalbetriebe, 2020)

# 5.1.2 WV Ausseerland

Abbildung 20 zeigt das Sonderbauwerk des Wasserverbands Ausseerland. Dabei handelt es sich um ein knapp vier Meter tiefes, nass aufgestelltes Pumpwerk. Der Grundriss ist kreisrund mit einem Durchmesser von ca. zwei Metern. Das Abwasser wird über einen Zufluss eingeleitet. Für das Bauwerk sind drei Einstiege verbaut, daher können bei einer Aufnahme von der Oberfläche die Verschattungen durch die Einbauten vernachlässigt werden.

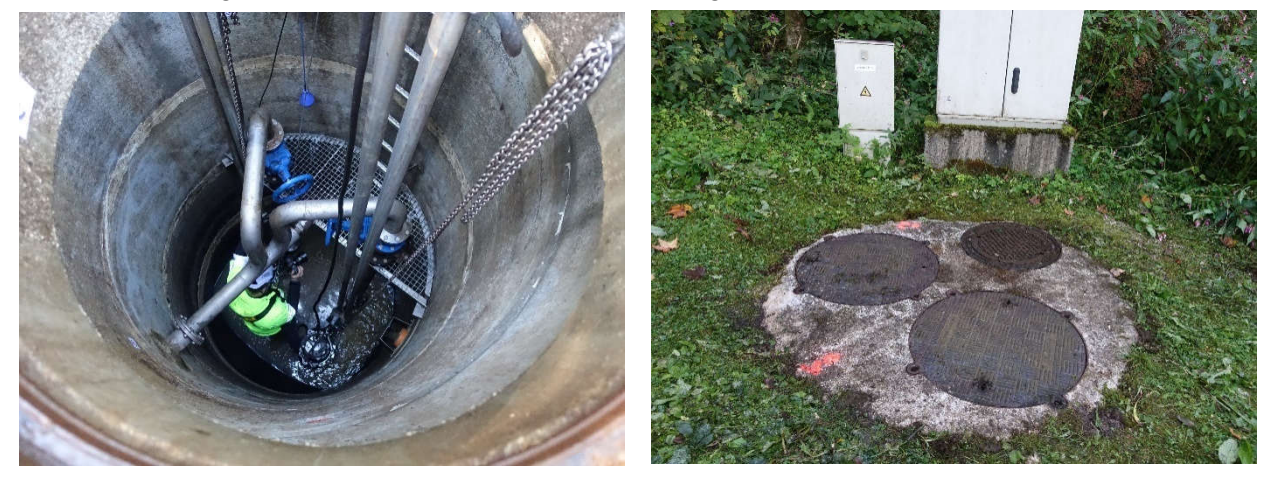

Abbildung 20: Pumpstation WV Ausseerland (WV Ausseerland, 2020)

### 5.1.3 WV Mürzverband: Deponiesickerwasserpumpwerk

Das Sonderbauwerk des WV Mürzverbands ist ein nass aufgestelltes Pumpwerk mit quadratischem Grundriss und einem exzentrischen Zugang neben dem Pumpensumpf, in Abbildung 22 oben links zu sehen. Neben den verbauten Pumpen stellen zwei, auf den Plänen nicht eingezeichnete (Abbildung 21), Stützen, die einzigen Hindernisse für die Sicht im Bauwerk dar.

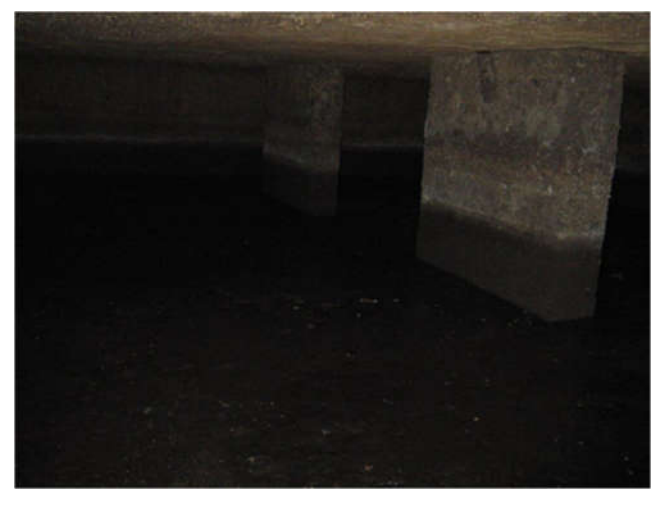

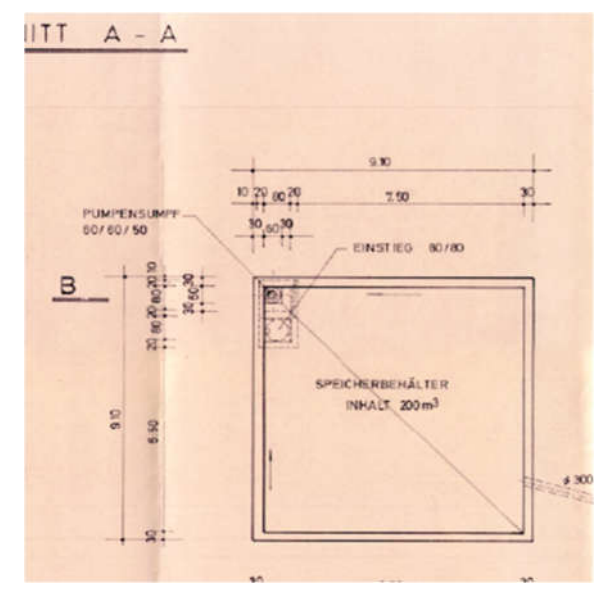

Abbildung 21: Aufnahme des Pumpwerks MV Mürzverband (MV Mürzverband, 2020)

Abbildung 22: Grundriss Pumpwerk MV Mürzverband (MV Mürzverband, 2020)

# 5.1.4 AWV Schwechat: Pumpwerk 6

Für den AWV Schwechat wurde das in Abbildung 23 gezeigte, nass aufgestellte Pumpwerk erfasst. Dieses weist zusätzlich zum Pumpensumpf eine zweite Kammer mit Pumpenarmaturen und einen Hochbau mit der Steuerung auf. Die Herausforderungen für eine optische Inspektion stellen hauptsächlich die Tiefe von über 5m und die Einbauten dar.

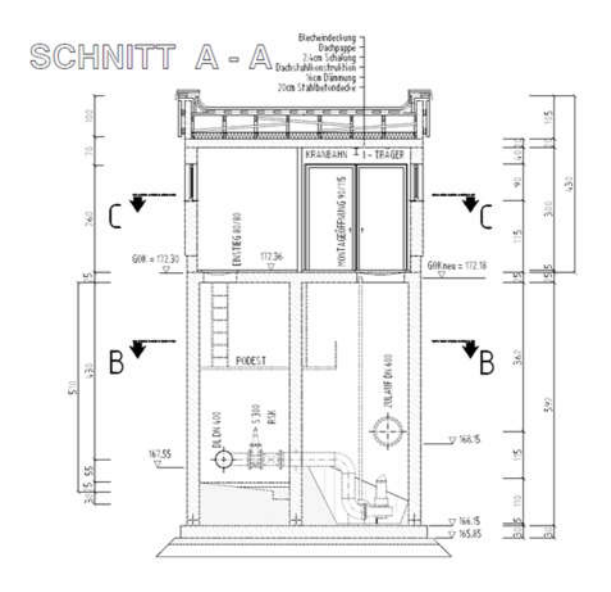

Abbildung 23: Plan des Pumpwerks 6; AWV Schwechat (AWV Schwechat, 2020)

#### 5.1.5 RHV Braunau: MWE Hammersteingasse

Der RHV Braunau stellte als Sonderbauwerk mehrere zusammenhängende Bauwerke zur Verfügung, unter anderem die in Abbildung 24 gezeigte Mischwasserentlastung Hammersteingasse. Die Bauwerke heben sich durch eine große Einstiegstiefe, enge Verhältnisse und eine unregelmäßige, langgezogene Geometrie hervor. Von zusätzlichem Interesse an diesen Bauwerken ist die Lage zueinander, welche in den bestehenden 2D-Plänen bisher nicht deutlich abgebildet werden konnte. Die Bauwerke werden in den Plänen unabhängig voneinander gezeigt, liegen auf verschiedenen Höhen und sie stehen verwinkelt aufeinander.

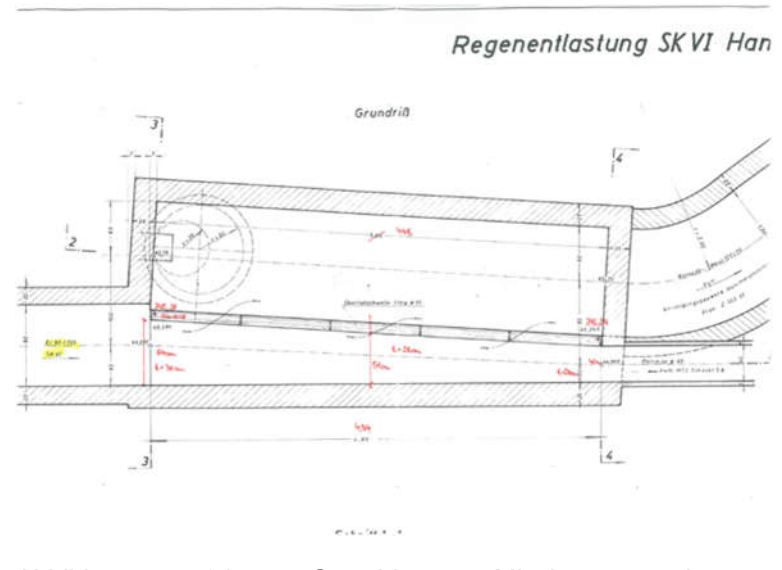

Abbildung 24: Grundriss Mischwasserentlastung Hammersteingasse (RHV Braunau, 2020)

#### 5.1.6 RHV Großraum Salzburg: Regenüberlauf Austraße

Das Sonderbauwerk des RHV Großraum Salzburg ist ein Regenüberlauf mit drei Einstiegen auf unterschiedlichen Höhen. Abbildung 25 zeigt den Grundriss des Bauwerks, das eine langgezogene Geometrie mit mehreren Schwellen aufweist. Für die Inspektion stellten vor allem die Länge des Bauwerks, die gleichbleibende enge Geometrie und die geringe Höhe der Gänge eine Herausforderung dar.

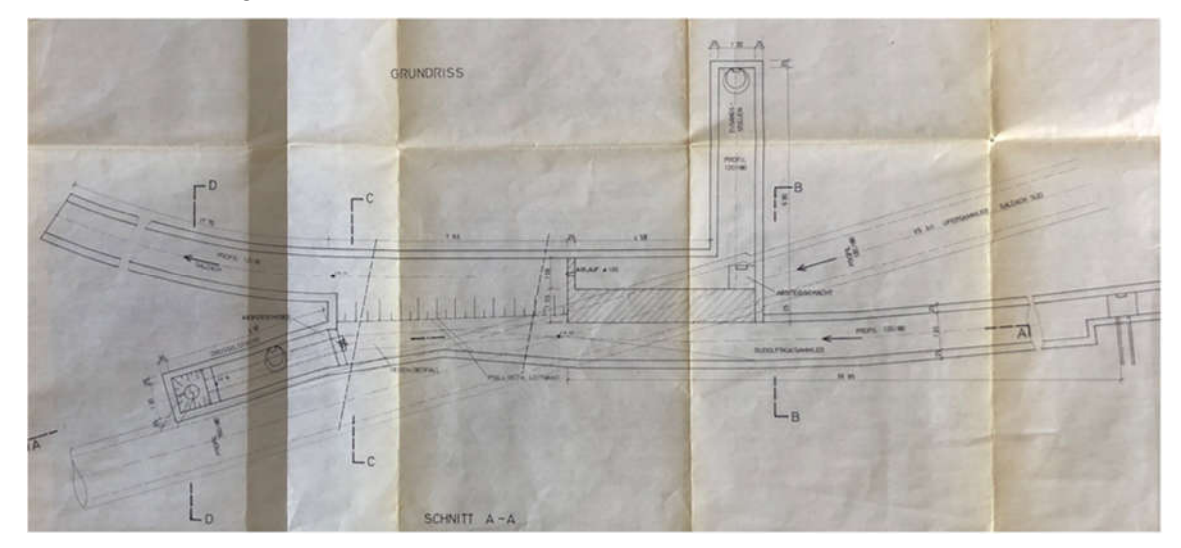

Abbildung 25: Grundriss Regenüberlauf Austraße (RHV Großraum Salzburg, 2020)

## 5.1.7 RHV Hallstättersee: Regenbecken Stambach

Das Regenbecken Stambach des RHV Hallstättersee weist einen rechteckigen Grundriss mit zwei Kammern auf. Zusätzliche Merkmale sind der erhöht gelegene Klärablauf und die Spülkippe. Für die Inspektion interessant machen es vor allem die Tiefe des Einstiegs, die Größe des Bauwerks sowie auftretende Verschattungen durch Bauteile, wie die Tauchwand.

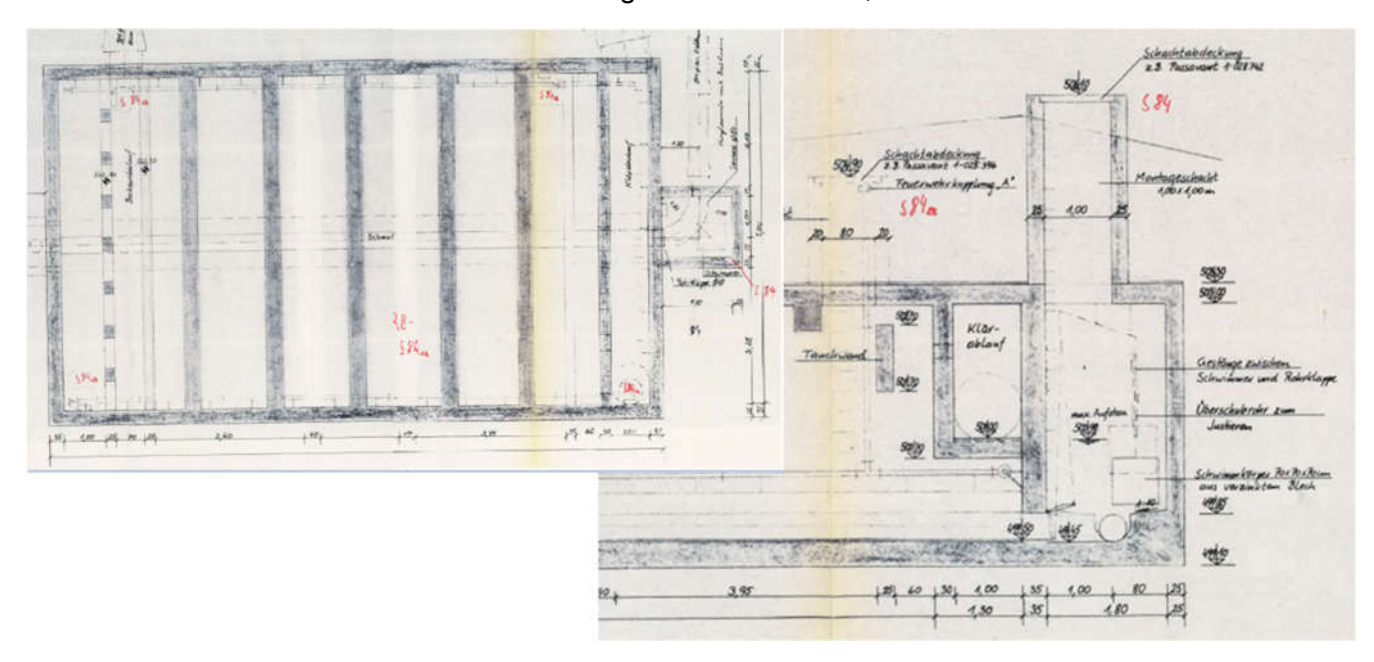

Abbildung 26: Analoge Pläne des Regenbeckens Stambach (RHV Hallstättersee, 2020)

## 5.1.8 AWV Korneuburg: RUEB 2

Durch den AWV Korneuburg wurde das Regenüberlaufbecken 2 zur Verfügung gestellt, mit einem rechteckigen Grundriss und einer hohen Kammer. Bedeutende Merkmale sind die Spülkippe am Ende des Beckens, sowie das, das Sonderbauwerk umlaufende, Gerinne, welches teilweise von der Hauptkammer einsehbar ist.

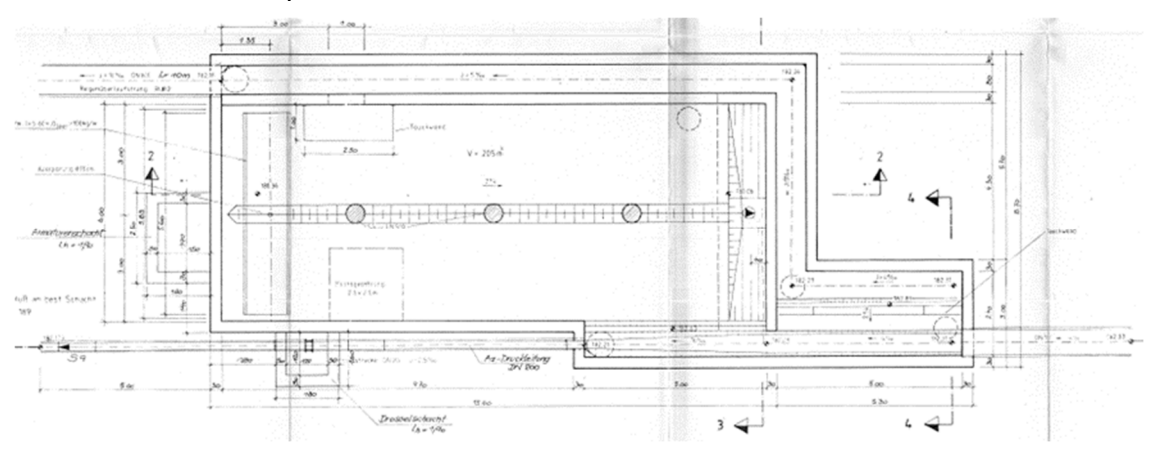

Abbildung 27: Grundriss des RUEB 2; AWV Korneuburg (AWV Korneuburg, 2020)

#### 5.1.9 Holding Graz: Bauwerk Fröhlichgasse-Neuholdgasse

Das Sonderbauwerk der Holding Graz ist ein Mischwasserüberlauf mit mehr als 2 Gerinnen und weist durch die Zusammenführung mehrerer Stränge einen komplexen Grundriss auf. Zusätzlich herausfordernd ist, dass es durch mehrere Kammern und Einbauten zu einigen Verschattungen kommt.

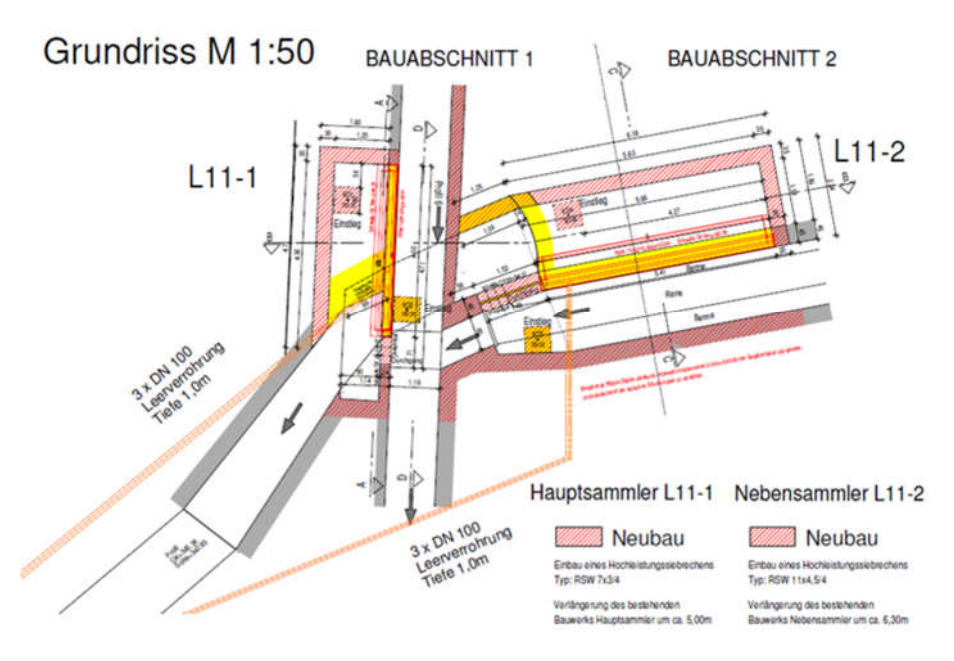

Abbildung 28: Grundriss des Sonderbauwerks der Holding Graz (Holding Graz, 2020)

# 5.1.10 AWV Achental-Inntal-Zillertal RÜB

Das Bauwerk des AWV Achental-Inntal-Zillertal ist ein Regenüberlaufbecken bestehend aus zwei durch einen Überlauf verbundenen Kammern und einem angeschlossenen Pumpensumpf. Herausfordernd sind hier die eingeschränkte Sicht zwischen den zwei Kammern sowie die Spülkippe.

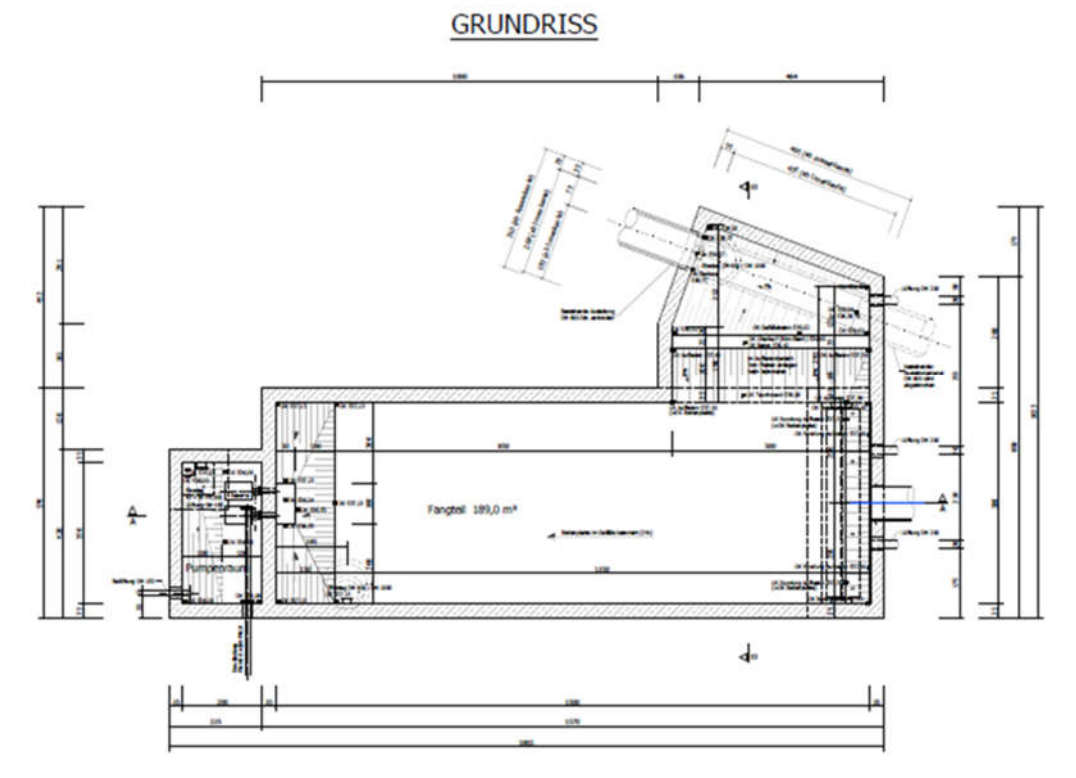

Abbildung 29: Grundriss RÜB AWV Achental-Inntal-Zillertal (AWV Achental-Inntal-Zillertal, 2020)

### 5.1.11 EWW: Regenbecken Laahen

Für die Elektrizitätswerke Wels wurde im Verlauf des Forschungsprojektes das Regenbecken Laahen aufgenommen. Dabei handelt es sich um das in Abbildung 30 zu sehende Bauwerk mit mehreren Kammern und einem Überlauf. Herausfordernd sind die Höhe der Zustiege sowie der erschwerte Zugang von der Oberfläche, aufgrund der Lage an einer Straßenkreuzung. Eine weitere Besonderheit stellt die halbhohe Trennwand zwischen dem Gerinne und der restlichen Kammer dar.

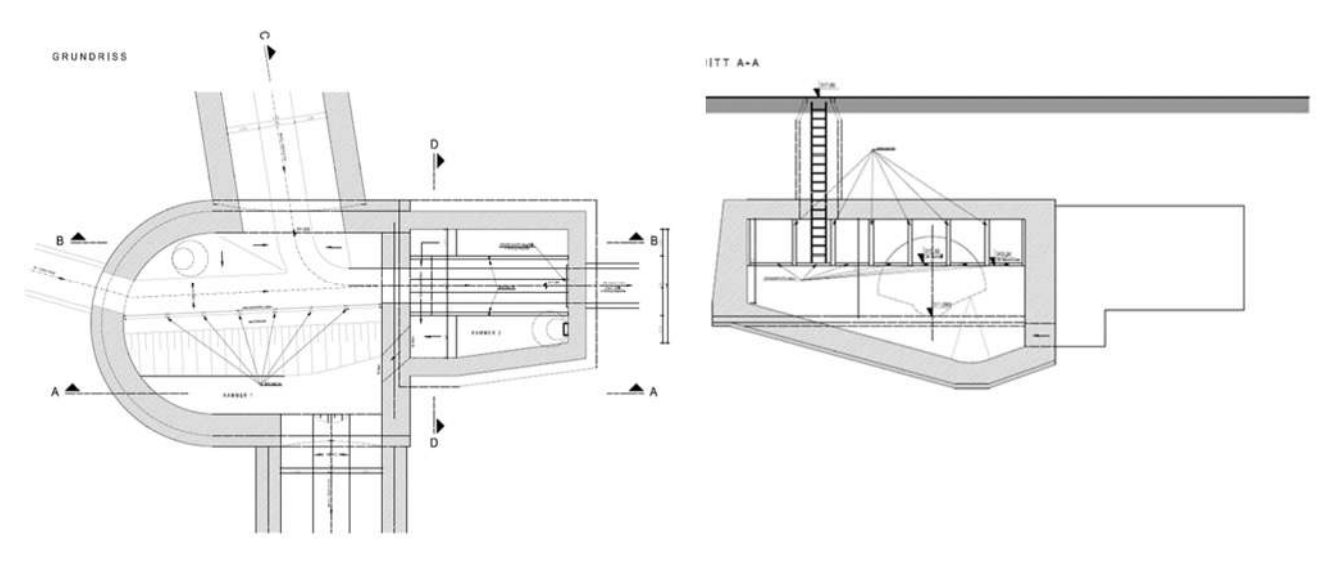

Abbildung 30: 2D-Pläne des Regenbecken Laahen; EWW (EWW, 2020)

#### 5.1.12 AWV Großache-Nord: Regenentlastung Oberndorf

Bei dem Sonderbauwerk des AWV Großache-Nord handelt es sich um ein Regenentlastungsbecken mit rechteckigem Grundriss und einem angebauten Pumpwerk. Zusätzlich dazu befindet sich eine weitere Kammer oberhalb der Spülkippe. Speziell an der Aufnahme dieses Bauwerkes sind die zahlreichen Einbauten, die zu Verschattungen führen und durch ihre reflektierende Oberfläche ein Problem bei der Verarbeitung der Fotos darstellen können. Abbildung 31 zeigt eine Seitenansicht der Regenentlastung mit Oberflächenmodell.

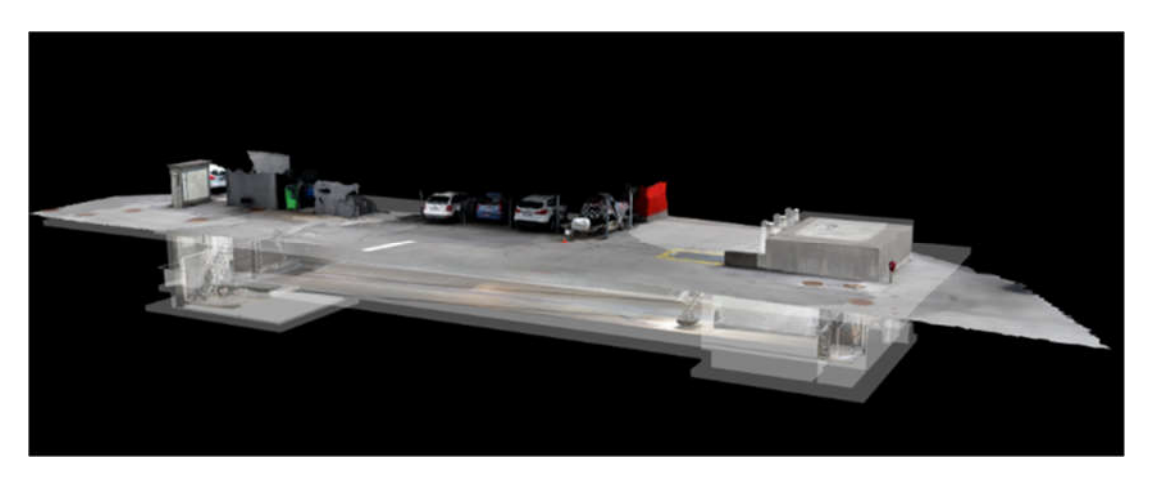

Abbildung 31: Ansicht Regenentlastung Oberndorf; 3D-Modell (AWV Großache-Nord, 2020)

# 5.1.13 RHV Trummerseen: Fangbecken mit RÜ

Das Bauwerk des RHV Trummerseen (Abbildung 32) zeichnet sich durch seinen langen, rechteckigen Grundriss, sowie das angebaute Pumpwerk aus. Für die Aufnahme zusätzlich herausfordernd ist die geringe Deckenhöhe.

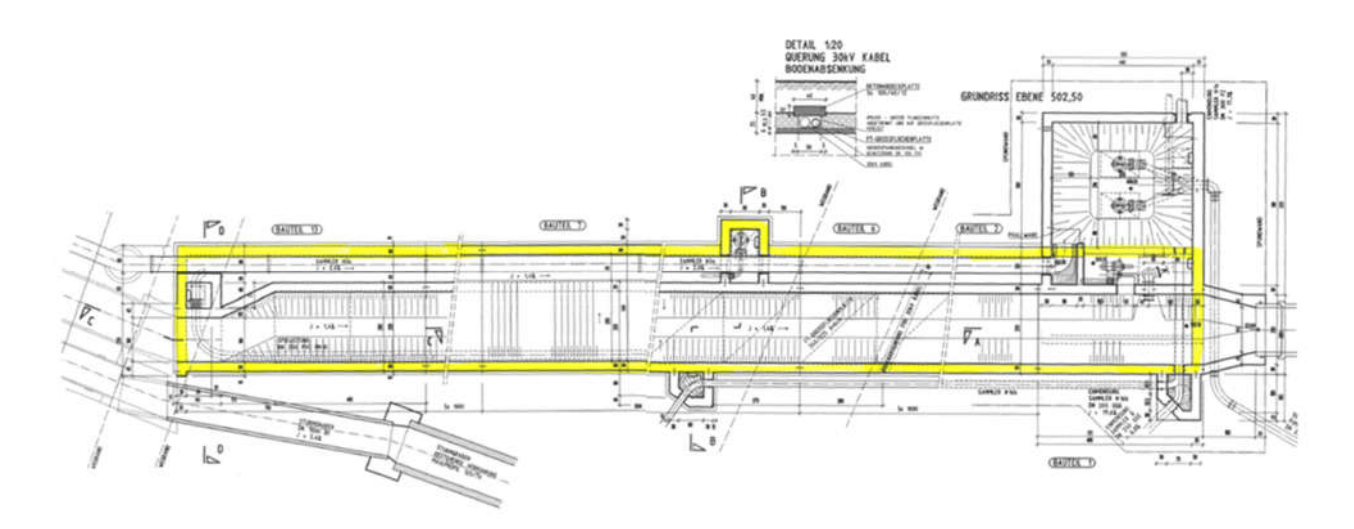

Abbildung 32: Grundriss Sonderbauwerk RHV Trummerseen (RHV Trummerseen, 2020)

### 5.1.14 Wien Kanal: Bauwerk Esperantopark

Das Sonderbauwerk von Wien Kanal, zu sehen in Abbildung 33, weist die höchste Komplexität aller untersuchten Bauwerke auf. Es besteht aus einem Zugang über eine Wendeltreppe, einer Kammer mit Sandfang, einer zweistöckigen Überfallkammer mit mehreren Gerinnen und einer Vereinigungskammer sowie langgezogenen Verbindungsgängen zwischen Zugang, Sandfang und Überfallkammer. Durch seine Größe und Komplexität ist es ein anschauliches Beispiel für die Anwendungsmöglichkeiten des 3D-Modells, um eine Verortung von Schäden durchführen zu können.

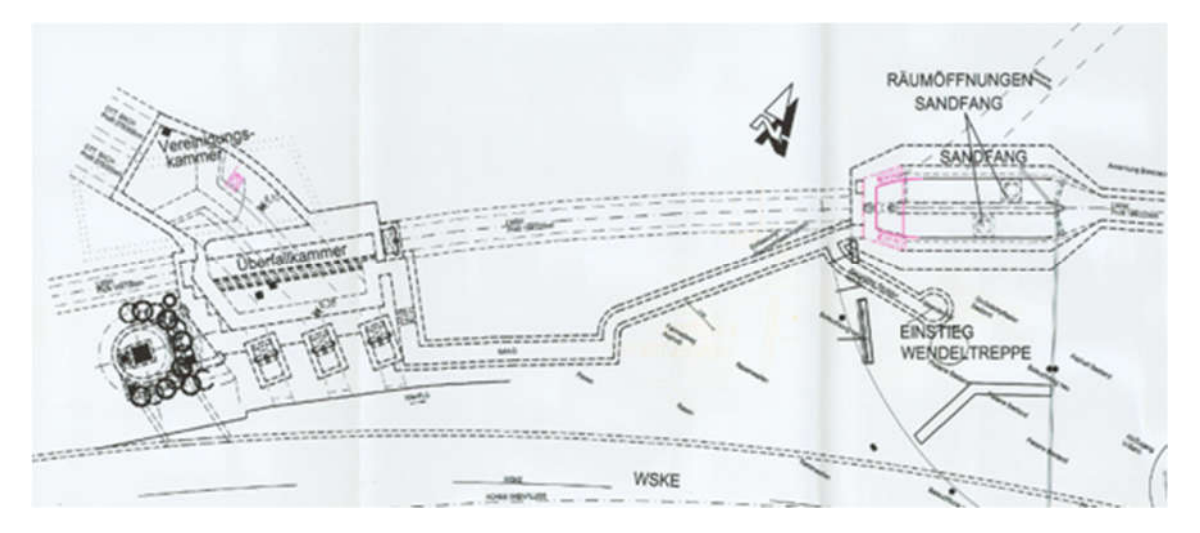

Abbildung 33: Grundriss Sonderbauwerk Wien Kanal (Wien Kanal, 2020)

# 5.2 Kategorisierung der Bauwerke

Um die Forschungsfrage

*Welche Kategorien von Kanalisationsbauwerken sind geeignet um eine Aufnahme mit Zuhilfenahme von 3D Modellen, BIM und AR durchzuführen und welche Parameter sind dabei ausschlaggebend?*

zu bearbeiten wurde nach dem Prinzip der Revision vorgegangen. Dabei wurden die Bauwerke im ersten Schritt in sechs Kategorien eingeteilt, die in aufsteigender Komplexität gereiht wurden. Jede Kategorie bezeichnet eine Bauwerksfunktion und die dafür typische Bauweise. Danach wurde eine Reihe von Parametern erstellt, welche einen Einfluss auf die optische Inspektionsmethode haben könnten. Aus den Bauwerken einer Kategorie wurden dann, basierend auf den Bauwerken der Projektteilnehmer, die für diese Kategorie typischen Parameter abgeleitet. Durch die Zuordnung der Parameter soll eine Aussage getroffen werden, welche Methoden der optischen Inspektion einen ausreichenden Einblick gestatten, um eine Zustandserfassung durchführen zu können. Diese Kategorisierung und Parametrisierung wurden im Verlaufe des Projektes im Rahmen der Inspektionen getestet. Konnte die Prognose durch die Einteilung nach dem bestehenden System bestätigt werden, wurde die Einteilung beibehalten. Falls die Einschätzung durch die Kategorisierung und Parametrisierung nichtzutreffend oder zu ungenau war, wurde diese entweder verworfen oder mit den neuen Erkenntnissen verfeinert. Im Verlauf der Aufnahmen des Forschungsprojekts soll auf diese Art eine ausreichend genaue Einteilung der Sonderbauwerke getroffen werden, die trotzdem einfach genug ist, um sie mit den oft unvollständigen Daten im Vorfeld einer Zustandserfassung nutzen zu können.

# 5.3 Optische Inspektion

Für die optische Inspektion der zu untersuchenden Bauwerke sollten folgende Möglichkeiten verglichen werden:

- Cleverscan
- Bodemann
- Panoramo SI
- Begehung ohne Modellerstellung
- Begehung mit Leica BLK
- Begehung in Verbindung mit photogrammetrischem Modell

Im Verlauf des Forschungsprojektes konnten die verschiedenen Technologien getestet werden, wobei aufgrund der ähnlichen Aufgaben die Systeme von Bodemann und Panoramo SI stellvertretend mit dem der Cleverscan getestet wurden. Die Bauwerke der Projektteilnehmer wurden mit unterschiedlichen Methoden einer optischen Inspektion unterzogen. Anschließend wurden diese anhand der Nutzbarkeit der Ergebnisse, in Bezug auf Anwendbarkeit auf verschiedene Bauwerksbedingungen, sowie dem Zeit- und Personalaufwand verglichen. Hauptaugenmerk bei den Aufnahmen war die Begehung in Verbindung mit photogrammetrischem Modell. Im Rahmen dieser Aufnahmen wurden die Arbeitsabläufe sowie das Material und die Personalstärke variiert. Dafür wurde versucht so lange das Personal und die Überbestimmung der Aufnahme reduzieren sowie die Arbeitsschritte vereinfacht bis weitere Änderungen eine Qualitätsminderung des Ergebnisses bewirken würden. Zusätzlich wurden der Ablauf und das Arbeitsmaterial so modifiziert, dass angefallene Schwierigkeiten behoben werden konnten. So sollte eruiert werden, wie diese Inspektionsart vor Ort möglichst effizient durchgeführt werden kann, ohne dabei an Qualität zu verlieren. Gleichzeitig konnten so die Grenzen und Schwächen dieser Methode untersucht werden.

# 5.4 Katalog der Zustandserfassung

Die Zustandserfassung eines Sonderbauwerkes endet nicht mit der optischen Inspektion. Die dadurch gewonnenen Informationen müssen gesichtet und auf die essentiellen Informationen für den Auftraggeber reduziert werden. Diese Informationen sollten dann übersichtlich aufbereitet und einheitlich geordnet übergeben werden. Zusätzlich müssen Schäden und Mängel, die im Bauwerk aufgefunden wurden, auf ihre Schwere und Auswirkung bewertet werden. Auf Grundlage dieser Bewertung ist eine Handlungsempfehlung zu treffen, wie der Auftraggeber mit den dokumentierten Beobachtungen umgehen sollte.

Da diese Bearbeitung der optischen Inspektion einen umfangreichen Arbeitsaufwand darstellt und die Ausgabe eine gute Ordnung und einen verständlichen Aufbau notwendig macht, ist es sinnvoll diese zu standardisieren. Als Basis für die Eingabe der Zustandserfassung dient ein spezieller Katalog. Dieser beinhaltet eine Auflistung aller möglichen Beobachtungen, welche in der Auswertung vorkommen können. Zusätzlich ist für jede Beobachtung noch eine Möglichkeit der Präzisierung vorzusehen. Für jede präzisierte Beobachtung sollte eine Handlungsempfehlung eingetragen sein, die als erste Einschätzung dient.

Als Grundlage für die Zustandserfassung von Sonderbauwerken wurde das Ergebnis des Forschungsprojektes "Zustandserfassung von Abwasserpumpstationen und Sonderbauwerken sowie Ableitung des erforderlichen Handlungsbedarfs" genutzt. (Ertl et al., 2018)

Darauf aufbauend konnte ein neuer Katalog erarbeitet werden, welcher von der Firma WinCan als Software nutzbar gemacht werden soll. Dabei sollen einige Erweiterungen, welche die Sonderbauwerke betreffen übernommen werden. Beispielswiese aus der Önorm B 1301 "Objektsicherheitsprüfungen für Nicht-Wohngebäude – Regelmäßige Prüfroutinen im Rahmen von Sichtkontrollen und Begutachtungen ― Grundlagen und Checklisten".

In Zusammenarbeit mit den Entwicklern von WinCan und Nutzern des bestehenden Katalogs konnte das System, nach dem der Katalog nach ZustAPS aufgebaut war, überarbeitet und gekürzt werden. Im Verlauf des Projektes soll diese neue Version des Katalogs zur Zustandserfassung und anschließenden Bewertung für die Auswertung der Bauwerke der Projektteilnehmer genutzt werden. Falls im Verlauf dieser Anwendung Probleme auftreten, ist der Katalog zu überarbeiten und die Auswertung erneut zu versuchen. Auf diese Art soll gewährleistet werden, dass der neue Katalog einschließlich der Softwareimplementierung für die Anwendung zur Zustandserfassung von Sonderbauwerken geeignet ist. Dieser Vorgang endet nicht mit dem Projekt, sondern ist als fortlaufender Prozess mit dem Softwareentwickler zu betrachten.

Um eine Aussage über die Qualität des Kataloges zu treffen, sollen hauptsächlich die Vollständigkeit und die Eindeutigkeit betrachtet werden. Das heißt jede Beobachtung sollte nachvollziehbar im Katalog eingetragen werden können. Gleichzeitig darf jede Beobachtung aber nur einem Katalogeintrag entsprechen. Als Grundlage der ersten Versuche mit dem Katalog wurde das Bauwerk des AWV Großache-Nord gewählt, da dieses sehr früh im Verlauf des Projektes inspiziert wurde, sowie gute und detaillierte Pläne vorhanden waren.

# 6. Ergebnisse und Diskussion

# 6.1 Kategorisierung von Sonderbauwerken

# 6.1.1 Erste Iteration

Der erste Schritt zur Kategorisierung der Sonderbauwerke für das ZuSoBAR Projekt wurde in einer Vorbesprechung am 07.09.2020 vorgenommen. Dabei wurden die grundsätzlichen Anforderungen für eine Kategorisierung besprochen und ein erster Vorschlag für die Einteilung gemacht. Die erste Version der Kategorisierung war so konzipiert, dass jedes Sonderbauwerk der Projektteilnehmer auf Basis der Funktion im Entwässerungssystem einer Kategorie zugeordnet werden kann.

Die Einteilung der Sonderbauwerke wurde anhand der folgenden Kategorien durchgeführt:

- Polygonschacht
- Abwasserpumpstation nass aufgestellt
- Abwasserpumpstation trocken aufgestellt
- Mischwasserüberlauf
- Mischwasserüberlauf-Becken
- Komplexes Bauwerk

Die Kategorien entsprechen den im Kapitel 4.11.2 genannten Bauwerken und wurden um die Kategorien Polygonschacht und komplexes Bauwerk erweitert. Polygonschächte bezeichnen in dieser Einteilung Schächte, die keine zusätzlichen Funktionen außer als Pumpwerk erfüllen, aber aufgrund ihrer Geometrie oder den Einbauten, wie beispielsweise Absperrschieber, nicht als Inspektionsschächte gelten. Komplexe Bauwerke bezeichnet eine Sammelkategorie für Sonderbauwerke, die mehrere Zwecke erfüllen oder aufgrund ihrer Komplexität nicht mit anderen Bauwerken vergleichbar sind. Die Kategorien wurden nach ihrer angenommenen grundlegenden Komplexität der Geometrie aufsteigend gereiht. Um die zu inspizierenden Objekte detaillierter anhand ihrer Geometrie und Aufbau beschreiben zu können, wurden folgende Parameter eingeführt:

- Anzahl der Gerinne ≥ 2
- Geometrie Kreis
- Geometrie Eckig
- Geometrie Komplex
- Kammern
- Einbauten
- Deckel
- Länge
- Zugang exzentrisch
- Hohe Einstiegstiefe
- Verschattungen

Jeder Parameter sollte mit für die Bauwerkskategorie "Zutreffend" oder ""nicht Zutreffend" ausgewählt werden. Später wurde die Option: "bedingt zutreffend" eingeführt (siehe Tabelle 2). Im nächsten Schritt wurden den angedachten optischen Inspektionsmethoden die gleichen Parameter zugeordnet. Für diese Parameter sollte so eine Aussage getroffen werden können, in welchen Fällen das jeweilige Aufnahmesystem anwendbar ist. Daraus sollte dann abgeleitet werden können, welche Inspektionsmethode für welche Kategorien anwendbar ist.

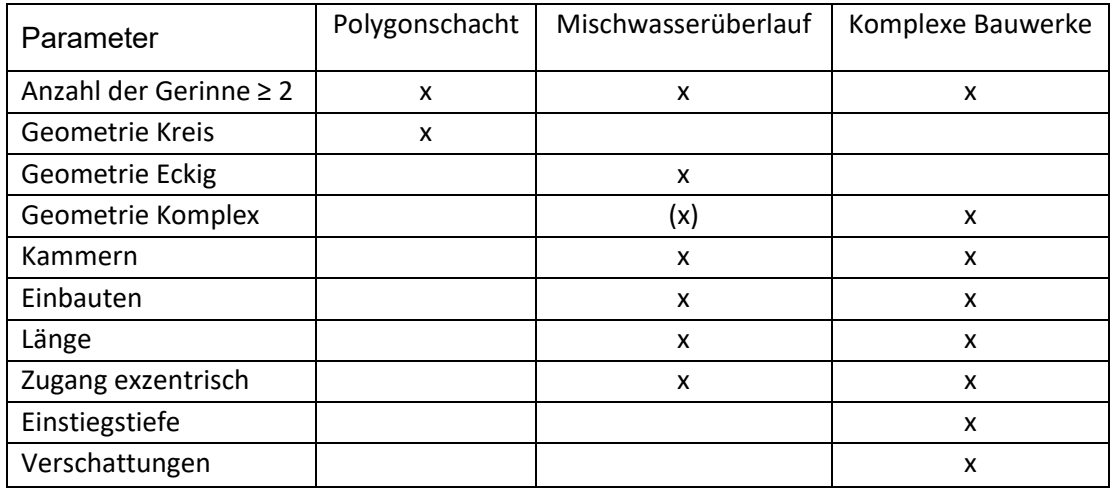

Tabelle 2: Beispielhafte Parametrisierung der Bauwerkskategorien, Iteration 1

Der nächste Schritt war die Einführung des Begriffs der "gewünschten Leistung". Dabei wurde betrachtet, welche Form der Ergebnisse von einem Auftraggeber nach der Inspektion gewünscht sind.

- Alte Pläne
- Acad
- Georefenziertes Acad
- GIS
- 360° Abbildung
- 3D-Modell
- Zustandserfassung nach ZustAPS
- $\bullet$  RIM
- VR/AR

Jedem der im Kapitel 5.3 genannten optischen Inspektionen wurde zugeordnet, welche Leistung aus den jeweils dadurch gewonnen Daten möglich wäre. Vor einer Inspektion kann mit dieser Einteilung in einem Gespräch mit dem Auftraggeber so festgelegt werden, in welche der zuvor genannten Kategorien das Sonderbauwerk fällt. Anschließend kann entschieden werden, in welcher Form, zum Beispiel

als Protokoll oder als Modell, die Ergebnisse der Zustandserfassung übergeben werden sollen. Durch eine Kombination aus den geometrischen und baulichen Parametern sowie der gewünschten Leistung sollte die Aufnahmemethode resultieren, mit welcher die Zustandserfassung mit dem geringsten notwendigen Aufwand durchgeführt werden kann.

#### 6.1.2 Zweite Iteration

Nach dem Erstellen der ersten Einteilung, konnte diese anhand der von den Projektteilnehmern gewählten Bauwerken getestet werden. Es stellte sich heraus, dass der vermutete Zusammenhang zwischen der Funktion und den geometrischen sowie baulichen Parametern nicht nachgewiesen werden konnte. Zwar stiegen mit der Komplexität der Bauwerke wie angenommen die Anzahl der Kammern und die Einbauten, jedoch waren die Geometrie und vor allem die Größe der Bauwerke, welche in der ersten Iteration noch beinahe vollständig vernachlässigt worden war, unabhängig von der Funktionalität. Eine weitere Schwäche des Systems war die Einteilung der Parameter in "zutreffend", "nichtzutreffend" und "bedingt zutreffend". Diese wurde subjektiv unterschiedlich beantwortet und war in der Zuordnung nicht fein genug. Daher wurde die Einteilung überarbeitet, indem die Parametrisierung unabhängig von

der Funktion des Sonderbauwerkes gesetzt wurde. Zusätzlich konnten die Parameter nun detaillierter eingestellt werden, indem entweder quantitative Eingaben oder eine Auswahl an qualitativen Antworten pro Parameter ermöglicht wurden. Die Kategorisierung nach der Funktion wird nur noch genutzt, um einen ersten Vorschlag der Parametereingaben zu erhalten, welcher auf den untersuchten Bauwerken basiert. Das soll als Annäherung dienen, falls bei der Voruntersuchung keine Informationen über den gesuchten Parameter bekannt sind. In der Tabelle 3 ist ein Beispiel der neuen Parametrisierung dargestellt.

Aus den ersten optischen Inspektionen des Projektes konnten ergänzend neue aussagekräftige Parameter, wie "Schwellen" und "Höhenunterschiede" hinzugefügt werden.

Die Komplexität wurde weiter in drei Gruppen gegliedert: Geometrie, Zugang und Hindernisse. Aus der Bewertung der zugehörigen Parameter kann eine Gesamtbewertung der Gruppe erzeugt werden. Diese soll eine Aussage darüber ermöglichen, wie herausfordernd die betreffende Gruppe in Bezug auf jede der Inspektionsmethoden ist.

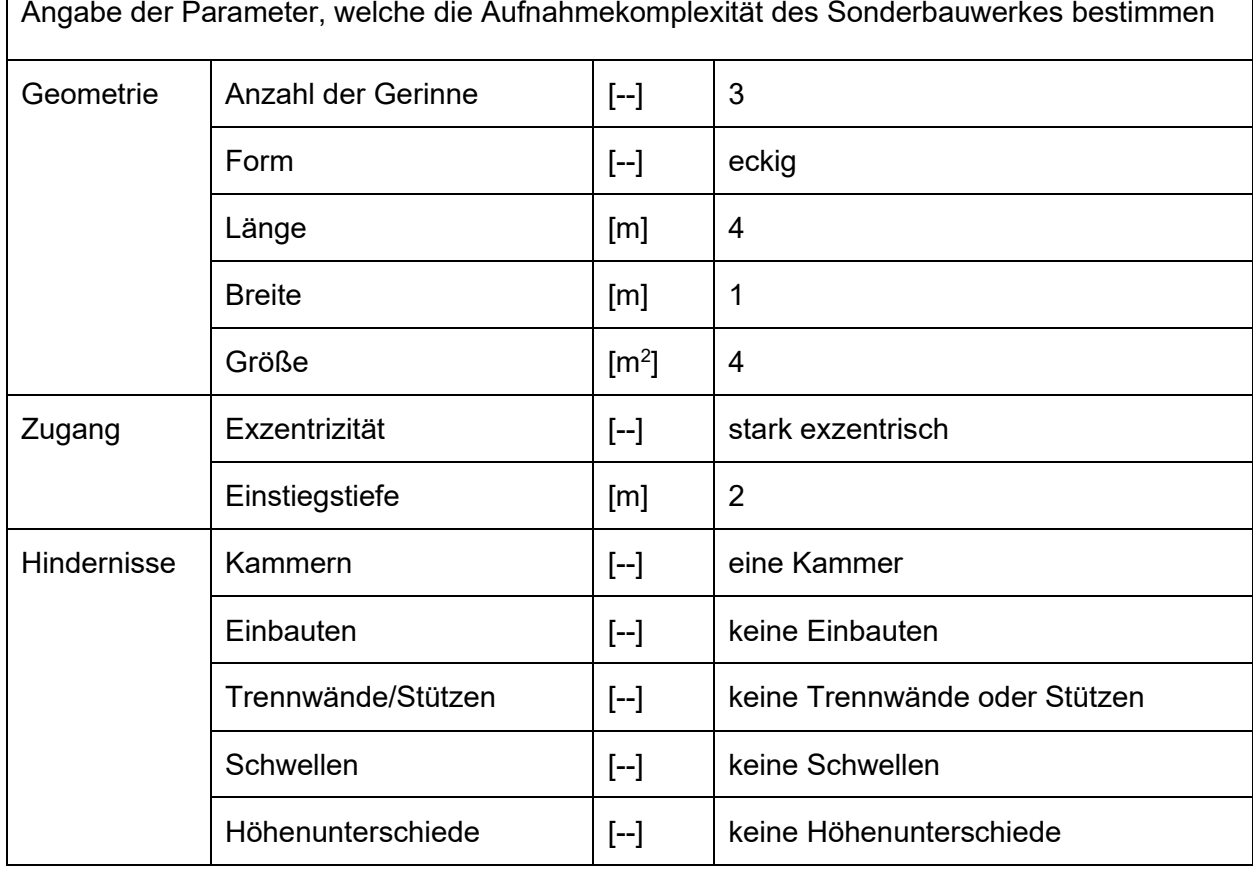

Tabelle 3: Beispiel der Parametrisierung nach der Komplexität, 2. Iteration

Diese Unterteilung in Gruppen war notwendig, da nicht jede Untersuchungsmethode im gleichen Maße von den einzelnen Gruppen beeinflusst wird. (siehe Kapitel 6.2)

Um eine erste, automatisierte Einschätzung der möglichen Aufnahmemethoden generieren zu können, wurden diesen jeweils Grenzwerte in den Gruppen zugeordnet. Sollten die Grenzwerte von der Bewertung der Parameter überschritten werden, wird automatisch die nächstaufwändigere, nicht überschrittene, Methode vorgeschlagen. Die automatisch gewählte Methode ist anschließend mit der "gewünschten Leistung" auf Anwendbarkeit zu kontrollieren.

#### 6.1.3 Dritte Iteration

Im weiteren Verlauf des Forschungsprojektes wurde durch Gespräche mit Vertretern der Projektteilnehmer deutlich, dass die Einteilung der Bauwerke durch Funktion und Komplexität
nicht ausreichend ist. Für den Betreiber ist vor allem die Komplexität eine nachrangige Information, die nur wenig Einfluss auf den Betrieb hat.

Weitaus wichtiger für die Entscheidung des zu betreibenden Aufwands bei einer Inspektion ist die Vulnerabilität, also der Verwundbarkeit eines Entwässerungssystems auf einen Ausfall des Sonderbauwerks, die Resilienz oder Robustheit gegen ein Ausfallen und der Inspektionsintervall durch das eigene Personal. Ein Bauwerk, welches keinesfalls ausfallen darf, aber die Wahrscheinlichkeit dafür durchaus vorhanden ist sollte also unabhängig von der baulichen Komplexität oder der Funktion mit den besten zur Verfügung stehenden Mitteln aufgenommen werden.

Dasselbe kann für Bauwerke gelten, welche in geringen Zeitabständen inspiziert werden. Auch wenn die Komplexität eine Inspektion mit geringerem Aufwand zulässt, könnte ein höherer einmaliger Aufwand auf lange Sicht einen Kostenvorteil ergeben, beispielsweise durch Zeitersparnis bei regelmäßigen Befahrungen durch den Einsatz von AR.

Die Resilienz wird im weiteren Verlauf auch als die "Wahrscheinlichkeit eines ausschlaggebenden Schadens" bezeichnet. Diese basiert allerdings auf der Einschätzung der beteiligten Personen da nicht davon ausgegangen werden kann, dass für jedes Bauwerk eine detaillierte, Datenerfassung vergangener Ausfälle vorhanden ist. Der potentielle Schaden (Vulnerabilität) kann mit einer qualitativen Beschreibung angegeben werden. Durch die Kombination mit der Einschätzung der Eintretenswahrscheinlichkeit wird so das Risiko bestimmt.

Zusätzlich wird in der Einteilung eine Möglichkeit eingeführt, den Inspektionsintervall des Bauwerks qualitativ anzugeben. Das Risiko und das Inspektionsintervall werden in der Einteilung nach Betrieb eines Bauwerkes zusammengeführt.

Die Notwendigkeit einer Unterteilung nach betrieblichen Faktoren wird besonders deutlich, wenn man die Bauwerke des RHV Braunau: MWE Hammersteingasse (5.1.5) und des RHV Großraum Salzburg: Regenüberlauf Austraße (5.1.6) vergleicht. Beide Bauwerke sind Mischwasserüberläufe und von vergleichbarer geometrischer Komplexität. Betrieblich unterscheiden sich die Bauwerke jedoch deutlich.

Das Bauwerk des RHV Braunau wird selten, abgesehen von Reinigungen alle 10 Jahre befahren. Zu Schäden oder Ausfällen kommt es sehr selten oder nie. Im Falle Eines Ausfalls wären zwischenzeitlich Schritte möglich, um den Schaden abzuwenden. (Hauser, 11.01.2022)

Der RHV Salzburg inspiziert das Bauwerk ein bis zweimal im Jahr und musste im Zeitraum von 2010 bis 2021 vier Reparaturen durchführen. Sollte es durch Schäden im Bauwerk im Bedarfsfall zu Ausfällen kommen, wären Schäden unvermeidlich, das Bauwerk gilt als für das System kritisch. (Münch, 2022; Mini, 27.02.2015)

Tabelle 4 zeigt die ausgefüllten Parameter eines komplexen Bauwerks, eingeteilt nach Funktion, Komplexität und den betrieblichen Faktoren. Wie bereits in Kapitel 6.1.2 wurden auch hier jedem Parameter für die Inspektionsmethoden Grenzwerte zugeteilt, welche mit der Eingabe in der Einteilung verglichen werden. So wird ein Vorschlag für die geeignete Inspektionsmethode generiert.

Trotz der inzwischen deutlich detaillierteren Einteilung ist in einem Gespräch mit dem Auftraggeber noch auf die gewünschten Leistungen einzugehen. Unabhängig von allen Vorschlägen durch Funktion, Komplexität und Betrieb kann der Auftraggeber auf eine Leistung bestehen, welche eine aufwändigere Inspektion notwendig macht.

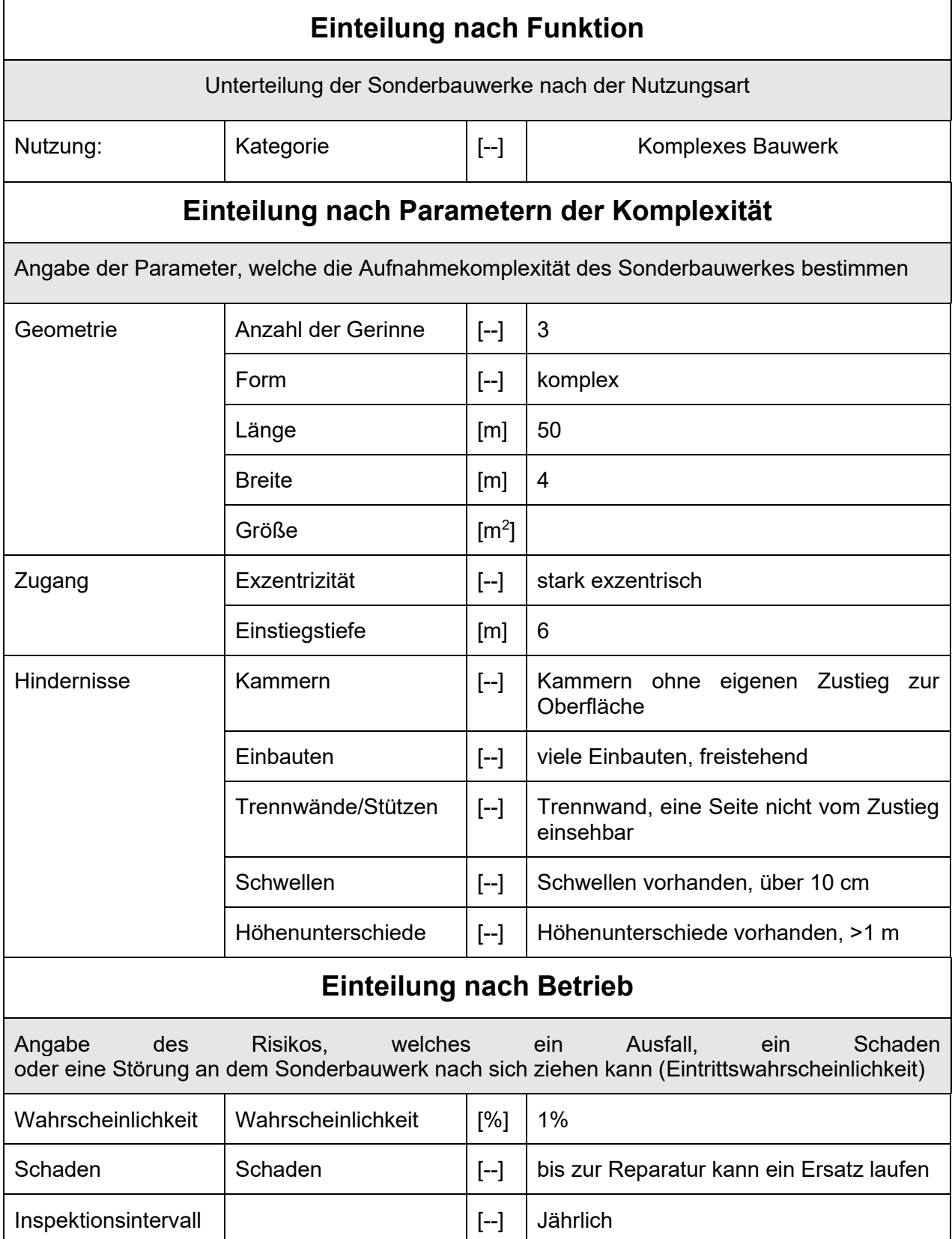

Tabelle 4: Beispiel der Einteilung nach Funktion, Komplexität und Betrieb

## 6.1.4 Vierte Iteration

Die Kategorisierung der dritten Iteration wurde nur noch gering abgeändert, indem eine Abhängigkeit der zulässigen Inspektionsmethode von der Funktion des betrachteten Bauwerks eingeführt wurde. Mit dieser Maßnahme werden höhere Toleranzen in jeder Kategorie für komplexere Sonderbauwerke festgelegt. Dadurch sollen nicht in den Parametern vorkommende Einflüsse abgedeckt werden, sowie darauf eingegangen werden, dass bei größeren Bauwerken meist auch mehr Zeit und Möglichkeiten zur Kombination der Methoden zur Verfügung stehen. Daher ist die Empfehlung als die vorrangige Inspektionsmethode zu betrachten. Kleinere Teile des Bauwerks können trotzdem mit anderen, besser geeigneten Methoden inspiziert werden.

Die Tabelle 5 zeigt die erstellten Toleranzen für die Aufnahme der Cleverscan in Abhängigkeit von der Kategorisierung der Bauwerksfunktion. Zu beachten ist, dass die Toleranzen für ein Komplexes Bauwerk 0% betragen, da komplexe Bauwerke im Allgemeinen nur zu sehr kleinen Teilen mit der Cleverscan erfasst werden können. Daher kann die Cleverscan alleinstehend selbst für das einfachste komplexe Bauwerk nicht ausreichend sein.

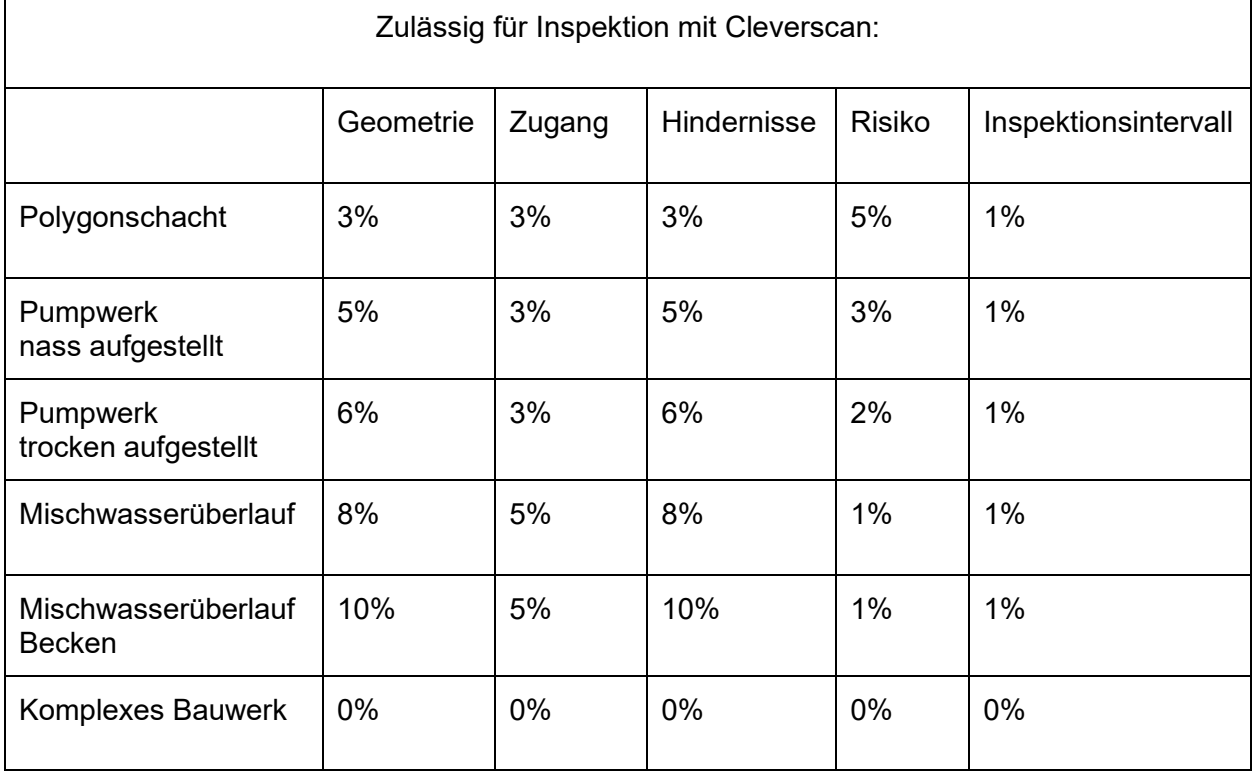

Tabelle 5: Beispiel für eine Abhängigkeit der Toleranzen von der Bauwerksfunktion

Eine Toleranz von 0% bedeutet also, dass egal wie die Parameter des betrachteten Bauwerks ausgestaltet sind, eine Aufnahme mit der Cleverscan nicht zulässig ist. Mit steigender Toleranz darf die Komplexität des betrachteten Parameters höher ausfallen, bevor eine Methode als nicht ausreichend betrachtet wird.

Zusätzlich wurde eine optische Einschätzung der Parameter und eine automatisierte Ausgabe der daraus resultierenden empfohlenen Inspektionsmethode erstellt. In der Abbildung 34 ist ein Beispiel eines Polygonschachtes dargestellt, eingeteilt nach der Komplexität des Aufbaus, unterteilt in Geometrie, Zugang und Hindernisse, sowie dem Risiko und dem Inspektionsintervalls. Die für dieses Bauwerk gewählten Parameter werden dann mit den für Polygonschächten zulässigen Grenzen der Inspektionsmethoden verglichen. Die Säulen des "betrachteten Polygonschachts" zeigen die Eigenschaften des Polygonschachts, wie in Tabelle 4 zu sehen. Diese werden, um mit den Toleranzen Vergleichbar zu sein, in Zahlenwerte bzw. Prozentsätze der maximalen Komplexität umgewandelt.

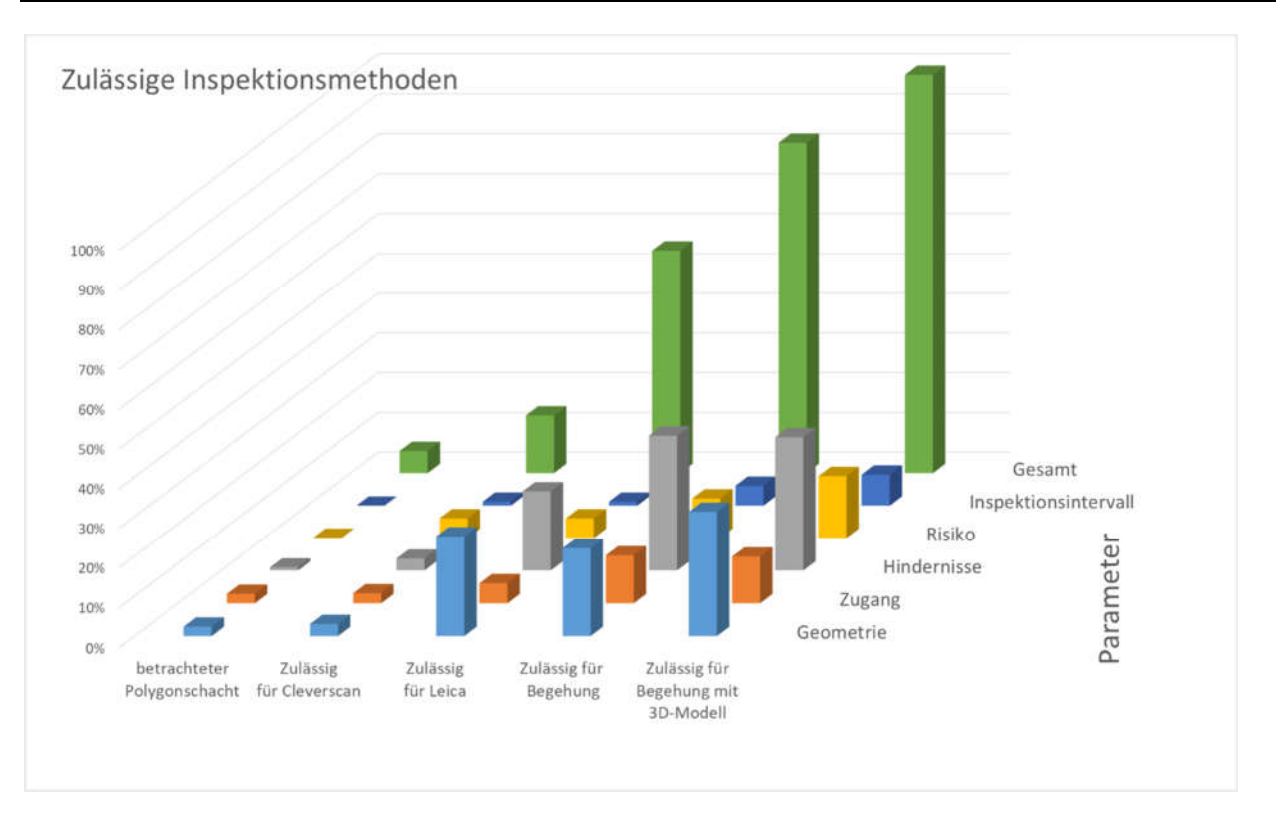

Abbildung 34: Beispiel der Kategorisierung eines Polygonschachtes im Vergleich zu den zulässigen Inspektionsmethoden (eigene Abbildung)

## 6.1.5 Fünfte Iteration

In der fünften Iteration wurden die Namen der funktionellen Kategorien "Polygonschacht" und "komplexes Bauwerk" in "Sonderschacht" und "kombiniertes Bauwerk" geändert. Diese Namensänderung liegt darin begründet, dass die Kategorie "Polygonschacht" und "komplexes Bauwerk" keine Beschreibung der Funktion beinhalten, sondern der Geometrie. Durch die Namensänderung soll die Einteilung intuitiv leichter verständlich sein. Die Parameter dieser beiden Kategorien wurden weiter beibehalten. Die Unterscheidung der Kategorien "Pumpwerk nass aufgestellt" und "Pumpwerk trocken aufgestellt" wurde beibehalten, da die Unterscheidung nicht rein auf der Geometrie basiert, sondern auch auf Technologie und Betrieb.

# 6.2 Erstellung eines 3D-Modells

Im Rahmen des Forschungsprojektes ZuSoBAR wurden mehrere Methoden der optischen Inspektion angewandt.

- **Cleverscan**
- Leica BLK2G0/ BLK360
- **Begehung**
- Begehung inklusive photogrammetrischem Modell

Von diesen Methoden lassen sich die Cleverscan, die Leica Systeme und die Begehung mit photogrammetrischem Modell zur Erstellung von 3D-Modellen nutzen.

Im Verlauf des Projektes wurde jede dieser Methoden anhand von geeigneten Bauwerken getestet. Zusätzlich wurden bei der Begehung inklusive photogrammetrischem Modell die im Kapitel 4.10.5 genannten Arbeitsabläufe variiert, um den effizientesten Ablauf zu eruieren.

### 6.2.1 Versuche mit der Cleverscan

Das Cleverscan System wurde bei dem Bauwerk des WV Ausseerland sowie bei dem der Innsbrucker Kommunalbetriebe angewandt. Diese Bauwerke eigneten sich dafür aufgrund der näherungsweisen runden Form und der kleinen Abmessungen für den Einsatz der Cleverscan. Zusätzlich waren weder Trennwände noch größere Einbauten vorhanden, welche einen Einblick vom Zugang aus verhindern würden.

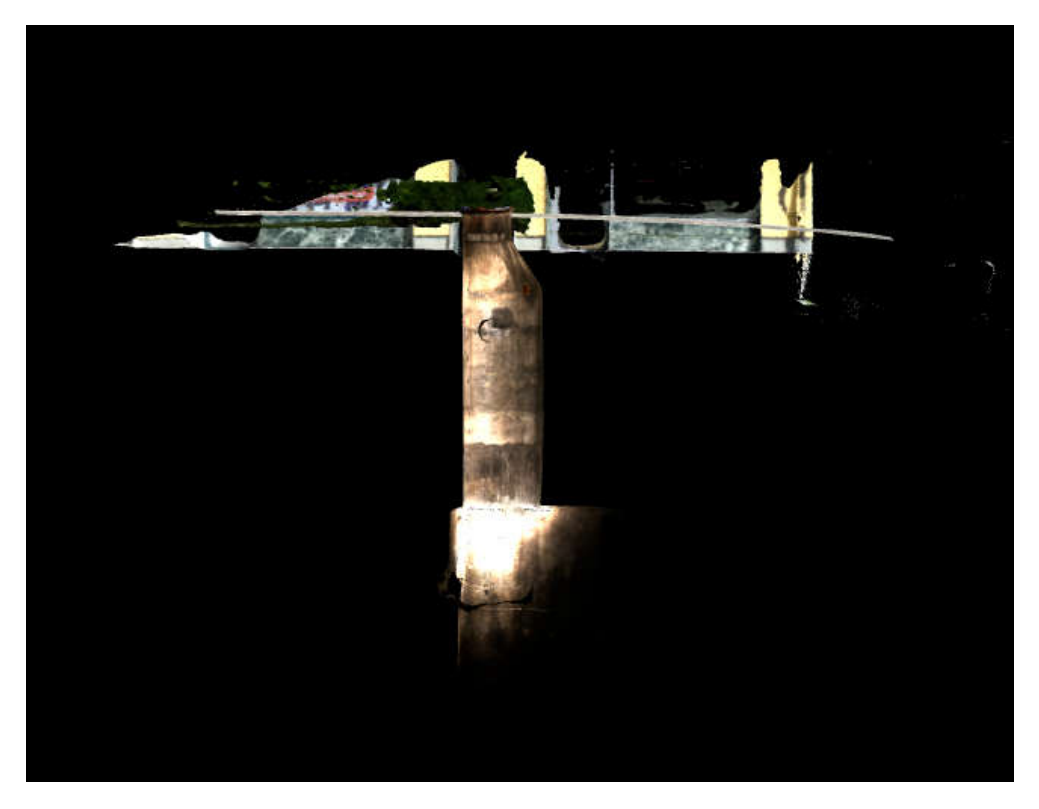

Abbildung 35: Modell aus einer Schachtaufnahme durch die Cleverscan, Braunau (Klotz, 2020)

Weitere Versuche wurden in Verbindung mit der Begehung inklusive photogrammetrischem Modell durchgeführt. Auf die Verbindung dieser Aufnahmen wird im Kapitel 6.2.3 näher eingegangen. Die Abbildung 35 zeigt ein Modell aus den Daten der Cleverscan erstellt.

### 6.2.2 Versuche mit Leica BLK

Die im Kapitel 4.10 erwähnten Systeme von Leica wurden am 19.08.2021 anhand der Sonderbauwerke des AWV Schwechat, AWV Korneuburg und Wien Kanal getestet. Dabei wurde in Wien das Bauwerk Esperantopark und in Korneuburg das RÜB mit beiden Systemen, das Bauwerk in Schwechat aufgrund der schwierigen Geometrie nur mit dem BLK2GO inspiziert.

Die Aufnahmen wurden entsprechend des im Kapitel 4.10.4 geschilderten Ablaufes durchgeführt, wobei das durchführende Personal zwischen einer und zwei Personen variiert wurde. Die Aufnahmen wurden durch Dipl.-Ing Johannes Berthold von Geo4you ausgewertet und konnten mit der von Leica frei zur Verfügung stehenden Software "Cyclone 3DR Viewer 2021.2" betrachtet werden.

#### Leica BLK2GO:

Für die Aufnahme des Bauwerks Wien Kanal wurde die Inspektion mit zwei Personen durchgeführt, wobei eine Person mit dem Leica BLK2GO vorausgegangen ist, während die Zweite mit einem Handscheinwerfer den Bereich vor der Kamera ausleuchtet. Eine vollständige Begehung des Bauwerks dauerte auf diese Art rund 30 Minuten.

Das Ergebnis der Aufnahme konnte jedoch zu einer Inspektion nicht genutzt werden. Trotz mehrerer Versuche konnte kein brauchbares Modell von der Software erstellt werden. Im Modell traten Lücken zwischen Abschnitten des Bauwerks auf. Zusätzlich wurde der lange Verbindungsgang zwischen zwei Kammern falsch interpretiert. Auf dem vorläufigen Ergebnis war ein Teil dieses Gangs ein zweites Mal zu sehen, im flachen Winkel vom ersten abzweigend. Diese Fehler könnten an dem einheitlichen Aussehen der Gänge und der schwachen Beleuchtung liegen.

Bei der Inspektion des Bauwerks des AWV Korneuburg wurde nach demselben Prinzip vorgegangen. Der tiefe Einstieg mit Steigeisen stellte allerdings bei dem Übergang vom Oberflächenmodell zu der Aufnahme des Inneren ein Problem dar, da eine durchgehende Aufnahme, während des Einstiegs nicht gewährleistet werden konnte. Daher wurde versucht nach der Aufnahme der Oberfläche einen Rundblick von der Einstiegsöffnung zu erstellen. Dieser wurde so durchgeführt, dass das Leica BLK2GO von oben in das Bauwerk hineingehalten wurde und erst annähernd parallel, danach im 45° Winkel nach unten im Kreis gedreht wurde. Danach wurde die Aufnahme pausiert. Nach dem Einstieg wurde eine vollständige Aufnahme der Hauptkammer des Mischwasserbeckens durchgeführt, anschließend eine weitere des einsehbaren Teiles des umlaufenden Gerinnes. Diese unterschiedlichen Aufnahmen wurden so durchgeführt, dass sie alle Überschneidungen innerhalb des Bauwerkes aufweisen. Anhand dieser Überschneidungen sollte anschließend in der Nachbearbeitung eine gesamte Aufnahme erstellt werden. Auch dieses Modell konnte von der Software nicht ausreichend gut erstellt werden. Das Bauwerk im Modell stand in einem falschen Winkel zur Vertikalen und war leicht verdreht.

Die Aufnahmen des Bauwerks des AWV Schwechat konnten aufgrund der deutlich besseren Lichtverhältnisse, durch große Öffnungen an der Oberfläche und verbauten Leuchten im Inneren, von nur einer Person durchgeführt werden. Herausfordernd waren dabei der Pumpensumpf und die trocken aufgestellte Pumpenkammer unterhalb des Hochbaus. Da der Pumpensumpf nicht entleert war, wurde dieser von dem vorhandenen Gitterpodest oberhalb des Wasserspeigels aus aufgenommen. Vor dem Sonderbauwerk befand sich zudem ein kreisrunder ca. 4 Meter tiefer Schacht. Dieser wurde zusätzlich, ohne einzusteigen direkt von der Oberfläche aus inspiziert, um die Reichweite des Systems zu testen. Dieses Modell konnte von der Software mit einer guten Genauigkeit erstellt werden und wirkt in einem optischen Vergleich der Geometrie durchaus akkurat.

#### Ergebnisse und Diskussion

In der Abbildung 36 ist das Ergebnis der Aufnahmen mit der Leica BLK2GO des Bauwerks Schwechat zu sehen. Im Vergleich zu 2D-Fotos desselben Bauwerks, siehe Abbildung 37 wirken das Modell sowie die Abstände und Ausrichtung der unterirdischen Teile plausibel.

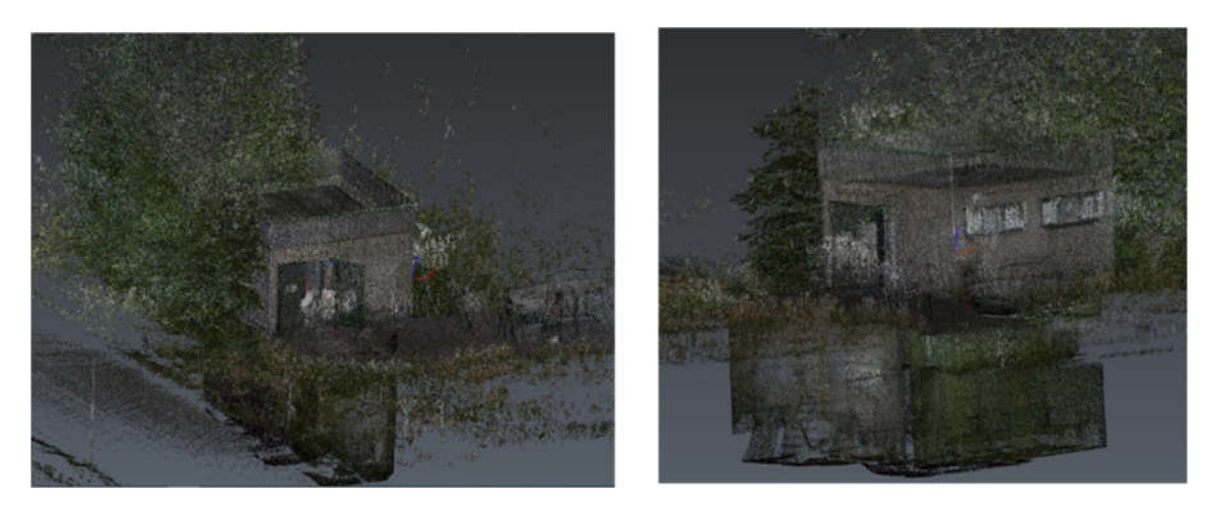

Abbildung 36: Ergebnismodell der Leica BLK2GO, Bauwerk AWV Schwechat (Geo4you 19.08.2021)

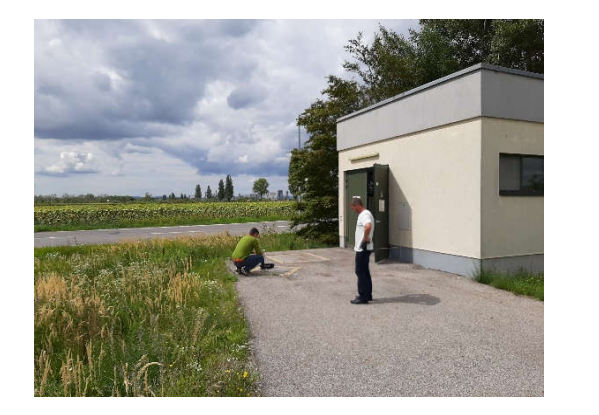

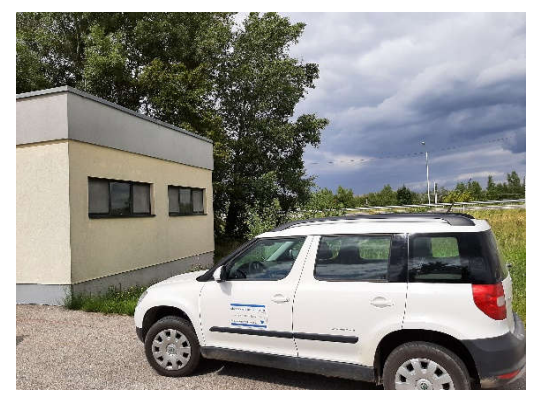

Abbildung 37: Inspektion mit Leica BLK2GO, Bauwerk AWV Schwechat (eigene Aufnahme)

Obwohl die Geometrie richtig aufgenommen und die Punktwolke, mit den richtigen Einstellungen,

die Farbgebung des realen Bauwerks bei Übersichtsmaßstäben gut wiedergibt, eignet sich das Ergebnismodell alleine nicht um eine Zustandserfassung durchzuführen.

Wie in Abbildung 38 zu sehen lassen die Aufnahmen keine Bestimmung von Schadensbildern oder ähnlichen Auswertungen zu. Ohne eine Textur ist die eingefärbte Punktwolke nicht dicht genug, um Details erkennen zu können.

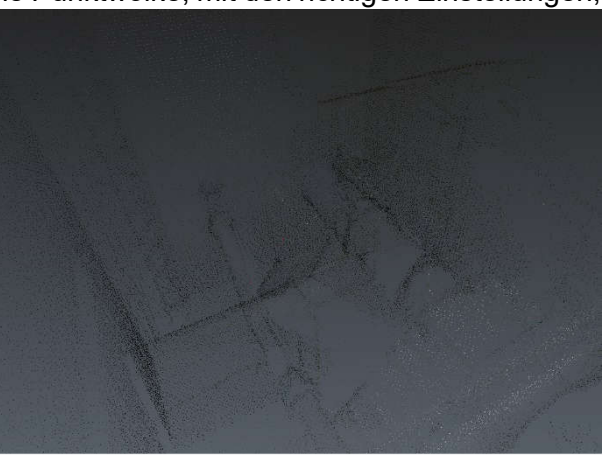

Abbildung 38: Detailbild der Aufnahmen mit Leica BLK2GO; Bauwerk AWV Schwechat (Geo4you, 2021)

#### Leica BLK360

Das Leica BLK360 System wurde in den Bauwerken von Wien Kanal und dem AWV Korneuburg genutzt.

Bei der Aufnahme des Bauwerks von Wien Kanal beim Esperantopark wurde das System zuerst an der Oberfläche aufgestellt, um einen Rundblick von Zustieg zu erhalten. Danach wurde innerhalb des Bauwerks an jeder Abzweigung und in jedem Raum mindestens eine Aufstellung durchgeführt. Nach der Aufstellung wurde visuell über ein Smartphone die Qualität der Aufnahme und deren Ausrichtung kontrolliert. Die Orientierung und das Zusammensetzen zweier Aufstellungen geschehen automatisch durch überlappende Bereiche und Geometrien. Am Start der Orientierung ist es vorteilhaft eine manuelle Näherung zu treffen, um die Arbeitszeit gering zu halten. Im Bedarfsfall wurden mehrere Aufnahmen getätigt, bis die gesetzten Anforderungen erfüllt waren. Die Durchführung einer Aufnahme bei einer Aufstellung dauerte rund fünf Minuten, das gesamte Bauwerk war in knapp einer Stunde aufgenommen. Die Wendeltreppe im Zugang zum Bauwerk konnte aufgrund der Geometrie jedoch nur teilweise durch die stationäre Methode erfasst werden.

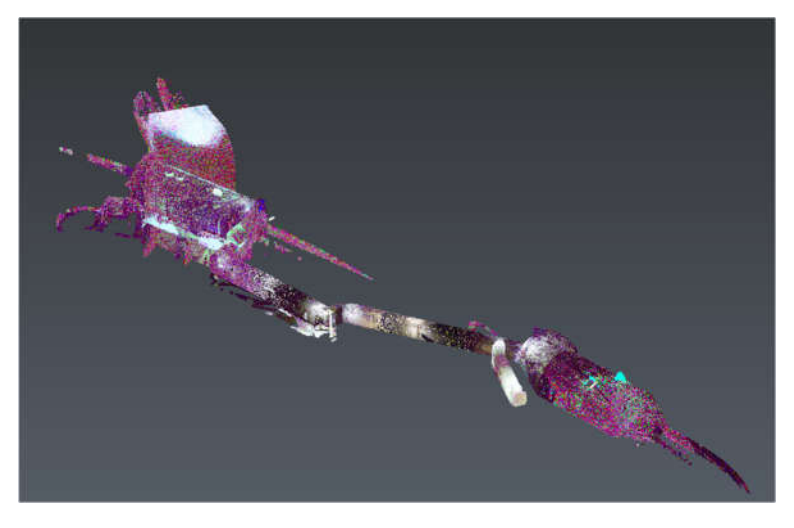

Abbildung 39: Ergebnismodell Leica BLK360; Bauwerk Wien (Geo4you, 2021)

Die Ergebnisse der Aufnahme des Bauwerks Wien Kanal waren aufgrund der höheren Bildqualität und der funktionierenden Orientierung deutlich besser als die der BLK2GO. Wie in der Abbildung 39 zu sehen, sind die Verläufe der Verbindungsgänge sowie die Winkel und Verdrehungen der einzelnen Kammern zueinander realistisch. Die Farbgebung der Punktwolke ist aufgrund der schlechten Lichtverhältnisse im Bauwerk deutlich dunkler als die Farbgebung in der Realität. Die Oberflächenstruktur ist besser zu erkennen als in den Aufnahmen der BLK2GO, vor allem in der Darstellungseinstellung "Analyse". Dennoch kann das Modell aufgrund der mangelnden Auflösung der Oberflächen und der schlechten Farbgebung nicht alleinstehend zur Zustandserfassung genutzt werden. Zur besseren Darstellung sind an den Punkten im Bauwerk an denen die BLK360 aufgestellt wurde Rundumaufnahmen dieser Aufstellung platziert. Stationiert man virtuell die eigene Position innerhalb einer solchen Aufnahme kann ein höher aufgelöster Panoramablick auf die Umgebung angezeigt werden.

Die Abbildung 40 zeigt einen Einblick in die Überfallkammer im Sonderbauwerk Esperantopark. Die linke Abbildung zeigt die Darstellung mit kolorierten Punkten, wobei das Modell möglichst farbgetreu gezeigt wird. Das rechte Bild zeigt die "Analyse" Darstellung mit hoher Glättung. Dabei werden Oberflächenstrukturen besser sichtbar. Abbildung 41 zeigt zwei solcher Bildgruppen. Links ist die Bildgruppe als Objekt im Bauwerk zu sehen, rechts zeigt die Auflösung einer solchen Aufnahme.

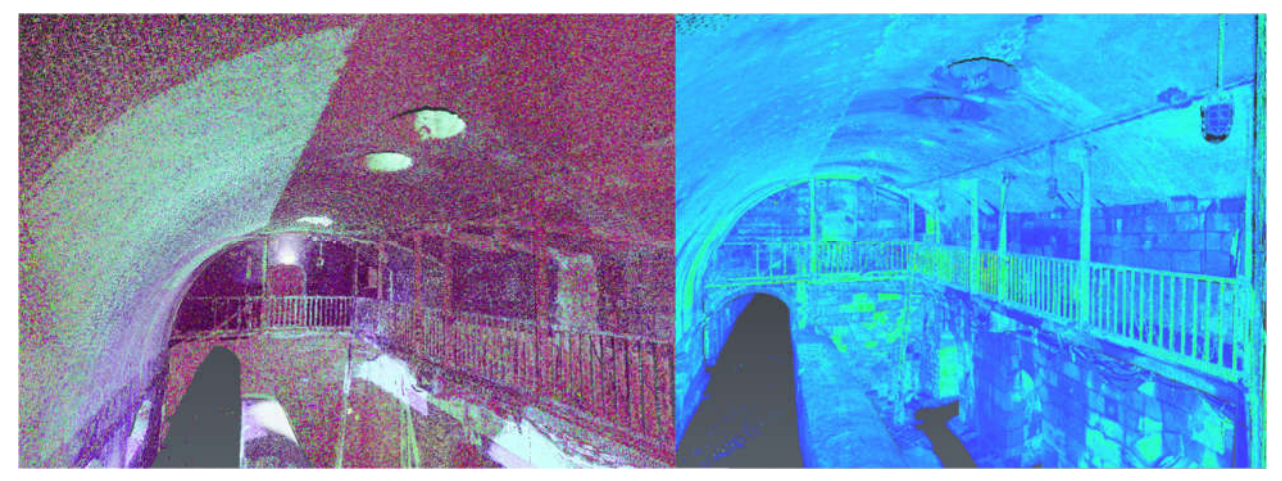

Abbildung 40: Detaileinblick in das Bauwerk Wien Kanal, BLK360, links koloriert, rechts Analyse (Geo4you, 2021)

Die Aufnahme des Regenüberlaufbeckens Korneuburg wurde mit zwei Aufstellungen an der Oberfläche und vier Aufstellungen innerhalb des Bauwerks durchgeführt. Aufgrund der offenen Geometrie konnten mehr Überschneidungen gefunden werden und die Orientierung konnte schneller durchgeführt werden. Allerdings war es schwieriger die durchführenden Personen aus dem Aufnahmebereich zu halten, ohne dass sie das Bauwerk verlassen müssten. Das Ergebnismodell des Bauwerks des AWV Korneuburg war qualitativ vergleichbar mit dem des Bauwerks Wien Kanal.

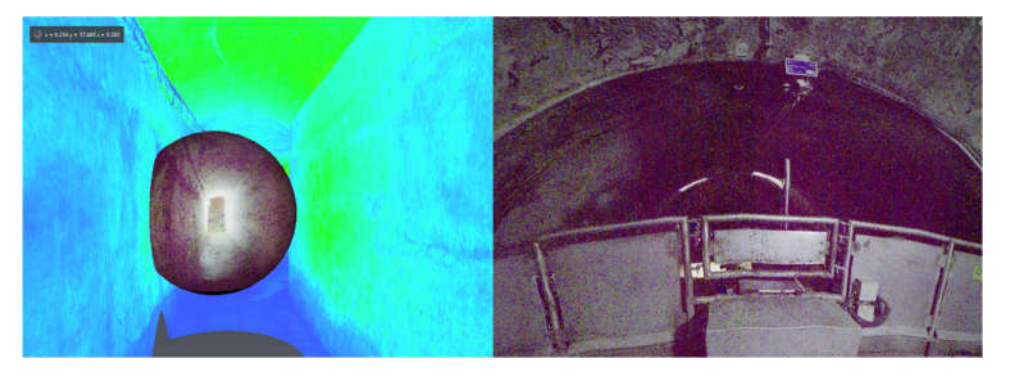

Abbildung 41: Bildgruppe im Bauwerk Wien Kanal, BLK360, links Ansicht von außen, rechts von innen (Geo4you, 2021)

Die Systeme von Leica sind zwar in der Anwendung schnell und einfach zu erlernen, allerdings sind sie zur Vermessung konzipiert. Daher sind sie für die Inspektion von Sonderbauwerken im Abwasserbereich nur bedingt geeignet. Das wird besonders dadurch deutlich, dass zum Beispiel die Wandoberfläche innerhalb des Bauwerkes nicht in allen Einzelheiten erkennbar ist. Dadurch könnten Risse oder Abplatzungen übersehen werden. Zusätzlich stellt die enge und einheitliche Geometrie in Verbindung mit der teilweise geringen Ausleuchtung oft ein Problem für die Orientierung der Systeme dar. Mögliche Lösungen für diese Probleme wären das Verwenden von im Bauwerk platzierten erkennbaren Objekten mit eindeutiger Geometrie und eine verstärkte Ausleuchtung. Da die Systeme aber nur einen Tag zur Verfügung standen, konnten diese Maßnahmen nicht getestet werden.

#### 6.2.3 Versuche mit Begehung inklusive photogrammetrischem Modell

Die Erstellung eines photogrammetrischen Modells wurde anhand vieler Bauwerke durchgeführt. An dieser Stelle wird auf Bauwerke eingegangen, bei deren Aufnahme andere Abläufe getestet wurden, oder die durch die Gegebenheiten vor Ort besondere Herausforderungen dargestellt haben. Die Bearbeitung der Daten der Inspektion und die Erstellung der 3D Modelle wurde mit der Software Agisoft Metashape durchgeführt.

#### Aufnahme des Bauwerks des AWV-Großache Nord:

Die Inspektion der Regenentlastung Oberndorf wurde am 06.10.2020 mittels Begehung inklusive photogrammetrischem Modell durchgeführt.

Der Ablauf wurde wie im Kapitel 4.10.5 beschrieben eingehalten, wobei die Targets in einem kurzen Abstand von 3 Metern horizontal und 1,5 Meter vertikal angebracht wurden. Die Beleuchtung wurde mit zwei Standscheinwerfern und einem Handscheinwerfer gewährleistet. Ergänzend wurde das Oberflächenmodell mit einer Digitalkamera an einer Teleskopstange erstellt. Der Schacht, welcher vor der Spülkippe situiert war, wurde ohne Targets aufgenommen und nachträglich durch händisches Einpassen hinzugefügt.

Das Ergebnis dieser Aufnahme konnte mit einem 3D-Plan verglichen werden, welcher von Michael Remer von Lugitsch&Partner ZT GmbH aus den vorhandenen 2D-Plänen erstellt wurde, zu sehen in Abbildung 42.

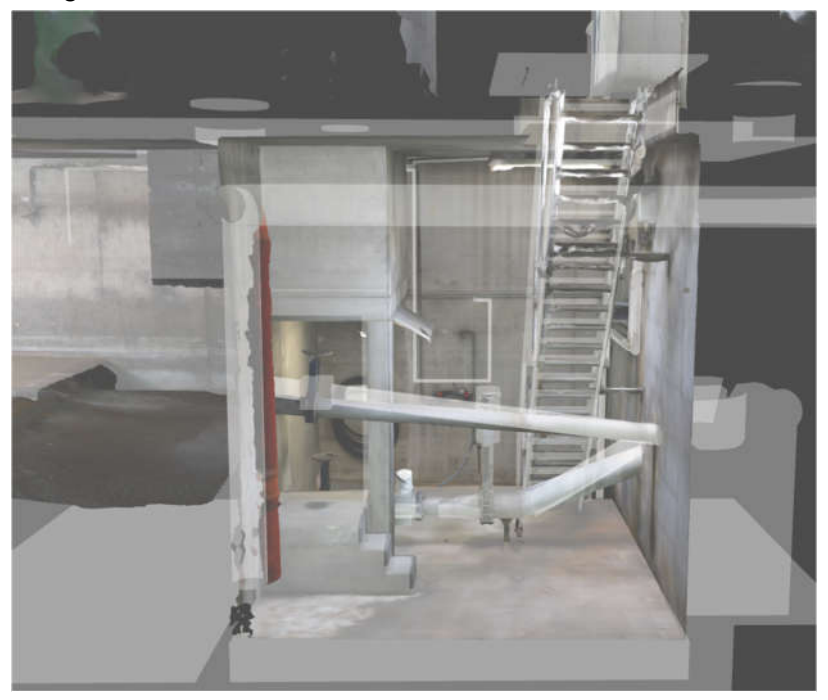

Abbildung 42: 3D-Modell Regenentlastungsbecken AWV Großache Nord inklusive Bestandplan (Klotz 2020)

Sowohl in der Orientierung als auch in den Dimensionen passen die Aufnahme und der Plan gut zueinander. Die offensichtlichsten Abweichungen zeigen sich bei Einbauten, welche in der Realität anders verlaufen, als sie auf den Plänen dargestellt wurden.

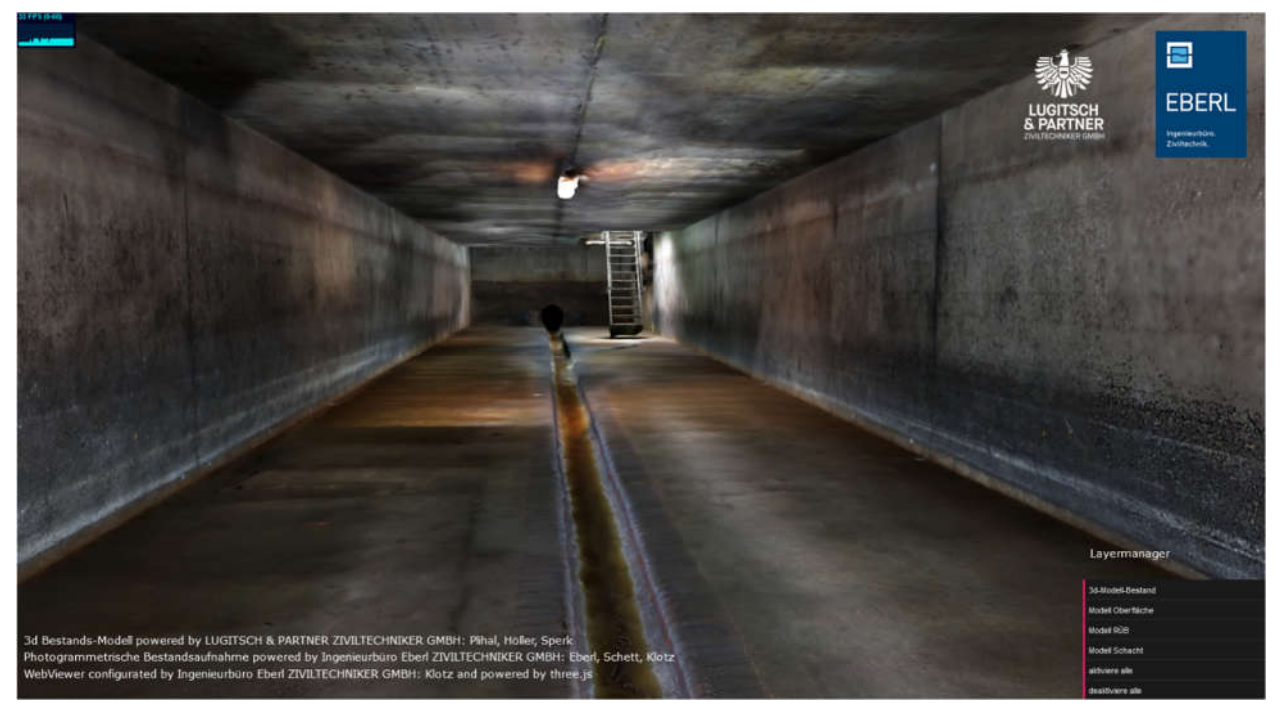

Abbildung 43: 3D-Modell Regenentlastungsbecken AWV Großache Nord Innenansicht (Klotz, 2020)

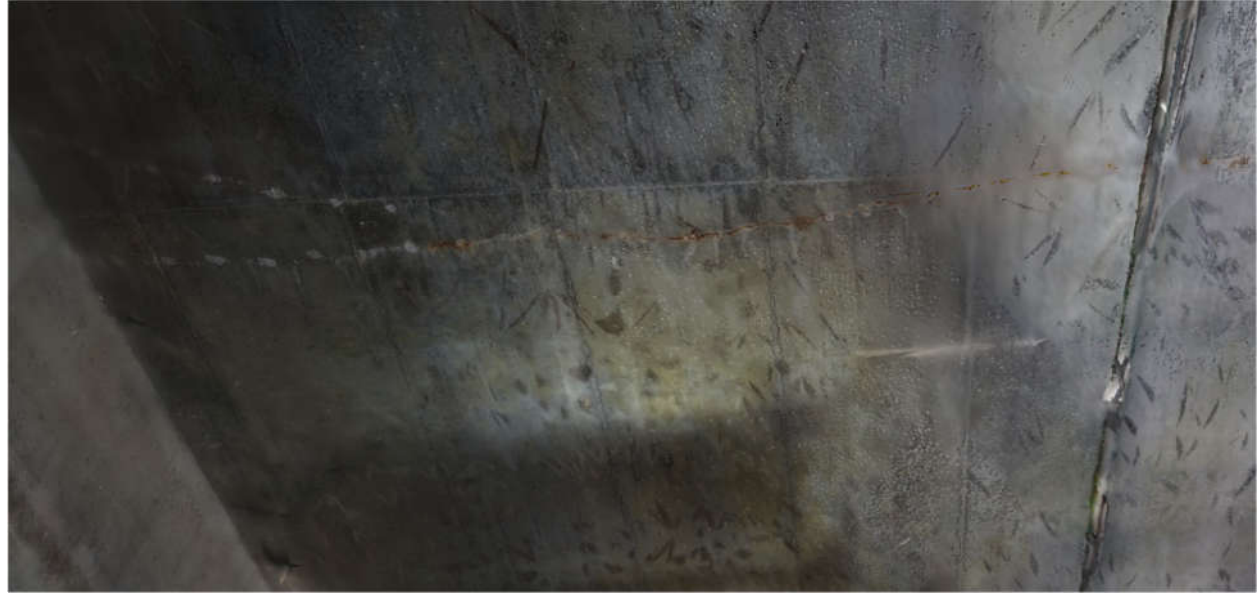

Abbildung 44: 3D-Modell Regenentlastungsbecken AWV Großache Nord; Riss mit Korrosion (Klotz, 2020)

Abbildung 43 zeigt deutlich, dass das Modell eine realistische Geometrie und deutlich erkennbare Textur aufweist. In Abbildung 42 ist auch im Vergleich mit dem Bestandsmodell (grau transparent dargestellt) vor allem anhand der Bodenplatte die Genauigkeit der Geometrie zu erkennen. Einen Beweis für die Anwendbarkeit des Modells für die Zustandserfassung liefert Abbildung 44. Darin ist ein an der Decke verlaufender Riss zu erkennen, der bereits leichte Korrosionserscheinungen aufweist. Betrachtet man die Position des Risses von dem Oberflächenmodell aus, lässt sich eine minimale Senkung an dem darübergelegenen Parkplatz ausmachen. Bei einer Inspektion ohne Modell wäre dieser Zusammenhang vermutlich nicht aufgefallen.

#### Aufnahme des Bauwerks AWV Achental-Inntal-Zillertal

Bei der Aufnahme des Regenüberlaufbeckens des AWV Achental-Inntal-Zillertal wurde der für eine photogrammetrische Aufnahme normale Ablauf (siehe 4.10.5) ebenfalls eingehalten. Allerdings wurde die Überlappung zwischen zwei Bildern in der Horizontalen auf ca. 50% reduziert. Aufgrund der engen Verhältnisse erfolgte die Aufnahme eines Überlaufs mit reiner Beleuchtung durch den Handscheinwerfer und aus teilweise geringem Abstand.

Die Qualität der Aufnahme, zu sehen in Abbildung 45 zeigte keine merkbaren Unterschiede zu denen des Bauwerks des AWV Großache Nord.

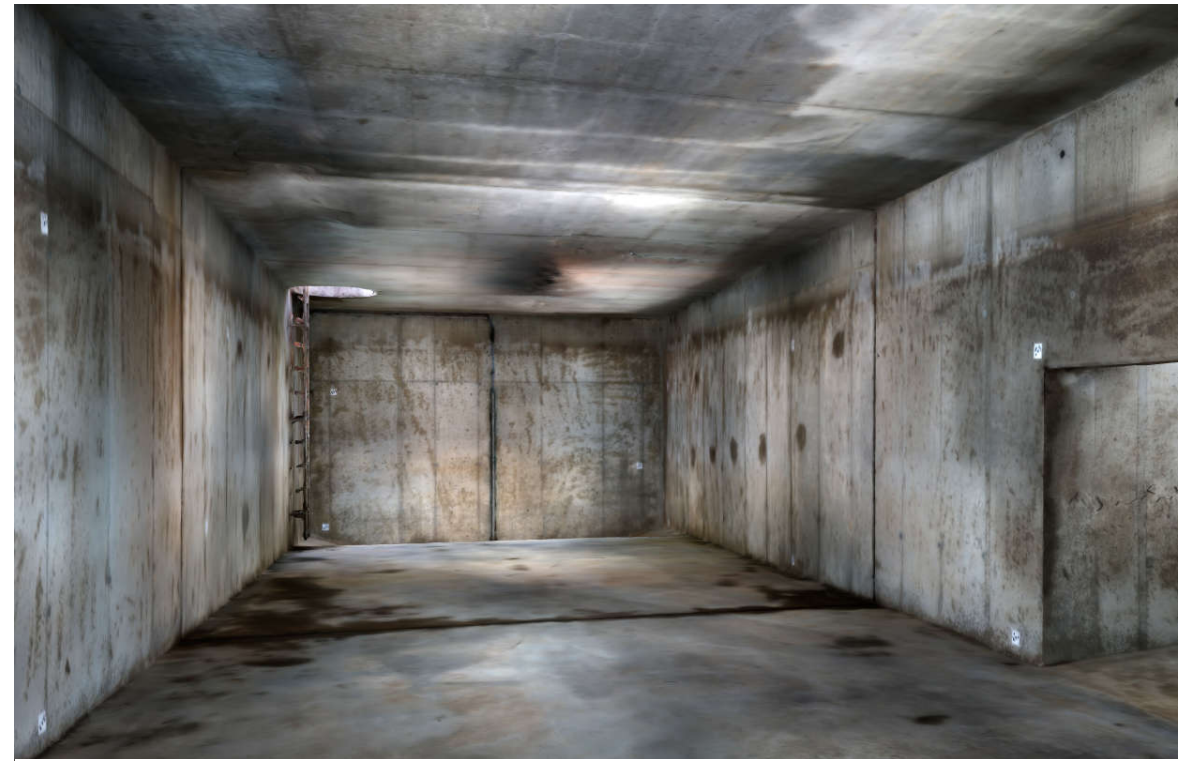

Abbildung 45: 3D-Modell RÜB Achental-Inntal-Zillertal Innenansicht (Klotz, 2020)

#### Aufnahme des Bauwerks RHV Braunau

Bei der Inspektion der Mischwasserentlastung Hammersteingasse des RHV Braunau waren aufgrund mehrerer besonderer Merkmale Abweichungen von dem normalen Ablauf notwendig.

Aufgrund einer gleichzeitig durchgeführten Drohnenbefliegung des Bauwerks und des dadurch entstandenen Luftzuges sowie der leichten Verschmutzung der Wände, konnte nicht davon ausgegangen werden, dass die Targets in der angebrachten Position bleiben würden. Daher wurden stattdessen mit einem Markierspray Punkte gesetzt und nummeriert.

Zusätzlich dazu konnte aufgrund der engen Verhältnisse und des schwierigen Untergrundes durch die Gerinneform im ersten Bauwerk nur eine Aufstellung mit der Totalstation durchgeführt werden. Aufgrund der eingeschränkten Sicht von dieser Position konnten nur wenige Punkte eingemessen werden. Abbildung 46 zeigt das Ergebnismodell und die schwierige Situation der Aufstellung.

Durch diese Abweichungen musste der Ablauf zusätzlich so modifiziert werden, dass der Vermesser nach dem Aufstellen und Einmessen der Orientierungspunkte die Position der Fixpunkte für das Modell aufgrund der Einsehbarkeit bestimmt hat. Erst danach wurden diese markiert und eingemessen. Problematisch dabei war, dass die Farbpunkte nicht kreisrund waren und der Mittelpunkt dadurch nicht klar identifizierbar. Daraus könnten im darauf aufbauenden Modell Ungenauigkeiten entstehen.

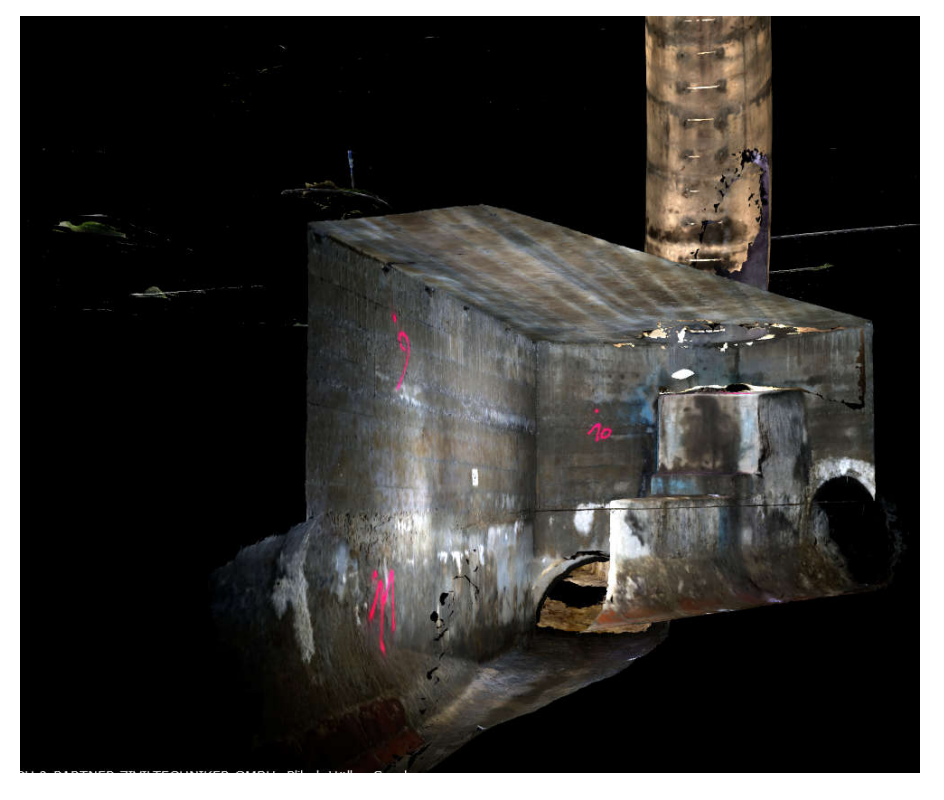

Abbildung 46: 3D-Modell RHV Braunau Innenansicht (Klotz, 2020)

Weiters konnte eines der Bauwerke nicht von der Oberfläche aus eingemessen werden, da der Zugangsschacht zu tief für den Prismenstab war. Daher konnte kein Punkt im Schacht in das globale Koordinatensystem referenziert, aber auch kein koordinativer Bezug zu den anderen Schächten hergestellt werden.

Bedingt durch die Tiefe und den engen Verhältnissen innerhalb aller Zustiegsschächte wurden diese mit dem Cleverscan System inspiziert. Die Verbindungsleitungen zwischen den Kammern wurden durch die Drohnenbefliegung aufgenommen. Die Grundlage für das Oberflächenmodell wurde mit Hilfe einer Digitalkamera an einem Teleskopstab aufgenommen.

#### Ergebnisse und Diskussion

Die einzelnen Modelle, erstellt durch Drohnenaufnahmen, Fotografien und der Cleverscan konnten in der Nachbearbeitung miteinander verbunden werden. Dieser Prozess war aber unverhältnismäßig aufwändiger und weniger präzise als bisher, da die einzelnen Modelle in ihren Positionen zueinander nicht klar bestimmt waren. Die Abweichungen lassen sich besonders gut in Abbildung 47 an den sichtbaren Sprüngen der Leitung erkennen. Daher mussten die Modelle über manuelles Kontrollieren der Position mittels des Oberflächenmodells sowie der Winkel und Längen der Leitungen miteinander verbunden werden. Das Modell lässt zwar aufgrund der Qualität der Aufnahmen eine nachträgliche Inspektion zu, allerdings konnten die bestehenden Pläne nicht durch die Geometrie der Aufnahme kontrolliert werden.

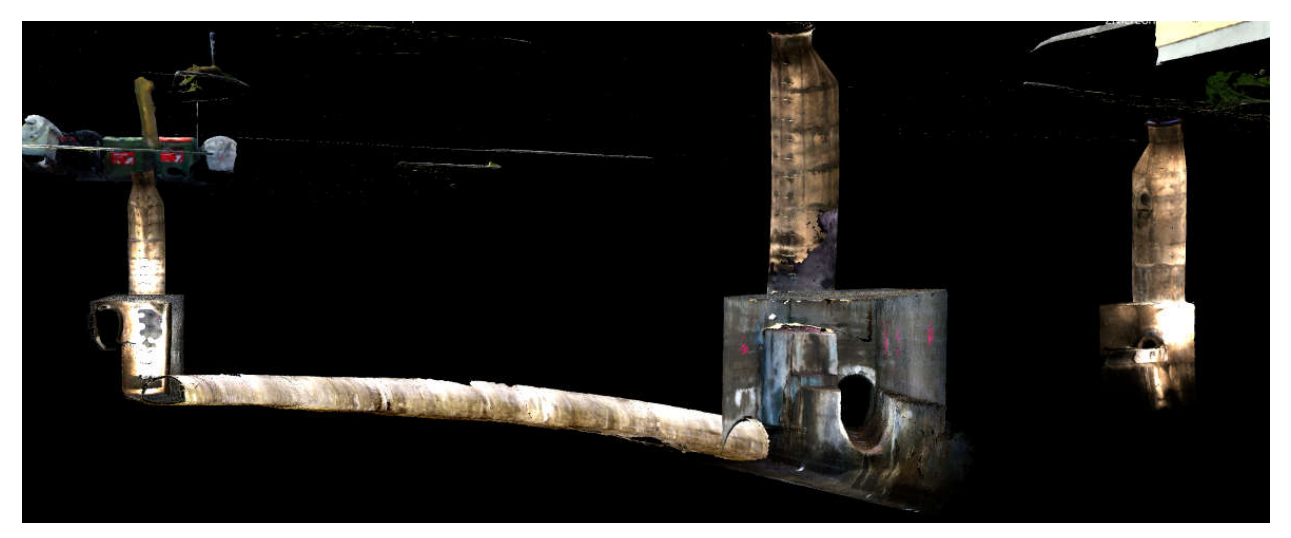

Abbildung 47: 3D.Modell RHV Braunau Gesamtansicht (Klotz, 2020)

Für die Aufnahme von baulich getrennten Bauwerken kann daher folgende Schlüsse gezogen werden:

Sollten diese in einem Modell zusammengeführt werden, muss besonders achtgegeben werden, dass alle Bauwerke eine präzise Referenz auf ein gemeinsames Koordinatensystem haben. Optimal geeignet wäre dafür ein globales Koordinatensystem, da kaum Mehraufwand zu einem lokalen System an der Oberfläche besteht. Diese Referenz ist vor allem bei Aufnahmen mit der Cleverscan schwer herzustellen, da dafür Targets im Schacht angebracht werden müssten. Diese sind, aufgrund des steilen Winkels, allerdings von der Oberfläche oft kaum einzusehen oder zu vermessen.

Um die Begehung inklusive photogrammetrischem Modell auch bei besonders tiefen Einstiegen anwenden zu können, ist ein Prismenstab mit entsprechender Höhe und einem stabilen Stativ notwendig.

Anstatt der Targets sollte der Markierspray nur dann genutzt werden, wenn es die Bedingungen nicht anders zulassen. Der nicht klar definierte Mittelpunkt macht ein exaktes Messen unmöglich.

#### Aufnahme des Bauwerks AWV Korneuburg:

Das Regenüberlaufbecken des AWV Korneuburg konnte aufgrund der recht großen Kammer, der ausreichenden Beleuchtung sowie kaum vorhandenen Einbauten ohne Anpassungen des normalen Ablaufes inspiziert werden.

Daher, und aufgrund der geografischen Nähe zu Wien wodurch eine erneute Aufnahme leichter durchführbar ist, wurde versucht, ob die Anzahl der Zielmarker (Targets) verringert werden kann, ohne dadurch Qualitätseinbußen zu riskieren.

Für die Untersuchung wurden nicht die bisherigen Abstände der Targets von rund 3 Metern horizontal und 1,5 Metern vertikal genutzt. Stattdessen wurden die Marker in einem Abstand von etwa 4 Metern in der Horizontalen angebracht. Der zweite Marker in der Vertikalen wurde gänzlich weggelassen. Stattdessen wurden die Marker in unterschiedlichen frei gewählten Höhen angebracht. Es wurde nur darauf geachtet, dass keine zwei hintereinander folgenden Marker auf der gleichen Höhe liegen und ein minimaler Abstand von 0,5 Metern zu Boden und Decke eingehalten wurde.

Durch diese Vorgehensweise konnte eine merkliche Zeitersparnis erreicht werden, vor allem durch das Wegfallen einer ansonsten notwendigen zweiten Aufstellung mit der Totalstation.

Die Aufnahmen konnten trotz der deutlichen Reduktion der koordinativ bekannten Fixpunkte zu einem Modell zusammengestellt werden. Allerdings zeigte das Programm für das Modell Abweichungen von bis zu 1,5 m von den gemessenen Fixpunkten an. Diese Abweichungen sind bei einer optischen Kontrolle nicht erkennbar.

#### Aufnahme des Bauwerks RHV Großraum Salzburg:

Bei der Inspektion des Regenüberlaufs Austraße wurden bereits einige Erkenntnisse aus den vorherigen Untersuchungen angewandt:

Das Einmessen der Punkte im Bauwerk in ein globales Koordinatensystem konnte mit Hilfe eines neuen Prismenstabs durchgeführt werden. Zusätzlich wurden wieder größere Abstände zwischen den Targets genutzt.

Aufgrund der engen und niedrigen Gänge war es kaum möglich den normalen Abstand zu dem zu fotografierenden Abschnitt einzuhalten. Daher wurde wieder mit einem hohen Überlappungsgrad zwischen den Bildern gearbeitet. Nach jedem vollständig aufgenommenen baulichen Abschnitt wurden zusätzlich noch einige Übersichtsbilder aus verschiedenen Winkeln und Höhen aufgenommen.

Eine weitere Herausforderung entstand dadurch, dass durch starke Unwetter an den Tagen vor der Aufnahme das Bauwerk noch Minuten vor der Aufnahme teilweise eingestaut war. Dadurch konnte das Bauwerk vor der Begehung nicht vollständig gereinigt werden.

Die Aufnahmen des Bauwerks RHV Salzburg konnten in der Nachbearbeitung durch die Software nicht zusammengesetzt werden. Eine mögliche Ursache dafür könnten die mangelnde Überlappung der Fotos in den engen Gängen durch zu geringen Abstand von der Wand sein. Eine andere Erklärung könnte der durch den Einstau im Bauwerk vorhandene nasse Sand sein. In diesem wurden bei jedem Arbeitsschritt Fußspuren hinterlassen, welche für die Software leicht zu identifizierende Muster darstellen. Allerdings waren diese Spuren zwischen zwei Fotoserien nicht gleich, da bei einem Durchgang die Spuren des letzten Durchgangs mit neuen überlappt wurden. Dadurch könnten Probleme bei der Zuordnung von Fotoserien zu einem Gang aufgetreten sein.

# 6.3 Aufbau eines Katalogs zur Zustandserfassung von Sonderbauwerken

Wie im Kapitel 5.4 beschrieben, baut der Katalog zur Zustandserfassung von Sonderbauwerken auf dem Katalog aus dem Forschungsprojekt "Zustandserfassung von Abwasserpumpstationen" auf. (Ertl et al., 2018). Abbildung 48 zeigt eine ausgefüllte Zustandserfassung der Kategorie "bautechnisch" für ein größeres trocken aufgestelltes Pumpwerk. Dafür genutzt wurde die Software MSYS der Firma MSS Elektronik.

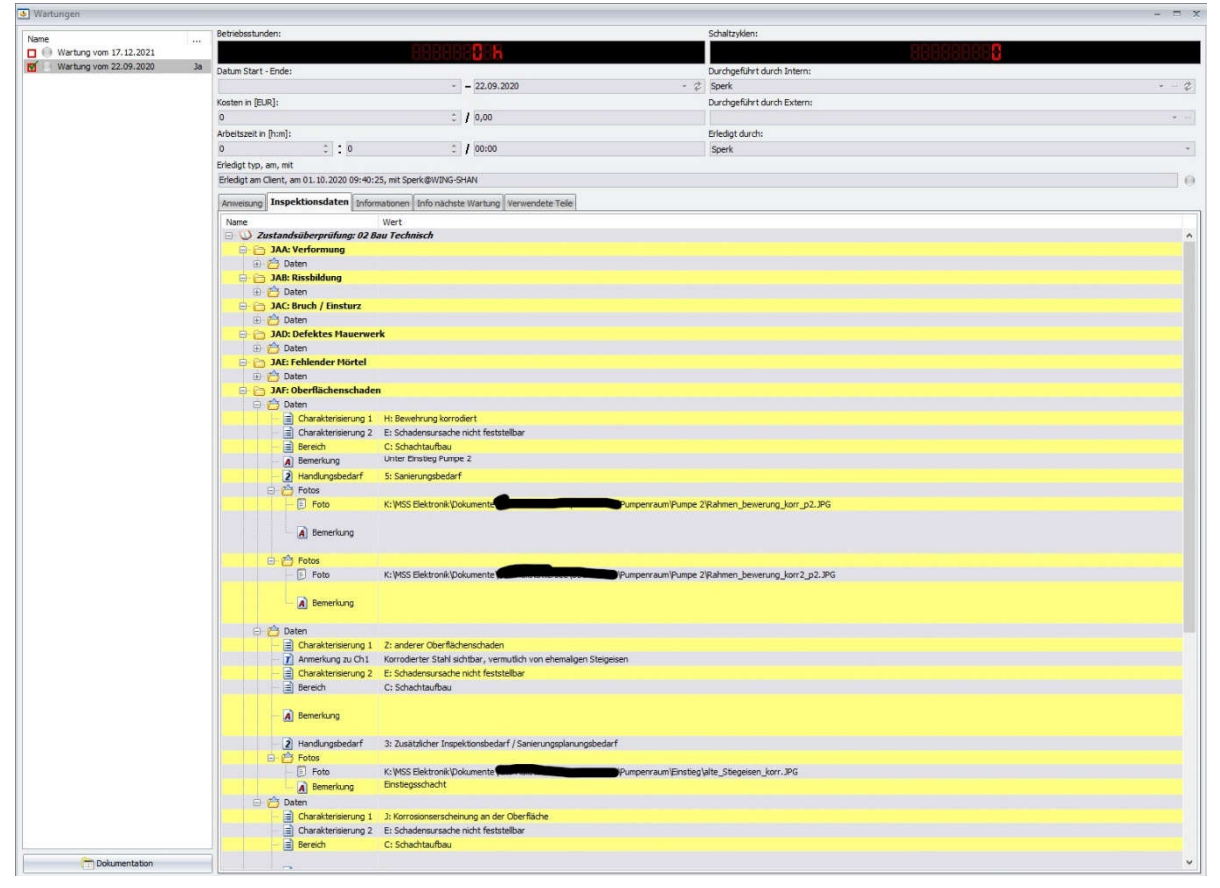

Abbildung 48: Beispiel des Katalogs ZustAPS in der Msys-Software (Büro Lugitsch&Partner ZT GmbH)

Im ersten Schritt wurde dieser um einige Eintragungen aus der ÖNORM B 1301 "Objektsicherheitsprüfung für Nicht-Wohngebäude Regelmäßige Prüfroutinen im Rahmen von Sichtkontrollen und Begutachtung" erweitert. (ÖNORM B 1301, 2016)

Ein Großteil der Einträge deckte sich mit den bereits vorhandenen aus ZustAPS, allerdings konnten einige neue Einträge, betreffend der Brandsicherheit hinzugefügt werden.

Bei den Änderungen im Aufbau wurde darauf geachtet, dass diese sich an den Anforderungen des ÖWAV Regelblattes 43 orientieren, siehe Kapitel 4.6. Jedoch wurden Abweichungen von dem bestehenden Aufbau vorgeschlagen, wenn sie die Anforderungen erfüllen und für die Anwendung auf Sonderbauwerke oder die Zuhilfenahme von 3D-Modellen besser geeignet erscheinen.

## 6.3.1 Erste Iteration

Im ersten Durchlauf der Zustandserfassung des Sonderbauwerkes des AWV Großache-Nord wurde versucht, den bereits vorhandenen Katalog (siehe Kapitel 4.12) für die Inspektion des Sonderbauwerkes anzuwenden. So sollte herausgefunden werden, ob dieser für das Forschungsprojekt bereits ausreichend ist. Falls nicht, konnten so die Bereiche eruiert werden, welche für die neue Anwendung zu adaptieren sind.

Bei diesem Durchlauf stellten sich folgende Probleme:

- Verortung: Das für Abwasserpumpstationen entwickelte System teilt das Bauwerk in 11 Bereiche ein, in welchen eine Beobachtung vorgenommen werden kann. Diese Bereiche orientieren sich an einer vertikalen Einteilung eines im Idealfall kreisrunden kleinen Bauwerks mit einer Kammer. Daher konnte nur schwer spezifiziert werden, in welchem Bereich des Sonderbauwerks die Beobachtung genau getroffen wurde. Um eine nähere Verortung durchzuführen, musste ein neues Objekt erstellt werden, welches eine eigene Zustandserfassung erhielt. Diesem Objekt konnte dann ein Name gegeben werden, der qualitativ die Position beschreibt. Eine nähere Orientierung wurde dann mit einer Beschreibung (z.B. 6 Uhr) und einem Bild gegeben. Zusätzlich ist diese Verortung erst in Zusammenhang mit einer Beobachtung möglich. Das bedeutete, sollte ein Bauteil ohne Schaden aufgelistet werden, musste diesem beispielsweise die Beobachtung "Allgemein"-"Allgemeine Anmerkung" gegeben werden. In dieser konnte dann eine Beschreibung der Position im Bauwerk eingegeben werden.
- Ein weiterer Schwachpunkt war, dass nicht in der Liste aufgeführte Bauteile zwar erstellt werden konnten, viele Schadensbilder aber im Katalog bereits einer Bauteilart zugeteilt waren. Daher waren Beobachtungen teilweise ungenau erfasst oder konnten zwei Katalogeinträgen zugeordnet werden.
- Durch die Zuordnung von Beobachtungen zu bestimmten Kategorien kommen manche Schadensbilder mehrfach vor. Das betrifft unter anderem Korrosionsschäden, welche sowohl an maschinellen- wie elektrischen Bauteilen, sicherheitstechnischen Einrichtungen und der Bauwerksoberfläche auftreten können. Bei nicht eindeutig zuordenbaren Objekten kann so eine Beobachtung subjektiv auf mehrere Arten eingetragen werden. Ein anschauliches Beispiel sind etwa Korrosionsschäden entlang der Befestigung und Kabelführung einer Pumpe im Bauwerk. Die betroffene Baumasse ist eindeutig "Baulich" zuzuordnen, da es sich um eine Betonoberfläche handelt. Aufgrund der Funktion der Aufhängung der Pumpe könnte es aber auch unter "Maschinell" fallen, sowie, da die Kabelaufhängung betroffen ist, als "Elektrotechnisch" aufgefasst werden. Jede dieser drei Beobachtungen würde jedoch sinngemäß auf "Oberflächliche Korrosion" lauten.

Aus dem ersten Versuch wurden daher folgende Schlüsse für den neuen Katalog gezogen:

- Die Verortung der Beobachtungen und Bauteile sollte neu aufgebaut werden, sodass sie der Komplexität und der Größe der Sonderbauwerke gerecht wird. Dabei sollte auch die Inventarisierung überarbeitet werden, um Bauteile besser örtlich zuordnen zu können.
- Es sollte ein Versuch unternommen werden, die Liste des Katalogs allgemeiner zu formulieren, um Beobachtungen bei nicht aufgelisteten Bauteilen korrekt eintragen zu können.
- Die Zuordnung einer Beobachtung zu einer Kategorie sollte überarbeitet werden, um diese eindeutig zu gestalten.

Abbildung 49 zeigt den Vergleich des Aufbaus des alten Systems nach ZustAPS, mit einem ersten Vorschlag der Änderungen.

 $\int_{Q}$   $\int_{Q}$   $\frac{1}{2}$   $\int_{Q}$   $\int_{Q}$   $\frac{1}{2}$   $\int_{Q}$   $\int_{Q}$   $\frac{1}{2}$   $\int_{Q}$   $\int_{Q}$   $\frac{1}{2}$   $\int_{Q}$   $\frac{1}{2}$   $\int_{Q}$   $\frac{1}{2}$   $\int_{Q}$   $\frac{1}{2}$   $\int_{Q}$   $\frac{1}{2}$   $\int_{Q}$   $\frac{1}{2}$   $\int_{Q}$   $\frac{1}{2}$   $\int_{Q}$  Soustand C" Zustans<br>Zustand C" Zustans<br>derzoit: gemischt" nach behaubteter Zustandsbeeinträchtigung der 27. Ont (Houbou, ban Boulet) Barrek Barbaret<br>1520 the and storthing the State of Canadister Continues<br>1520 the state and monography of the Verontium<br>1520 the Charakter source of Dunk genauce Verontiums<br>1530 Beveling Mestle, shadesaysman<br>1530 Beveling Mestle, Kalegorie Handlingsbedarf nach Beenträchtigung Vorschlag  $hev$  $\overline{\mathbf{t}}$ Handlings bedoof nuch Seentrichters sinnell outgreat Beachinging, Draghold Autnahme in schahelstechniste Belahrung möglich - wo?

Abbildung 49: Notizen der ersten Katalogiteration (eigene Aufnahme)

### 6.3.2 Zweite Iteration

Mit den Erkenntnissen des ersten Durchlaufs einer Zustandserfassung des Bauwerks Großache-Nord wurde eine neue Version des Katalogs erstellt, welche besser für die Anwendung in Sonderbauwerken geeignet sein sollte.

Als erster Schritt wurde die Hierarchie einer Eingabe verändert. Bisher wurde eine Beobachtung einem gesamten Bauwerk zugeordnet und mittels einer kurzen Beschreibung, für gewöhnlich einer Angabe der Position auf einem fiktiven kreisrunden Schacht, genauer bestimmt. Für maschinelle Beobachtungen wurde jeweils ein neues Bauteil erstellt, welches dem Bauwerk zugeordnet wurde. Diesem wurden dann die maschinellen oder elektrotechnischen Beobachtungen zugewiesen.

## Zustand Zustaps (derzeit):

- Bauwerk (z.B. "Stadtbrücke")
	- (optional Eingabe von Bauteilen, derzeit genutzt für maschinelle Teile)  $\bullet$ 
		- · Zustandsbeinträchtigung (z.B. "Sicherheitstechnisch")
			- Kombination aus: Was zeigt das Bild, welches Bauteil, welcher Schaden, oder welches Bauteil mit welchem Schaden
				- Nähere Beschreibung des Schadens, oder örtliche  $\bullet$ Eingrenzung, oder kein Schaden
					- **Bewertung des Schadens**

Abbildung 51: Eingabe Hierarchie nach ZustAPS, vereinfacht zur Kommunikation im Projekt (eigene Aufnahme)

## Vorschlag ZuSoBar:

- Bauwerk (z.B. "Stadtbrücke")
	- Bauwerksabschnitt; Mehrfachnennungen möglich, am besten mit Benennung (z.B. "Zustieg Ostseite")
		- · Bauteil; Liste müsste von Anwendern beliebig erweiterbar sein (z.B. "Pumpe", "Wand", "Gitterrost")
			- · Auswahl der Zustandsbeeinträchtigung (siehe Zustaps;
				- z.B. "Sicherheitstechnisch")
					- Auswahl der Schadensbilder [nicht durch Bauteil eingeschränkt, aber durch Zustandsbeeinträchtigung (Sinnvoll für wenig geübte Anwender und schnelles Ausfüllen vor Ort)] (z.B. Korrosion, undicht, Risse etc.)
						- Bewertung des Schadens (aus Zustaps übernommen)

Abbildung 50: Eingabehierarchievorschlag für ZuSoBar, vereinfacht zur Kommunikation im Projekt (eigene Aufnahme)

Die Einteilung aller Beobachtungen, die nicht einem speziellen maschinellen Bauteil zuordenbar waren, wurde nach der Kategorie geordnet aufgeführt. Das neue System vereinheitlicht die Hierarchie indem zuerst das gesamte Bauwerk erstellt werden soll. Anschließend wird das Bauwerk in einzelne Abschnitte gegliedert, wie etwa die einzelnen Kammern, oder bei großen Kammern einer eindeutigen Funktion. So soll bereits vor einer Visualisierung eine ungefähre Position in den größeren Sonderbauwerken bestimmt werden können. Danach wird jedes Bauteil, das in diesem Abschnitt vorhanden ist, inventarisiert. Das inkludiert auch die bauliche Substanz, die so fein aufgelöst werden kann, wie es sinnvoll erscheint.

Abbildung 51 und Abbildung 50 zeigen eine vereinfachte Darstellung der Eingabe-Hierarchien des Kataloges nach ZustAPS und den Vorschlag für ZuSoBAR.

Vor jeder Beobachtung wird dann festgelegt welche der Kategorien, also baulich, betrieblich, sicherheitstechnisch etc., davon beeinträchtigt wird. Abhängig von der gewählten Kategorie kann dann aus den von ZustAPS bekannten möglichen Beobachtungen ausgewählt werden. Im selben Zug wurden die Kategorien "Hochbauten", "Bestandsaufnahme" und "Maschinell-Betrieblich" aufgelöst und die Eintragungen in andere Kategorien aufgeteilt. Dies hat den Grund, beispielsweise die Unterscheidung "Hochbauten" zu "baulich" rein durch den Ort oder die Art des betrachteten Bauteils bestimmt ist. Diese Unterscheidung wird im neuen System von durch die Inventarisierung und das 3D-Modell übernommen. Um Fehlerquellen zu vermeiden, wurden daher diese Kategorien entfernt. In Abbildung 52 ist die Mitschrift einiger Änderungsvorschläge zu sehen, inklusive der Kategorien, die aufgelöst werden und die Vorschläge in welche Kategorien deren Einträge verschoben werden. Die Bewertung des Schadens wurde unverändert übernommen.

 $q|q|$ Kirzel anpassa)  $\frac{1}{2}$  mm dufer new Baulor Bild, Position, Beschrol Hackboule chine Sulpet durch Photogrammeter abgedeeld Barrlich (Hochwarteile mt Scherhedelechnisch + Hool var nach B1307 Überprüfe oh ei I found back to not go Betried ich Lee and Brobach Su veronischen ekfrotechnise Mice schinell Behister Windsdulche Struktur bebehalte wind das genetit? APUNGSdelicke Stortho bebekerten<br>22000 danne zu Porcole Tiele gradial vorgesdallet

Abbildung 52: Notizen der zweiten Katalogiteration (eigene Aufnahme)

### 6.3.3 Dritte Iteration

Nach einem Versuch die Ergebnisse der zweiten Iteration in der Theorie anzuwenden und Gesprächen mit anderen Anwendern von ZustAPS wurde das Prinzip der zweiten Iteration zu großen Teilen verworfen.

Während der hierarchische Aufbau der Eintragungen einen sinnvollen Vorteil gegenüber der ersten Iteration bringt, hat sich die Präzision der Eingabe einer Beobachtung nicht verändert. Es konnte weiterhin eine Beobachtung auf verschiedene Arten wahrheitsgemäß eingetragen werden.

Daher wurde die Entscheidung getroffen, die möglichen Beobachtungen unabhängig von der Kategorie zu machen. Dafür wurden die zuvor für jede Kategorie einzeln erstellten Kataloge zu einem gesamten Katalog zusammengefasst. Anschließend wurden Mehrfachnennungen einer Beobachtung gelöscht sowie bauteilspezifische Eintragungen (beispielsweise: "Fenster: beschädigt") gelöscht und wenn notwendig durch allgemeinere Formulierungen ersetzt. Die Beschreibung des Bauteils innerhalb einer Beobachtung ist nach dem neuen System nicht mehr notwendig, da diese bereits durch das Erstellen der Bauteile in der Inventarisierung erfolgt.

Da die Kategorien weiterhin eine sinnvolle Einteilung darstellen, wurden diese beibehalten. Bei der Inventarisierung soll jedem Bauteil noch eine Kategorie zugewiesen werden. Die Kategorie "Betrieblich" wird allen Bauteilen zusätzlich zugeordnet, da diese unabhängig von der Funktion ist.

Abbildung 53 zeigt die Mitschrift eines theoretischen Tests des neuen Kataloges. Auch zu sehen ist die Idee, das Feld "sicherheitstechnisch relevant" einzuführen. Dieses hätte die Kategorie "Sicherheitstechnisch" ersetzen sollen, da diese eher das Bauteil beschreibt als den Schaden selbst. Diese Idee wurde jedoch noch während der Diskussion als zu umständlich und kontraintuitiv verworfen.

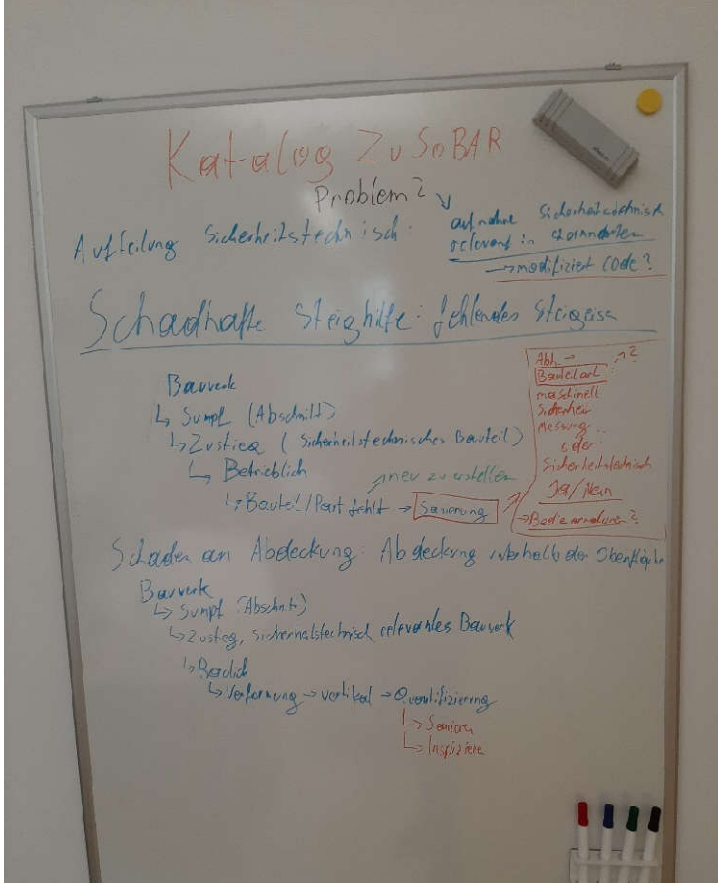

Abbildung 53: Notizen der dritten Katalogiteration (eigene Aufnahme)

Die Schadensbewertung wurde anschließend so verändert, dass diese aus der Kombination aus Kategorie des Bauteils, Beobachtung und deren Bewertung eine Handlungsempfehlung generiert. Damit soll abgedeckt werden, dass ein und derselbe Schaden in verschiedenen Bereichen unterschiedliche Dringlichkeit besitzt. So ist zum Beispiel die Beobachtung "Bauteil locker" bei einem Schmutzfänger unterhalb des Zugangsdeckels eher vernachlässigbar, ("Betrieblich") ist die gleiche Beobachtung allerdings an einem Steigeisen, muss dringend saniert werden ("Sicherheitstechnisch").

Weiter wurde vorgesehen, dass die Zustandserfassung nach Möglichkeit im Programm mit dem erstellten 3D-Modell zu verknüpfen. Dadurch wäre die Verortung mit hoher Präzision und leichter Lesbarkeit möglich.

### 6.3.4 Vierte Iteration

Nach weiteren Versuchen den Katalog zu optimieren wurde entschieden, die Zuordnung von Kategorien zu Bauteilen, wie sie im Kapitel 6.3.3 eingeführt wurde zu verwerfen. Diese hatte sich als problematisch herausgestellt, wenn größere bauliche Abschnitte, wie zum Beispiel eine Zugangstreppe, inspiziert wurden. Nicht jeder Teil davon muss zwangsläufig unter "Sicherheitstechnisch" fallen.

Eine angedachte Lösung war, diese Teile weiter in Bauteile zu zerlegen, bis diese eindeutig zuordenbar sind. Dieses Vorgehen schafft jedoch mehr Aufwand, ohne einen tatsächlichen Nutzen aus der Zustandserfassung zu generieren. Zusätzlich könnten dadurch Arbeitsschritte wiederholt ausgeführt werden müssen, sollten sich Schadensbilder über mehrere Unterabschnitte ausdehnen.

Daher wurde die Änderung vorgeschlagen, jeder Beobachtung unabhängig vom Bauteil eine Kategorie zuordnen zu können. So bleibt der Arbeitsaufwand der vorherigen Iteration bestehen, das Problem einer zu groben oder zu feinen Unterteilung von Bauteilen wird jedoch umgangen.

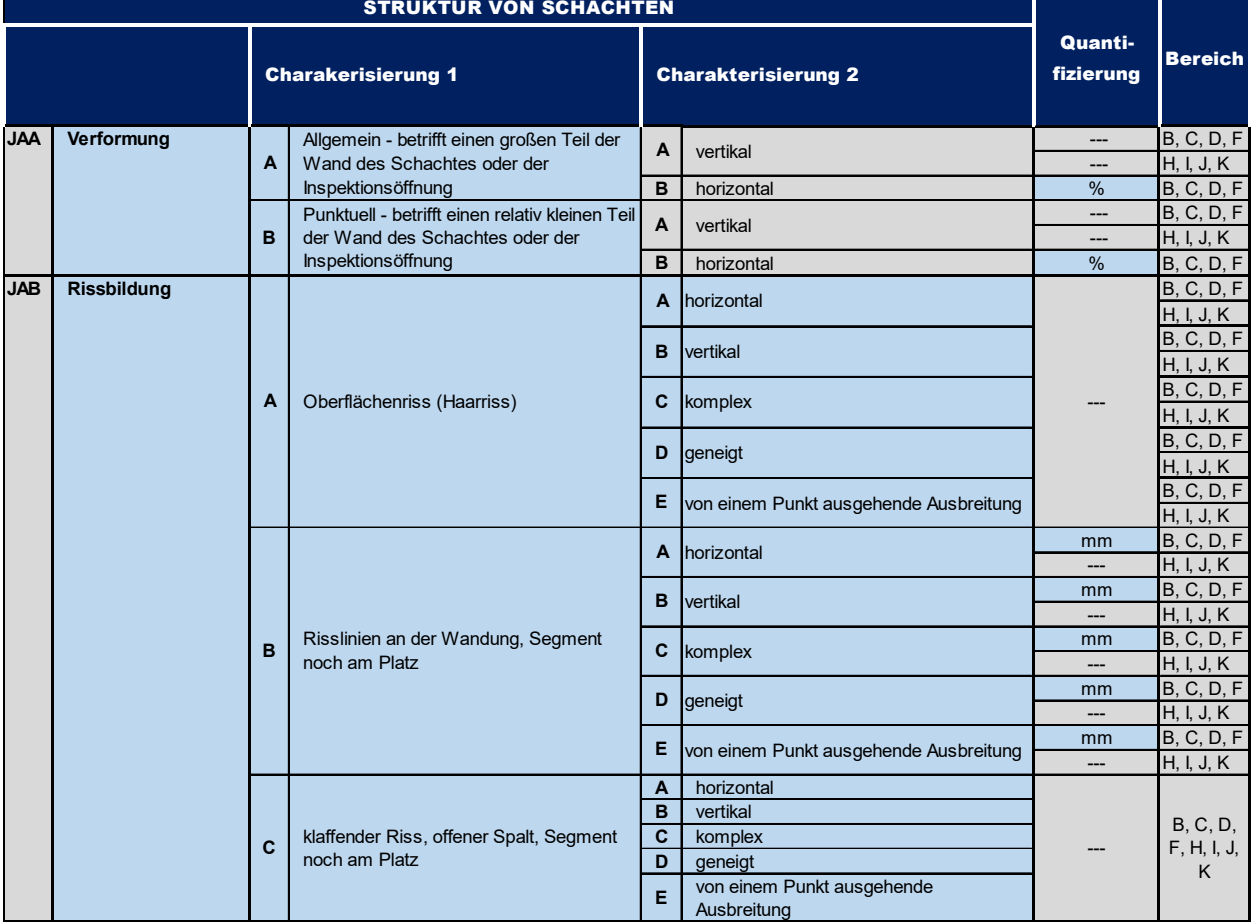

Tabelle 6: Ausschnitt aus dem bautechnischen Katalog ZustAPS (Ertl et al., 2018)

Tabelle 7: Ausschnitt aus dem zusammengeführten Katalog für ZuSoBAR (eigene Arbeit auf der Grundlage von ZustAPS (Ertl et al., 2018))

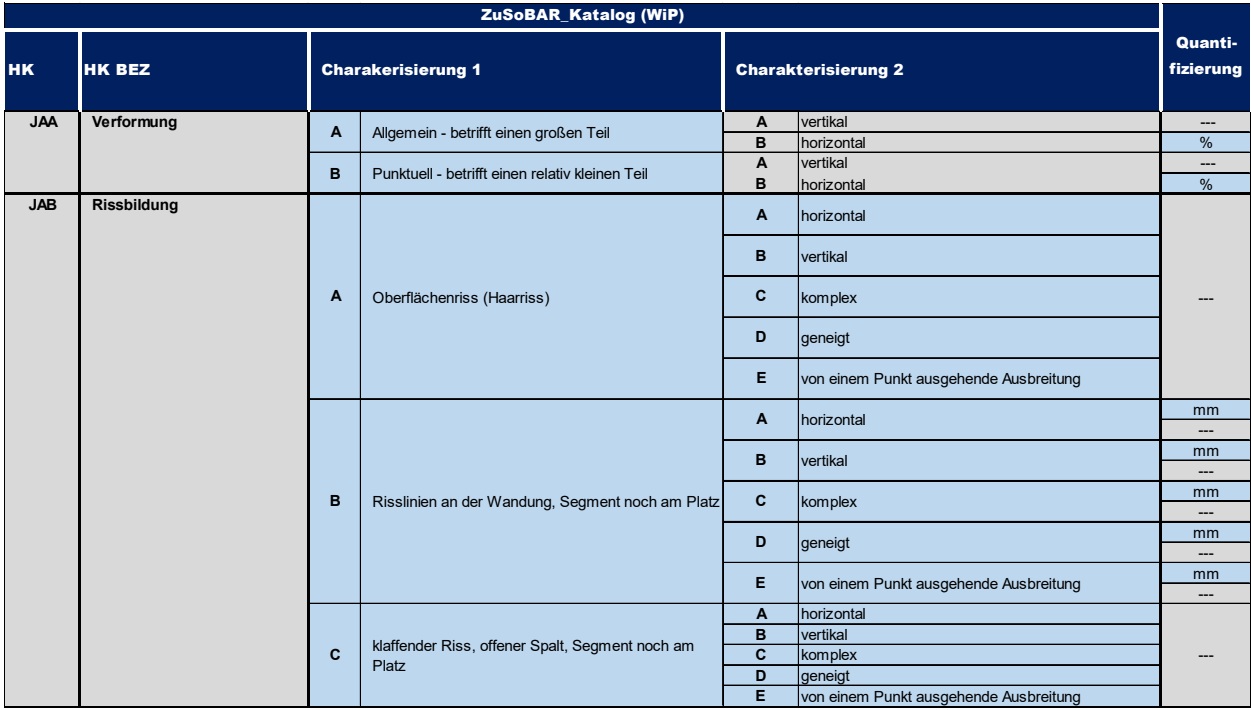

Vergleicht man Tabelle 6 mit Tabelle 7 sind die Änderungen zu dem Vorgänger Katalog gering. Die Formulierung der Charakterisierung 1 wurde allgemeiner formuliert, um auch auf andere Kategorien anwendbar zu sein. Zusätzlich wurde die Spalte "Bereich" aufgelassen, da die Verortung durch eine präzisere Inventarisierung und das 3D-Modell gehandhabt wird.

Zusätzlich wurde, speziell im Hinblick auf das Bauwerk des RHV Braunau, die Möglichkeit in Erwägung gezogen, in der Hierarchie der Eintragungen noch vor dem Bauwerk selbst eine Bauwerksgruppe zu erstellen. Dadurch sollen Bauwerke, die eine funktionale Gruppe bilden und daher gemeinsam inspiziert werden, aber baulich getrennt sind, sinnvoll gegliedert werden können.

Diese Vorschläge wurden mit der Firma WinCan diskutiert, um herauszufinden, ob der geplante Aufbau mit der Software möglich ist. Im Rahmen dieser Besprechung wurde vereinbart den Katalog stückweise einzupflegen, sowie einen weiteren Katalog mit Bauteilen zu erstellen, welche im Regelfall in einem Bauwerk vorhanden sein können. Diesem sollen dann Eingabefelder für die Stammdaten zugewiesen werden. Weiter wurde von Seiten der Softwareentwickler zugesagt an einer Implementierung der erstellten 3D-Modelle in der Zustandserfassungs-Software zu arbeiten.

Diese sollte in den ersten Stadien nur zur Orientierung dienen, aber im späteren Verlauf idealerweise eine Verortung einer Beobachtung durch Markieren eines Bereichs im Modell zulassen.

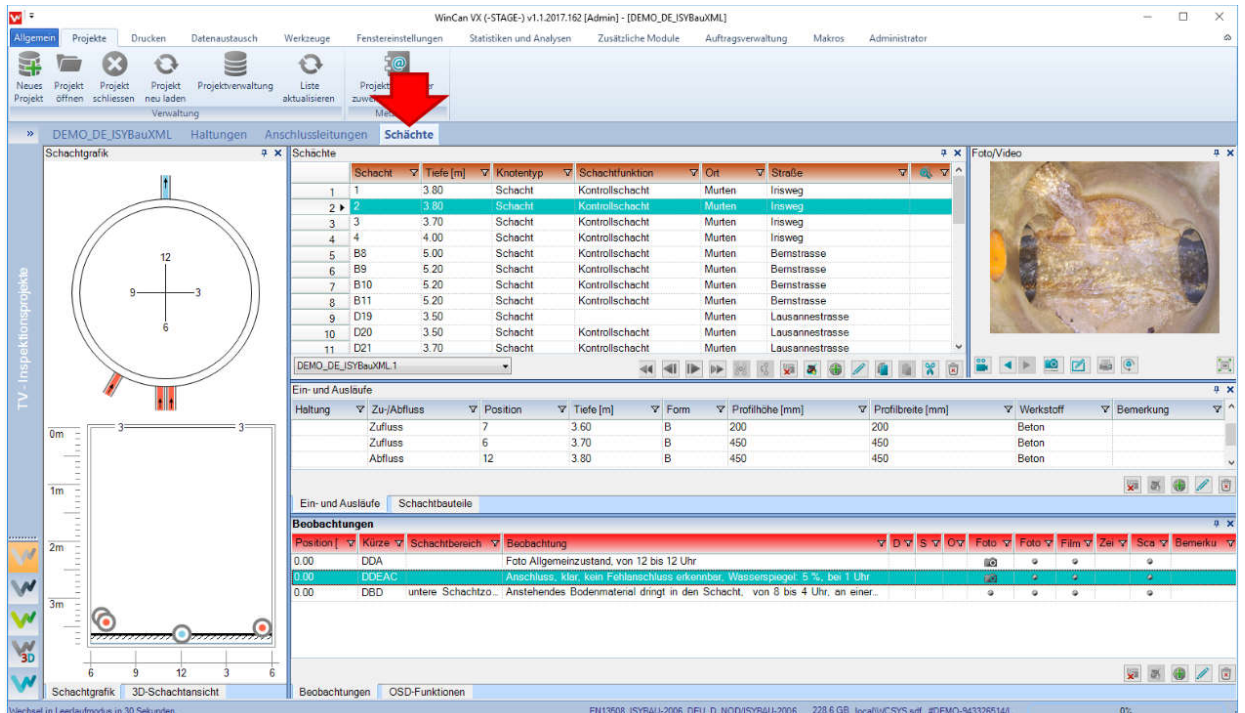

Abbildung 54: Beispiel der WinCan Schachtinspektion (CD Lab AG,2021)

Abbildung 54 zeigt die derzeitige Bedienoberfläche einer Zustandserfassung in der WinCan Software. Es sollte zukünftig ein erstelltes Modell in dem Feld "Schachtgrafik" angezeigt werden können.

## 6.3.5 Fünfte Iteration

Nach einer weiteren Besprechung mit der Firma WinCan wurde die Liste der Bauteile reduziert, indem einzelne Bauteile zu funktionellen Bauteilgruppen zusammengefasst wurden, beispielsweise Schieber und Ventile zu der Gruppe Armaturen siehe Tabelle 8. Dieser Schritt war notwendig da die Software nur eine eingeschränkte Anzahl an Eintragungen für Bauteile zulässt. Die spezifischen Bauteile lassen sich über nun über eine weitere Eintragung angeben.

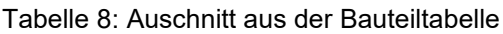

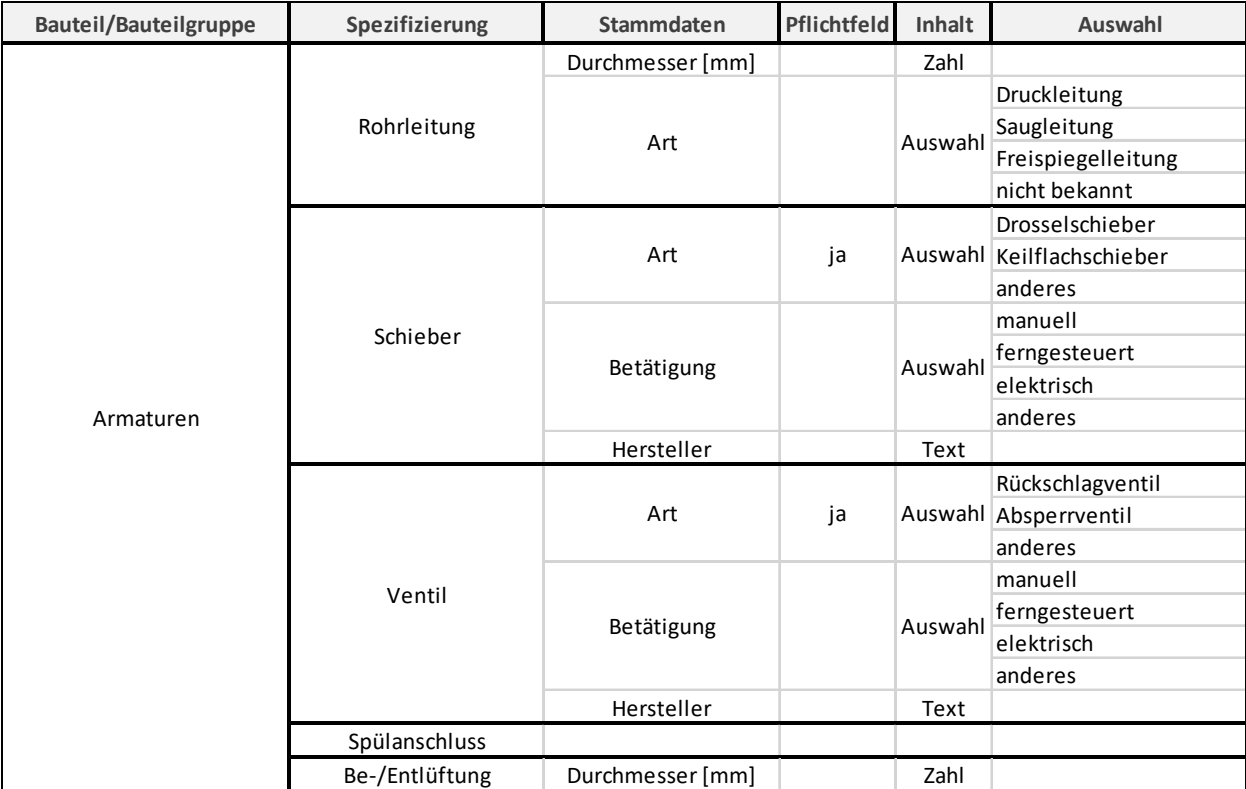

# 7. Interpretation

# 7.1 Kategorisierung

Im Verlauf der Untersuchungen konnte gezeigt werden, dass die Einteilung von Sonderbauwerken der Kanalisation, wie sie in der Literatur durchgeführt wird, siehe Kapitel 4.11.2, auf die untersuchten Bauwerke weitestgehend anwendbar ist. Die von den Projektteilnehmern bereit gestellten Bauwerke konnten, bis auf zwei Ausnahmen, ihrer Funktion nach in diese Kategorien eingeteilt werden. Für die Ausnahmen, das Bauwerk der IKB und jenes von Wien Kanal, wurden zwei neue Kategorien, Sonderschacht und kombiniertes Bauwerk, erstellt. Beide Kategorien stellen Sammelbegriffe dar, in die Bauwerke fallen, die entweder keine Sonderzwecke nach der Einteilung aus dem Kapitel 4.11.2, oder eine Kombination mehrerer Zwecke erfüllen.

Für die Anwendung der Einteilung auf die Zustandserfassung mittels optischer Inspektion musste die Einteilung der Sonderbauwerke jedoch stark erweitert werden. Die Kategorisierung nach der Funktion eines Bauwerkes erwies sich als nicht aussagekräftig in Bezug auf die ausschlaggebenden Faktoren für die Wahl des Inspektionsverfahrens. Daher musste dafür eine zweite Einteilung auf nummerischer Basis für die geometrischen, risikotechnischen und betrieblichen Faktoren eingeführt werden. Diese ist zu großen Teilen unabhängig von der funktionellen Einteilung.

# 7.2 Inspektionsmethoden

Die getesteten Inspektionsmethoden konnten die in der Literatur ausgeschriebenen Leistungen zum größten Teil erbringen.

#### 7.2.1 Cleverscan

Das Cleverscan System war wie zu erwarten nur für das kleinste der Sonderbauwerke, den Schacht der IKB, ausreichend. Obwohl das System nicht dafür ausgelegt ist 3D-Modelle zu erstellen, konnten mit angemessenem Aufwand in der Nachbearbeitung auch dafür gute Ergebnisse erzielt werden. Vor allem in der Kombination mit der Begehung inklusive photogrammetrischem Modell ist die Anwendung sinnvoll, da damit die sonst schwer zugänglichen Zugangsschächte inspiziert werden konnten.

## 7.2.2 Leica BLK

Die Inspektion mithilfe der Leica BLK2Go ist für eine Zustandserfassung in der Kanalisation weniger zu empfehlen. Die Vorteile dieser Methode gegenüber der 3D-Photogrammetrie liegen hauptsächlich in der Personal- und Zeitersparnis. Der zeitliche Vorteil wird allerdings erst bei großen Bauwerken ausschlaggebend, da bei kleineren oft die An- und Abfahrtzeiten die tatsächliche Aufnahmezeit überwiegen können. Bei der Aufnahme des Bauwerks Wien Kanal konnte die Leica BLK2Go allerdings keine nutzbaren Resultate liefern. Zusätzlich ist die Textur der aus den Laserscan erstellten Modellen merklich weniger detailliert und daher für die Auswertung alleinstehend nicht ausreichend.

Daher müsste zur Sicherheit bei einer Inspektion mit Leica BLK2Go noch eine klassische Begehung durchgeführt werden, um die Vollständigkeit der Feststellungen zu gewährleisten, wodurch die Zeitersparnis wieder ausgeglichen werden würde. Die Aufnahmen der Leica BLK360 waren stabiler und können daher auch für komplexere Bauwerke angewandt werden. Die Darstellung der Textur der Modelle aus Leica BLK360 Daten war merklich besser als die des BLK2GO, wenn auch schlechter als die einer Begehung inklusive photogrammetrische Modell. Da die Aufnahme im Vergleich einiges an Zeitersparnis einbringt, könnte dieses System bei passender Beleuchtung als Alternative für die Photogrammetrie genutzt werden. Grundlage wäre allerdings die Kombination mit einer "klassischen" Begehung.

Die Software "Cyclone 3DR Viewer" könnte dabei bereits als Grundlage genutzt werden, um ein besseres Verständnis der Zustandserfassung für den Auftraggeber zu schaffen. Damit könnten Beobachtungen der Zustandserfassung über die Funktion "Beschriftung" direkt an den betreffenden Stellen im Modell positioniert werden.

#### 7.2.3 Begehung inklusive photogrammetrischem Modell

Die optische Inspektion mittels Begehung inklusive photogrammetrischen Modell konnte die besten Ergebnisse für die meisten Bauwerke liefern. Allerdings wird dafür auch der größte Zeitund Personalaufwand benötigt. Für langgezogene Zustiege musste diese Methode mit der Aufnahme durch die Cleverscan erweitert werden, da Kameraaufnahmen im Schacht nicht gleichzeitig sicher, ausreichend beleuchtet und mit guter Überdeckung durchgeführt werden konnten. Zusätzlich war das Einmessen von Targets im Schacht schwer bis unmöglich. Der Zeitaufwand für diese Methode konnte merkbar reduziert werden, indem weniger Marker gesetzt wurden und die Überdeckung der Aufnahmen reduziert wurde. Als problematisch für die Inspektion haben sich enge, gleichförmige Bauwerke herausgestellt. Die geringen Abstände zu Wänden und Decke bedeuten, dass ein Bild nur eine kleine Fläche beinhalten kann. Da auch für den Menschen an den gleichbleibenden Wänden eine Orientierung schwer ist, kommt es leicht zu nicht ausreichenden Überlappungen zwischen zwei Bildern. Besonders wichtig für diese Inspektionsmethode ist eine Reinigung vor der Begehung. Bei dem Bauwerk Salzburg hat sich gezeigt, dass die Fußspuren auf dem verschlämmten Boden dem Programm eine Zuordnung der Aufnahmen erschweren oder ganz unmöglich machen.

# 7.3 Katalog der Zustandserfassung

Der Katalog der Zustandserfassung aus dem ZustAPS musste hauptsächlich in seinem Aufbau verändert werden, um den Anforderungen für Sonderbauwerke zu entsprechen. Während die vorhandenen Eintragungen nur geringfügig erweitert wurden, wurde die Hierarchie und die Verortung komplett überarbeitet. Die für ZustAPS genutzte Verortung der Schäden mittels Schachtbereich, Ziffernblattreferenz und gegebenenfalls qualitativer Beschreibung reicht nicht aus, um sich in komplexen Bauwerken, die sich horizontal erstrecken zu orientieren. Diese Methode wurde daher geändert, indem die Verortung zunächst über einen Bauwerksabschnitt erfolgt und nach der Implementierung in WinCan über einen Marker im 3D-Modell.

Weitere Änderungen betreffen die Einteilung der Beobachtungen nach den Kategorien. Die ursprüngliche Herangehensweise, separate Kataloge für jede Kategorie anzubieten und so das Bauwerk für jede Kategorie einzeln zu untersuchen wurde verworfen. Die Einschränkung manche Beobachtungen nur in einer Kategorie treffen zu können, führte in manchen Fällen zu subjektiv falschen Zuordnungen. Zusätzlich wurde bei einigen Einträgen in diesen Katalogen die Beobachtung mit der Verortung oder der Bauteilliste kombiniert, was für neue Benutzer nicht intuitiv verständlich ist. Statt den aufgeteilten Katalogen existiert jetzt ein Katalog, der sämtliche Beobachtungen enthält. Jeder verzeichneten Beobachtung kann eine der vorher bestehenden Kategorien zugeordnet werden und führt abhängig von der Zuordnung zu unterschiedlichen Handlungsempfehlungen.

# 8. Schlussfolgerungen und Ausblick

# 8.1 Kategorisierung und Parameter der Sonderbauwerke

Welche Kategorien von Kanalisationsbauwerken sind geeignet um eine Aufnahme mit Zuhilfenahme von 3D Modellen, BIM und AR durchzuführen und welche Parameter sind dabei ausschlaggebend?

Im Verlauf des Projektes hat sich gezeigt, dass anders als anfangs angenommen eine Einteilung der Bauwerke nach ihrer Funktion für die Auswahl der Aufnahmemethode nicht ausreichend ist. Die geometrischen Parameter zeigten zwar einen Zusammenhang mit der Bauwerksart und die Komplexität nimmt im Allgemeinen mit der gewählten Reihenfolge zu. Allerdings zeigen einige Beispiele, dass diese Abhängigkeit nicht immer zutrifft. Außerdem reicht die Beschreibung über die Funktion nicht aus, um Schlüsse in Bezug auf den Betrieb zu treffen. Vielmehr muss zusätzlich noch beachtet werden, wie essentiell das Sonderbauwerk in dem Kanalisationssystem ist, wie oft dieses inspiziert bzw. gewartet wird und welche Strategie der Betreiber bei der Sanierung führt. Ist das Bauwerk essentiell und wird regelmäßig von Fachpersonal gewartet, das digitale Hilfestellungen annimmt, ist eine vollständige Aufnahme mit 3D-Modell und AR Einbindung durchaus sinnvoll. Handelt es sich um ein Bauwerk, das ohnehin nicht oder nur selten begangen wird oder ist das Personal vor Ort nicht gewillt auf digitale Hilfe zu vertrauen, ist die Aufnahme als Modell und die AR Einbindung nicht sinnvoll.

Bei der Einteilung ist also auf folgende Eigenschaften getrennt zu achten:

- Funktion: Welchem Zweck dient das Bauwerk und mit welcher Technologie wird dieser erfüllt.
- Geometrie: Damit wird vor allem die Größe und Form des Bauwerks beschrieben.
- Zugang: Wie tief ist der Zugang und wie ist er im Bauwerk positioniert.
- Hindernisse: Existieren im Bauwerk Hindernisse, die den Überblick von einigen wenigen Positionen verhindern und wie sind diese ausgeprägt.
- Resilienz und Vulnerabilität: Wie wichtig ist das Bauwerk im Kanalsystem und können eventuelle Ausfälle zeitlich schnell behoben werden?
- Inspektionsintervall: Wie oft wird das Bauwerk von Mitarbeitern des Betreibers betreten.

Das Risiko ist allerdings schwer auf quantitative Weise zu erheben. Daher könnte es sich in Zukunft als sinnvoll erweisen, die Wahl der Methode in zwei Schritte zu gliedern. Zuerst steht die Einteilung nach der Funktion und geometrischen Parameter, wie in dieser Arbeit vorgeschlagen. Danach kann in einem Gespräch mit dem Betreiber und mit dem Personal die Methode an die erwarteten Ergebnisse angepasst werden.

# 8.2 Erstellung der 3D-Modelle

Welche Art der Erstellung eines 3D-Modelles ist für die Erfassung von Sonderbauwerken der Kanalisation geeignet und wie führt diese zu den besten Resultaten?

In den meisten Fällen hat sich die Begehung mit Erstellung eines photogrammetrischen Modelles als die beste Variante einer optischen Erfassung herausgestellt. Der beste Kompromiss zwischen Verarbeitbarkeit, Arbeitszeit, Material und Personalbedarf hat sich dabei bei einer Aufnahme mit zwei Personen plus einem Vertreter des Betreibers ergeben. Darüber hinaus konnte die Aufnahmezeit noch deutlich reduziert werden, indem die Abstände zwischen Passpunkten im Bauwerk auf gut vier Meter vergrößert wurden. Eine weitere Zeitersparnis kann dadurch erzielt werden, dass die Marker in der Höhe variierend angebracht werden, anstatt zwei Stück pro Abschnitt zu verwenden. Beide dieser Vereinfachungen haben keinen messbaren Qualitätsverlust nach sich gezogen. Für enge Bauwerke, die einen annährend runden Querschnitt aufweisen, hat sich diese Methode der Aufnahme als problematisch herausgestellt, da bei der Aufnahme mithilfe der Kamera oft kein ausreichender Abstand zu den Wänden oder der Decke eingehalten werden kann. Dieser Umstand zuzüglich zu der gleichförmigen Geometrie führt zu Schwierigkeiten bei der Verarbeitung durch das Simulationsprogramm. Eine mögliche Methode diesem Problem entgegenzuwirken wäre, in Sonderbauwerken, welche enge und gleichförmige Geometrien aufweisen, eine erhöhte Anzahl von Passpunkten zu verwenden. Zusätzlich wäre das Anbringen der Kamera an einer Verlängerungsstange möglich. So könnte man einen möglichst großen Abstand zur Wand gewährleisten ohne dass der Anwender selbst auf den Aufnahmen zu sehen ist. Ein weiterer Vorschlag wären Farbmarkierungen, welche in den engen Gängen angebracht werden, um diese deutlicher zuordnen zu können, sowie häufige Übersichtsfotos zwischen den Nahaufnahmen.

Im Vergleich dazu zeigten die anderen Methoden deutliche Nachteile oder Schwächen.

Die Erstellung von 3D-Modellen von Sonderbauwerken alleine durch die Cleverscan konnte nur in Ausnahmefällen durchgeführt werden. Die Voraussetzungen für eine erfolgreiche Aufnahme sind ein annähernd kreisförmiger-, oder kleiner quadratischer Grundriss, sowie wenige auftretende Verschattungen. Mit Hindernissen im Bauwerk kann allerdings umgegangen werden, sofern es mehrere Zugänge von der Oberfläche gibt, von denen die verdeckten Bereiche einsehbar sind.

Die Leica BLK2GO hat sich als nicht ausreichend für die Erstellung von 3D-Modellen herausgestellt, auf deren Grundlage eine Zustandserfassung durchgeführt werden soll. Die fehlende Textur der Modelle lässt keine zuverlässige Aussage über den Zustand von Objekten zu und die geringere Punktdichte der Aufnahme, im Vergleich zu BLK360, macht es schwer, einzelne Bauteile zu erkennen. Dieses System lässt sich daher eher als Grundlage für in CAD Programmen erstellte Modelle nutzen

Das Leica BLK360 System kann aufgrund der besseren Ergebnisse und vor allem der Möglichkeit Panorama-Aufnahmen in das Modell zu platzieren, für die Erstellung von 3D-Modellen in der Zustandserfassung genutzt werden. Da im Vergleich zu den Photogrammetrie-Modellen die Details der Oberflächen schlechter abgebildet werden, ist aber eine genauere Dokumentation vor Ort notwendig, um gute Ergebnisse zu gewährleisten. Dieser Mehraufwand kann durch die schnelle Aufnahmezeit pro Aufstellung bei großen, offenen Bauwerken wieder aufgeholt werden.

# 8.3 Katalog der Zustandserfassung

Wie muss der Katalog für Zustandserfassungen von Sonderbauwerken aufgebaut sein, damit dieser vollständig und eindeutig ist, sowie zu sinnvollen Handlungsempfehlungen führt?

Aufgrund der potentiell höheren Komplexität von Sonderbauwerken im Vergleich zu Pumpstationen musste der Katalog für die Zustandserfassung nicht nur erweitert, sondern auch umstrukturiert werden.

Die verschiedenen Kataloge je Kategorie wurden in einem gesamten Katalog zusammengeführt. Die Zuteilung zu einer Kategorie geschieht jetzt nicht mehr vor der Auswahl der Beobachtung, sondern wird jeder Beobachtung einzeln zugeordnet. Dadurch kann dieselbe Präzision erzielt werden, wie durch den Vorgänger-Katalog, jedoch wird der Anwender weniger eingeschränkt in der Auswahl. Durch die Vereinigung der Kataloge konnten auch doppelte Nennungen derselben Beobachtung gelöscht werden.

Um den Aufbau der Dokumentation intuitiver zu gestalten und eine Verortung im Bauwerk auch in einem Protokoll, ohne 3D-Modell zu erleichtern wurde die Eingabe Hierarchie in der Auswertung geändert. In dem neuen Aufbau ist eine Bauwerksgruppe, danach ein- oder mehrere zugehörige Bauwerke zu erstellen. Jedes Bauwerk sollte danach in funktionelle oder baulich getrennte Abschnitte geteilt werden, für die wiederrum die Einbauten eingetragen werden. Auf diese Art kann auch in großen und komplexen Bauwerken eine sinnvolle Inventarisierung durchgeführt werden. Jedem Bauteil können dann beliebig viele Beobachtungen oder Zustände zugeordnet werden.

Dem Katalog wurden neue Eintragungen aus der ÖNORM B1301 hinzugefügt, die Feuersicherheit betreffen.

# 8.4 Ausblick

Die in Kapitel 8.3 beschriebenen Änderungen sollen im Forschungsprojekt von der Firma WinCan in einer Software umgesetzt werden und anschließend auch in der Praxis erprobt werden. Zum Zeitpunkt der Erstellung dieser Arbeit konnte dieser Schritt noch nicht durchgeführt werden. Zusätzlich soll im Rahmen der Erprobung die Handlungsempfehlung, angepasst auf die neue Eingabe-hierarchie, überarbeitet werden.

Die Anwendung von 3D-Modellen in der Zustandserfassung von Sonderbauwerken in der Kanalisation hat sich als sinnvoll erwiesen. In Verbindung mit Anwendungen von AR können diese eine deutliche Hilfestellung im Betrieb und Erhaltung dieser Bauwerke darstellen. Im Anschluss an das Forschungsprojekt ZuSoBAR sollten die vorgeschlagenen Methoden und der Katalog noch mit mehr praktischen Anwendungen kontrolliert und gegebenenfalls überarbeitet werden. Ein notwendiger Schritt, um 3D-Modelle sinnhaft in der Zustandserfassung anwenden zu können, ist die Implementierung der Modelle in die Dokumentationssoftware, sowie ein leichter Zugang zu AR für die Betreiber.

Weitere Untersuchungen in diesem Bereich könnten sich mit der Umsetzung des Kataloges in AR Anwendungen befassen. Es ist noch ungeklärt wie die Zustandserfassung bei späteren Inspektionen durch die Mitarbeiter der Kanalbetreiber genutzt werden kann. Denkbar wäre es, dass durch das 3D-Modell ein AR-Modell erstellt wird. In diesem könnten dann Routen erstellt werden, welche routinemäßig abgegangen werden. Dabei werden an den korrekten Stellen die Beobachtungen der Inspektion eingeblendet und auf welche Änderungen zu achten ist.

In späterer Folge könnten auf Basis der Modelle, Inspektionen, Zustandserfassungen und Inspektionsrouten BIM Systeme erarbeitet werden. Diese können durch den integrierten Ansatz Informationen schneller, übersichtlicher und aktualisiert darstellen. Dadurch könnte eine große Hilfestellung im Betrieb von Kanalnetzten geschaffen werden.

# 9. Zusammenfassung

Die Zustandserfassung von Bauwerken in der Kanalisation ist von entscheidender Bedeutung für deren Erhalt und Betrieb. Ohne eine begründete Einschätzung der Schäden und der Dringlichkeit der Handlungen kann ein Betreiber nur schwer einen ökonomisch sinnvollen Sanierungsplan erstellen. Die gängigen Methoden und Arbeitsbehelfe beziehen sich jedoch meist auf Normschächte oder Kanalleitungen und können nur bedingt auf die meist deutlich komplexeren Sonderbauwerke angewandt werden. Die im Forschungsprojekt ZustAPS erstellte Vorgehensweise kann zwar angewandt werden, allerdings sind die darin vorgeschlagenen Möglichkeiten zur Orientierung für komplexe Sonderbauwerke oft nicht ausreichend. Daher ist es sinnvoll eine standardisierte Methodik zur Erfassung von Sonderbauwerken zu erstellen, die eine einfach verständliche Möglichkeit bietet Beobachtungen im Bauwerk zu verorten.

Um dieses Ziel zu erreichen, sollten 3D-Photomodelle der Sonderbauwerke erstellt werden. Diese bieten einen intuitiven Überblick des Bauwerks, sowie die Grundlage für die Auswertung der Zustandserfassung, eine zukünftige Implementierung von BIM in der Kanalisation und Inspektionen unter Zuhilfenahme von Augmented Reality. Mit der Möglichkeit der Zustandserfassung auf Basis von 3D-Photomodellen ergab sich auch die Notwendigkeit den Katalog zur Dokumentation des Zustands neu zu überarbeiten. In diesem sollte die Verortung und die Inventarisierung auf die komplexeren Geometrien angepasst werden. Zusätzlich wurde diese Gelegenheit genutzt, um Änderungen am Aufbau des Kataloges nach ZustAPS vorzunehmen, die sich aus der Erfahrung im Gebrauch ergeben haben.

Der Begriff der Sonderbauwerke umfasst Bauwerke von stark unterschiedlicher Größe, Zweck und Komplexität. Aufgrund dieser deutlichen Unterschiede ist es nicht sinnvoll jedes dieser Bauwerke gleich zu behandeln. Daher sollte eine feinere Einteilung der Sonderbauwerke erstellt werden, aus der abgeleitet werden kann welche Inspektionsmethode und damit welcher Aufwand für die Zustandserfassung notwendig ist.

Für die Einteilung wurde eine Kategorisierung der Bauwerke nach ihrer Funktion erstellt, mit den folgenden Kategorien:

- Sonderschacht
- Pumpwerk nass aufgestellt
- Pumpwerk trocken aufgestellt
- Mischwasserüberlauf
- Mischwasserüberlaufbecken
- Kombiniertes Bauwerk

Ergänzend zu den funktionellen Kategorien wurde eine Einteilung aufgrund der baulichen Eigenschaften des Bauwerks erstellt, welche die Geometrie, die Einbauten und den Zustieg beinhaltet. Weiters kann eine Einschätzung aufgrund der Vulnerabilität und des Inspektionsintervalls für das betrachtete Bauwerk getroffen werden. Diese zusätzlichen Eigenschaften können entweder nummerisch oder qualitativ beschrieben werden. Abhängig von der funktionellen Kategorie des Bauwerks und der Einschätzung der zusätzlichen Parameter wird eine automatisierte Einschätzung der passenden Methode zur optischen Inspektion erstellt.

Für die optischen Inspektionsmethoden wurden folgende Technologien getestet:

- Cleverscan
- Leica BLK2Go
- Leica BLK360
- Begehung
- Begehung inklusive photogrammetrischem Modell

Diese Methoden wurden an von den Projektteilnehmern gewählten Sonderbauwerken angewandt, mit dem Ziel aus den daraus gewonnenen Daten ein 3D-Photomodell zu erstellen. Ausgenommen ist dabei die reine Begehung, da bei dieser kein Modell erstellt werden kann. Ziel

der Versuche war es herauszufinden, welche der Technologien bei den vorliegenden Verhältnissen ein Modell liefern kann, dessen Qualität für eine Zustandserfassung geeignet ist. Zusätzlich wurden die Methode "Begehung inklusive photogrammetrischem Modell" im Ablauf variiert, um Möglichkeiten zu den Zeit- und Personaleinsparungen zu finden.

Die Cleverscan ist aufgrund der Einschränkungen in Bezug auf Zustieg, Größe, Geometrie und Verschattungen hauptsächlich bei Sonderschächten oder kleinen, nass aufgestellten Pumpwerken anwendbar. Versuche in der Nachbearbeitung haben aber gezeigt, dass das Cleverscan System großes Potential in der Kombination mit einem photogrammetrischen Modell hat.

Die Versuche haben ergeben, dass das LeicaBLK2Go System alleine für eine optische Inspektion im Kanal nicht ausreichend geeignet ist. Im Vergleich zu der Photogrammetrie leidet vor allem die Textur der Modelle, welche für das Erkennen von Schäden ausschlaggebend ist. Die Zeitersparnis im Vergleich zu der Photogrammetrie, die durch diese Systeme ermöglicht wird, ist daher unerheblich. Zusätzlich zeigte das System Probleme bei der Aufnahme von verwinkelten, einheitlichen und dunklen Bauwerken.

Im Vergleich dazu waren die Qualität der Textur und die Stabilität der Aufnahmen bei der Leica BLK360 deutlich besser, wenn auch nicht so gut wie die der Photogrammetrie. Das erstellte Modell lässt sich jedoch als Unterstützung bei der Auswertung einer normalen Begehung nutzen. Im Modell lassen sich leicht Beobachtungen an den richtigen Stellen anbringen. Die Modelle lassen sich mit einer frei verfügbaren Software betrachten und können daher als zusätzliche Leistung an den Auftraggeber übermittelt werden.

Die Begehung inklusive photogrammetrischem Modell hat die besten Ergebnisse gezeigt. Zusätzlich war sie in fast jedem Bauwerk anwendbar und stabil gegen Hindernisse. Als problematisch haben sich nur sehr enge Verhältnisse und stark verschmutzte Böden herausgestellt. Die durch die engen Verhältnisse hervorgerufenen Probleme können durch eine Kombination mit der Cleverscan teilweise behoben werden. Durch einige Änderungen im Arbeitsablauf und dem Einarbeitungseffekt konnten deutliche Einsparungen in der Arbeitszeit erreicht werden. Dennoch benötigt diese Methode im Vergleich die längste Arbeitszeit.

Um die Beobachtungen der optischen Inspektionen zu dokumentieren und schlussendlich an die Auftraggeber zu kommunizieren wurde der bestehende Katalog von ZustAPS überarbeitet. Dafür wurde dieser um einige Eintragungen erweitert, die vor allem die Sicherheit von Hochbauten betrafen. Außerdem wurden die Hierarchie und der Aufbau grundlegend verändert. Im neuen System wurde eine Eingabehierarchie erstellt, die der möglichen Komplexität von Sonderbauwerken entsprechen soll, indem eine Einteilung in Bauwerkgruppe, Bauwerk, Bauwerksabschnitt und schließlich Bauteil ermöglicht wird. Zusätzlich wurde die Zuordnung der Kategorie einer Beobachtung überarbeitet. Die ursprüngliche Herangehensweise, für jede Kategorie einen eigenen Katalog zu führen wurde verworfen und alle möglichen Beobachtungen wurden zu einem Katalog zusammengeführt. Jeder einzelnen Beobachtung muss dann nachgestellt eine Kategorie zugewiesen werden.

Im Anschluss an die Erstellung des Kataloges sollte dieser von der Firma WinCan in einer Software umgesetzt werden und dadurch auftretende Probleme gemeinsam behoben werden. Zum Zeitpunkt der Erstellung dieser Arbeit konnte dieser Schritt aber noch nicht durchgeführt werden.

# 10. Literaturverzeichnis

- ÖWAV-Arbeitsbehelf -37, 2010: Arbeitsbehelf 37Überprüfung des Betriebszustandes von Abwasserreinigungsanlagen (<50).
- ÖWAV-Regelblatt 22, 2015: Betrieb von Kanalisationsanlagen.
- Bodemann GmbH (o.D.): CUS 3D Schachtvermessung & Inpektion. Online verfügbar unter https://bodemann.com/dienstleistungen/cus-3d-schachtvermessung-inpektion/, zuletzt aktualisiert am 16.03.2022, [zuletzt geprüft am 16.03.2022].
- Bundesministerium für Land- und Forstwirtschaft (1996): Verordnung des Bundesministers für Land- und Forstwirtschaft über die allgemeine Begrenzung von Abwasseremissionen in Fließgewässer und öffentliche Kanalisationen. AAEV, vom BGBl. Nr. 186/1996.
- Bundesministerium für Land- und Forstwirtschaft (1998): Indirekteinleiterverordnung. IEV, vom BGBl. II Nr. 389/2021.
- Bundesministerium für Land- und Forstwirtschaft (2004): Verordnung explosionsfähige Atmosphären – VEXAT. VEXAT, vom StF: BGBl. II Nr. 309/2004.
- Bundesministerium für Land- und Forstwirtschaft, Umwelt und Wasserwirtschaft (1959): Wasserrechtsgesetz 1959. WRG, vom BGBl. I Nr. 73/2018.
- Bundesrecht (1983): Allgemeine Arbeitnehmerschutzverordnung. AAV, vom BGBl. Nr. 486/1983.
- Bundesrecht (1994): Bauarbeiterschutzverordnung. BauV, vom StF: BGBl. Nr. 340/1994.
- Bundesrecht (2014): Verordnung Persönliche Schutzausrüstung. PSA-V, vom BGBl. II Nr. 77/2014.
- CD Lab AG (o.D.): Cleverscan. Online verfügbar unter http://cleverscan.com/de/startseite/, [zuletzt geprüft am 13.10.2021].
- DORFFNER, L. (2002): Erzeugung von qualitativ hochwertigen 3D Photomodellen für internetbasierte Anwendungen. Mit besonderem Augenmerk auf Objekte der Nahbereichsphotogrammetrie. Zugl.: Wien, Techn. Univ., Diss., 2002. Wien: Inst. für Photogrammetrie und Fernerkundung d. Techn. Univ (Veröffentlichung des Instituts für Photogrammetrie und Fernerkundung, 61).
- Dudenredaktion ((o.D.)): Ist-Zustand. Hg. v. Duden online. Online verfügbar unter https://www.duden.de/node/72610/revision/498710, zuletzt aktualisiert am 08.02.2022, [zuletzt geprüft am 08.02.2022].
- Ertl; Plihal (laufend): Zustandserfassung von Sonderbauwerken unter Zuhilfenahme von Building Information Modelling (BIM) und Augmented Reality (AR).
- Ertl; Plihal; Pressl; Yeung (2018): Endbericht Zustandserfassung von Abwasser‐ pumpstationen und Sonderbauwerken sowie Ableitung des erforderlichen Handlungsbedarfs. Hg. v. ÖWAV KAN.
- Europäische Union (o.D.): Verordnungen, Richtlinien und sonstige Rechtsakte. Online verfügbar unter https://europa.eu/european-union/law/legal-acts\_de, [zuletzt geprüft am 08.11.2021].
- Europäische Union (28.01.2000): Richtlinie 1999/92/EG Mindestvorschriften zur Verbesserung des Gesundheitsschutzes und der Sicherheit der Arbeitnehmer, die durch explosionsfähige Atmosphären gefährdet werden können. 1999/92/EG, vom 16.12.1999.
- Europäische Union (23.10.2000): Richtlinie 2000/60/EG des Europäischen Parlaments und des Rates vom 23. Oktober 2000 zur Schaffung eines Ordnungsrahmens für Maßnahmen der Gemeinschaft im Bereich der WasserpolitikOktober 2000 zur Schaffung eines

Ordnungsrahmens für Maßnahmen der Gemeinschaft im Bereich der Wasserpolitik. WRRL, vom 23.10.2000.

- Europäische Union (16.01.2007): RICHTLINIE 2006/118/EG zum Schutz des Grundwassers vor Verschmutzung und Verschlechterung. 2006/118/EG, vom 27.12.2006, [zuletzt geprüft am 08.11.2021].
- Europäische Union (01.01.2014): Richtlinie 91/271/EWG des Rates vom 21. Mai 1991 über die Behandlung von kommunalem Abwasser. 91/271/EWG, vom 01.01.2014.
- Europäische Union (2017): Behandlung von kommunalem Abwasser. Zusammenfassung des Dokuments. Online verfügbar unter https://eur-lex.europa.eu/legalcontent/DE/LSU/?uri=CELEX:01991L0271-20140101&qid=1636383087199, [zuletzt geprüft am 08.11.2021].
- GeoSLAM (o.D.a): What is Lidar? Online verfügbar unter https://geoslam.com/what-is-lidar/, [zuletzt geprüft am 11.10.2021].
- GeoSLAM (o.D.b): What is SLAM. Online verfügbar unter https://geoslam.com/what-is-slam/, [zuletzt geprüft am 11.10.2021].
- GUJER, W. (2007): Siedlungswasserwirtschaft. 3., bearbeitete Auflage. Berlin, Heidelberg: Springer Berlin Heidelberg (Springer eBook Collection). Online verfügbar unter http://swbplus.bsz-bw.de/bsz264370619cov.htm.
- HAUSER, H. (2022): Fragen zum Bauwerk Hammersteingasse, 11.01.2022. Email an Bernhard Sperk.
- Heipke, Christian (Hg.) (2017): Photogrammetrie und Fernerkundung. Handbuch der Geodäsie, herausgegeben von Willi Freeden und Reiner Rummel. 1. Aufl. 2017. Berlin, Heidelberg: Springer Berlin Heidelberg (Springer Reference Naturwissenschaften). Online verfügbar unter http://nbn-resolving.org/urn:nbn:de:bsz:31-epflicht-1537015.
- KLOTZ, D. (2020): three.js webgl layers. Unter Mitarbeit von Plihal, Höller, Remer, Eberl, Schett, Sperk. Eberl Ziviltechniker GmbH. Online verfügbar unter https://lis.aydo.at/3d/1222\_v03/webservice/BW01.php, zuletzt aktualisiert am 21.12.2021, [zuletzt geprüft am 21.12.2021].

DWA M 149-2: Kodiersystem für die optische Inspektion.

- Landesregierung Salzburg (2015): Interessentenbeiträgegesetz. IBG 2015, vom StF: LGBl Nr 78/2015.
- Landtag Burgenland (1984): Kanalabgabegesetz. KAbG, vom StF: LGBl. Nr. 41/1984.
- Landtag Burgenland (1989): Bgld. Kanalanschlußgesetz. Bgld. Kanalanschlußgesetz, vom StF: LGBl. Nr. 27/1990.
- Landtag Kärnten (1999): Kärntner Gemeindekanalisationsgesetz. K-GKG, vom StF: LGBl Nr 62/1999.
- Landtag Niederösterreich (1977): NÖ Kanalgesetz 1977. NÖKG, vom StF: LGBl. 8230-0.
- Landtag Oberösterreich (2001): Oö. Abwasserentsorgungsgesetz. Oö. AEG, vom LGBl.Nr. 27/2001.
- Landtag Steiermark (1955): Kanalabgabengesetz 1955. Kanalabgabengesetz Stmk., vom Stf. LGBl. Nr. 71/1955.
- Landtag Steiermark (1988): Kanalgesetz 1988. Kanalgesetz Stmk., vom Stf. LGBl. Nr. 79/1988.

Landtag Tirol (2000): Tiroler Kanalisationsgesetz 2000. TiKG 2000, vom StF: LGBl. Nr. 1/2001.

Landtag Vorarlberg (1889): Kanalisationsgesetz. KanalG., vom StF: LGBl.Nr. 5/1989.
- Leica Geosystems (o.D.a): Leica BLK2Go. Online verfügbar unter https://shop.leicageosystems.com/de/de-DE/learn/reality-capture/blk2go-overview, [zuletzt geprüft am 11.10.2021].
- Leica Geosystems (o.D.b): Leica BLK360. Online verfügbar unter https://shop.leicageosystems.com/de/de-DE/learn/reality-capture/blk360, [zuletzt geprüft am 11.10.2021].
- Linearis3D GmbH & Co.KG (o.D.): Wie funktioniert die Photogrammetrie? Online verfügbar unter https://www.linearis3d.de/wie-funktioniert-photogrammetrie-FAQ.html, [zuletzt geprüft am 17.11.2021].
- MINI, F. (2015): Nahbereichsphotogrammetrie ZfP TUM Wiki. Technische Universität München. Online verfügbar unter https://wiki.tum.de/display/zfp/Nahbereichsphotogrammetrie, zuletzt aktualisiert am 17.11.2021, [zuletzt geprüft am 17.11.2021].
- MÜNCH, P. (2022): Daten Bauwerk Austraße, 2022. Email an Bernhard Sperk.
- ÖNORM B 1301, 15.04.2016: ÖNORM B 1301 Objektsicherheitsprüfungen für Nicht-Wohngebäude - Regelmäßige Prüfroutinen im Rahmen von Sichtkontrollen und BegutachtungenGrundlagen und Checklisten.
- ÖNORM B 2503, 01.11.2017: ÖNORM B 2503Kanalanlagen Planung, Ausführung, Prüfung, Betrieb - Ergänzende Bestimmungen zu ÖNORM EN 476, ÖNORM EN 752 und ÖNORM EN 1610.
- ÖNORM 13508-1, 2012: ÖNORM EN 13508-1:2012 12 15Untersuchung und Beurteilung von Entwässerungssystemen außerhalb von Gebäuden - Teil 1: Allgemeine Anforderungen. Online verfügbar unter https://lesesaal-1austrian-2standards-1at-1iqhah8by02c2.pisces.boku.ac.at/action/de/private/details/457154/OENORM\_EN\_13508 -1\_2012\_12\_15, [zuletzt geprüft am 05.11.2021].
- ÖNORM EN 13508-2, 2011: ÖNORM EN 13508-2Untersuchung und Beurteilung von Entwässerungssystemen außerhalb von Gebäuden - Teil 2: Kodiersystem für die optische Inspektion. Online verfügbar unter https://lesesaal-1austrian-2standards-1at-1iqhah8uv0010.pisces.boku.ac.at/action/de/private/details/398571/OENORM\_EN\_1350 8-2\_2011\_08\_15.
- ÖNORM 16932-1, 01.07.2018: ÖNORM EN 16932-1Entwässerungssysteme außerhalb von Gebäuden - Pumpsysteme - Teil 1: Allgemeine Anforderungen.
- ÖNORM EN 16932-2, 01.07.2018: ÖNORM EN 16932-2Entwässerungssysteme außerhalb von Gebäuden - Pumpsysteme - Teil 2: Druckentwässerungssysteme.
- ÖNORM EN 752, 01.07.2017: ÖNORM EN 752Entwässerungssysteme außerhalb von Gebäuden - Kanalmanagement. Online verfügbar unter https://lesesaal-1austrian-2standards-1at-1iqhah86h0118.pisces.boku.ac.at/action/de/private/details/606616/OENORM\_EN\_752\_ 2017\_07\_01.
- ÖWAV-Regelblatt 43, 2013: Optische Kanalinspektion.
- POLLINGER, R. (2009): Multikriterielle, funktionale Bewertung von Hauskanälen in Entwässerungssystemen. Online verfügbar unter https://permalink.obvsg.at/bok/AC07570490.
- SPENGLER, A. J.; PETER, J. (2020): Die Methode Building Information Modeling: Schnelleinstieg Für Architekten und Bauingenieure. Wiesbaden: Wiesbaden: Springer Fachmedien Wiesbaden GmbH (essentials).
- STERMANN, D. (2019): Der Hammer. Roman. 1. Auflage.
- SUREK, D. (2014): Pumpen für Abwasser- und Kläranlagen. Auslegung und Praxisbeispiele. Wiesbaden: Springer Vieweg (Springer eBook Collection). Online verfügbar unter http://swbplus.bsz-bw.de/bsz409574511cov.htm.
- TÖNNIS, M. (2010): Augmented Reality : Einblicke in die Erweiterte Realität: Berlin, Heidelberg : Springer-Verlag Berlin Heidelberg (Informatik im Fokus : 0). Online verfügbar unter https://permalink.obvsg.at/bok/AC07997619.
- ÖWAV-Regelblatt 28, 2007: Unterirdische Kanalsanierung.
- Valentin, Franz; Urban, Wilhelm (Hg.) (2020): Wasserwesen, Siedlungswasserwirtschaft und Abfalltechnik. Technik – Organisation – Wirtschaftlichkeit. 3rd ed. 2020. Wiesbaden: Springer Fachmedien Wiesbaden; Imprint Springer Vieweg (Springer eBook Collection).
- Wiener Landtag (1955): Kanalanlagen und Einmündungsgebührengesetz. KEG, vom StF.: LGBl. Nr. 22/1955.
- Wiener Landtag (1978): Kanalräumungs- und Kanalgebührengesetz. KKG, vom StF.: LGBl. Nr. 2/1978.
- Wincan. Sewer Inspection and Asset Management Software (2022). Online verfügbar unter https://www.wincan.com/de/home-de/, zuletzt aktualisiert am 2022, [zuletzt geprüft am 07.02.2022].
- WKO (2015): Abwasser Landesrecht. Übersicht der landesrechtlichen Grundlagen. Online verfügbar unter https://www.wko.at/service/umwelt-energie/landesrecht-wasser.html, [zuletzt geprüft am 10.11.2021].

# 11. Abbildungsverzeichnis

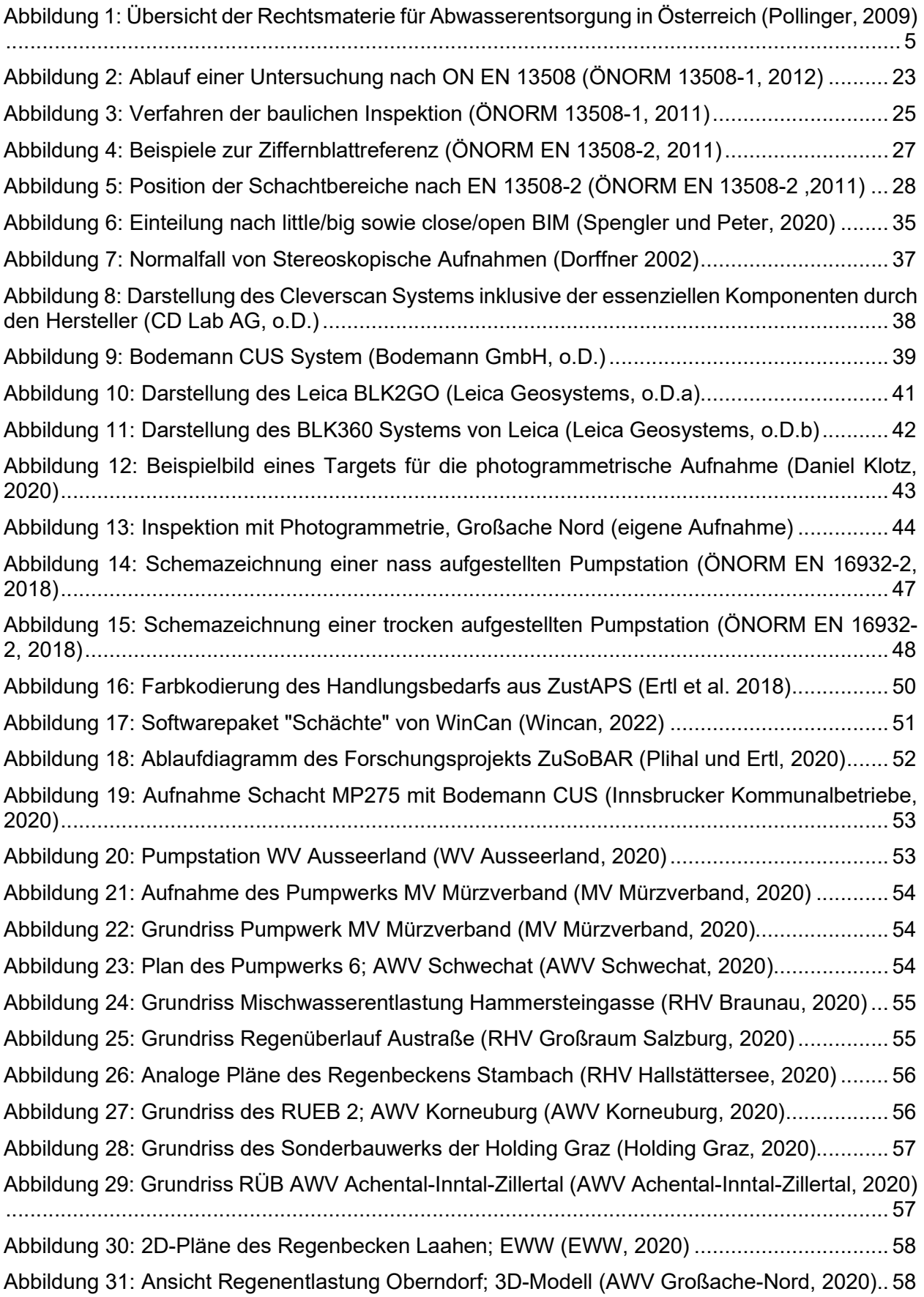

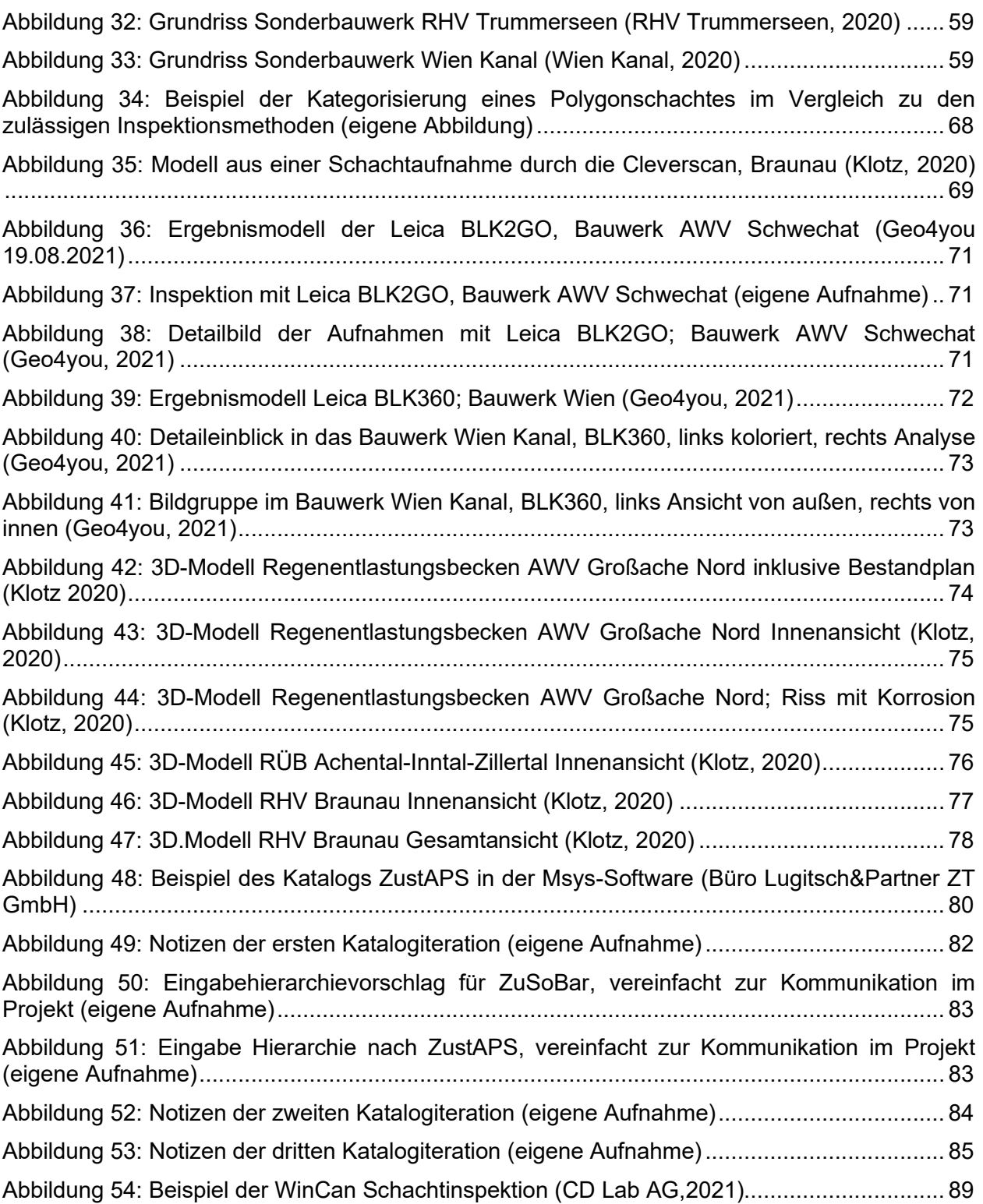

## 12. Tabellenverzeichnis

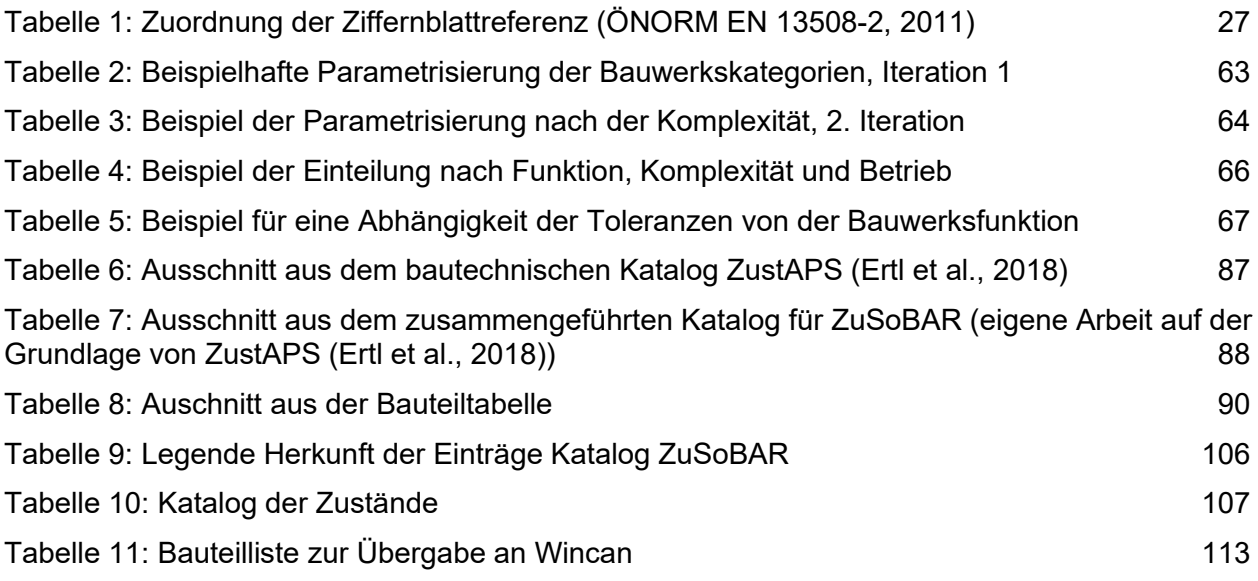

## 13. Anhang

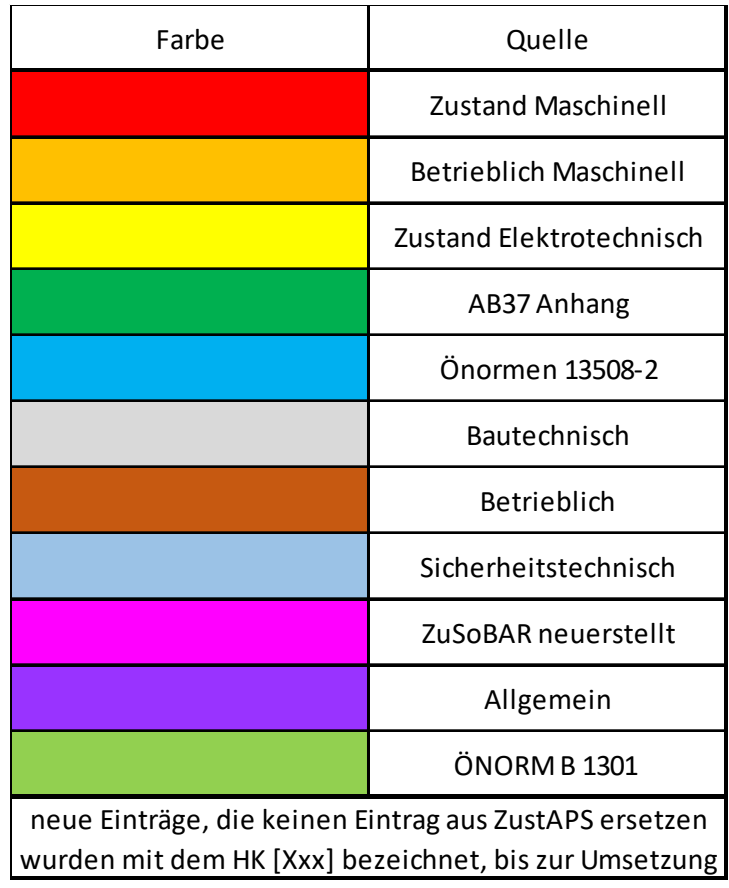

Tabelle 9: Legende Herkunft der Einträge Katalog ZuSoBAR

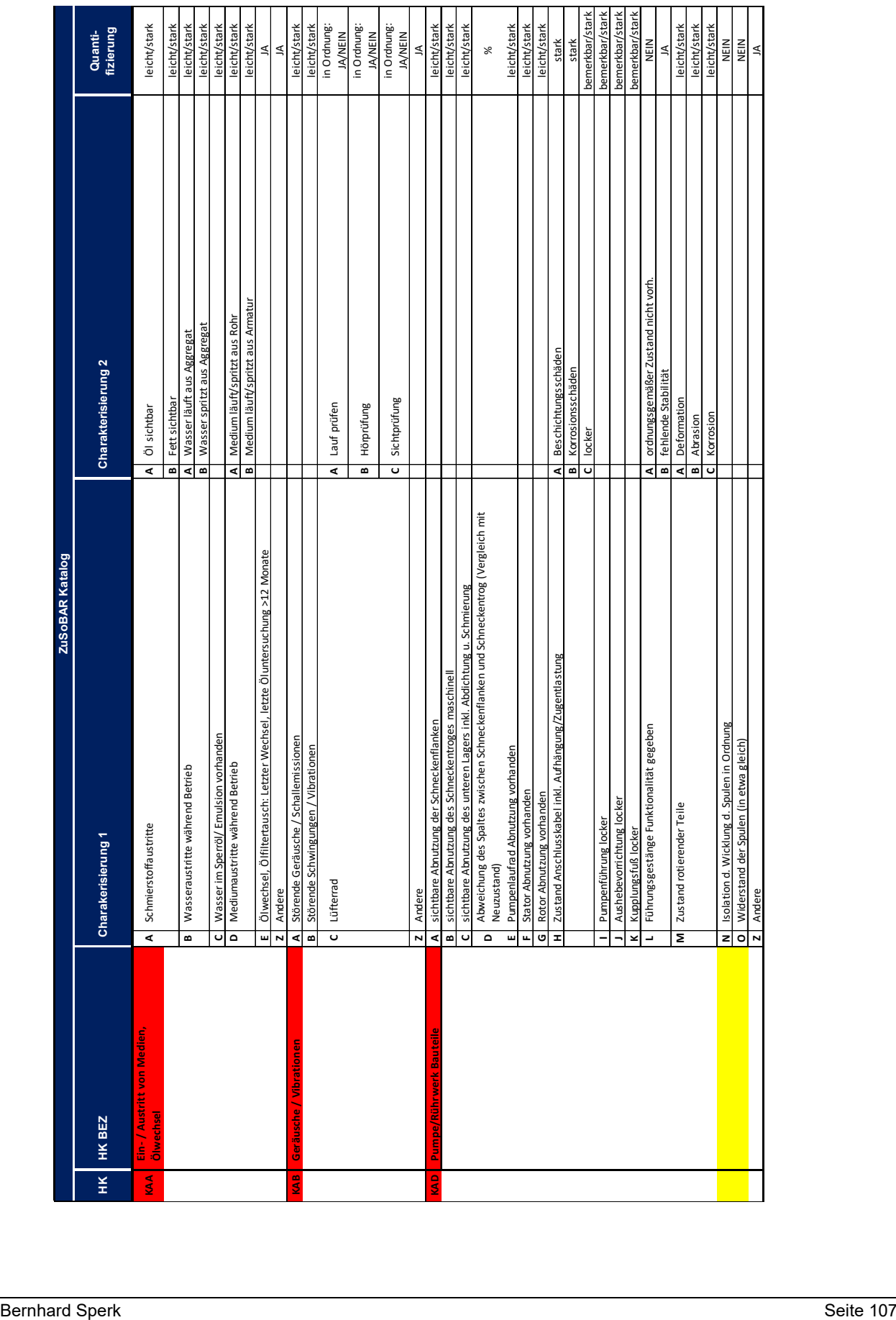

#### Tabelle 10: Katalog der Zustände

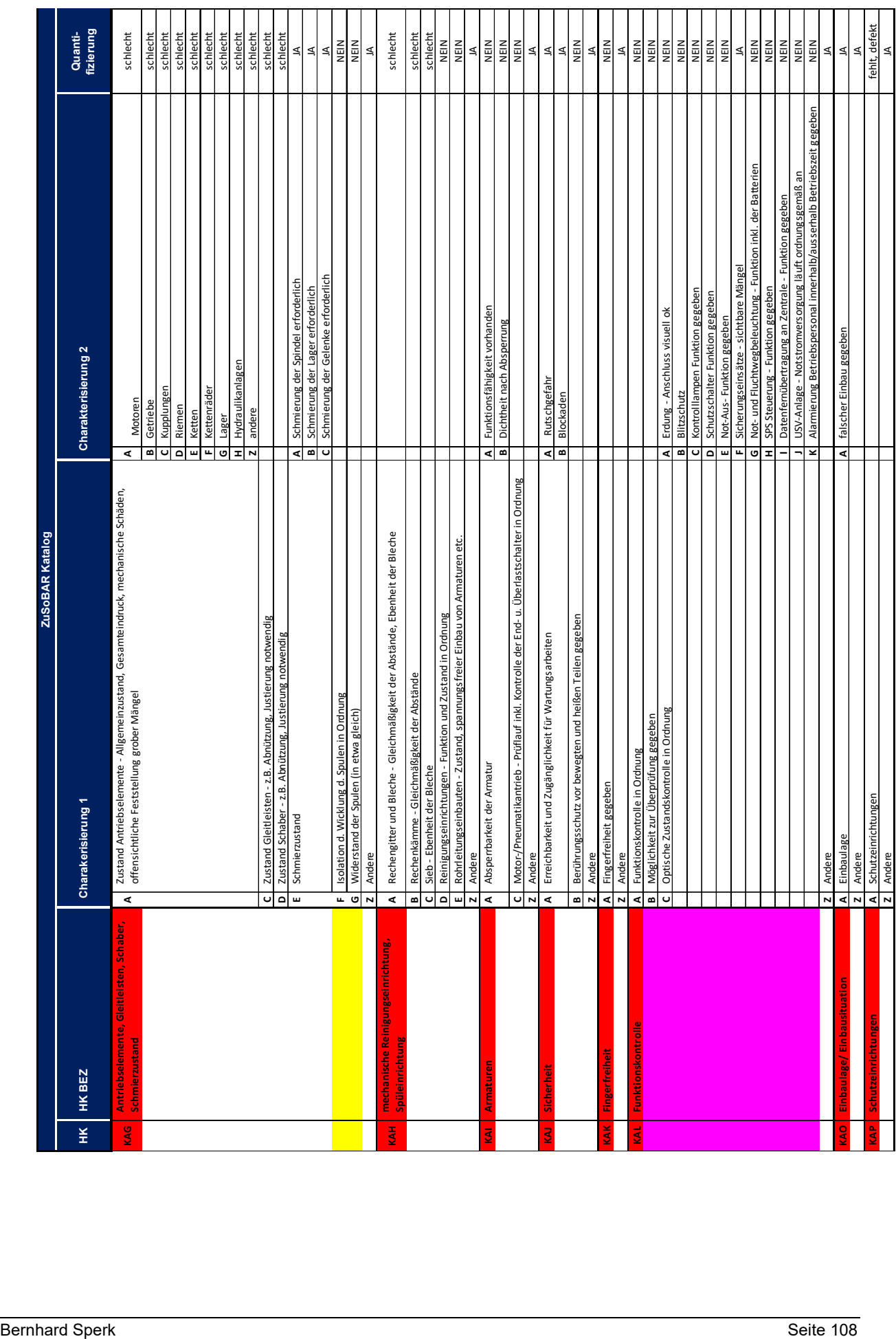

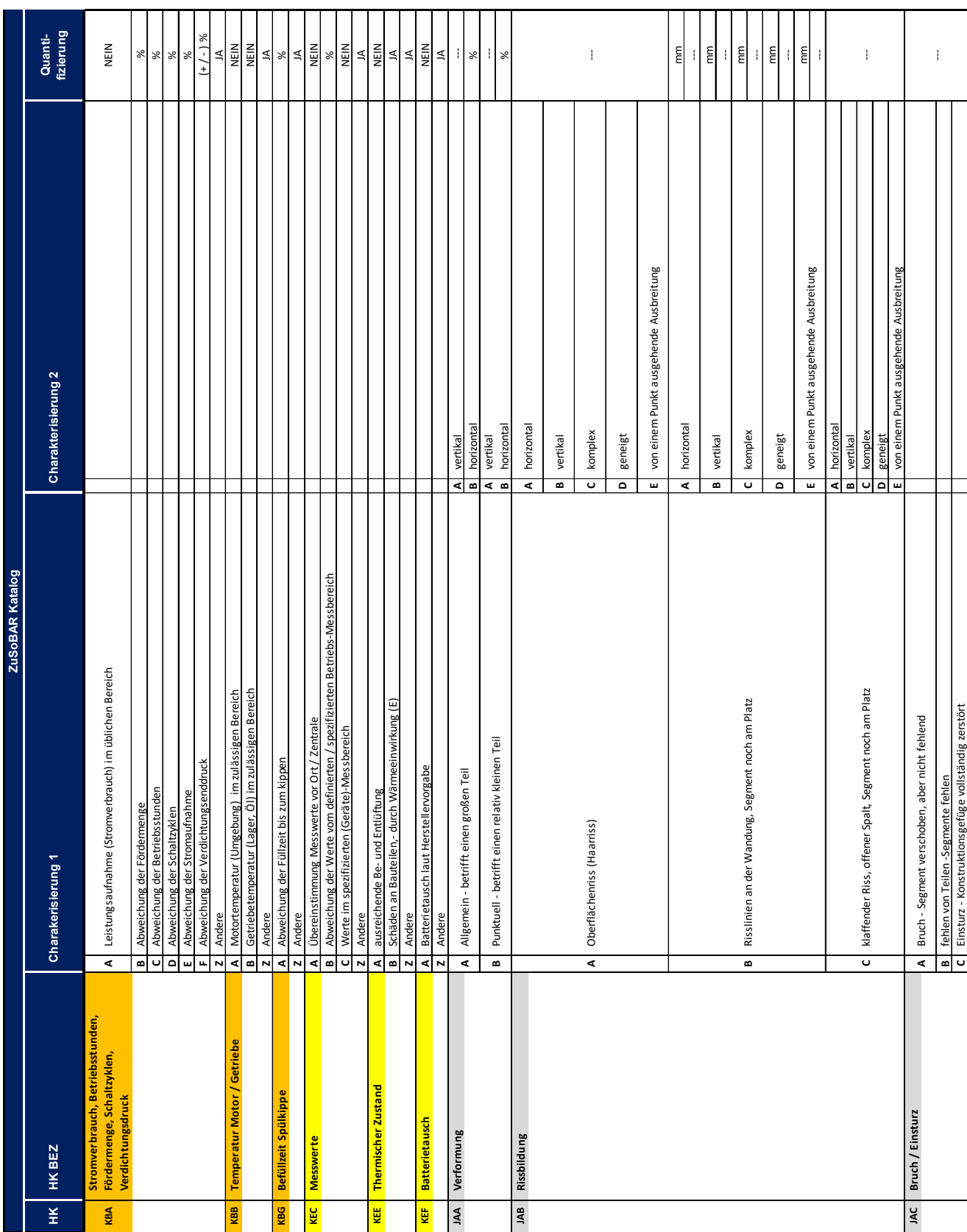

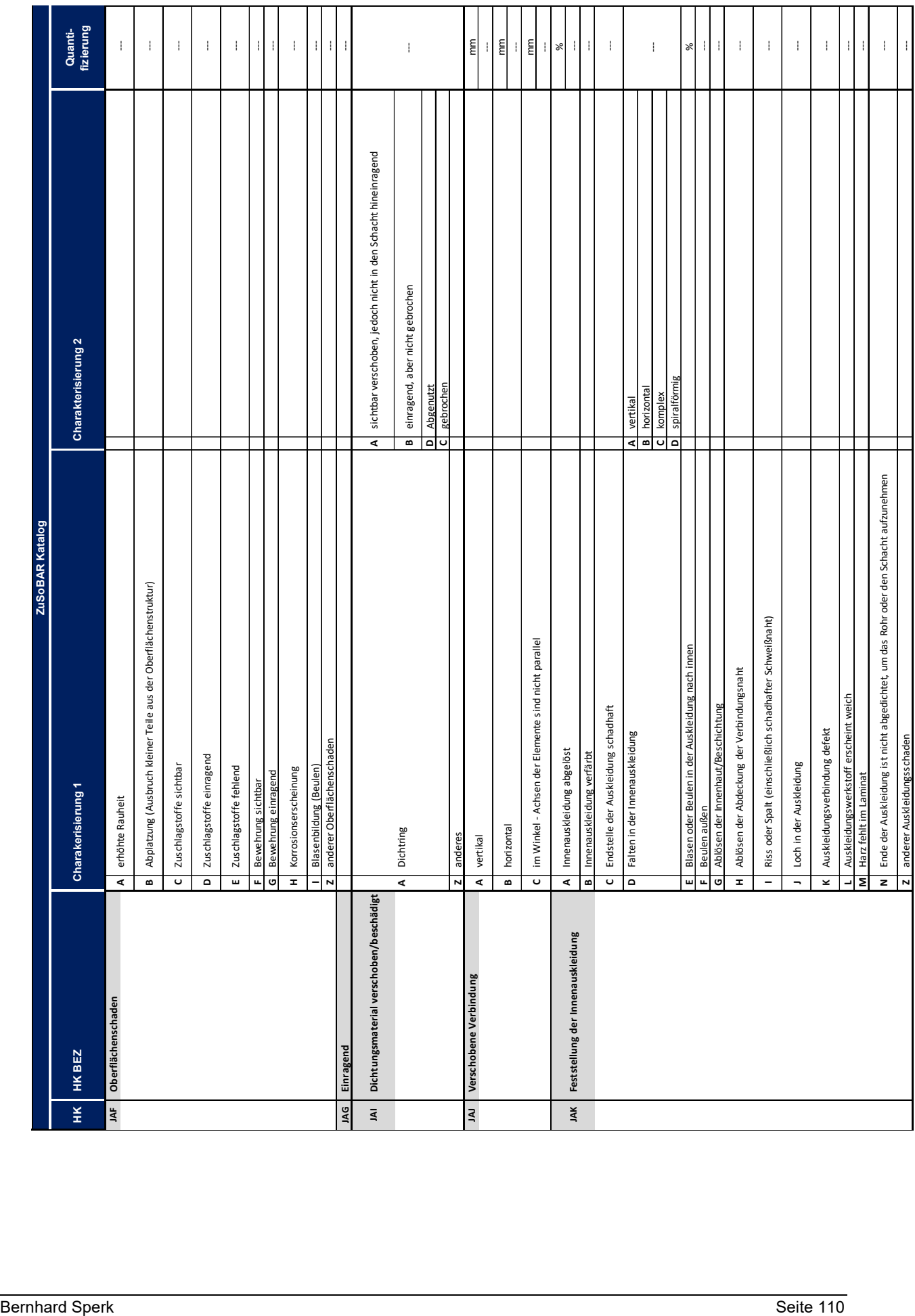

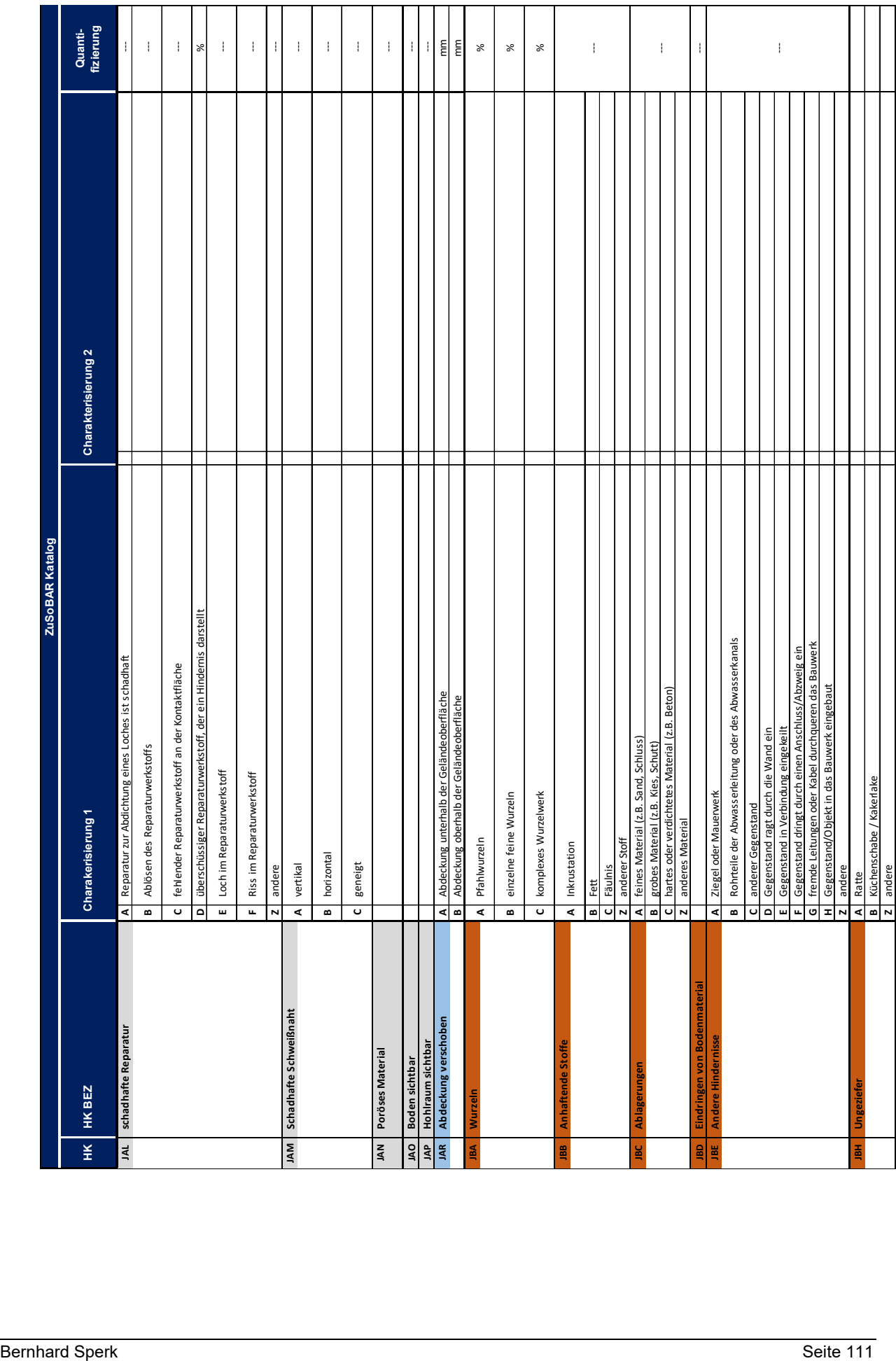

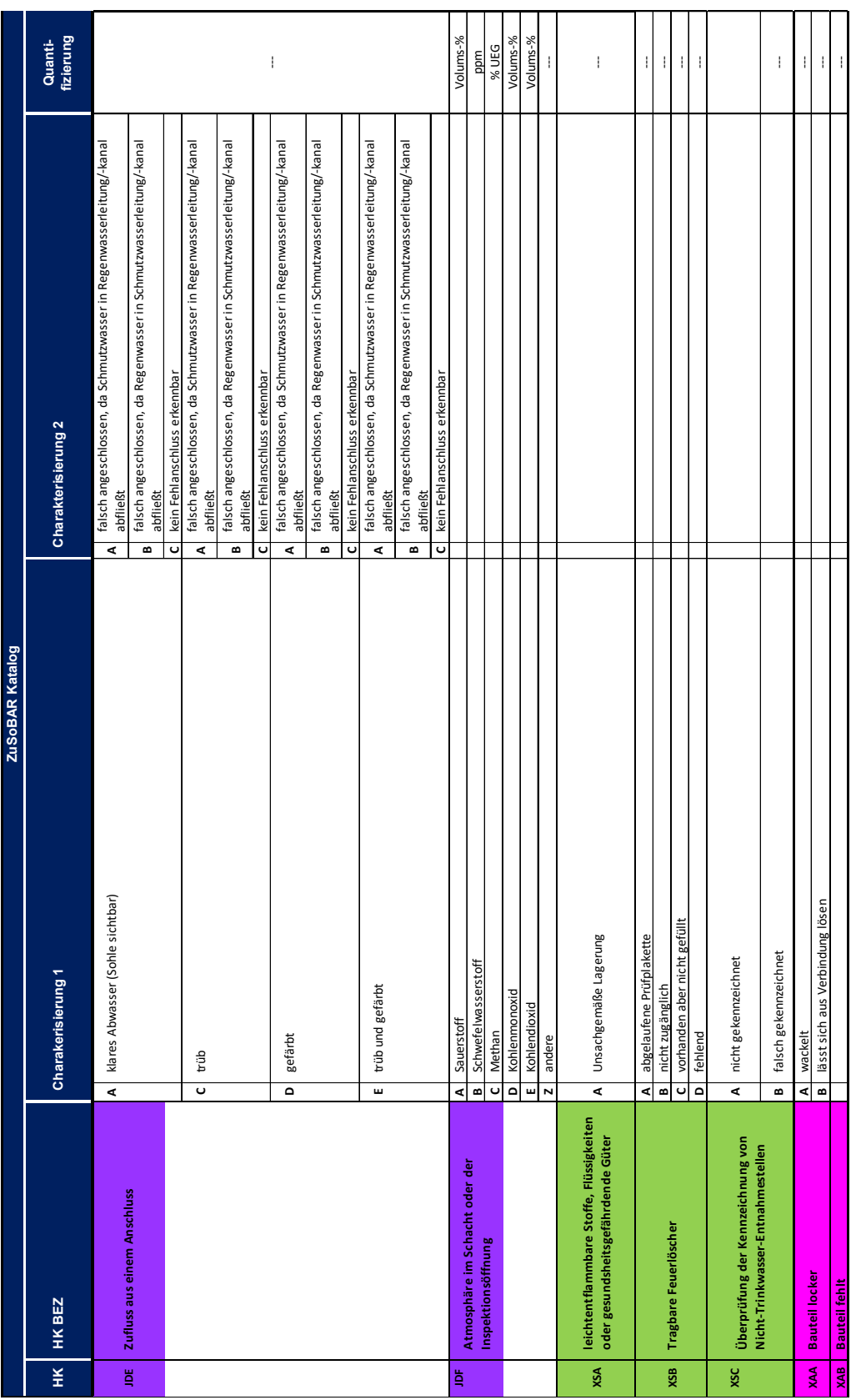

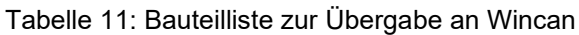

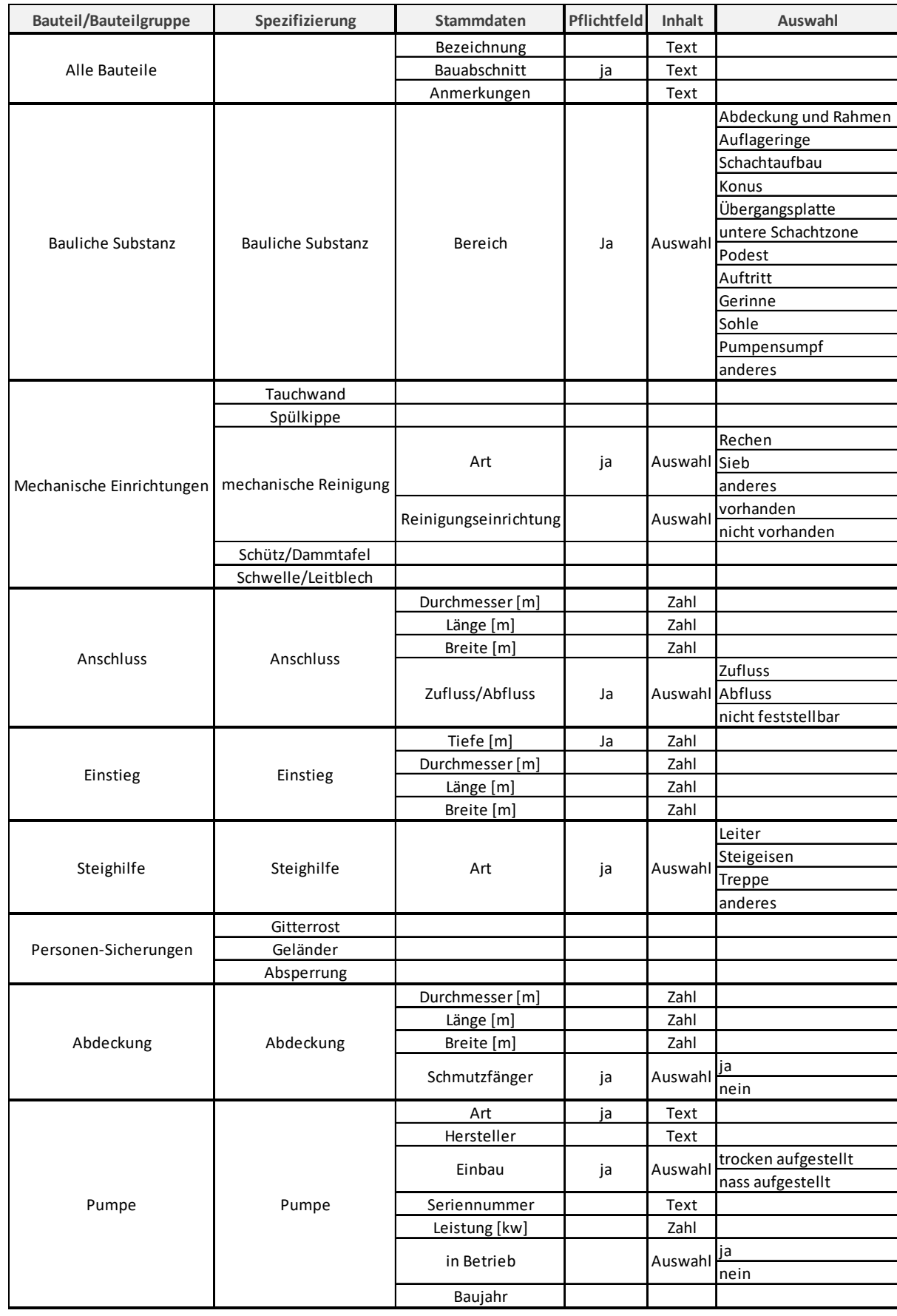

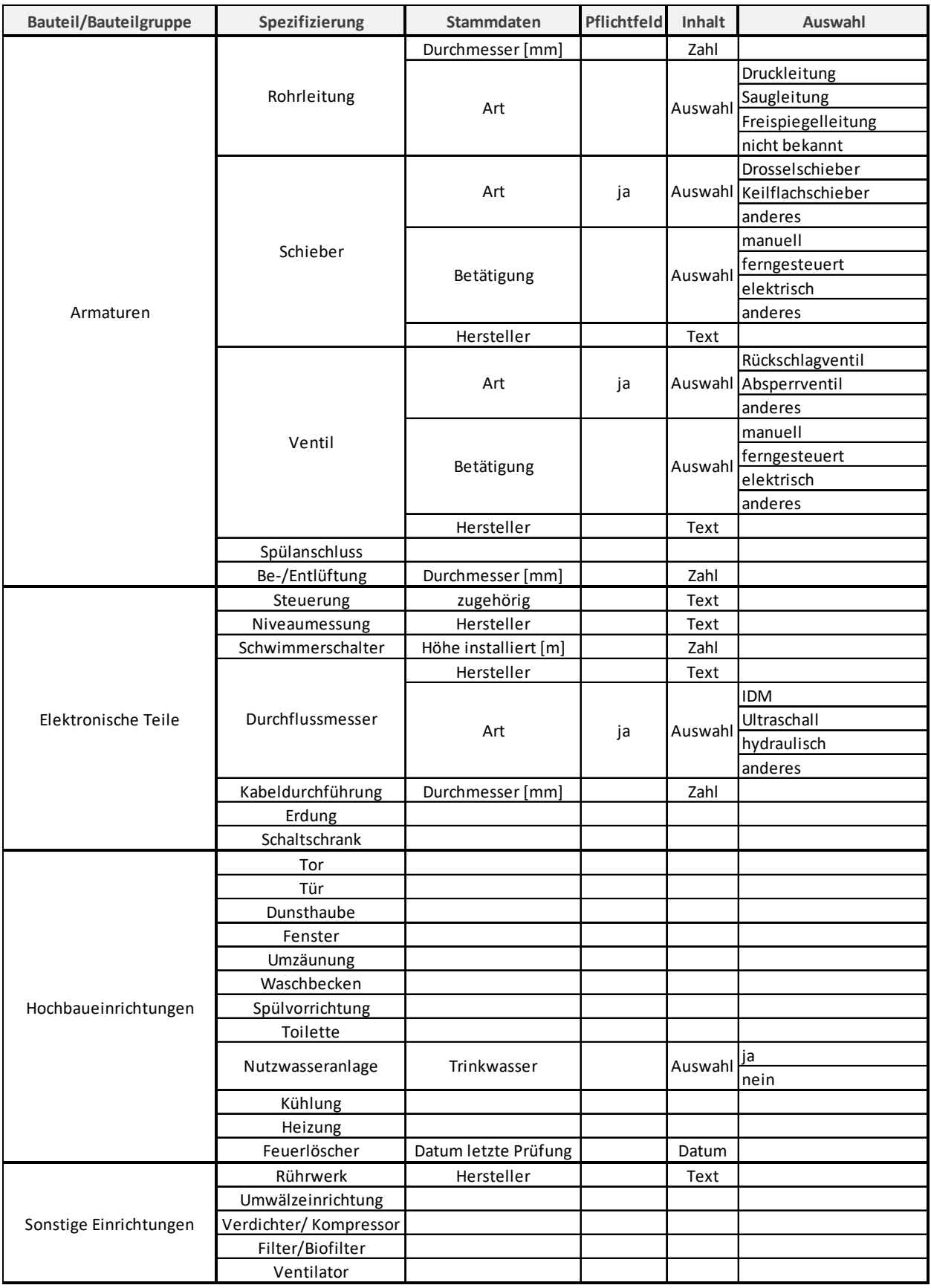

### 14. Lebenslauf

#### Persönliche Daten

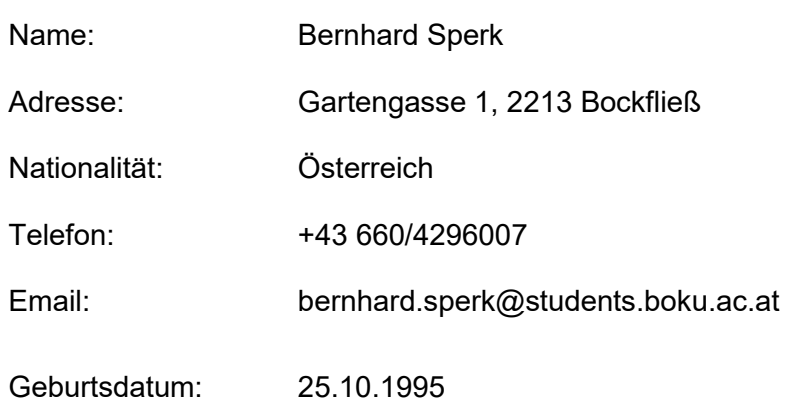

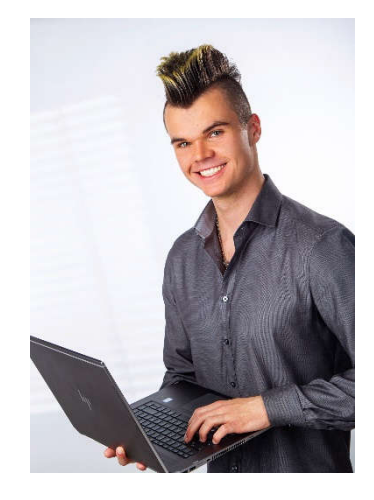

#### Ausbildung

10/2019 – 2022 Master-Studium Kulturtechnik und Wasserwirtschaft BOKU mit Schwerpunkt:

- Siedlungs-, Industriewasserwirtschaft und Gewässerschutz
- Hydrologie und Wasserwirtschaftliche Planung
- Tragwerksanalyse und Lebenszyklusmanagement
- Bodenphysik und landeskulturelle Wasserwirtschaft
- Risikomanagement und Ressourcenschutz

2015 – 10/2019 Bachelor-Studium Kulturtechnik und Wasserwirtschaft BOKU

Bachelorarbeit am Institut für Konstruktiven Ingenieurbau: "The loading-rate-effect on the performance of adhesive anchor systems"

06/2014 Reifeprüfung

09/2006–06/2014 BRG Wien XXI Schulschiff Bertha von Suttner mit ergänzendem Unterricht in Biologie, Physik und Chemie

#### Beruflicher Werdegang

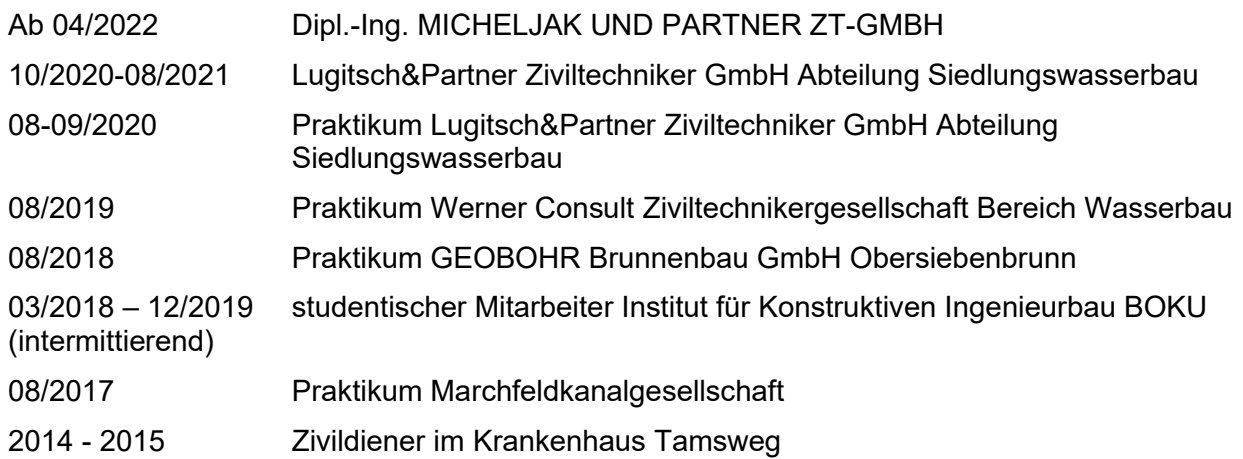

Lebenslauf

### Persönliche Fähigkeiten und Kompetenzen

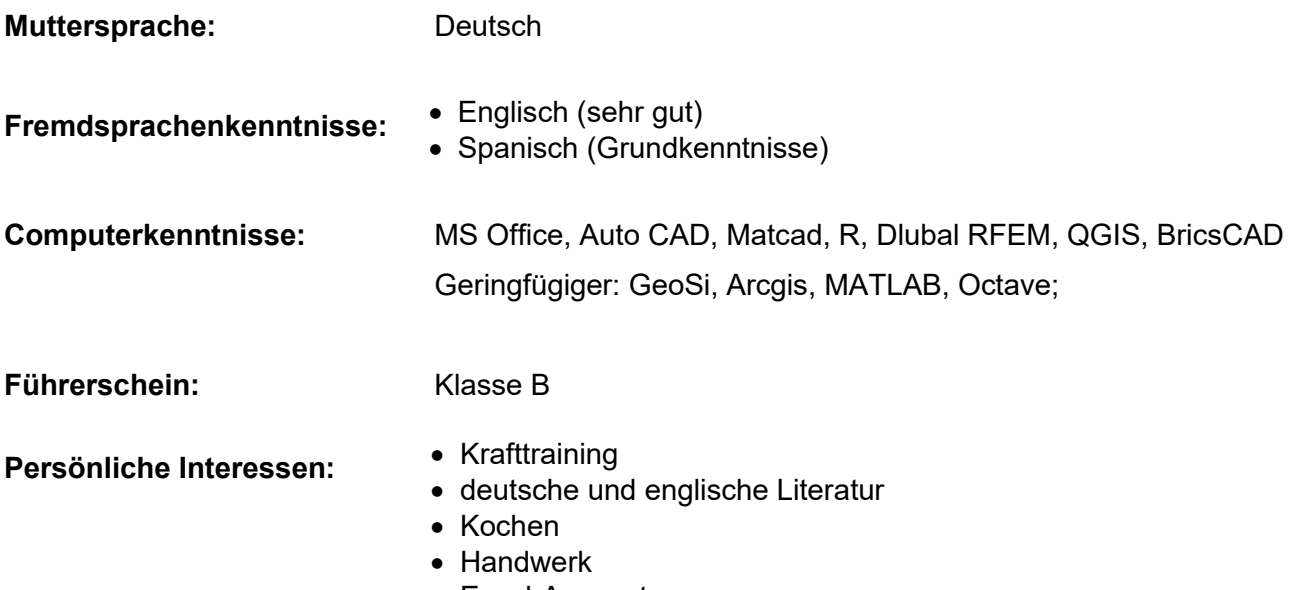

Excel-Auswertungen

## 15. Eidesstattliche Erklärung

Ich versichere, dass ich die Masterarbeit selbständig verfasst, andere als die angegebenen Quellen und Hilfsmittel nicht benutzt und mich auch sonst keiner unerlaubten Hilfe bedient habe.

Weiters versichere ich, dass ich diese Masterarbeit weder im Inland noch im Ausland in irgendeiner Form als Prüfungsarbeit vorgelegt habe.

Wien, 20.03.2022,

Bernhard Sperk